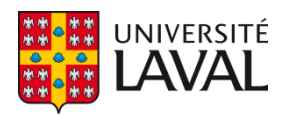

# **Caractérisation de minéraux indicateurs par imagerie hyperspectrale et traitement de l'image dans l'infrarouge proche et l'infrarouge lointain**

**Mémoire**

**Saeed Sojasi**

**Maîtrise en génie électrique**

Maître ès sciences (M.Sc.)

Québec, Canada

©Saeed Sojasi, 2016

# **Caractérisation de minéraux indicateurs par imagerie hyperspectrale et traitement de l'image dans l'infrarouge proche et l'infrarouge lointain**

**Mémoire**

**Saeed Sojasi**

Sous la direction de :

Xavier Maldague, directrice de recherche

<span id="page-1-0"></span>Georges Beaudoin, codirectrice de recherche

# **Résumé**

L'imagerie hyperspectrale (HSI) fournit de l'information spatiale et spectrale concernant l'émissivité de la surface des matériaux, ce qui peut être utilisée pour l'identification des minéraux. Pour cela, un matériel de référence ou endmember, qui en minéralogie est la forme la plus pure d'un minéral, est nécessaire.

L'objectif principal de ce projet est l'identification des minéraux par imagerie hyperspectrale. Les informations de l'imagerie hyperspectrale ont été enregistrées à partir de l'énergie réfléchie de la surface du minéral. L'énergie solaire est la source d'énergie dans l'imagerie hyperspectrale de télédétection, alors qu'un élément chauffant est la source d'énergie utilisée dans les expériences de laboratoire. Dans la première étape de ce travail, les signatures spectrales des minéraux purs sont obtenues avec la caméra hyperspectrale, qui mesure le rayonnement réfléchi par la surface des minéraux. Dans ce projet, deux séries d'expériences ont été menées dans différentes plages de longueurs d'onde (0,4 à 1 µm et 7,7 à 11,8 µm).

Dans la deuxième partie de ce projet, les signatures spectrales obtenues des échantillons individuels sont comparées avec des signatures spectrales de la bibliothèque hyperspectrale de l'ASTER.

Dans la troisième partie, trois méthodes différentes de classification hyperspectrale sont considérées pour la classification. Spectral Angle Mapper (SAM), Spectral Information Divergence (SID), et Intercorrélation normalisée (NCC). Enfin, un système d'apprentissage automatique, Extreme Learning Machine (ELM), est utilisé pour identifier les minéraux. Deux types d'échantillons ont été utilisés dans ce projet. Le système d'ELM est divisé en deux parties, la phase d'entraînement et la phase de test du système. Dans la phase d'entraînement, la signature d'un seul échantillon minéral est entrée dans le système, et dans la phase du test, les signatures spectrales des différents minéraux, qui sont entrées dans la phase d'entraînement, sont comparées par rapport à des échantillons de minéraux mixtes afin de les identifier.

# <span id="page-3-0"></span>Table des matières

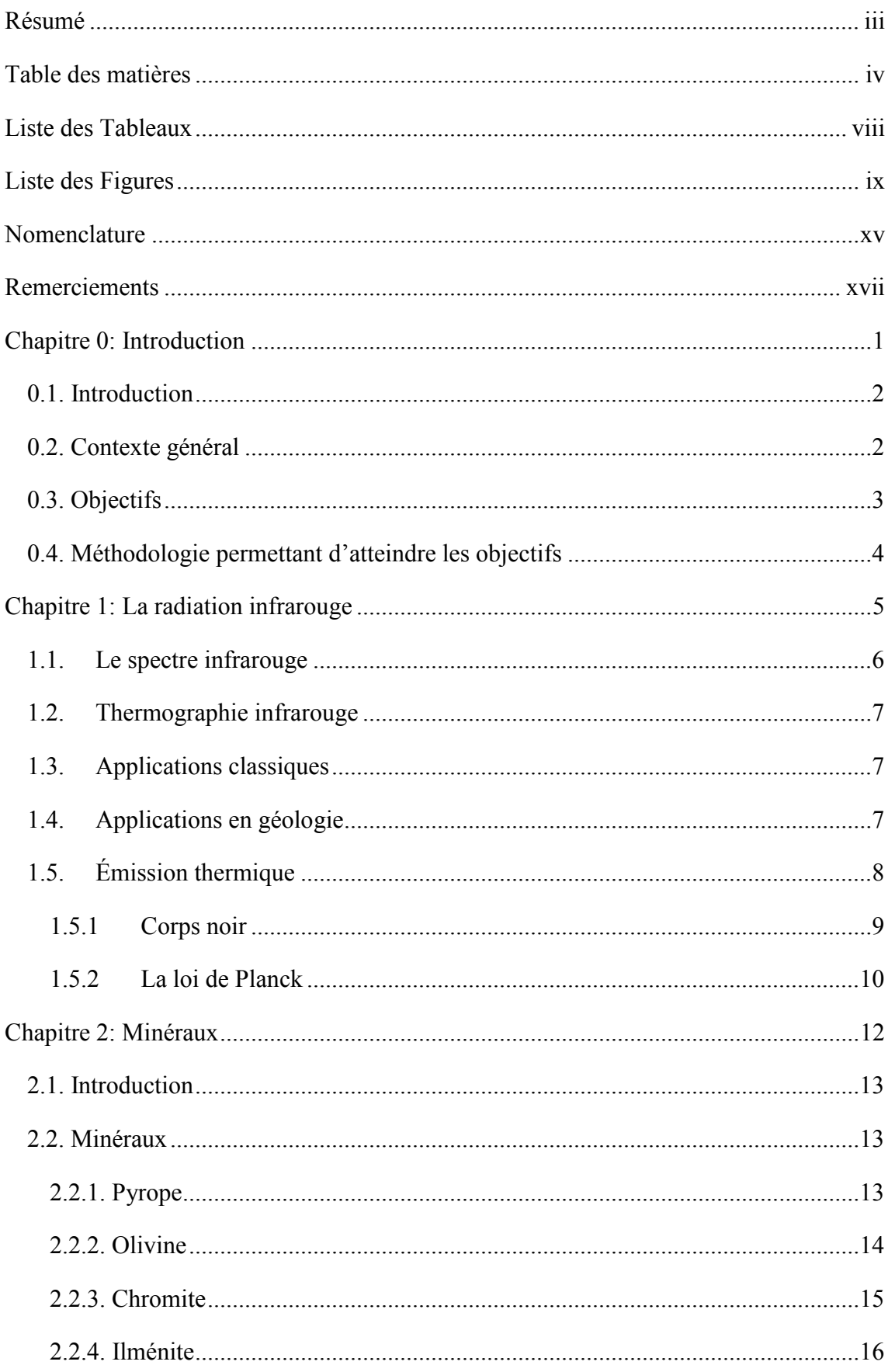

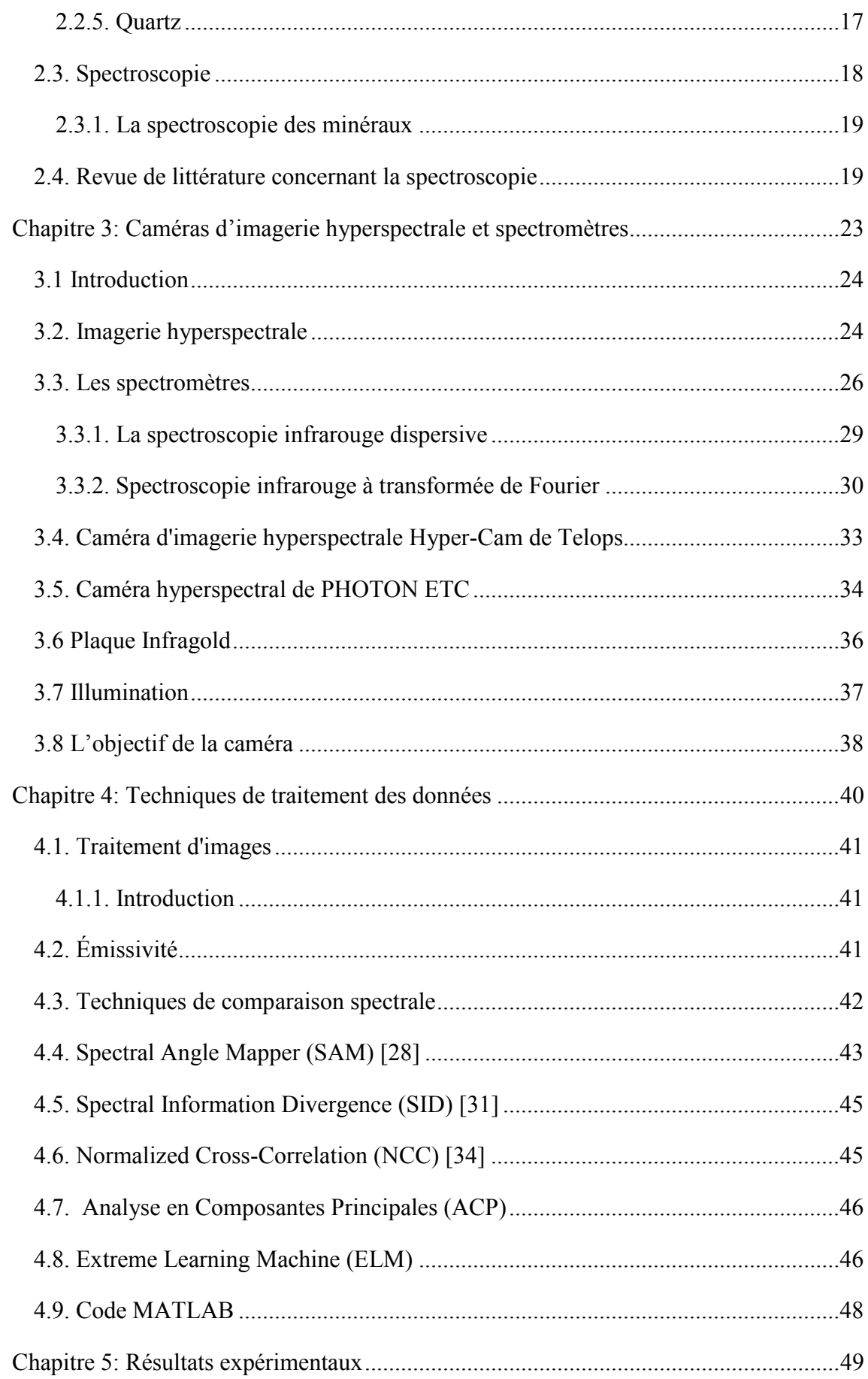

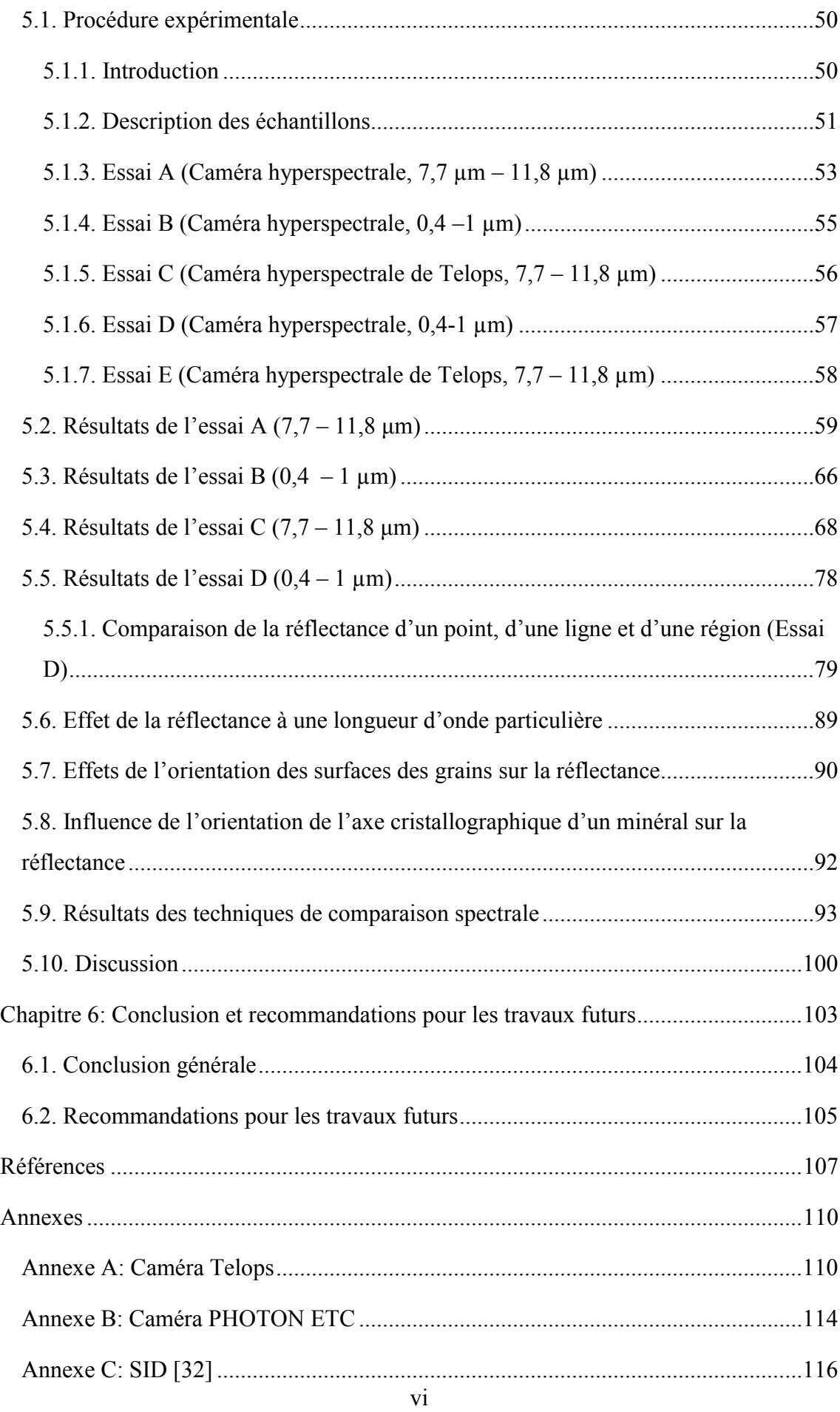

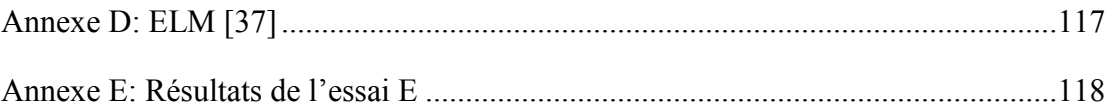

# <span id="page-7-0"></span>**Liste des Tableaux**

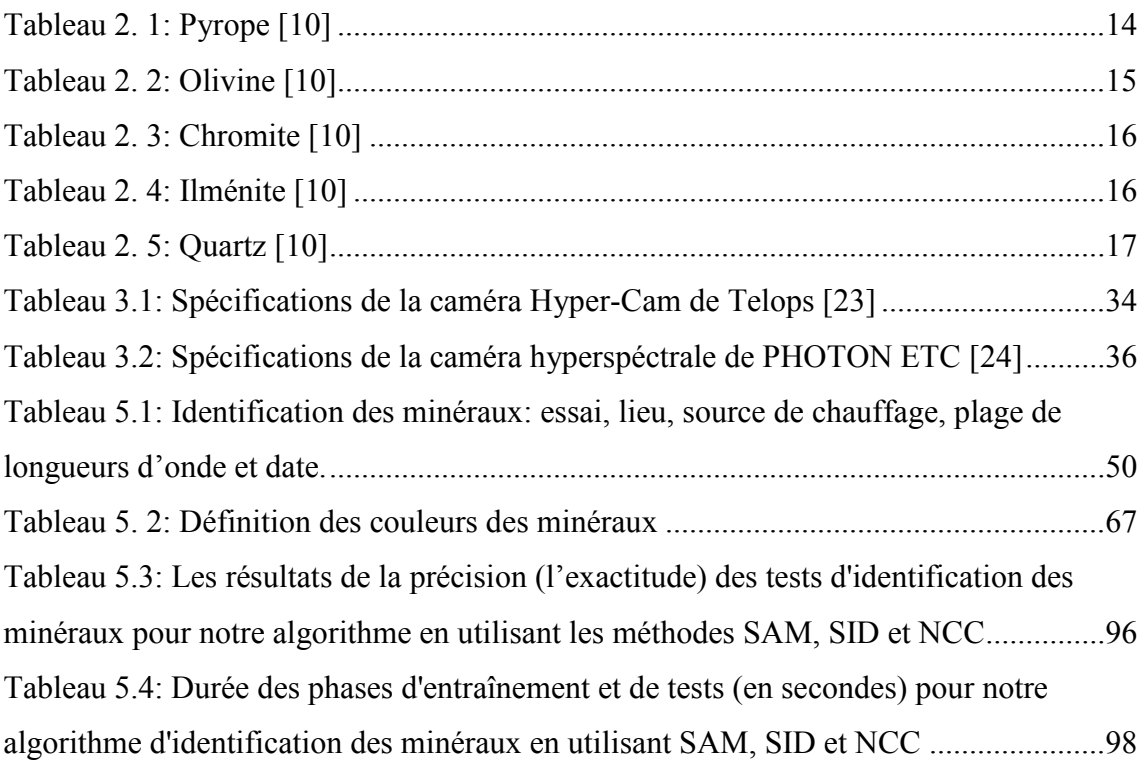

# <span id="page-8-0"></span>**Liste des Figures**

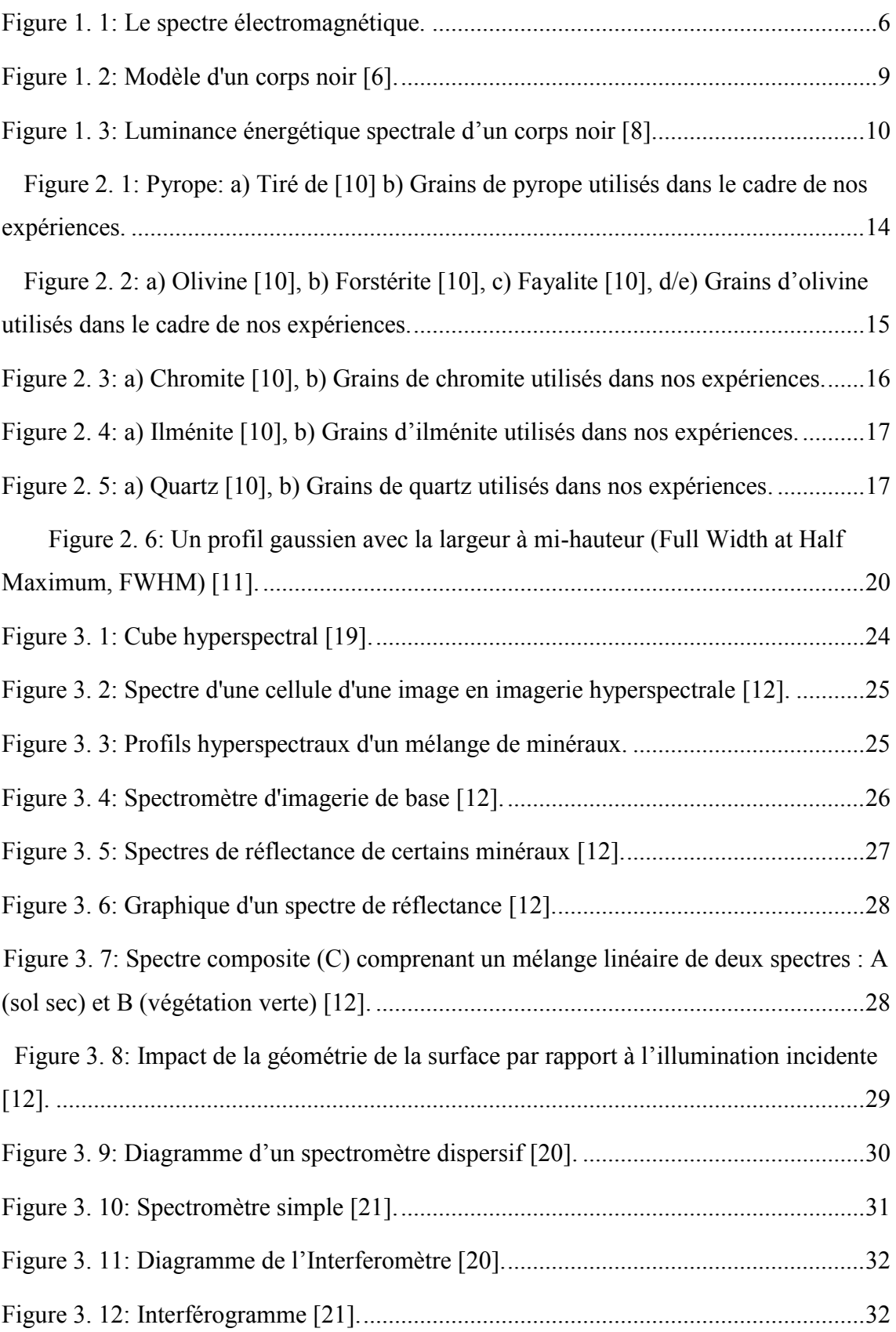

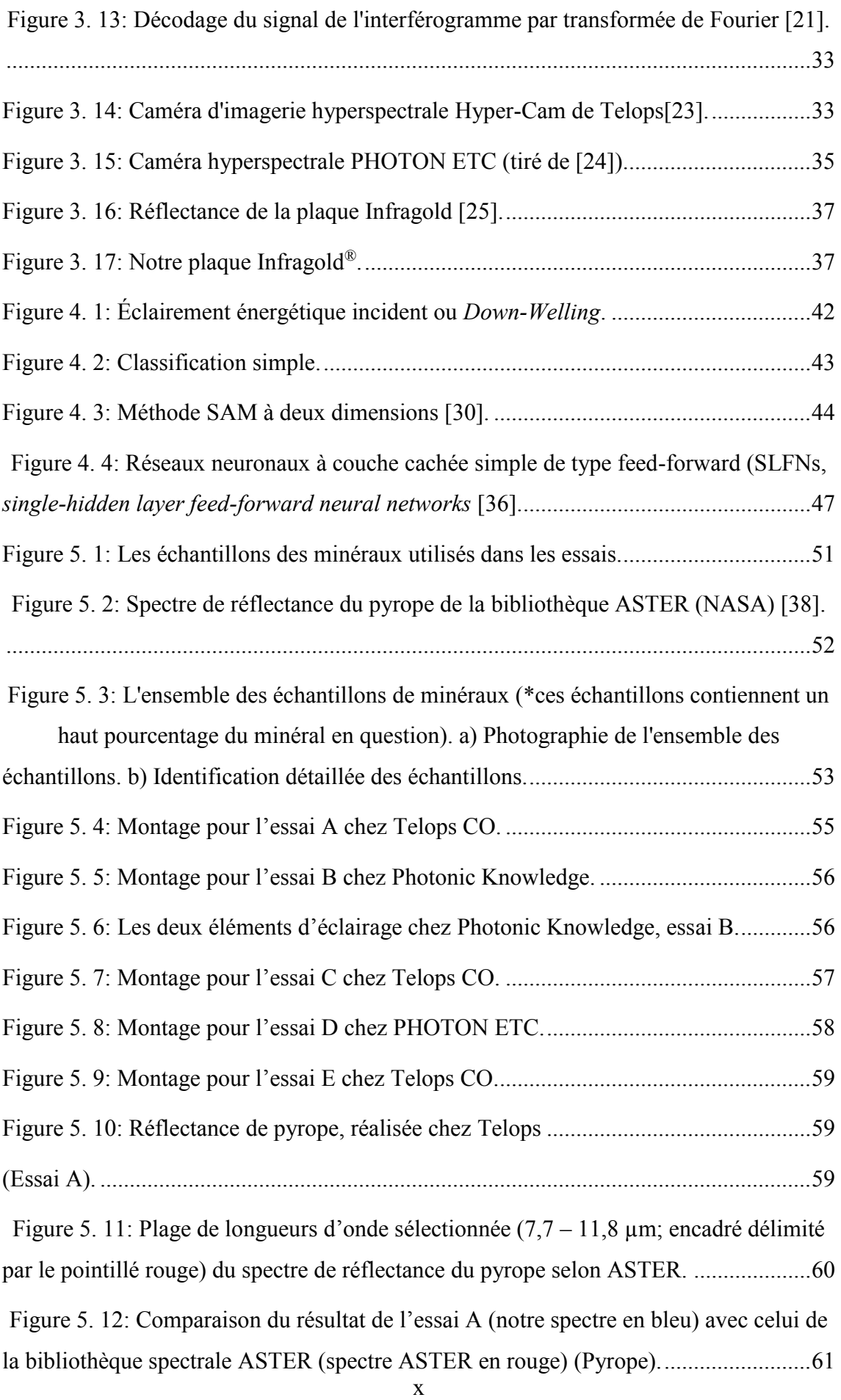

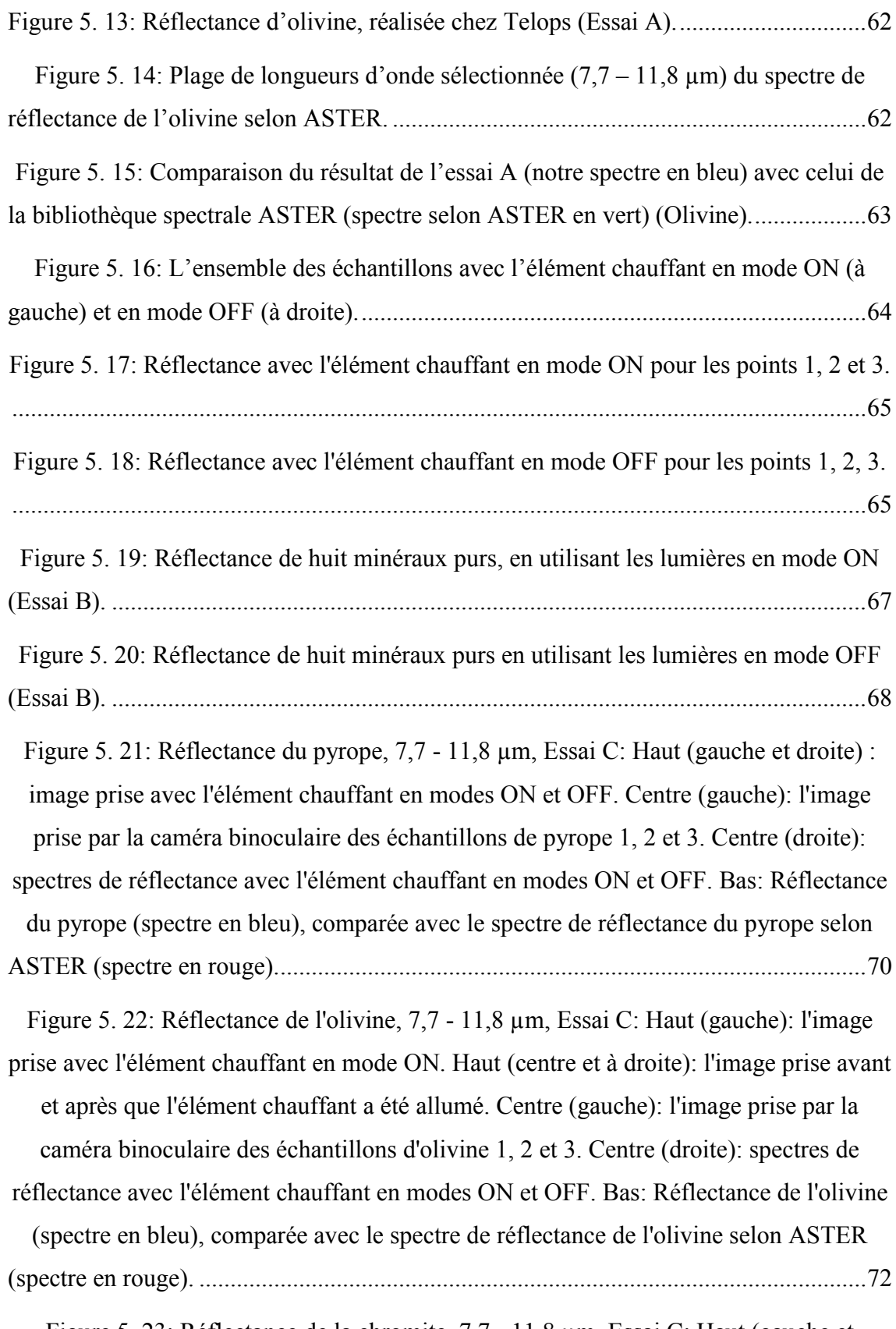

[Figure 5. 23: Réflectance de la chromite, 7,7](#page-89-0) - 11,8 µm, Essai C: Haut (gauche et [droite\): image prise avec l'élément chauffant en modes ON et OFF. Centre \(gauche\):](#page-89-0)  [l'image prise par la caméra binoculaire des échantillons de chromite 1, 2 et 3. Centre](#page-89-0) 

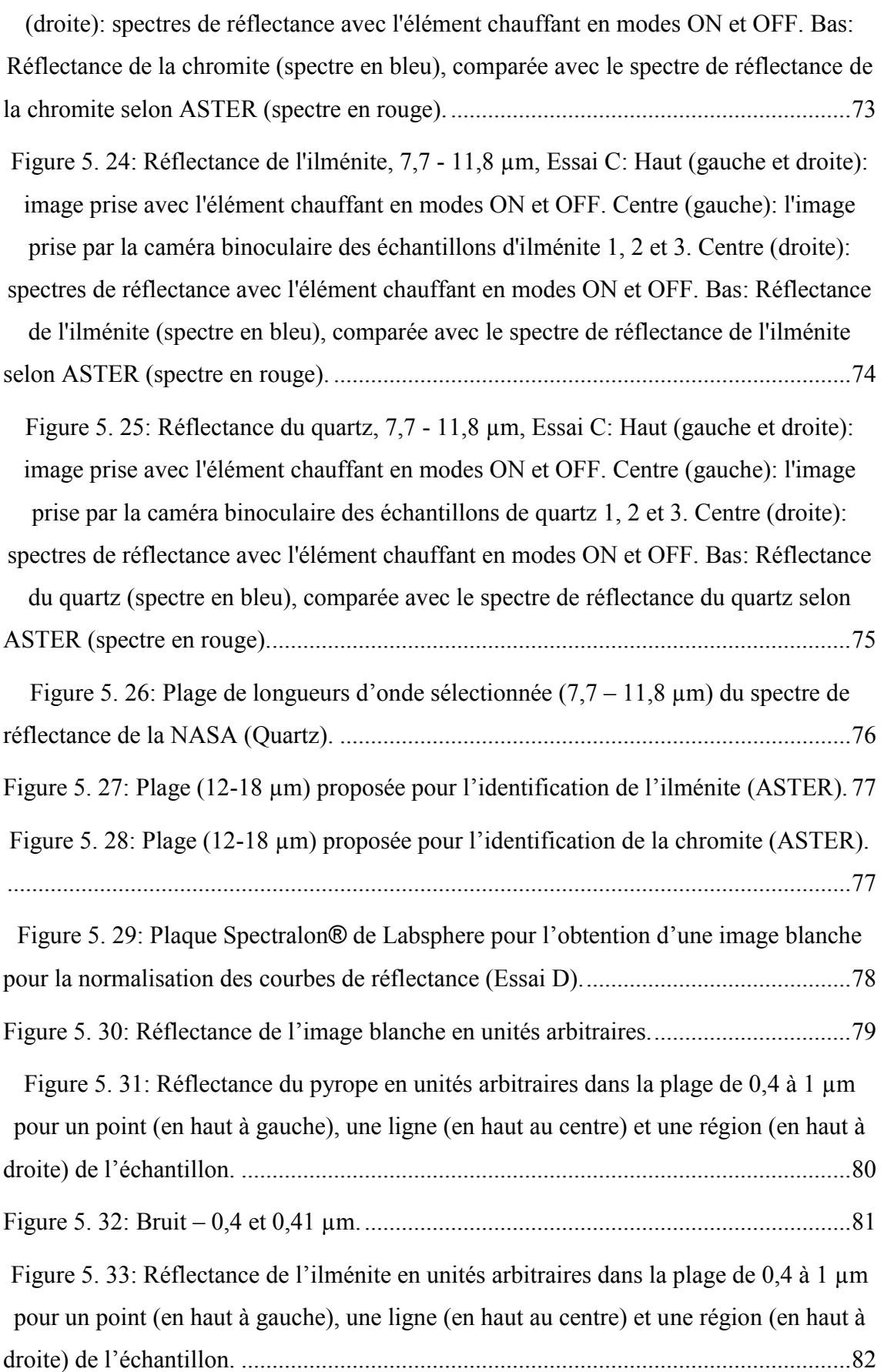

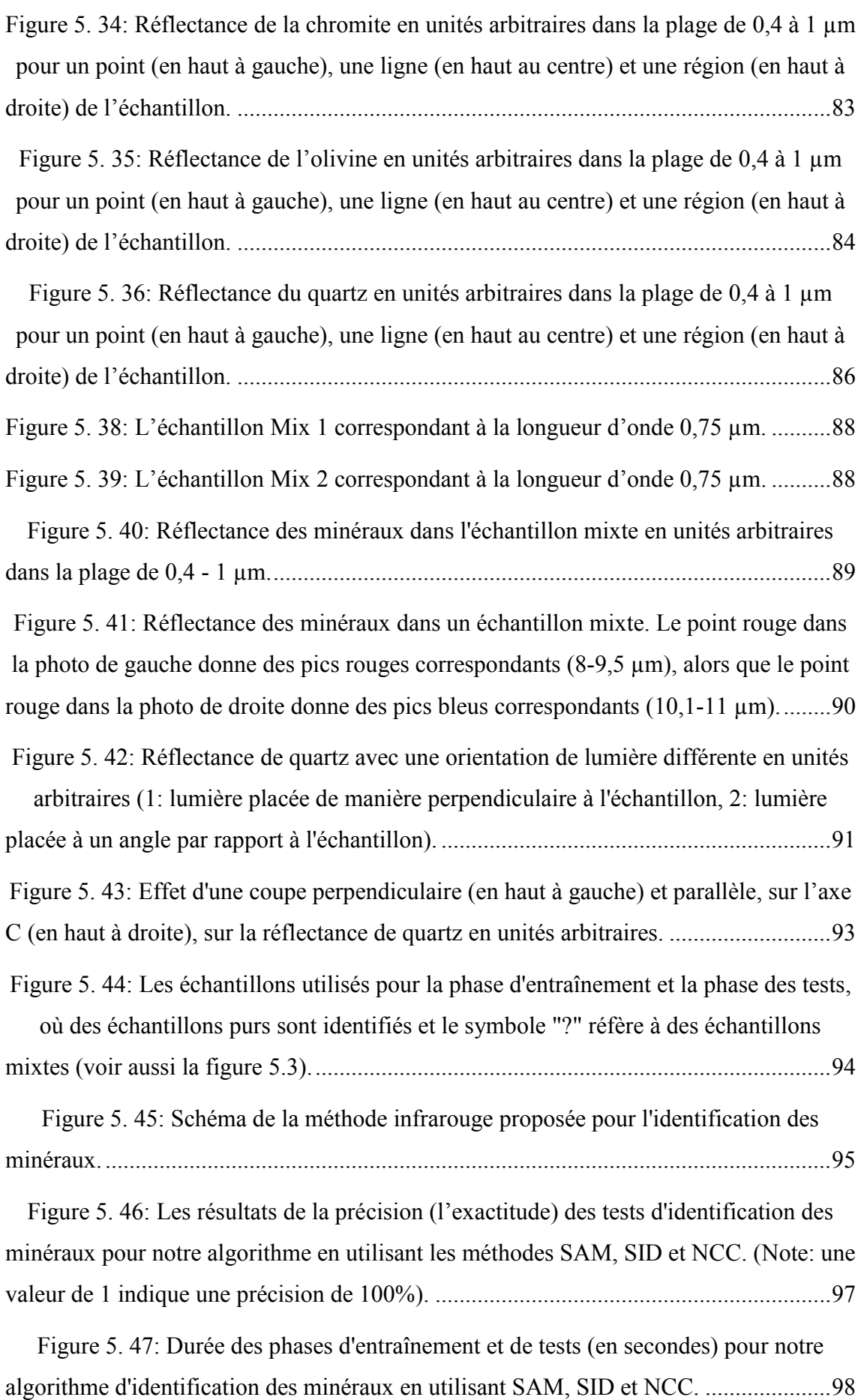

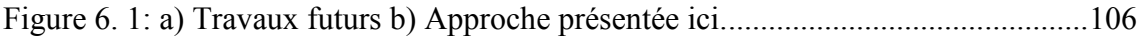

# <span id="page-14-0"></span>**Nomenclature**

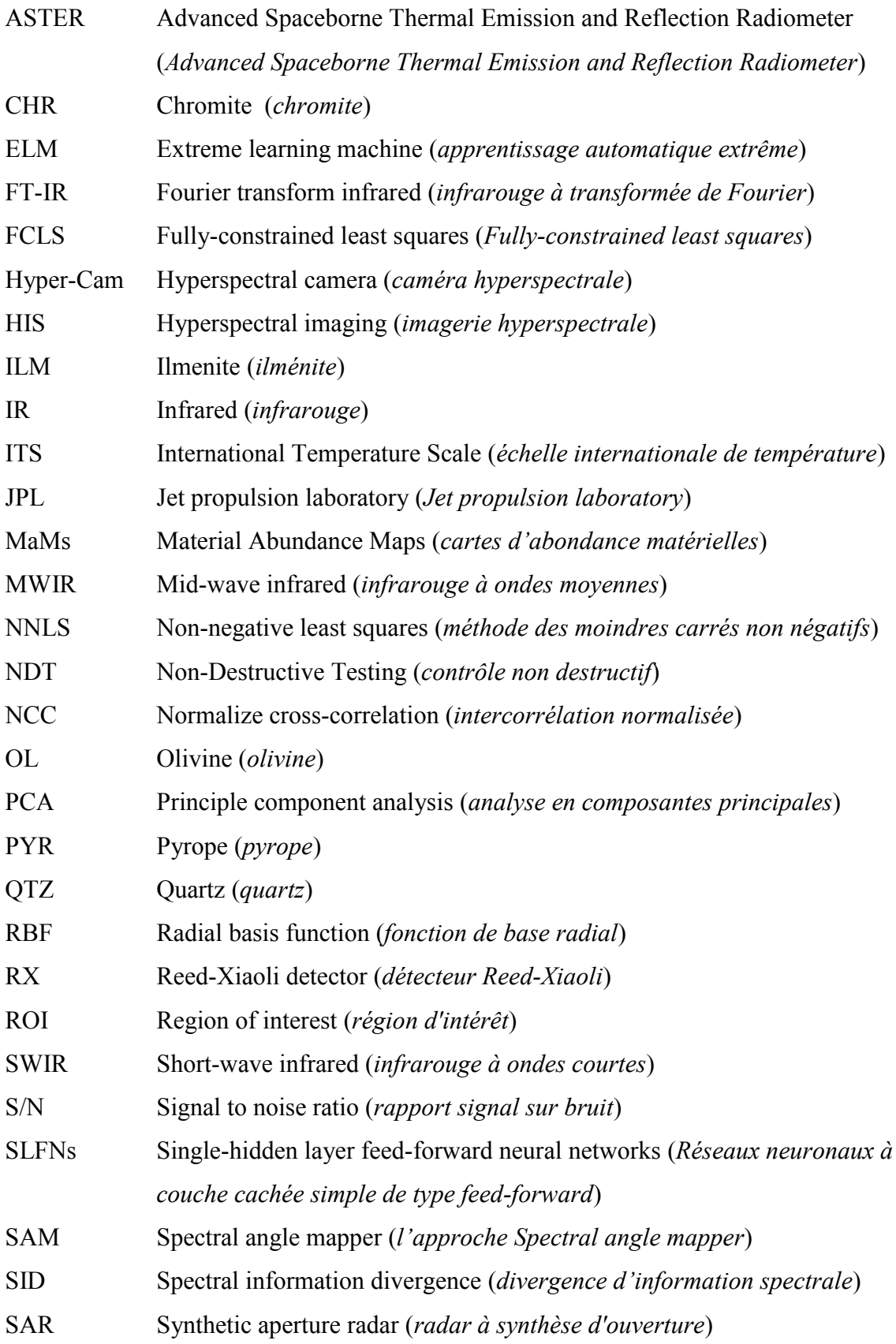

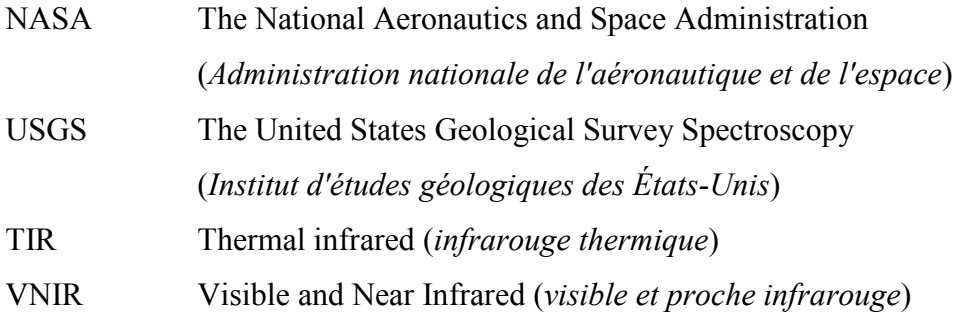

# <span id="page-16-0"></span>**Remerciements**

Tout d'abord, je tiens à exprimer une profonde gratitude à mon superviseur professeur Xavier Maldague, pour son excellente supervision et les conseils précieux lors de toutes les étapes de mon travail. J'ai appris de lui non seulement la science et la technologie, mais aussi de la patience, le dévouement et la persévérance. Le bureau de Xavier Maldague était toujours ouvert chaque fois que je me suis trouvé devant un défi ou quand j'avais une question concernant mes recherches ou la rédaction. Il a constamment permis à ce projet d'être mon propre travail, mais m'a dirigé dans la bonne direction quand il pensait que j'avais besoin de conseils. Je suis également très reconnaissant envers mon co-directeur le professeur Georges Beaudoin, pour son soutien et ses encouragements au cours de ce programme de maîtrise. J'apprécie vraiment sa contribution et ses conseils pour mon travail de recherche. Je suis redevable à Xavier et Georges plus que ce qu'ils savent.

Je tiens également à remercier le docteur Clemente Ibarra-Castanedo pour ses conseils professionnels et judicieux pendant mes études de maîtrise. Cette étude n'aurait jamais été possible sans son soutien continu. Je suis tellement reconnaissant pour sa bonté incessante.

Mes sincères remerciements vont également au Professeur François Huot, qui m'a présenté les minéraux et ses enseignements m'ont inspiré à travailler sur le chapitre 2 de ce mémoire.

J'aimerais remercier Éric Roberge de Photonic Knowledge, Sébastien Blais-Ouellette de Photon Etc. et Martin Chamberland de Telops pour leur aide lors de la réalisation des tests dans leurs entreprises. Je tiens également à remercier le FRQ-NT (Fonds de Recherche du Québec – Nature et Technologies) pour leur appui financier.

Je tiens également à remercier la docteure Annette Schwerdtfeger pour la relecture de mes rapports, les commentaires concernant mes points de vue et les discussions qui m'ont aidé à comprendre et enrichir mes idées. Elle mérite une mention spéciale.

Enfin, ma plus profonde gratitude va à ma famille pour leur amour indéfectible et leur soutien inconditionnel tout au long de ma vie et de mes études. Vous m'avez fait vivre l'enfance la plus unique, magique et insouciante qui fait de moi la personne que je suis devenue aujourd'hui!

<span id="page-17-0"></span>**Chapitre 0: Introduction**

### <span id="page-18-0"></span>**0.1. Introduction**

Ce mémoire est composé de 6 chapitres et cinq annexes. Le premier chapitre contient des informations générales sur le spectre infrarouge et ses applications. Une description détaillée des minéraux étudiés est présentée dans le deuxième chapitre. La spectroscopie infrarouge et une brève revue de littérature concernant la spectroscopie sont présentées dans ce chapitre. Le troisième chapitre de ce mémoire contient des informations sur l'imagerie hyperspectrale et les caméras hyperspectrales. Les techniques hyperspectrales ainsi que les quatre essais expérimentaux qui ont été effectués pour la réalisation de ce projet sont décrits dans le chapitre 4. Dans le cinquième chapitre, les résultats expérimentaux et leur analyse sont présentés. Le mémoire se conclut avec le chapitre 6 qui présente un synopsis et une discussion des travaux futurs. La fiche de données de la caméra Telops est présentée à l'annexe A. À l'annexe B, la feuille de données de la caméra PHOTON ETC est présentée. L'annexe C donne quelques informations sur Spectral Information Divergence (SID). L'annexe D fournit quelques informations sur l'Extreme Learning Machine (ELM). À l'annexe E, les résultats de 20 nouveaux échantillons sont présentés dans la plage de longueurs d'onde entre 7,7 µm et 11,8 µm.

### <span id="page-18-1"></span>**0.2. Contexte général**

L'imagerie infrarouge hyperspectrale est généralement utilisée pour la télédétection et les applications aéroportées dans une variété de domaines de recherche telles que la détection de la végétation, l'imagerie satellite de zones urbaines, et la géologie / minéralogie, ce dernier domaine étant le plus pertinent pour notre projet. Depuis 1996, des systèmes comme PAMI II ont été utilisés en spectroscopie. Il y a eu des études très détaillées et des applications géologiques de l'imagerie hyperspectrale allant des applications de télédétection classiques aux utilisations astronomiques et l'exploitation forestière de base. Dans ce projet, les utilisations géologiques de l'imagerie hyperspectrale sont appliquées sur les expériences effectuées dans des conditions de laboratoire pour l'identification de plusieurs grains de minéraux (le pyrope, l'ilménite, la chromite, l'olivine et le quartz). Quatre expériences ont été réalisées au cours de ce projet, dans deux plages de longueurs d'onde différentes, à savoir, le visible-proche infrarouge (0,4 - 1 µm) et l'infrarouge lointain (7,7 - 11,8 µm). Les résultats sont analysés et utilisés pour identifier des minéraux au sein des échantillons.

## <span id="page-19-0"></span>**0.3. Objectifs**

L'objectif général de ce projet est l'identification des minéraux par imagerie hyperspectrale.

L'objectif principal de ce projet est le développement de techniques hyperspectrales pour l'identification des minéraux et le remplacement du travail manuel par un système de segmentation automatique/semi-automatique pour l'identification des minéraux à l'aide d'images hyperspectrales. Traditionnellement, un géologue devait utiliser un microscope pour identifier les minéraux, mais nous proposons un système automatique/semiautomatique qui pourrait l'aider à accomplir cette tâche.

D'autres objectifs spécifiques sont les suivants :

Effectuer des expériences afin d'étudier l'efficacité de l'imagerie hyperspectrale pour l'identification d'un ensemble de minéraux indicateurs dans des conditions de laboratoire en utilisant deux bandes spectrales différentes: le visible et proche infrarouge et l'infrarouge lointain.

Réaliser une revue de littérature détaillée concernant l'imagerie hyperspectrale et les algorithmes de traitement pour l'identification et la classification des minéraux.

Comparer les profils hyperspectraux obtenus expérimentalement à ceux disponibles dans la base de données hyperspectrales.

Développer une méthodologie pour la classification et l'identification des données en utilisant les techniques de traitement les plus appropriées et effectuer une comparaison quantitative par rapport à leurs performances.

L'objectif principal peut être atteint en réalisant les objectifs spécifiques suivants : (i) préparer les minéraux avec des tailles de grains appropriées pour ce projet, (ii) effectuer des tests dans deux plages de longueurs d'onde : le visible et proche infrarouge (VNIR) et l'infrarouge lointain (LWIR) et (iii) convertir la radiation en réflectance. Ce développement se concentre sur les applications de laboratoire et pourrait potentiellement être généralisé pour les applications aéroportées. Les techniques utilisées dans ce projet ressemblent à celles utilisées dans des applications aéroportées. Par contre, l'échelle et les cibles ne sont pas semblables; par exemple, un petit échantillon de minéral, tel que ceux utilisés dans ce projet, ne peut pas être détecté par satellite.

### <span id="page-20-0"></span>**0.4. Méthodologie permettant d'atteindre les objectifs**

Pour l'identification des minéraux, des signatures spectrales de minéraux purs sont obtenues à l'aide une caméra hyperspectrale, puis les signatures spectrales sont comparées à des spectres disponibles dans les bibliothèques hyperspectrales. L'objectif principal de ce projet est d'identifier les grains de minéraux à l'aide d'une technique de classification.

Deux types d'échantillons ont été utilisés dans nos expériences (échantillons purs et mixtes).

Une image hyperspectrale des échantillons est prise. Ensuite la récupération d'émissivité est effectuée (ce calcul est décrit dans la section 4.2 intitulée 'émissivité'). Par la suite, l'analyse en composante principale (ACP) est utilisée afin de calculer la première composante principale. Puis, trois méthodes mathématiques pour l'extraction des caractéristiques ont été sélectionnées (*Spectral Angle Mapper* (SAM), *Spectral Information Divergence* (SID) *et Normalized Cross-Correlation* (NCC)). Ces trois approches ont été appliquées à l'aide de MATLAB. Finalement, la technique *Extreme Learning Machine* (ELM) a été utilisée pour la classification.

L'identification des minéraux s'effectue en distinguant des spectres des différents minéraux à l'aide d'une approche de classification (une approche supervisée) qui est réalisée en deux phases : la phase d'entraînement et la phase dédiée aux tests. Lors de la phase d'entraînement, nous définissons pour le système de classification les caractéristiques du spectre (obtenues grâce aux techniques de comparaison de spectres, telles que SAM ou NCC). Chaque caractéristique est présentée au classificateur avec son étiquette. Lors de la phase des tests, des caractéristiques similaires sont présentées au système et cette fois-ci c'est le classificateur qui prédit l'étiquette pour chaque donnée. Ce processus est accompli par la méthode de classification, *Extreme Learning Machine* (ELM), qui nous permet d'atteindre notre objectif et d'identifier les types de minéraux qui ont été étudiés dans le cadre de ce projet.

# <span id="page-21-0"></span>**Chapitre 1: La radiation infrarouge**

### <span id="page-22-0"></span>**1.1. Le spectre infrarouge**

Le spectre électromagnétique s'étend des rayons cosmiques, aux longueurs d'onde très courtes, jusqu'aux rayons de radio, à de très grandes longueurs d'onde, tel qu'indiqué à la figure 1.1. L'intervalle de fréquences qui est située entre 0,78 à 1000 µm est appelé l'infrarouge. Ces longueurs d'onde sont plus longues que la lumière visible mais plus courtes que les ondes radio. Le rayonnement infrarouge n'est pas visible à l'œil humain. Un peu plus de la moitié de l'énergie totale qui arrive sur la Terre à partir du soleil est sous forme de rayonnement infrarouge. L'équilibre entre le rayonnement infrarouge absorbé et émis a un effet critique sur le climat de la Terre. Le rayonnement infrarouge a des applications dans les domaines industriels, scientifiques et médicaux. Le spectre infrarouge (IR) est divisé en plusieurs bandes [\[1\]](#page-123-1):

- 
- 1) Proche infrarouge Longueurs d'onde: de 0,78 à 1,5μm
- 2) Infrarouge à ondes courtes (SWIR) Longueurs d'onde: de 1,5 à 2μm
- 3) Infrarouge à ondes moyennes (MWIR) Longueurs d'onde: de 3 à 5μm
- 4) Infrarouge à ondes longues (LWIR) Longueurs d'onde: de 7,5 à 14μm

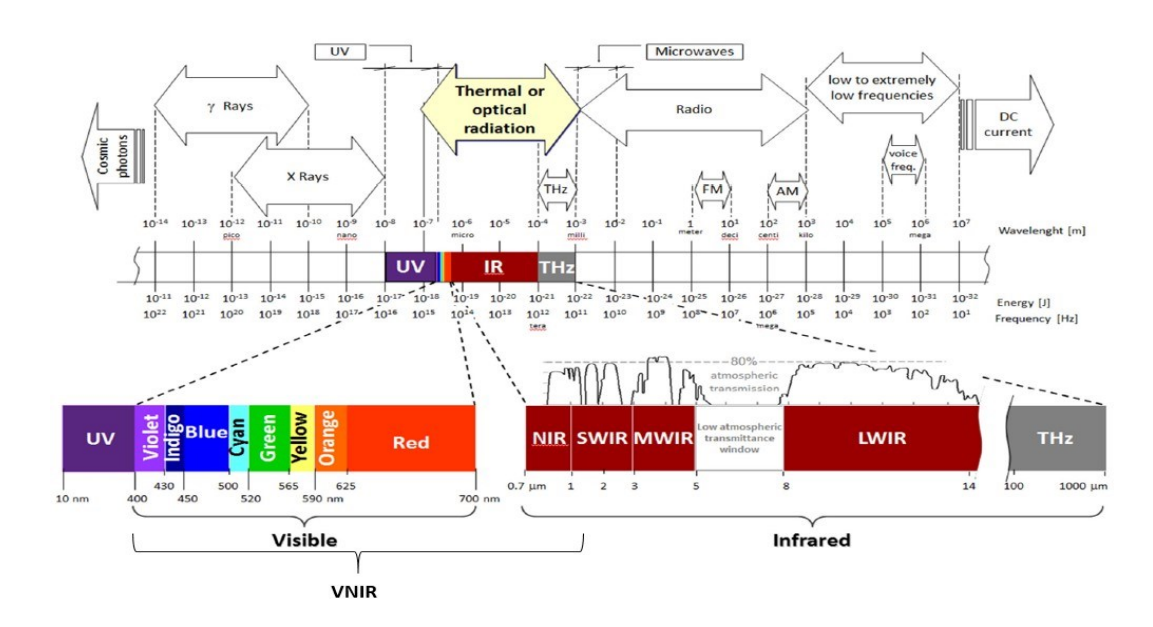

<span id="page-22-1"></span>Figure 1. 1: Le spectre électromagnétique.

5) Infrarouge lointain Longueurs d'onde: de 20 à 1000 μm

Après la découverte du rayonnement infrarouge en 1800 et l'élaboration de principes importants tels que celui de Stefan-Boltzmann et la loi de Planck, la révolution de l'imagerie thermique ne s'est produite que dans les années 1980, suite à l'émergence de systèmes d'IR non-refroidis basé sur des détecteurs thermiques avec la capacité de fonctionner à la température ambiante [\[2\]](#page-123-2).

#### <span id="page-23-0"></span>**1.2. Thermographie infrarouge**

Tous les objets à des températures au-dessus du zéro absolu (0 K) émettent un rayonnement infrarouge. La quantité de rayonnement émise varie avec la température et la longueur d'onde en fonction de la loi de Planck. Certaines applications de thermographie sont: l'imagerie infrarouge en médecine, en archéologie, l'identification de composants endommagés, l'affichage des températures dans des environnements inaccessibles et dangereuses, l'identification de la perte de chaleur et d'énergie dans les bâtiments et installations, la surveillance d'objets dans les environnements sombres, l'évaluation des risques d'incendie, l'évaluation des œuvres d'art, etc.

### <span id="page-23-1"></span>**1.3. Applications classiques**

La technologie infrarouge a de nombreuses applications telles que l'astronomie, la communication, la vision de nuit, et la médecine. En astronomie, les télescopes et les détecteurs qui sont utilisés par les astronomes libèrent de l'énergie thermique par euxmêmes. Par conséquent, dans les institutions d'astronomie, les télescopes et les équipements sont refroidis pour réduire leur impact afin d'être capable de détecter la quantité minimale d'énergie thermique émise par les objets célestes [\[3\]](#page-123-3).

## <span id="page-23-2"></span>**1.4. Applications en géologie**

Les minéraux ont des signatures spectrales distinctes dans la plage infrarouge qui peuvent être utilisées pour l'identification des minéraux. Ces signatures sont le résultat d'un mouvement moléculaire vibratoire. Une application qui a été étudiée récemment pour l'identification des minéraux est la télédétection. Par exemple, les oxydes de fer sont détectés dans le visible et proche infrarouge (VNIR) (entre 0,4 et 1,5 µm), les argiles et les carbonates sont détectés dans l'infrarouge à ondes courtes (SWIR), et le quartz est détecté dans l'infrarouge thermique (MWIR et LWIR voir Figure 1.1) [\[4\]](#page-123-4). Les images infrarouges thermiques fournissent des informations sur les matériaux géologiques à la surface de la Terre. De nombreux facteurs doivent être considérés pour l'interprétation de ces images. La cartographie géothermique et la cartographie de l'inertie thermique sont quelques-unes des applications géologiques de l'imagerie infrarouge thermique. Les images thermiques contiennent des températures de surface spatiales; donc la cartographie infrarouge thermique peut être utilisée pour identifier l'activité géothermique [\[5\]](#page-123-5). Les images thermiques pour la cartographie géologique sont basées sur le fait que les roches transfèrent la chaleur mieux que le sol. Par conséquent, le substratum rocheux transfère la chaleur de la Terre mieux que le sol. En outre, différents types de roches émettent différentes signatures de chaleur. Par conséquent, les images thermiques peuvent être utilisées pour identifier différents types de roches. Une autre application géologique des images infrarouges thermiques est l'identification des minéraux. Nous pouvons identifier et distinguer différents types de minéraux dans la bande infrarouge. Ce spectre spécifique est comme une empreinte digitale et chaque minéral a une signature spectrale unique. La cartographie minérale est une autre application de l'imagerie hyperspectrale.

# <span id="page-24-0"></span>**1.5. Émission thermique**

Le rayonnement thermique est le rayonnement électromagnétique qui se produit quand un objet a une température supérieure à zéro absolu. Deux types de rayonnement sont considérés dans cette étude: le visible et l'infrarouge. Le rayonnement infrarouge est émis par un objet qui a une température supérieure au zéro absolu.

#### <span id="page-25-0"></span>**1.5.1 Corps noir**

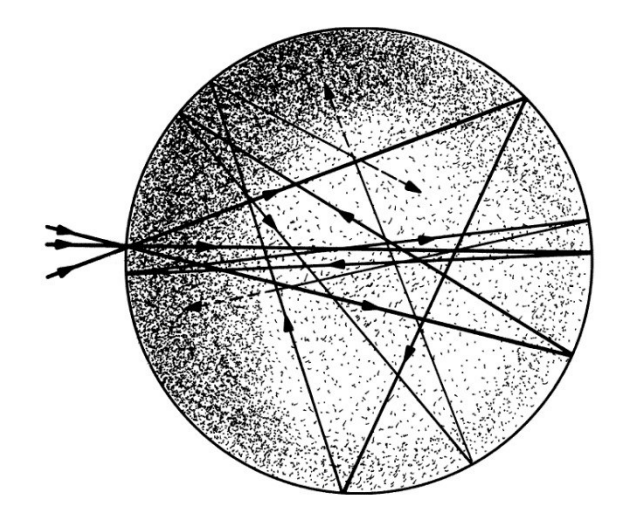

Figure 1. 2: Modèle d'un corps noir [\[6\]](#page-123-6).

<span id="page-25-1"></span>Un corps noir est un corps physique. Ce corps physique est un radiateur théoriquement idéal et un absorbeur d'énergie idéal à toutes les longueurs d'ondes électromagnétiques. Même lorsque ce corps est froid, il émet tout de même le rayonnement électromagnétique (seuls les corps au zéro absolu n'émettent aucun rayonnement infrarouge). Le spectre de ce rayonnement ne dépend pas de la forme ou de la composition du corps noir. Au contraire, il ne dépend que de sa température. Un objet qui peut absorber toutes les formes d'énergie de rayonnement à chaque longueur d'onde sous chaque angle est défini comme un corps noir. Le rayonnement thermique (rayonnement infrarouge) a une longueur d'onde plus grande et est plus énergique que le rayonnement visible. À mesure que la température augmente, le rayonnement du corps s'effectue à des longueurs d'onde de plus en plus courtes. La figure 1.3 illustre la variance du rayonnement d'un corps noir en fonction de la longueur d'onde qui suit la loi de Planck. Lummer et Pringsheim (en 1899) [\[7\]](#page-123-7), ont testé et vérifié des résultats de la courbe de rayonnement du corps noir à différentes longueurs d'onde (spectre de l'énergie) et à différentes températures (Figure 1.3 [\[8\]](#page-123-8)). Le concept de corps noir et la formulation mathématique pour la luminance spectrale d'un corps noir ont été formalisées par Max Planck [\[9\]](#page-123-9).

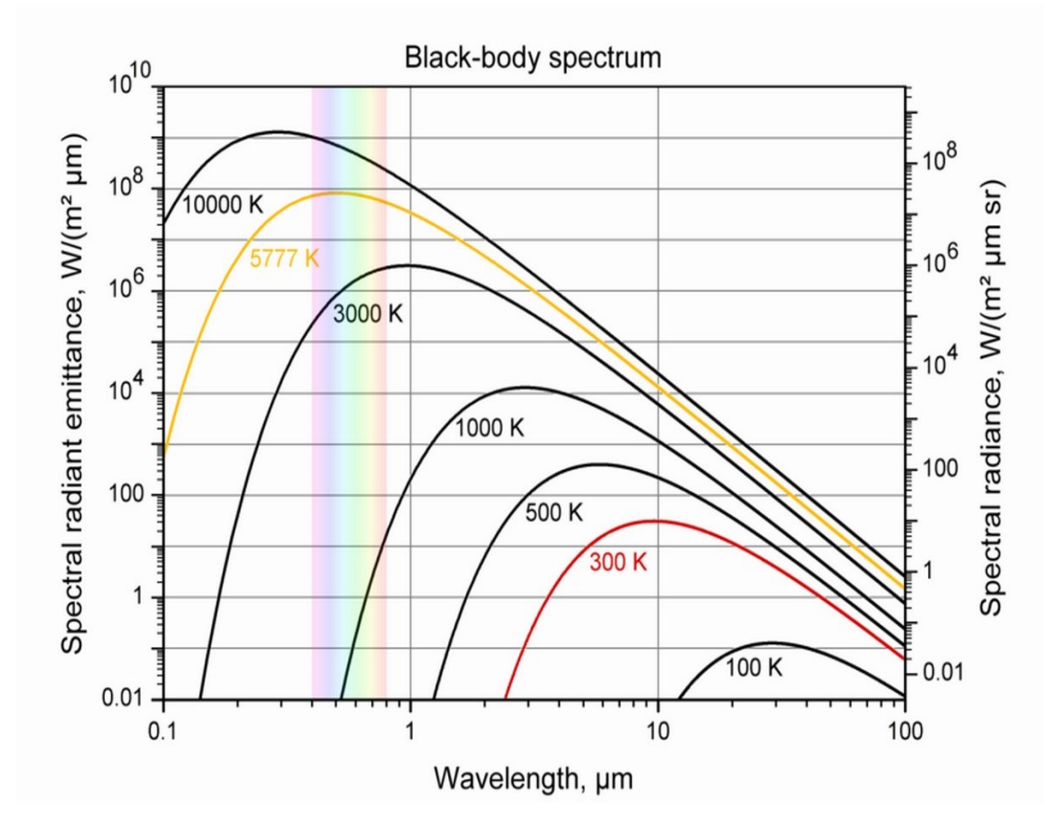

Figure 1. 3: Luminance énergétique spectrale d'un corps noir [\[8\]](#page-123-8).

### <span id="page-26-1"></span><span id="page-26-0"></span>**1.5.2 La loi de Planck**

La loi de Planck décrit l'émission énergétique d'un corps noir, et peut être utilisée afin de déterminer la longueur d'onde des émissions maximales pour une température donnée (la loi de déplacement de Wien):

$$
L_{\lambda,b}(\lambda,T)=\frac{2hc^2}{\lambda^5(e^{\frac{hc}{\lambda kT}}-1)}
$$

où h est la constante de Planck (6,626076×10<sup>-34</sup> J·s);

λ est la longueur d'onde;

T est la température (K);

c est la vitesse de la lumière  $(\sim 3 \times 10^8 \text{ m/s})$ ;

k est la constante de Boltzmann (1,381×10<sup>-23</sup> J/K).

L est l'intensité de la luminance énergétique spectrale  $(W.sr^{-1}.m^{-3})$ 

Par exemple, via cette formule, pour une température de 300 degrés Kelvin, on obtient la courbe en rouge sur la figure 1.3.

Une intégration de la loi de Planck permet d'obtenir la loi de Stefan-Boltzmann [\[9\]](#page-123-9):

$$
E_b = \sigma T^4
$$

où  $E_b$  est la puissance (W/m<sup>2</sup>);

T est la température (K);

σ est la constante de Stefan (5,6704 × 10<sup>-8</sup> W/m<sup>2</sup>.K<sup>4</sup>).

Des surfaces réelles sont différentes de celles d'un corps noir. Elles absorbent une partie du flux, et reflètent une autre partie tout en transmettant la partie restante. Ces portions absorbées, réfléchies et transmises du flux dépendent de la longueur d'onde (λ), l'orientation (Φ), et la température (T). Le flux incident Φi est égal à [\[1\]](#page-123-1):

$$
\Phi_i = \Phi'_r + \Phi_a + \Phi_t
$$

où  $(\Phi'_r)$  est le flux réfléchi,  $(\Phi_a)$  est le flux absorbé, et  $(\Phi_t)$  est le flux transmis (pour les matériaux opaques  $\Phi_t = 0$ , pour les miroirs parfaits  $\Phi_a = \Phi_t = 0$ , pour un corps noir  $\Phi_i =$  $\Phi_a$ ).

# <span id="page-28-0"></span>**Chapitre 2: Minéraux**

### <span id="page-29-0"></span>**2.1. Introduction**

Un minéral est un solide inorganique. Il a une formule chimique définie et une structure cristalline ordonnée. Un minéral est identifié par ses propriétés et caractéristiques. La classification des minéraux est difficile, car il y a plus de 5000 minéraux. De plus, on distingue les minéraux non altérés des minéraux altérés. Sur le terrain ou en laboratoire, pour obtenir une portion non altérée il faut au préalable casser l'échantillon et/ou le polir afin de ne pas laisser de zone altérée en vue d'analyse aux divers outils de mesure.

En effet, les roches et les minéraux subissent des transformations chimiques et physiques au contact des agents de la surface dans des conditions étrangères à leur milieu de genèse. L'altération supergène est contrôlée par des facteurs atmosphériques comme l'air, le vent, l'eau, le gel mais aussi par des facteurs biologiques comme les bactéries, les plantes, les animaux. Lors de l'altération physique, les roches sont fragmentées et leurs minéraux sont arrachés et entraînés par le vent ou l'eau. Concernant l'altération chimique, elle débute par une hydratation suivie d'une hydrolyse, d'une oxydation et enfin d'une mise en solution de certains éléments. Tous les éléments n'ont pas la même stabilité et certains vont s'altérer plus vite que d'autres. Par exemple, les olivines sont beaucoup moins stables que le quartz. Elles s'altèrent lors de l'interaction avec l'eau.

Il faut apporter une attention particulière aux inclusions présentes dans les minéraux également. Les inclusions peuvent être un liquide, un gaz, du pétrole ou un autre minéral. De manière globale une inclusion désigne un matériau emprisonné à l'intérieur d'un minéral. Les inclusions présentes dans un minéral permettent de déterminer ses conditions de formation ainsi que sa provenance.

### <span id="page-29-1"></span>**2.2. Minéraux**

Dans ce projet, cinq minéraux ont été étudiés: le pyrope, l'olivine, la chromite, l'ilménite, et le quartz. Ces minéraux ont été sélectionnés en raison de la disponibilité de leurs grains; de plus, trois d'entre eux ont une bonne signature dans la plage de l'infrarouge lointain.

#### <span id="page-29-2"></span>**2.2.1. Pyrope**

Le pyrope est un membre de la famille des grenats. Il est présenté à la figure 2.1. Le tableau 2.1 donne une liste des caractéristiques du pyrope [\[10\]](#page-123-10):

13

<span id="page-30-1"></span>Tableau 2. 1: Pyrope [\[10\]](#page-123-10)

| Pyrope           |                                               |  |  |
|------------------|-----------------------------------------------|--|--|
| Formule chimique | $Mg_3Al_2Si_3O_{12}$                          |  |  |
| Couleur          | Rouge sang à rouge violacé ou noir            |  |  |
| Type de cristal  | Isométrique                                   |  |  |
| Membre de la     | Silicates; nésosilicates; famille des grenats |  |  |
| famille          |                                               |  |  |
| Type de roche    | Igné, métamorphique                           |  |  |

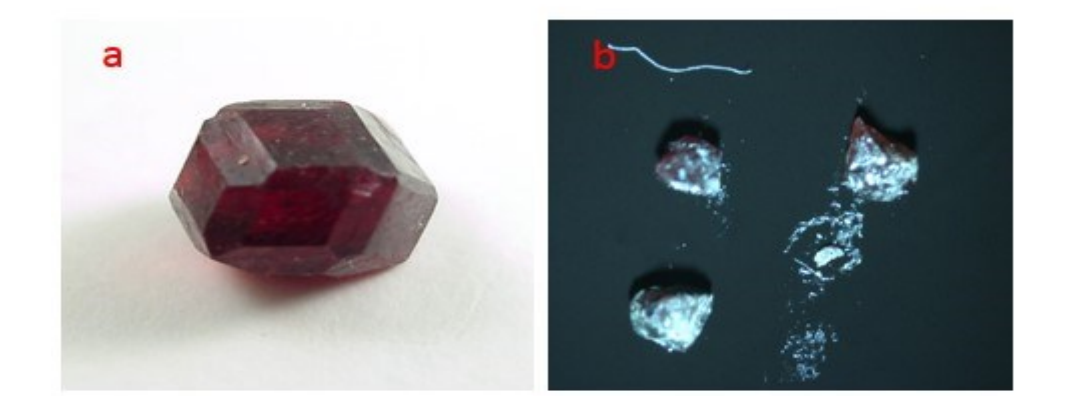

Figure 2. 1: Pyrope: a) Tiré de [\[10\]](#page-123-10) b) Grains de pyrope utilisés dans le cadre de nos expériences.

### <span id="page-30-2"></span><span id="page-30-0"></span>**2.2.2. Olivine**

L'olivine est un minéral commun du manteau et de la lithosphère terrestre. Il y a deux membres du groupe des olivines, solution solide Mg-Fe, comme représentés à la figure 2.2 [\[10\]](#page-123-10). Concernant l'altération, l'olivine est l'un des minéraux les plus facilement altérables. Elle peut être mobilisée par les agents chimiques ou physiques, en particulier par l'eau et les processus qu'elle engendre (hydrolyse par exemple). Les caractéristiques du groupe de l'olivine sont présentées dans le tableau 2.2.

Olivine ∶ { Forstérite Fayalite

<span id="page-31-1"></span>Tableau 2. 2: Olivine [\[10\]](#page-123-10)

| Olivine Group           |                                                                                                    |                                  |  |  |
|-------------------------|----------------------------------------------------------------------------------------------------|----------------------------------|--|--|
| Formule chimique        | Forstérite                                                                                                    | $Mg_2SiO_4$                      |  |  |
|                         | Fayalite                                                                                                    | Fe <sub>2</sub> SiO <sub>4</sub> |  |  |
| Couleur                 | La couleur de l'olivine peut être vert-olive, vert pâle,<br>vert foncé, vert-jaune, jaune-brun, brun ou gris. La<br>fayalite est jaune-brun à brun, et la forstérite est vert,<br>verdâtre, vert-jaune ou gris. |                                  |  |  |
| Type de cristal         | Orthorhombique                                                                                                    |                                  |  |  |
| Membre de la<br>famille | Silicates; nésosilicates                                                                                                    |                                  |  |  |
| Type de roche           | Igné, métamorphique                                                                                                    |                                  |  |  |

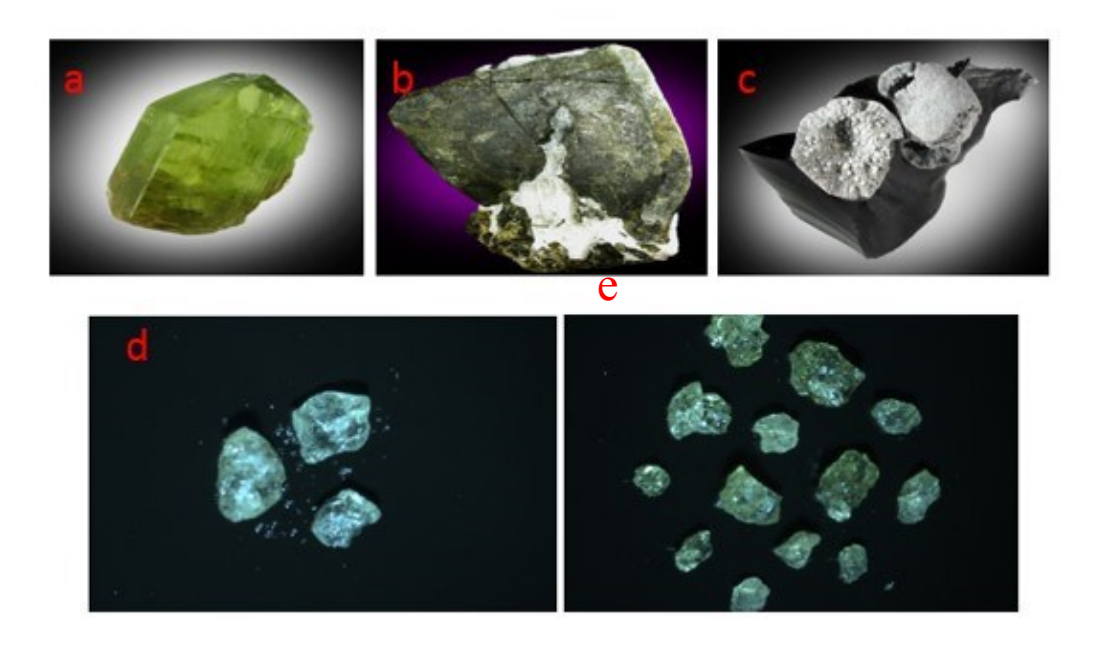

Figure 2. 2: a) Olivine [\[10\]](#page-123-10), b) Forstérite [\[10\]](#page-123-10), c) Fayalite [\[10\]](#page-123-10), d/e) Grains d'olivine utilisés dans le cadre de nos expériences.

## <span id="page-31-2"></span><span id="page-31-0"></span>**2.2.3. Chromite**

La chromite contient de l'oxyde de chrome et est représenté à la figure 2.3. Une liste des caractéristiques de la chromite se trouvent dans le tableau suivant [\[10\]](#page-123-10):

<span id="page-32-1"></span>Tableau 2. 3: Chromite [\[10\]](#page-123-10)

| Chromite             |                                  |  |
|----------------------|----------------------------------|--|
| Formule chimique     | FeCr <sub>2</sub> O <sub>4</sub> |  |
| Couleur              | Brun-noir à vert-noir            |  |
| Type de cristal      | Isométrique                      |  |
| Membre de la famille | Oxydes; oxydes multiples         |  |
| Type de roche        | Igné, métamorphique              |  |

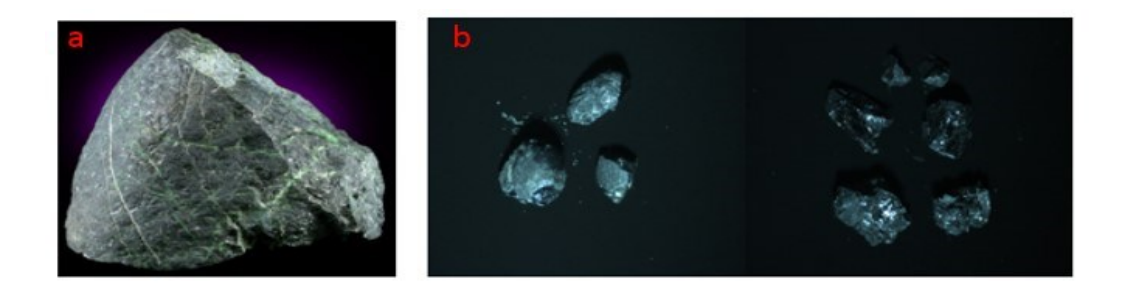

<span id="page-32-3"></span>Figure 2. 3: a) Chromite [\[10\]](#page-123-10), b) Grains de chromite utilisés dans nos expériences.

# <span id="page-32-0"></span>**2.2.4. Ilménite**

L'ilménite est un des plus importants minerais de titane et est présentée à la figure 2.4. Les caractéristiques de l'ilménite se trouvent dans le tableau ci-dessous [\[10\]](#page-123-10):

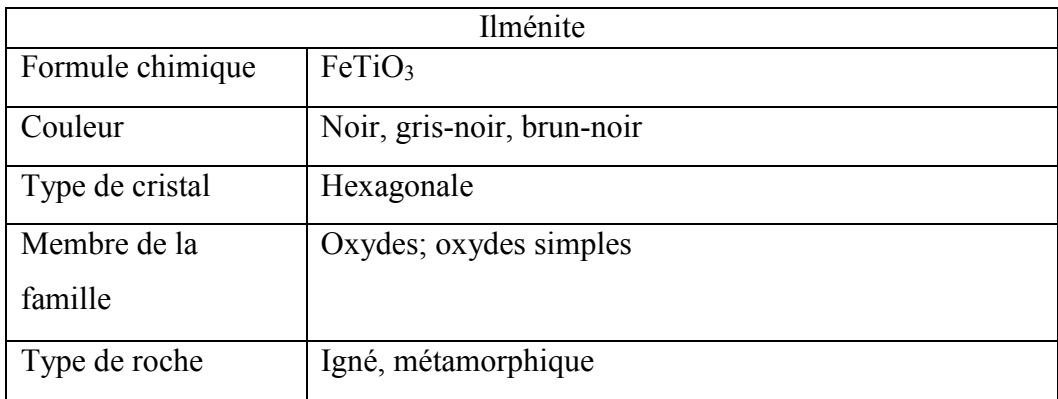

<span id="page-32-2"></span>Tableau 2. 4: Ilménite [\[10\]](#page-123-10)

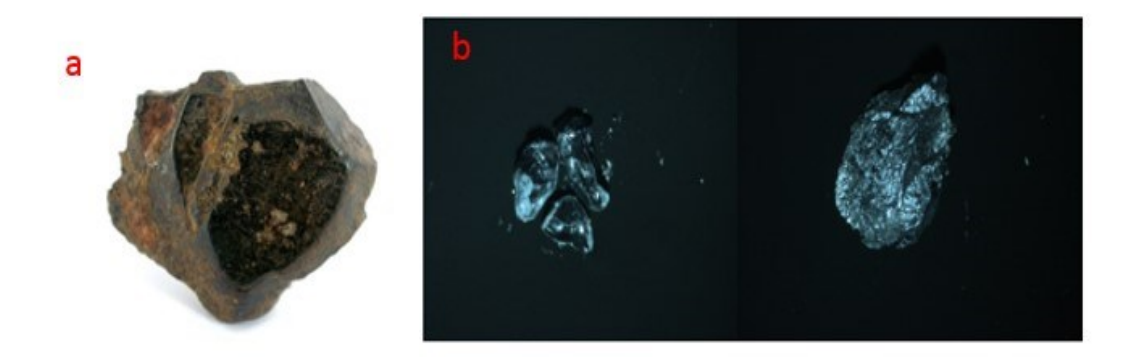

Figure 2. 4: a) Ilménite [\[10\]](#page-123-10), b) Grains d'ilménite utilisés dans nos expériences.

# <span id="page-33-2"></span><span id="page-33-0"></span>**2.2.5. Quartz**

Le quartz est le deuxième minéral le plus répandu sur la Terre et est représenté à la figure 2.5. Les caractéristiques du quartz sont présentés dans le tableau 2.5 [\[10\]](#page-123-10):

<span id="page-33-1"></span>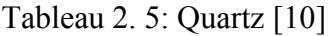

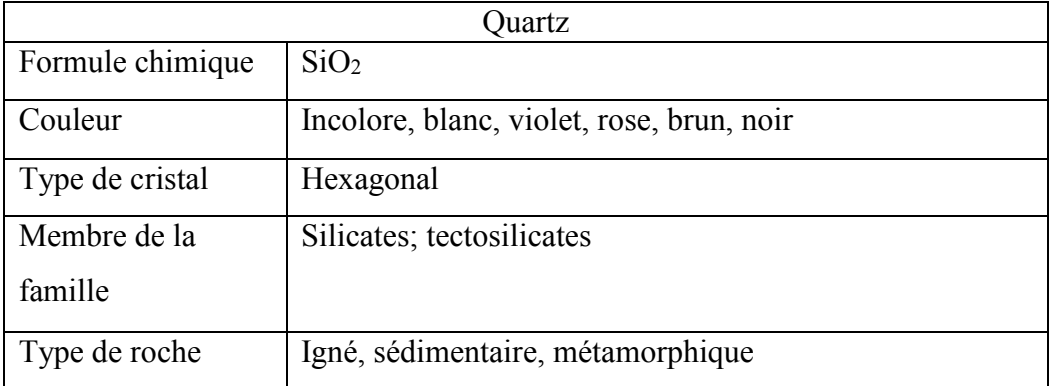

<span id="page-33-3"></span>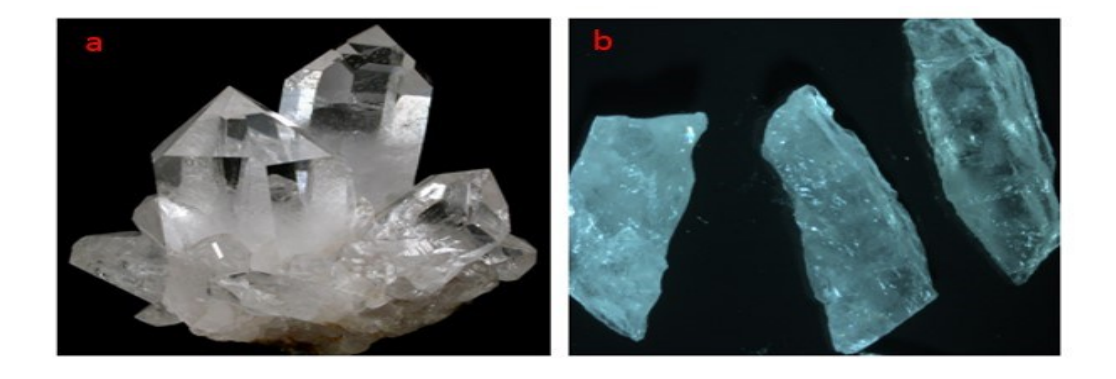

Figure 2. 5: a) Quartz [\[10\]](#page-123-10), b) Grains de quartz utilisés dans nos expériences.

Lorsque le quartz est automorphe, il présente des stries de croissance perpendiculaires à la direction d'allongement. Sa densité est de 2,65 et sa cassure est conchoïdale. L'habitus du quartz est un prisme hexagonal terminé par deux rhomboèdres (quartz α) ou par une bipyramide hexagonale (quartz β). Les cristaux de quartz peuvent comporter des éléments traces tels que [Al,](https://fr.wikipedia.org/wiki/Aluminium) [Li,](https://fr.wikipedia.org/wiki/Lithium) [B,](https://fr.wikipedia.org/wiki/Bore) [Fe,](https://fr.wikipedia.org/wiki/Fer) [Mg,](https://fr.wikipedia.org/wiki/Magn%C3%A9sium) [Ca,](https://fr.wikipedia.org/wiki/Calcium) [Ti,](https://fr.wikipedia.org/wiki/Titane) [Rb,](https://fr.wikipedia.org/wiki/Rubidium) [Na,](https://fr.wikipedia.org/wiki/Sodium) [OH.](https://fr.wikipedia.org/wiki/Hydroxyle)

Il existe plusieurs faciès pour le quartz :

Le faciès prismatique, qui est le plus fréquent, présente le prisme hexagonal à faces plus ou moins striées horizontalement et deux rhomboèdres directs comme formes dominantes. Les cristaux sont assez massifs en général avec un rapport largeur-longueur de 2/3 à 1/4.

Le faciès bipyramidal, avec absence quasi totale du prisme. Ce faciès est plus caractéristique du quartz β.

Le faciès rhomboédrique, où le prisme est absent et où les cristaux sont allongés selon l'axe c et présente des faces de rhomboèdres peu inclinées sur l'axe.

Concernant l'altération, le quartz est l'un des minéraux les plus stables de la planète. Il fait souvent parti de la zone résiduelle altérée lorsque le processus chimique est prédominant (lors de l'altération par des processus physiques, il peut être en effet mobilisé comme beaucoup d'autres minéraux).

### <span id="page-34-0"></span>**2.3. Spectroscopie**

La spectroscopie est l'étude des matériaux à l'aide de la lumière (rayonnement électromagnétique) en fonction de la longueur d'onde. L'imagerie spectroscopique comprend des techniques telles que: la spectrométrie, l'imagerie hyperspectrale et ultraspectrale. Les spectromètres d'imagerie peuvent être utilisés pour étudier les minéraux de la croûte terrestre. Aujourd'hui, les spectromètres ont une grande variété d'applications telles que l'utilisation en laboratoire ou pour l'analyse ou des applications dans l'industrie aérospatiale (avions, des vaisseaux spatiaux et des satellites).

#### <span id="page-35-0"></span>**2.3.1. La spectroscopie des minéraux**

La spectroscopie est très utile pour l'identification des minéraux à l'aide de la réflectance des minéraux à différentes longueurs d'onde. Lorsque les photons de la lumière atteignent un minéral, certains sont réfléchis par la surface, d'autres sont absorbés et certains traversent la matière minérale. Les photons réfléchis sont appelés photons diffusés. L'énergie des photons diffusés peut être mesurée. Différents types de minéraux peuvent être détectés par l'étude de ces photons diffusés. En outre, certains des photons proviennent de la surface. Ce processus est appelé émission. Tous les matériaux naturels émettent des photons quand ils sont à une température au-dessus du zéro absolu [\[11\]](#page-123-11).

#### <span id="page-35-1"></span>**2.4. Revue de littérature concernant la spectroscopie**

Un spectromètre est nécessaire pour la mesure des photons émis à partir de la surface d'un matériau. Il y a quatre paramètres décrivant les capacités d'un spectromètre:

- 1- Plage spectrale,
- 2- Largeur de bande spectrale,
- 3- Échantillonnage spectral,
- 4- Rapport signal sur bruit (S/N).

Les bandes spectrales sont importantes pour l'identification de minéraux [29].

La largeur de bande spectrale correspond à l'intervalle d'opération du spectromètre. Par exemple, le spectromètre Airborne Visual and Infrared Imaging Spectrometer (AVIRIS) du laboratoire NASA Jet Propulsion Laboratory (JPL) a 224 bandes spectrales étroites [\[12\]](#page-123-12).

Les filtres passe-bande prennent souvent la forme d'une fonction gaussienne, tel qu'illustré à la figure 2.6 [\[11\]](#page-123-11):
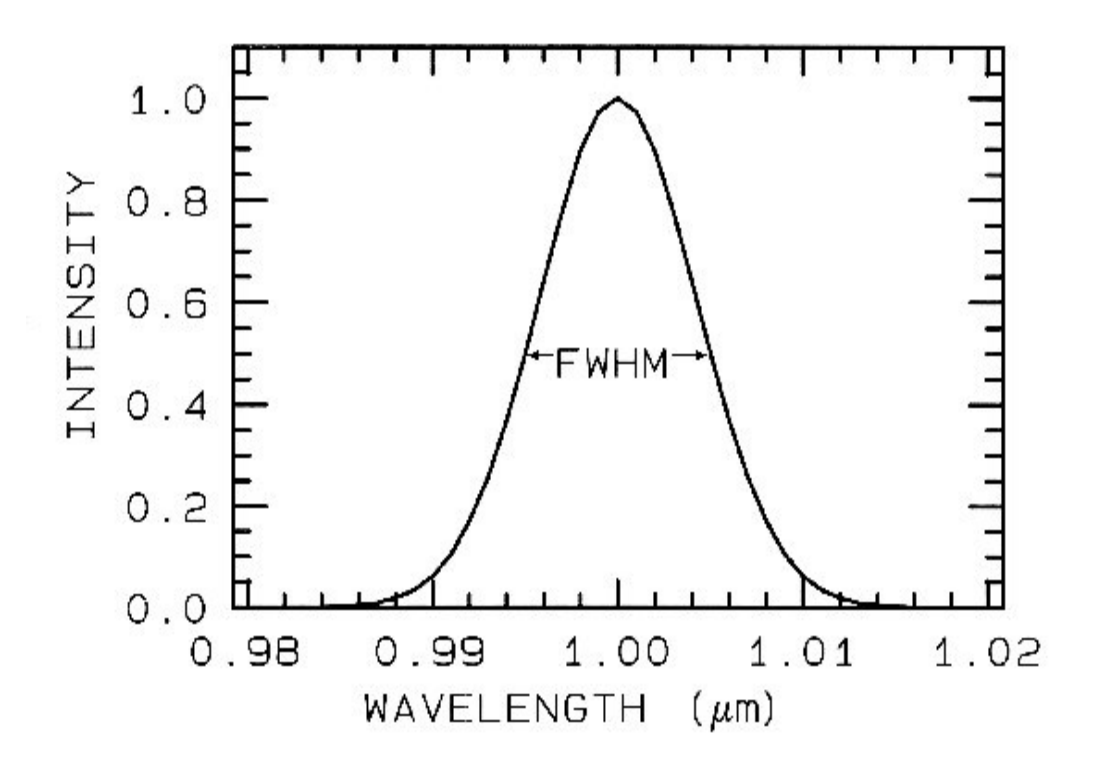

Figure 2. 6: Un profil gaussien avec la largeur à mi-hauteur (Full Width at Half Maximum, FWHM) [\[11\]](#page-123-0).

La résolution spectrale correspond au nombre de canaux compris dans la bande spectrale d'opération du spectromètre. La précision de la mesure du spectre est très importante. Le rapport signal sur bruit (S / N) dépend des paramètres suivants: la sensibilité du détecteur, la largeur de bande spectrale, et l'intensité de la lumière réfléchie ou émise à partir de la surface. En spectroscopie, l'absorption atmosphérique est importante lorsqu'une très grande distance (plusieurs centaines de mètres) sépare l'échantillon étudié du spectromètre, car chaque élément dans l'atmosphère présente une absorption dans la longueur d'onde spécifique. Par exemple, l'oxygène absorbe fortement les radiations à 0,76 µm et le CO<sup>2</sup> à 2,01 et 2,06 µm, avec un doublet faible près de 1,6 µm. La réflectance et la luminance spectrale sont sensibles à des liaisons chimiques et cristallines des matériaux. Dans le cas qui nous concerne, l'absorption atmosphérique n'est pas si importante étant donné que nos tests ont été réalisés à l'intérieur et que la distance entre les échantillons de minéraux et les instruments de mesures était de quelques centimètres seulement.

Les équations concernant la réfraction, l'absorption, la réflectance, et la luminance spectrale ([\[13\]](#page-123-1)) sont maintenant présentées.

L'indice de réfraction des matériaux est donné par:

$$
m = n - jk
$$
  $j = (-1)^{1/2}$ 

où m est l'indice complexe de réfraction, n est la partie réelle de l'indice et K est la partie imaginaire de l'indice.

Les photons absorbés par la surface exposée à la radiation suivent la loi de Beers:

$$
I = I_0 e^{-kx}
$$

 $I = l'$ intensité observée

I<sup>o</sup> = l'intensité originale de la lumière

 $k =$  le coefficient d'absorption (cm<sup>-1</sup>)  $k = 4$  pi K/ $\lambda$   $\lambda$  est la longueur d'onde

 $x = 1$ est la longueur du trajet optique (cm)

R est la réflexion de la lumière est peut être décrite par l'équation de Fresnel:

$$
R = \frac{[(n-1)^2 + k]}{[(n+1)^2 + k]}
$$

Toutes les équations ci-dessus correspondent à une longueur d'onde donnée.

L'énergie émise (émissivité)  $\varepsilon$  par une surface opaque (qui ne transmet pas de radiation, donc la transmissivité s'approche de zéro) peut être calculée par la loi de Kirchhoff [\[14\]](#page-123-2):

$$
\epsilon = 1 - R
$$

La spectroscopie est plus sensible aux minéraux avec des niveaux de forte absorption de longueur d'onde. Les photons diffusés produisent la spectroscopie de réflectance. En étudiant ces photons diffusés, nous pouvons identifier les minéraux. En pratique, on a un mélange complexe de matériaux. Il existe quatre types de mélanges [\[11\]](#page-123-0):

1) Mélange linéaire : il n'y a pas de diffusion multiple entre les composants. Un autre nom pour ce mélange est << mélange local >>.

2) Mélange intime : lorsque les différents matériaux sont en contact intime dans la surface de diffusion.

3) Enduction : lorsqu'un matériau est enduit d'un autre matériau.

4) Mélange moléculaire : un mélange au niveau moléculaire.

En plus de la composition, de la taille des grains, et du mélange, la géométrie a un effet sur l'absorption et la réflexion. Dans la géométrie d'observation, l'angle d'incidence, l'angle de réflexion et l'angle de phase ont un effet sur l'intensité de la lumière reçue. L'angle entre la lumière incidente et la lumière diffusée est l'angle de phase ([\[15\]](#page-123-3), [\[16\]](#page-123-4), [\[17\]](#page-123-5)). Le continuum et les caractéristiques individuelles sont deux composantes de l'absorption. L'absorption de fond est appelé continuum. La profondeur d'une bande d'absorption est calculée par la formule :

$$
D = \frac{R_c - R_b}{R_b}
$$

où D est la profondeur de l'absorption,  $R_b$  est la réflectance au centre de la bande, et  $R_c$ est la réflectance du continuum au centre de la bande ([\[18\]](#page-123-6)).

# **Chapitre 3: Caméras d'imagerie hyperspectrale et spectromètres**

# **3.1 Introduction**

L'imagerie hyperspectrale a des applications dans de nombreux domaines tels que la surveillance de l'environnement, l'agriculture et la minéralogie. Ce projet est axé sur l'identification des minéraux en utilisant l'imagerie hyperspectrale. Des données d'imagerie hyperspectrale sont présentées comme une image en trois dimensions ou un cube de données composé de deux dimensions spatiales (x, y) et une dimension spectrale (z), comme schématisé à la figure 3.1.

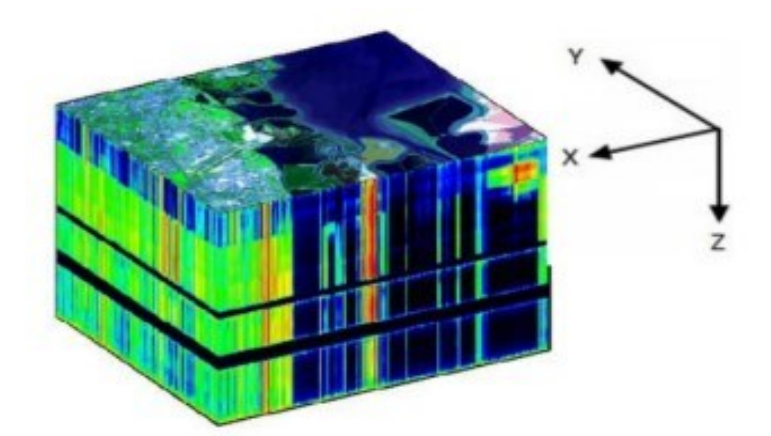

Figure 3. 1: Cube hyperspectral [\[19\]](#page-123-7).

Par conséquent, les informations hyperspectrales peuvent être récupérées pour chaque point (pixel) dans le cube de données de l'image.

# **3.2. Imagerie hyperspectrale**

Les images hyperspectrales contiennent plusieurs bandes spectrales électromagnétiques et traitent l'information dans la plage du spectre électromagnétique couverte par le capteur. Ceci est illustré à la figure 3.2.

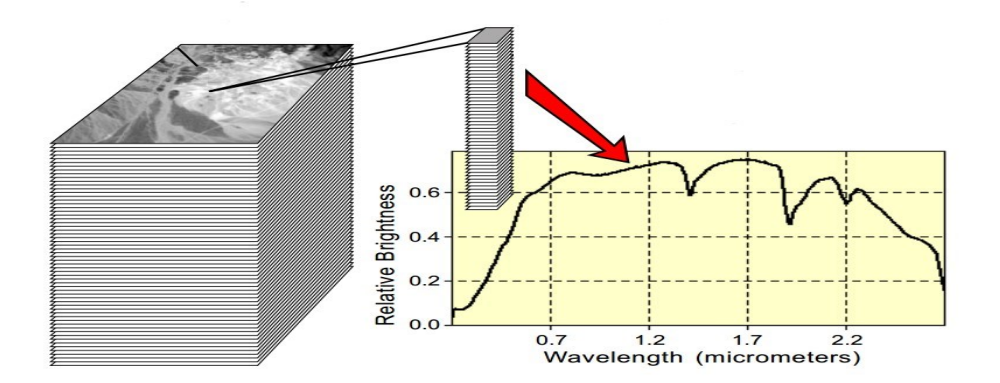

Figure 3. 2: Spectre d'une cellule d'une image en imagerie hyperspectrale [\[12\]](#page-123-8).

L'imagerie hyperspectrale fournit des informations utiles concernant l'émissivité ou la réflectance spatiale/spectrale de la surface des matériaux. Tous les matériaux possèdent des signatures de réflectance distinctives dans les bandes visibles-infrarouges, qui pourraient être utilisées pour l'identification des minéraux (figure 3.3).

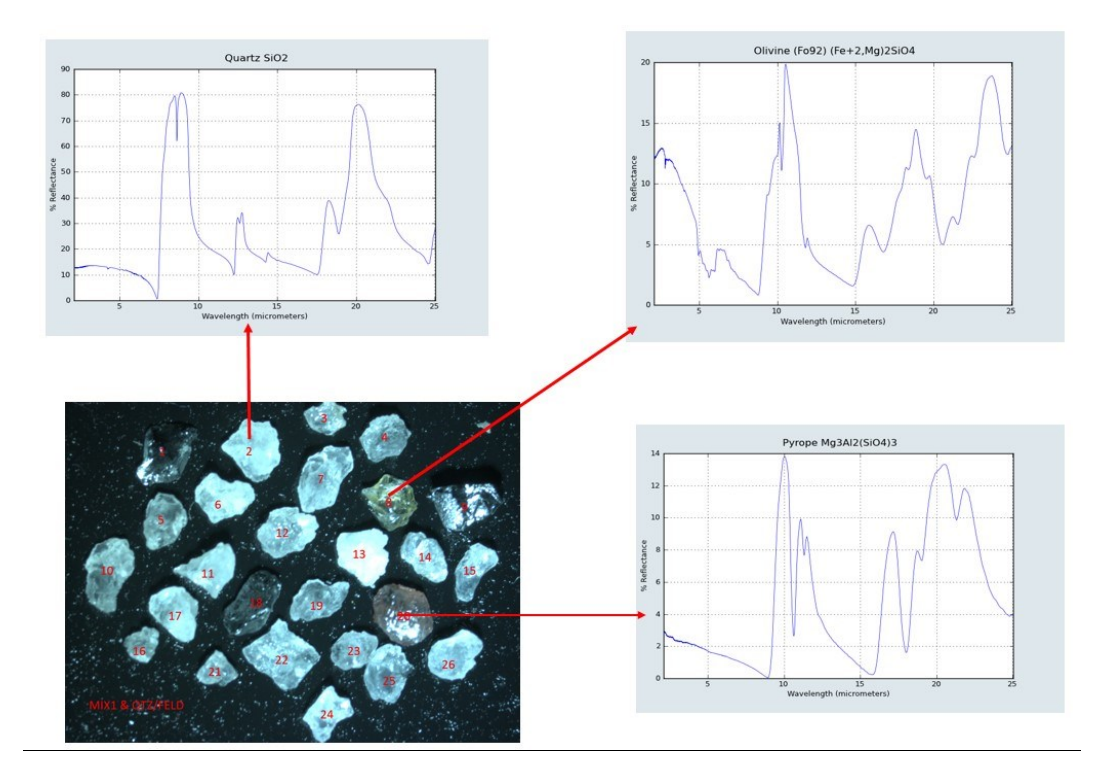

Figure 3. 3: Profils hyperspectraux d'un mélange de minéraux.

Tous les minéraux purs ont des données spectrales spécifiques. Afin d'identifier les minéraux, le profil hyperspectral du minéral pur est nécessaire comme référence pour des

fins de comparaison. L'imagerie hyperspectrale permet d'enregistrer les profils hyperspectraux à partir de l'énergie réfléchie par la surface de la matière minérale. L'énergie solaire est la source d'énergie pour la télédétection tandis qu'un élément chauffant est la source d'énergie utilisée dans le laboratoire.

## **3.3. Les spectromètres**

Le schéma de base d'un spectromètre d'imagerie est présenté à la figure 3.4 [\[12\]](#page-123-8):

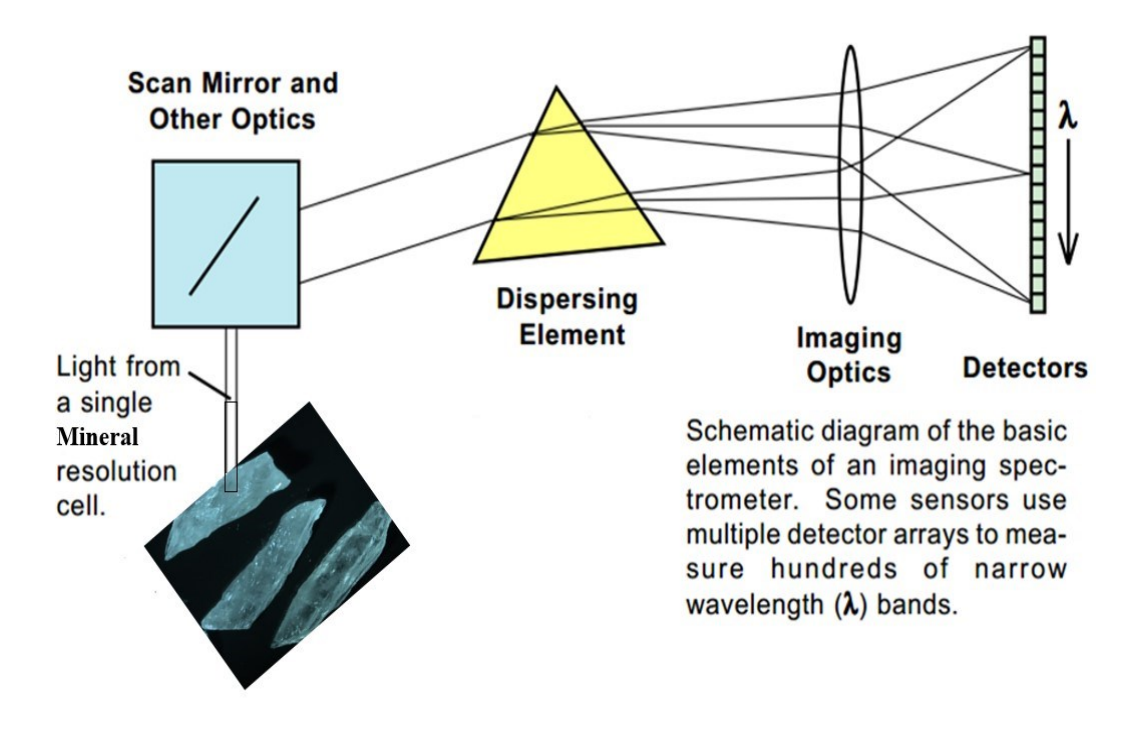

Figure 3. 4: Spectromètre d'imagerie de base [\[12\]](#page-123-8).

Le rapport de réflectance est une fonction de la longueur d'onde. Après avoir mesuré la réflectance à différentes longueurs d'ondes, la réflectance est comparée avec les courbes de réflectance dans des bandes électromagnétiques. Pour les minéraux, la réflectance dans les bandes visibles et infrarouges est requise. Le type de minéraux peut être détecté en comparant la courbe de réflectance dans les bandes visibles et infrarouges. Les minéraux sont des matériaux inorganiques dont la composition chimique et la structure cristalline contrôlent la forme de la courbe spectrale. Les spectres de réflectance de certains minéraux sont illustrés ci-dessous.[\[12\]](#page-123-8):

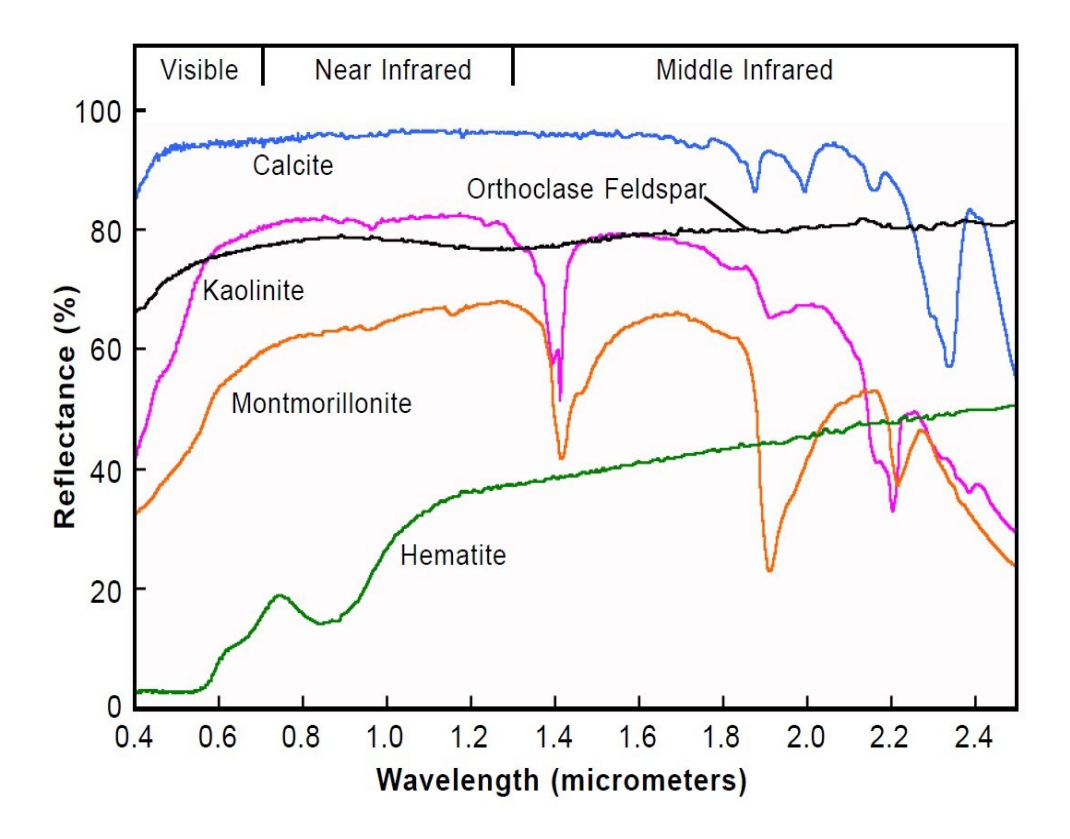

Figure 3. 5: Spectres de réflectance de certains minéraux [\[12\]](#page-123-8).

Il existe plusieurs bibliothèques qui contiennent des spectres de réflectance de plusieurs minéraux. La bibliothèque spectrale appelée *Advance Spaceborne Thermal Emission and Reflection Radiometer* (ASTER) *spectral library* est rendue disponible par la NASA au site internet suivant : speclib.jpl.nasa.gov

La bibliothèque spectrale de la *United States Geological Survey* (USGS) est une autre bibliothèque spectrale disponible pour un usage public au site internet suivant : http://speclab.cr.usgs.gov/spectral.lib04/spectral-lib04.html

Les parcelles spectrales sont des outils importants pour l'imagerie hyperspectrale. Un spectre de réflectance a un grand nombre de valeurs de réflectance et chacune d'elles est associée à un canal spectral. Nous supposons que chaque canal représente une dimension. Par conséquent, nous avons des espaces spectraux de n dimensions, où n représente le nombre de canaux spectraux. Nous traçons chaque canal spectral dans ses coordonnées correspondantes. Un exemple simple à deux bandes est illustré ci-dessous [\[12\]](#page-123-8):

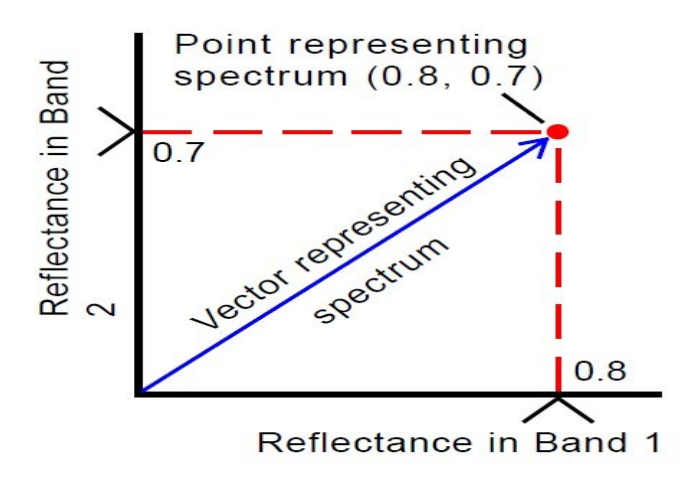

Figure 3. 6: Graphique d'un spectre de réflectance [\[12\]](#page-123-8).

La visualisation de plus de trois bandes de longueurs d'onde est difficile, mais c'est mathématiquement possible [\[12\]](#page-123-8).

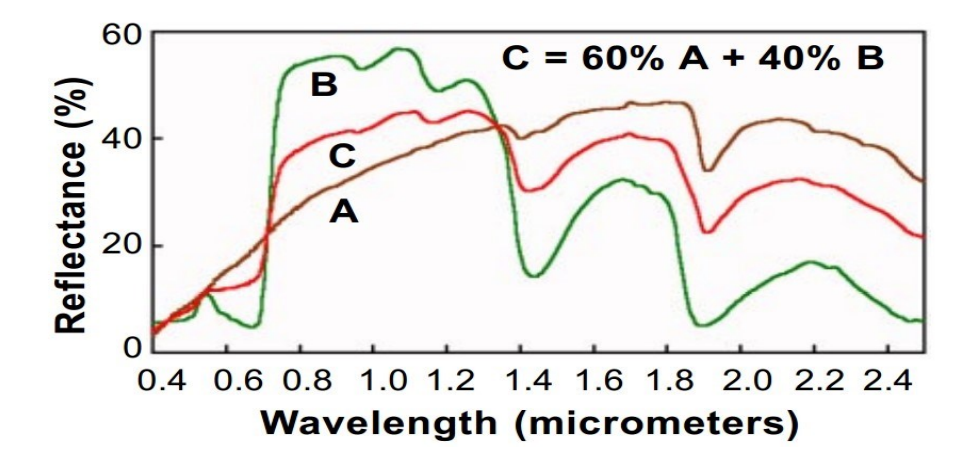

Figure 3. 7: Spectre composite (C) comprenant un mélange linéaire de deux spectres : A (sol sec) et B (végétation verte) [\[12\]](#page-123-8).

La radiance spectrale ou la luminance énergétique spectrale est la quantité de lumière mesurée par un capteur hyperspectral dans chaque bande de longueurs d'onde. La radiance spectrale dépend des caractéristiques du système de capteur, de la géométrie de la surface illuminée et de la lumière incidente. La quantité d'énergie réfléchie par des matériaux dépend de l'énergie entrante et de l'angle d'incidence. L'énergie reçue à chaque longueur d'onde (E<sup>g</sup> ) peut être calculée grâce à l'équation suivante [\[12\]](#page-123-8):

$$
E_g = E_o \cos \Theta
$$

 $E_0$ = quantité d'énergie entrante [joule par millimètre carré (J/mm<sup>2</sup>)]

#### $\Theta$  = angle d'incidence

La quantité de rayonnement lumineux est indépendante de l'information spectrale. Cela signifie que l'information importante requise pour la production d'une carte spectrale est plus liée à la tendance du spectre et ne dépend pas du niveau de la réflectance (émissivité). Par exemple, dans les résultats de spectroscopie, la plupart des spectres pour chaque matériau présente la même tendance, mais la magnitude de la réflectance varie. Toutefois, si une partie de la surface minérale n'est pas perpendiculaire à la caméra hyperspectrale et est partialement ou complètement occluse, il serait difficile d'obtenir un bon spectre représentatif de cette surface (voir la figure 3.8).

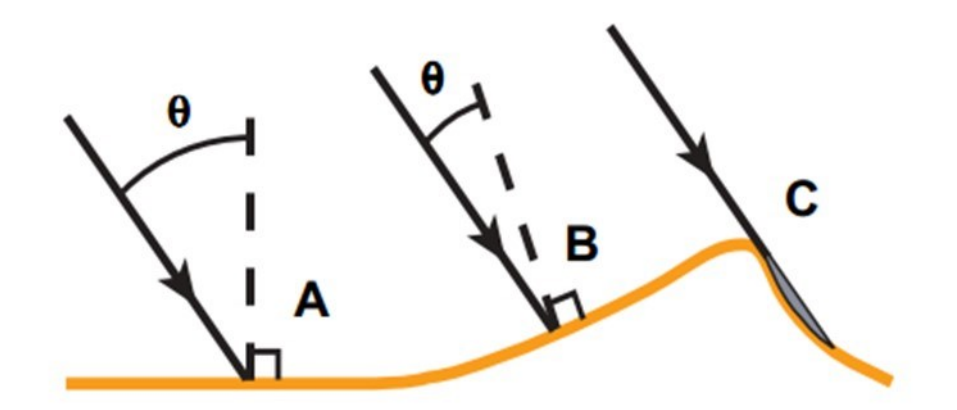

Figure 3. 8: Impact de la géométrie de la surface par rapport à l'illumination incidente [\[12\]](#page-123-8).

Il y a deux types de spectromètres: l'instrument dispersif et celui à transformée de Fourier. Les instruments de Telops et de Photon Etc. font partie de la deuxième catégorie.

#### **3.3.1. La spectroscopie infrarouge dispersive**

L'instrument infrarouge original était un instrument dispersif et utilisait un prisme infrarouge. Cet instrument est parfois appelé spectromètre de réseau ou de numérisation. Ce spectromètre est apparu en 1940 et fonctionne avec une source et un miroir. Tout d'abord, l'énergie est envoyée à une référence et à un échantillon par une source. Ensuite,

ces énergies sont envoyées de la référence et de l'échantillon à un miroir (chopper) afin d'être modérée. Après modération, cette énergie est envoyée à un réseau de diffraction (grating), qui agit comme un prisme, afin de séparer les longueurs d'onde de la lumière. Chaque longueur d'onde est ensuite dirigée à travers une fente jusqu'au détecteur. Un diagramme du spectromètre dispersif se trouve à la figure 3.9 [\[20\]](#page-123-9):

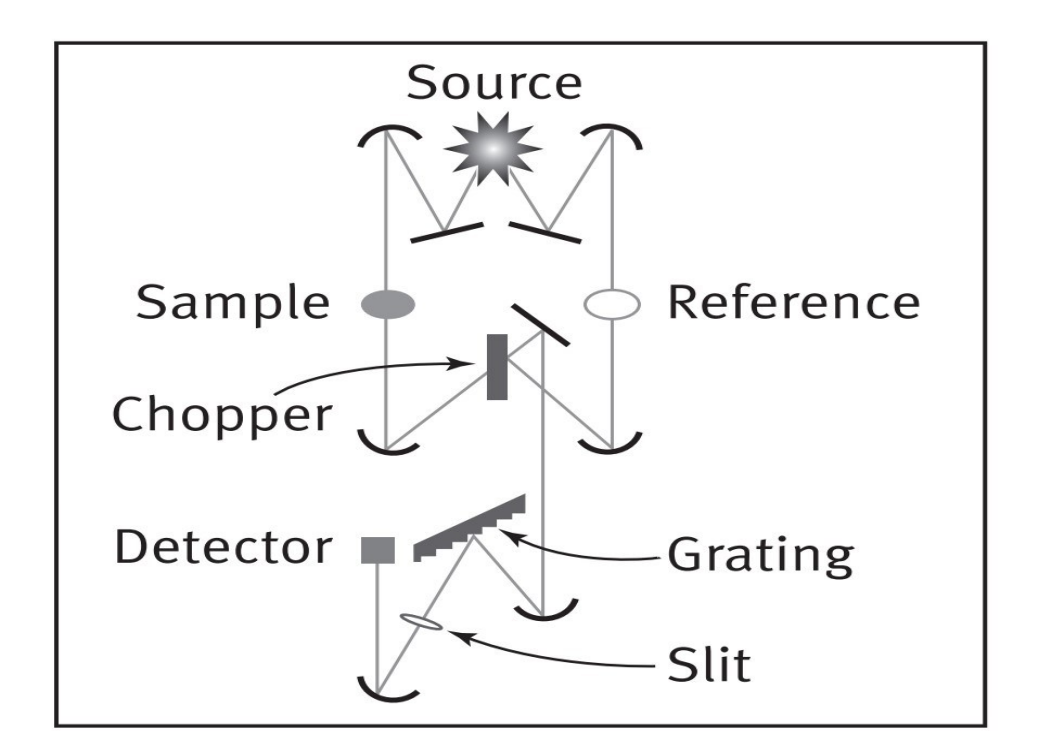

Figure 3. 9: Diagramme d'un spectromètre dispersif [\[20\]](#page-123-9).

#### **3.3.2. Spectroscopie infrarouge à transformée de Fourier**

La spectroscopie infrarouge à transformée de Fourier (FT-IR) a été développé dans les années 1960. Dans cette technique, lorsque le rayonnement infrarouge rencontre un échantillon, une partie est absorbée par l'échantillon, une partie est réfléchie et une autre partie est transmise. Un spectromètre simple est représenté à la figure 3.10 [\[21\]](#page-124-0):

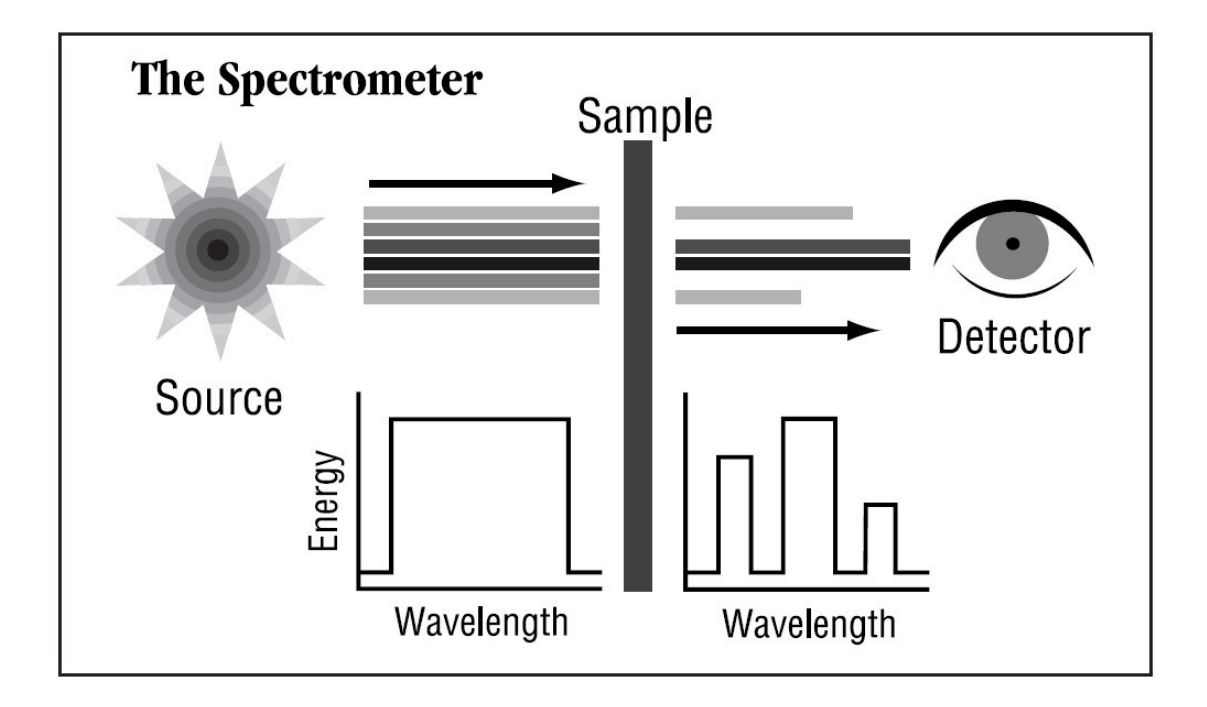

Figure 3. 10: Spectromètre simple [\[21\]](#page-124-0).

La spectroscopie infrarouge à transformée de Fourier (FT-IR) fonctionne avec un interféromètre. L'interféromètre est utilisé pour recueillir le spectre. L'interféromètre comporte deux miroirs (un miroir fixe et un miroir mobile), un laser, une source, un diviseur de faisceau et un détecteur. Tout d'abord, l'énergie est envoyée par la source au diviseur de faisceau qui divise ce faisceau en deux parties. Ensuite, ces deux faisceaux sont transmis à deux miroirs. L'un d'eux est transmis au miroir fixe et l'autre est transmise au miroir mobile. Le miroir mobile se déplace vers l'avant et vers l'arrière avec une vitesse constante. Cette vitesse agit comme un étalonnage interne de longueur d'onde et comme un laser précis. Ensuite, ces deux faisceaux sont réfléchis par les miroirs jusqu'au diviseur de faisceau. Les faisceaux réfléchis sont recombinés dans le diviseur de faisceau et produisent un signal qui est appelé interférogramme. Le diagramme de interféromètre est représenté à la figure 3.11 [\[20\]](#page-123-9):

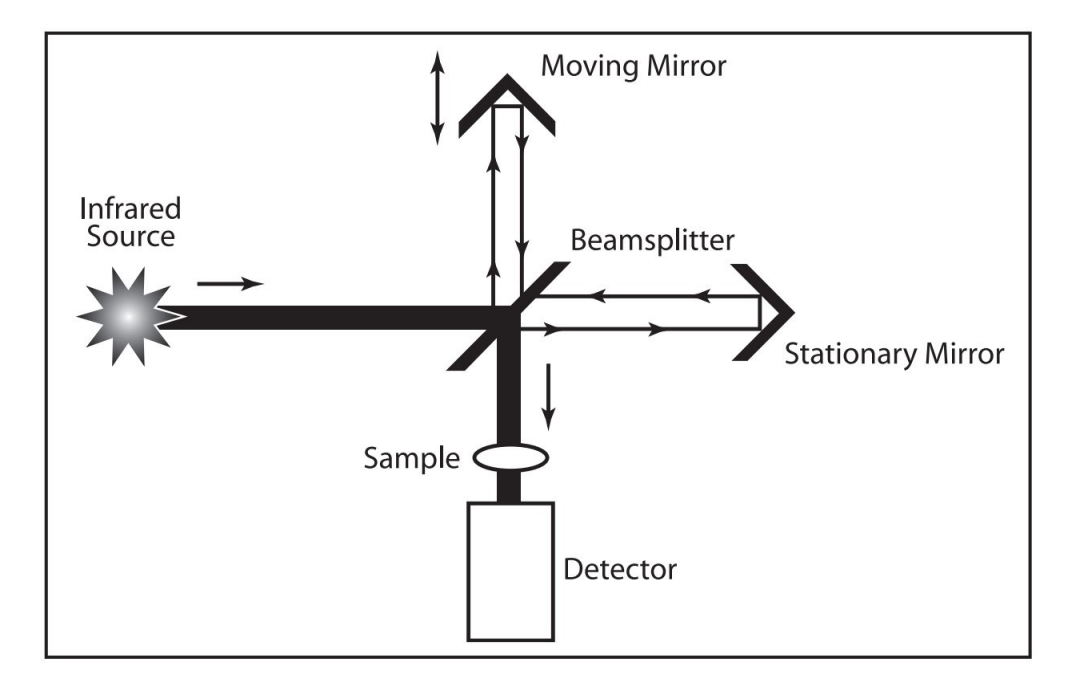

Figure 3. 11: Diagramme de l'Interferomètre [\[20\]](#page-123-9).

L'interférogramme qui est produit contient toutes les fréquences infrarouges encodées en elle. Par conséquent, le processus de ce signal devient très rapide. Le diagramme de l'interférogramme se trouve à la figure 3.12 [\[21\]](#page-124-0):.

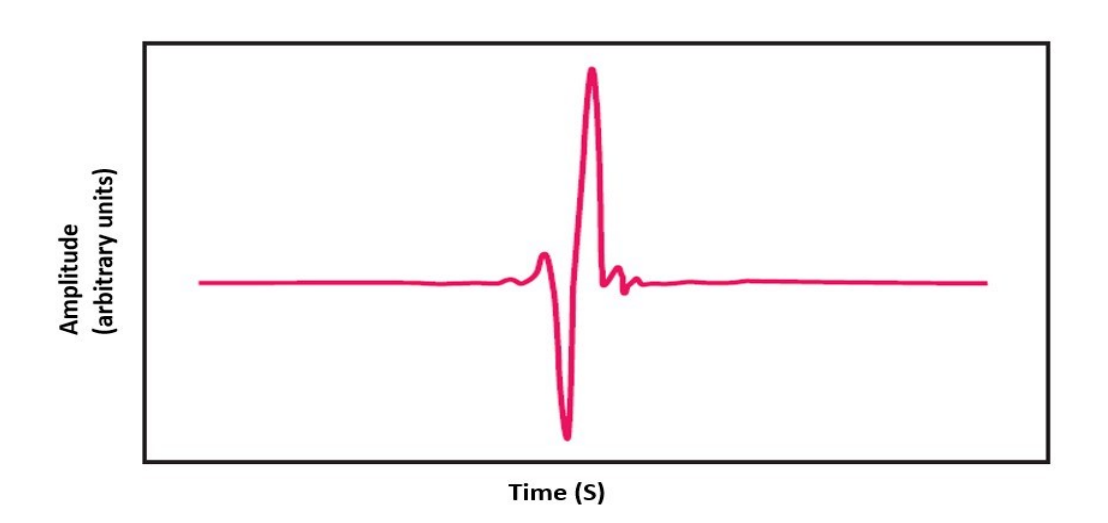

Figure 3. 12: Interférogramme [\[21\]](#page-124-0).

Le signal de l'interférogramme ne peut pas être utilisé pour des fins d'identification, car un spectre de fréquences est nécessaire. Le signal de l'interférogramme doit être décodé. Le processus de décodage est réalisé par le détecteur à transformée de Fourier, tel qu'illustré à la figure 3.13:

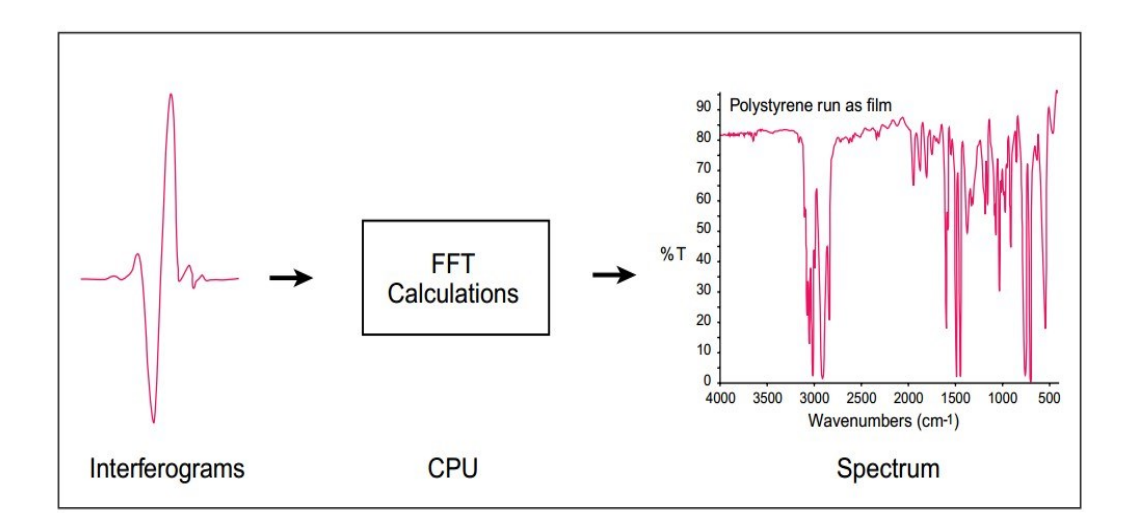

Figure 3. 13: Décodage du signal de l'interférogramme par transformée de Fourier [\[21\]](#page-124-0).

La spectroscopie FT-IR présente plusieurs avantages tels que [\[21\]](#page-124-0):

- La vitesse
- La sensibilité
- La simplicité mécanique
- La calibration interne (auto-calibration)

# **3.4. Caméra d'imagerie hyperspectrale Hyper-Cam de Telops**

L'Hyper-Cam, illustrée à la figure 3.12, est une caméra hyperspectrale qui fonctionne dans l'infrarouge lointain (LWIR) [\[22\]](#page-124-1).

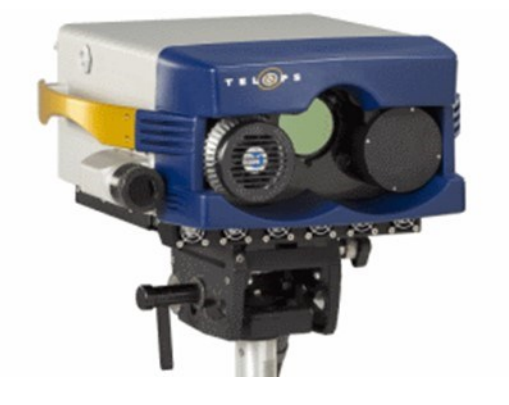

Figure 3. 14: Caméra d'imagerie hyperspectrale Hyper-Cam de Telops[\[23\]](#page-124-2).

Cette caméra couvre la plage spectrale de 7,7 à 11,8µm avec une résolution spectrale variable (jusqu'à 0.25 cm<sup>-1</sup>). Cette caméra est un spectromètre d'imagerie radiométrique compact qui utilise la spectroscopie infrarouge par transformée de Fourier (FT-IR). L'Hyper-Cam a été conçue pour la détection et l'identification des gaz ou solides à une distance pouvant atteindre 5 kilomètres. Un système optique adapté (lentille) a été conçu par Telops pour ce projet dans le but d'utiliser l'appareil dans les conditions de laboratoire, où les échantillons sont beaucoup plus près de la caméra (< 1 m). Les spécifications de cet appareil sont indiquées dans le tableau 3.1 ci-dessous [\[22\]](#page-124-1):

| Paramètre                 | Unité                       | Hyper-Cam-LW               |  |
|---------------------------|-----------------------------|----------------------------|--|
| Plage spectrale           | $\mu$ m                     | $7,7-11,8$                 |  |
| Résolution spectrale      | $cm^{-1}$                   | 0,25 - 150 (ajustable)     |  |
| Résolution spatiale       |                             | $320 \times 256$ pixels    |  |
|                           | Degrés                      | $6,4 \times 5,1$ (nominal) |  |
| Champ de vue              | Degrés                      | $25.6 \times 20.4$ (0.25X) |  |
|                           |                             | télescope)                 |  |
| NESR <sup>*</sup> typique | $nW/cm2$ srcm <sup>-1</sup> | $<$ 20                     |  |
| Précision radiométrique   | K                           | $<$ 1                      |  |

Tableau 3.1: Spécifications de la caméra Hyper-Cam de Telops [\[23\]](#page-124-2)

(\*NESR = *Noise Equivalent Spectral Radiance*)

Cet appareil fonctionne à des températures variant entre -10° C et +45° C.

## **3.5. Caméra hyperspectral de PHOTON ETC**

Cette caméra hyperspectrale (FT-IR) fonctionne dans les bandes visible et proche infrarouge. L'acquisition de l'image est réalisée avec un test basé sur l'illumination des échantillons de grains de minéraux à l'aide d'un projecteur halogène en plaçant les échantillons de grains de minéraux dans une position perpendiculaire devant la caméra.

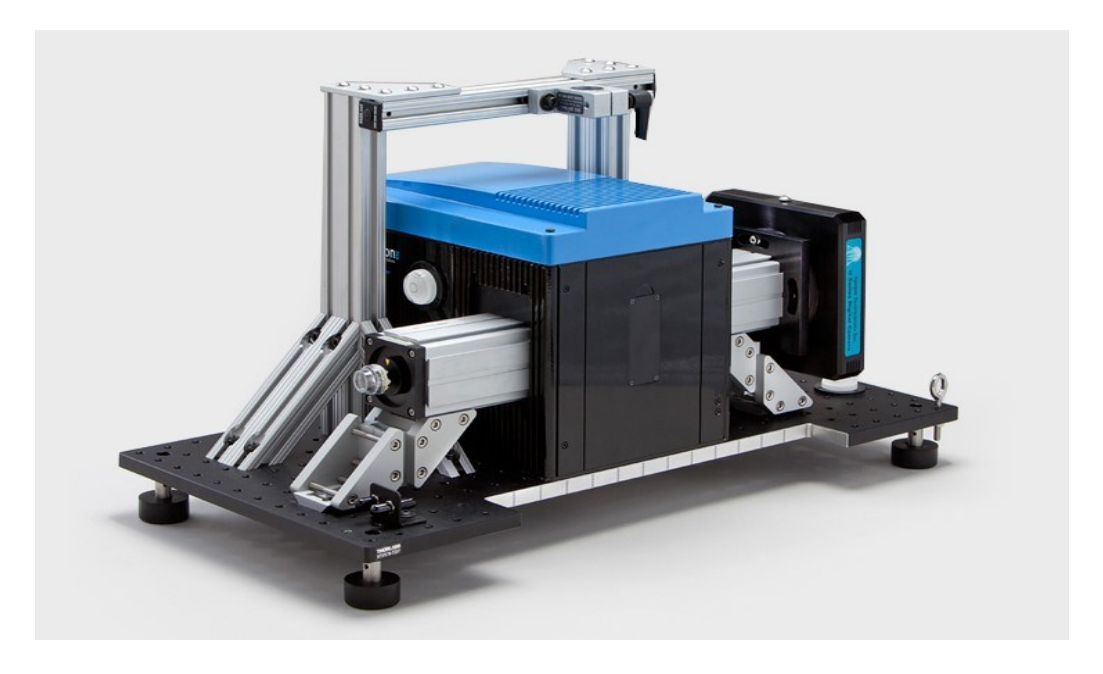

Figure 3. 15: Caméra hyperspectrale PHOTON ETC (tiré de [\[24\]](#page-124-3)).

La caméra PHOTON ETC couvre la plage spectrale de 0,4 µm à 1 µm. Cet appareil a des applications dans les domaines des minéraux, des opérations minières, de l'exploitation du pétrole et du gaz, de l'environnement et l'agriculture, et de la dermatologie. Les spécifications de cette caméra sont indiquées dans le tableau 3.2:

| Paramètre                | Unité                | Caméra PHOTON ETC                                          |  |
|--------------------------|----------------------|------------------------------------------------------------|--|
| Plage spectrale          | $\mu$ m              | $0,4 - 1$                                                  |  |
| Résolution spectrale     | nm                   | 2<br>$6,45 \times 6,45$<br>72° Horizontal, 50°<br>Vertical |  |
| Taille des pixels        | $\mu$ m <sup>2</sup> |                                                            |  |
| Champ de vision standard | Degrés               |                                                            |  |
| Calibration              |                      | Automatique                                                |  |

Tableau 3.2: Spécifications de la caméra hyperspéctrale de PHOTON ETC [\[24\]](#page-124-3)

NOTE: La caméra hyperspectrale de la compagnie Photonic Knowledge Co. est la même caméra que celle décrite ci-dessus au tableau 3.2.

# **3.6 Plaque Infragold**

La plaque Infragold® de la compagnie Labsphere, fabriquée de façon électrochimique, est munie d'un revêtement en or métallique qui possède d'excellentes propriétés de réflexion (réflectance) dans la plage de longueur d'onde de 0,7 à 20 µm. Nous avons utilisé une plaque Infragold® dans nos tests pour la normalisation de nos résultats. À noter que nous avons utilisé une plaque d'aluminium au lieu d'une plaque Infragold® lorsque cette dernière n'était pas disponible. La réflectance de la plaque Infragold® est représentée sur la figure 3.16:

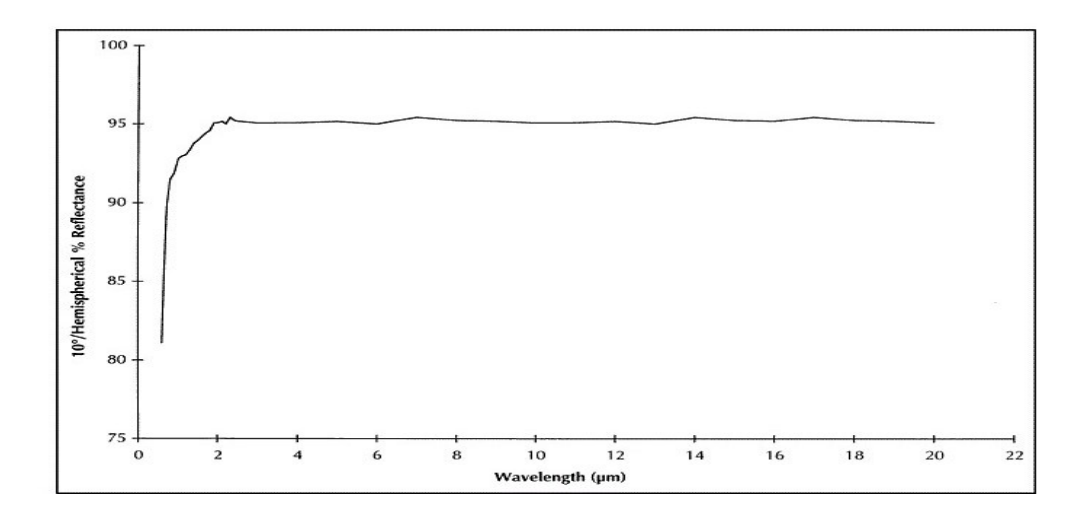

Figure 3. 16: Réflectance de la plaque Infragold [\[25\]](#page-124-4).

La plaque infragold de taille  $5 \times 5$  pouces (12,7 x 12,7 centimètres) que nous avons utilisée dans nos expériences possède les spécifications suivantes:

Réflectance typique: > 94% au-dessus de 1000 nm

Plage spectrale effective: 0,7-20 µm

Cette plaque Infragold® est représentée à la figure 3.17 ci-dessous.

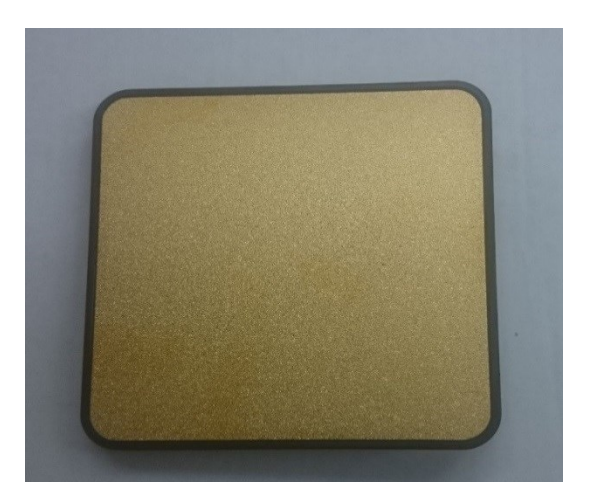

Figure 3. 17: Notre plaque Infragold®.

# **3.7 Illumination**

Pour ce projet, nous avons utilisé des éléments chauffants et des sources de lumière afin de stimuler les échantillons de minéraux à différentes longueurs d'onde. Sans élément

chauffant, des minéraux n'ont que leur propre émission auto-spectrale qui dépend de leur émissivité. Selon les courbes de Planck de la figure 1.3, on note que dans les bandes (0,4- 1 et 7,7-11,8 µm) qui correspondent à la sensibilité spectrale de nos caméras (voir les tableaux 3.1 et 3.2) un élément chauffant avec une température "maximale" autour de 1000 K fournirait une bonne source d'illumination spectrale. De toute évidence, une bonne source de chauffage fournit une distribution de chauffage uniforme dans les échantillons de minéraux. Nos sources d'éclairage sont de deux types différents. La première est une source de lumière avec une puissance de 750W / 1000W, sur un voltage110V, 60Hz.

La deuxième provient d'un appareil de type séchoir simple avec une tension de fonctionnement de 110V, 60Hz. Nous l'avons opéré à 90W pendant les mesures, même si c'était un appareil avec un élément ~ 2500W.

Le dispositif de chauffage est nécessaire afin de chauffer les échantillons au cours de l'acquisition. Comme le processus d'inspection est un processus de thermographie actif, un élément chauffant externe est requis afin de chauffer les échantillons. Par ailleurs, la plaque infragold est utilisée en tant que référence en ce qui concerne le maximum de réflexion du rayonnement. Cette plaque est utilisée afin de calculer la réflectance à partir du rayonnement au moyen de l'élimination du continuum.

# **3.8 L'objectif de la caméra**

La caméra Hyper-Cam de Telops a une lentille interne de 86 mm à f / 2 et un détecteur de 320x256 pixels sur un pas de 30 µm (distance inter-pixel sur le détecteur). Une lentille macro a été conçue afin de fournir une résolution spatiale de 100 µm sur l'objet à mesurer. Sachant que le détecteur a un pas de 30 µm, la lentille macro fournit un grossissement de 0,33x.

Il est à noter que l'hyper-caméra utilisée dans la plage de l'infrarouge lointain est normalement employée pour la télédétection et dans des applications aéroportées. Pour cette raison, une lentille spéciale a été utilisée afin d'augmenter le champ de vision. L'élimination du continuum est nécessaire car l'ensemble du spectre a un continuum dû à la réflexion de la lumière provenant de la surface des échantillons, ce qui donne une amplitude supplémentaire au spectre d'origine. Cette amplitude supplémentaire doit être enlevée pour permettre la comparaison des différents spectres.

# **Chapitre 4: Techniques de traitement des données**

## **4.1. Traitement d'images**

#### **4.1.1. Introduction**

Le traitement d'images a deux branches principales: la vision industrielle et l'amélioration des images. L'utilisation d'un filtre flou permet d'augmenter le contraste dans une image pour en améliorer la qualité et la fiabilité, tandis que la vision par ordinateur peut nous aider à comprendre le sens et le contenu des images, par exemple dans le domaine de la robotique. Le traitement d'images est effectué sur les images en 2-dimensions, pour produire soit une image ou un ensemble de variables liées aux caractéristiques de l'image.

# **4.2. Émissivité**

L'émissivité est un paramètre adimensionnel défini comme étant la capacité d'une surface à émettre de l'énergie. L'émissivité varie en fonction de la longueur d'onde (λ), la température (Τ), l'orientation de la surface (ϴ′), et la direction de la radiation incidente Φ′. Par exemple, l'émissivité des métaux augmente avec la température (T) et pour les matériaux non métalliques, elle augmente avec l'orientation. Si l'émissivité est indépendante de la longueur d'onde, il s'agit un corps gris : ε(T, ϴ′, Φ′). Lorsque l'émissivité dépend de tous les paramètres, il s'agit d'un corps de couleur : ε(λ, T, ϴ′, Φ′) [\[1\]](#page-123-10).

Une autre méthode de mesure de l'émissivité comprend la mesure de la réponse spectrale d'un capteur infrarouge spécifique. Dans ce cas, l'émissivité est calculée par thermographie dans de nombreuses conditions et ne nécessite pas de références d'émissivité [\[26\]](#page-124-5).

La luminance énergétique réfléchie ou réflectance des minéraux après une expérience est influencée par le rayonnement de la plaque de fond sur laquelle les minéraux sont placés. Cela signifie que le signal entier a un continuum qui change la forme du signal de manière drastique. Pour toute l'analyse, l'élimination de ce continuum fournit la signature des minéraux dans la bande spectrale d'intérêt. Ce processus est appelé l'élimination du continuum ou récupération d'émissivité et se fait en effectuant un essai avec une source d'éclairage allumée (état ON) et un deuxième essai sans source d'éclairage (état OFF).

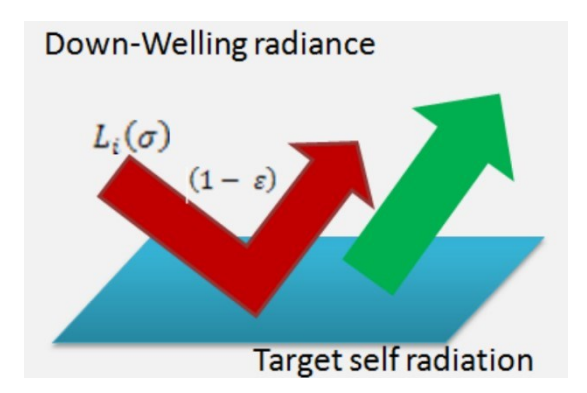

Figure 4. 1: Éclairement énergétique incident ou *Down-Welling*.

Tel qu'indiqué à la figure 4.1, L<sup>i</sup> est l'éclairement énergétique ou radiance *Down-Welling* de la source vers la plaque, qui contient les échantillons de minéraux.

L'éclairement énergétique à la longueur d'onde d'intérêt est donnée par l'équation 4.1 [\[27\]](#page-124-6):

$$
L_i = \frac{L^* - \epsilon B(T_S)}{\rho} \tag{4.1}
$$

où L \* est la luminance énergétique (ou radiance) mesurée à partir du panneau sur lequel les matériaux sont situés,  $B(T_s)$  est la luminance énergétique spectrale du corps noir à la température de surface Ts, et ρ et *ɛ* sont la réflectivité moyenne et l'émissivité de la plaque, respectivement. L'émissivité est calculée par l'équation 4.2 [\[27\]](#page-124-6):

$$
\varepsilon = \frac{L_{meas} - L^*}{\epsilon B(T_S) - L^*} \tag{4.2}
$$

où ε est l'émissivité de la roche et Lmeas est la luminance énergétique spectrale mesurée de la roche.

## **4.3. Techniques de comparaison spectrale**

Dans ce projet, des images hyperspectrales d'échantillons purs ont été prises. Ensuite, nous avons tenté d'identifier les types d'échantillons purs contenus dans un échantillon mixte. Pour ce faire, nous avons besoin d'une méthode de classification. Tout d'abord, nous avons utilisé un certain nombre de techniques d'extraction de caractéristiques afin d'enregistrer des données d'échantillons purs, en utilisant trois méthodes hyperspectrales :

*Spectral Angle Mapper* (SAM), *Spectral information Divergence* (SID), et l'intercorrélation normalisée ou *Normalized Cross-Correlation* (NCC). Ensuite, nous avons utilisé un système d'apprentissage automatique (machine learning) afin d'identifier les types d'échantillons purs contenus dans l'échantillon mixte. Pour ce faire, nous avons utilisé la technique *Extreme Learning Machine* (ELM). Un exemple de classification simple est illustré à la figure 4.2 ci-dessous:

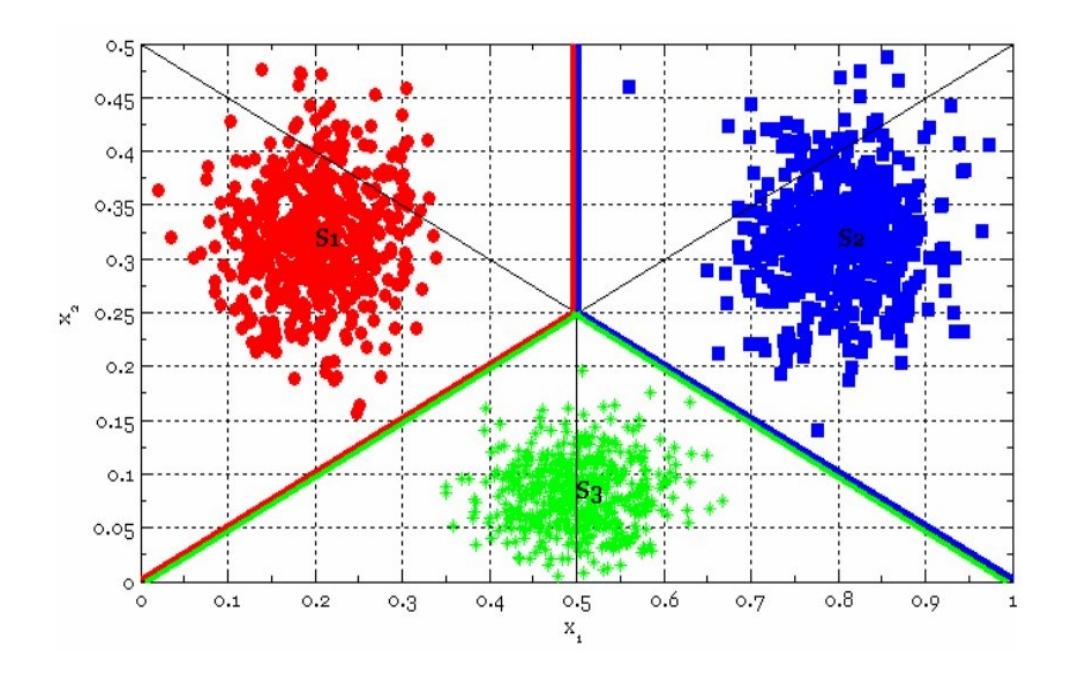

Figure 4. 2: Classification simple.

où  $X_1$  et  $X_2$  sont deux classes différentes avec des données différentes.

# **4.4. Spectral Angle Mapper (SAM) [\[28\]](#page-124-7)**

La méthode de classification automatique *Spectral Angle Mapper* (SAM) compare le spectre d'une image avec le spectre de référence d'un *endmember* qui doit être un échantillon pur. La méthode SAM calcule l'angle entre le spectre d'intérêt et le spectre de référence (*endmember*). La technique SAM considère les deux spectres comme deux vecteurs différents et chacun de ces vecteurs est considéré comme un côté d'un sommet (le sommet étant le point d'intersection de deux vecteurs). L'angle entre les deux spectres représente l'angle spectral. Le spectre d'un endmember est habituellement un spectre de référence provenant d'une bibliothèque de données. Alternativement, le spectre d'un endmember peut être directement extrait d'une région d'intérêt (ROI, *region of interest*) qui enferme un échantillon pur. L'algorithme SAM utilise la direction du vecteur et non pas sa longueur; par conséquent, cette méthode est insensible aux effets d'éclairage et de l'albédo. Enfin, nous avons une image qui montre la meilleure correspondance à chaque pixel. Cet algorithme fonctionne bien dans les régions homogènes [\[29\]](#page-124-8). Dans un espace à deux dimensions, les spectres de chacun des deux points est un point dans l'espace entre la bande 1 et la bande 2. L'angle α décrit la séparation angulaire des deux spectres, comme le montre la figure 4.3:

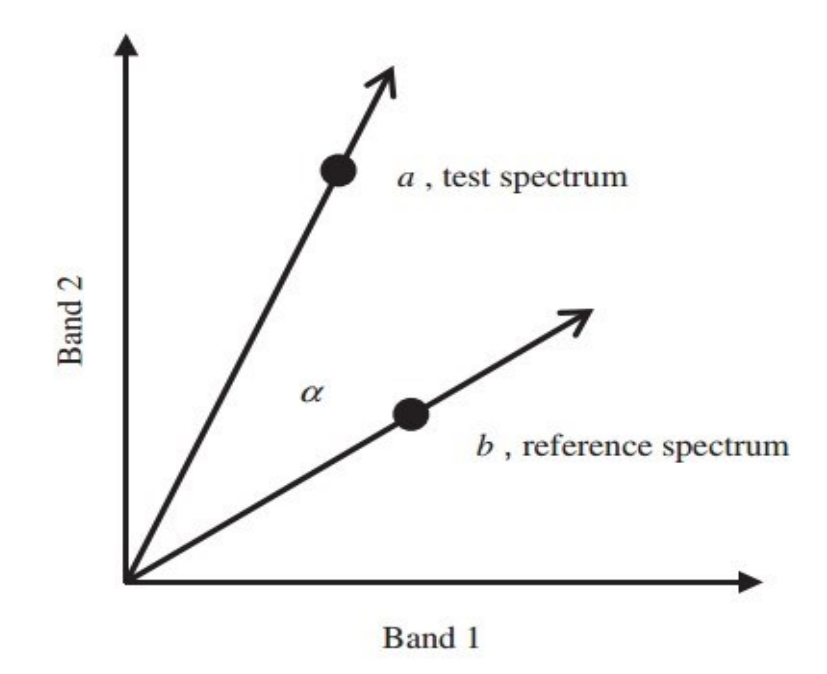

Figure 4. 3: Méthode SAM à deux dimensions [\[30\]](#page-124-9).

L'angle  $\alpha$  peut être calculé en utilisant l'équation 4.3:

$$
\alpha = \cos^{-1}\left(\frac{\vec{a} \cdot \vec{b}}{||\vec{a}|| \cdot ||\vec{b}||}\right) \tag{4.3 [30]}
$$

L'algorithme définit la similarité entre les deux spectres en déterminant l'angle spectral. Dans le cadre de ce projet, le spectre de l'*endmember* utilisé correspond à la première composante principale de l'image hyperspectrale capturée au cours des expériences. Nous l'avons choisi comme étant l'image la plus représentatif de l'*endmember* ou, en d'autres termes, comme la meilleure approximation de l'*endmember* puisque la première composante principale représente statistiquement la plus forte variance des spectres. Donc, d'abord, nous calculons la principale composante du spectre de l'ensemble d'entraînement. Ensuite, on procède à l'estimation de la différence entre l'angle spectral

de ce spectre et du spectre du pixel d'intérêt dans l'ensemble des tests. La technique SAM est une méthode de classification qui utilise un angle de n dimensions pour effectuer la correspondance entre les pixels et les spectres de référence.

## **4.5. Spectral Information Divergence (SID) [\[31\]](#page-124-10)**

La méthode *Spectral Information Divergence* (SID) est une autre technique de classification de spectres pour les images hyperspectrales qui mesure la divergence de chaque pixel du spectre par rapport à un spectre de référence (c'est-à-dire, le spectre d'un endmember). Cette méthode a été développée à partir d'un concept de divergence dans la théorie de l'information [\[32\]](#page-124-11). Les algorithmes SAM et SID représentent tous les deux des mesures spectrales, cependant, alors que la SAM mesure les correspondances exactes de pixel, la SID est une méthode probabiliste: si l'écart est faible, les pixels sont considérés comme étant similaires [\[33\]](#page-124-12).

## **4.6. Normalized Cross-Correlation (NCC) [\[34\]](#page-124-13)**

Dans le traitement du signal, l'intercorrélation ou *cross-correlation* est le degré de similitude entre deux fonctions. Dans cette méthode, la corrélation entre toutes les bandes hyperspectrales est calculée. La valeur de corrélation pour la bande i et la bande j est calculée en utilisant l'équation 4.4 [\[35\]](#page-124-14):

$$
NCC(i, j) = \frac{\sum_{x, y} [ (D_i(x, y) - \overline{D}_i) \times (D_j(x, y) - \overline{D}_j) ]}{\sqrt{\sum_{(x, y)} (D_i(x, y) - \overline{D}_i)^2} \times \sqrt{\sum_{(x, y)} (D_j(x, y) - \overline{D}_j)^2}}
$$
 4.4 [35]

où  $D_i(x,y)$  = l'intensité du pixel  $(x,y)$  dans la bande i;

 $D_j(x,y) =$  l'intensité du pixel  $(x,y)$  dans la bande j;

 $\overline{D}_i$  = la moyenne des valeurs d'intensité de pixels de la bande i;

 $\overline{D}_i$  = la moyenne des valeurs d'intensité de pixels de la bande j;

#### **4.7. Analyse en Composantes Principales (ACP)**

L'identification du meilleur représentant de ces spectres exige une analyse statistique et les approches d'analyse de facteurs. L'analyse en composante principale (ACP) transforme les données en un nouveau système de coordonnées : la plus grande variance étant la première coordonnée (ou composant), la seconde plus grande variance étant la seconde coordonnée, et ainsi de suite. Par conséquent, pour plus de simplicité, nous utilisons la première PC pour nos méthodes de classification. La méthode ACP est une distribution statistique qui trouve le spectre de référence. Cela signifie que nous avons utilisé nos données au lieu des données de la bibliothèque de données ASTER. Nous pouvons utiliser les résultats de l'ACP ainsi que les données d'ASTER comme un spectre de référence. Dans ce projet, l'ACP a été utilisé pour l'extraction du spectre de référence.

## **4.8. Extreme Learning Machine (ELM)**

Les réseaux de neurones ont été largement utilisés dans plusieurs domaines de recherche en raison de leur capacité à estimer les correspondances difficiles non linéaires de l'échantillon d'entrée (plus de détails se trouvent dans l'Annexe D). Ils offrent des modèles pour une grande classe de phénomènes naturels et artificiels qui sont problématiques quand on tente de les modéliser par des techniques paramétriques classiques. L'approche *Extreme Learning Machine* (ELM) fonctionne avec des réseaux neuronaux à couche cachée simple de type feed-forward (SLFNs, *single-hidden layer feed-forward neural networks*) (figure 4.4). En outre, la technique ELM associée à une fonction à base radiale (RBF, radial basis function) peut être utilisée en tant que noyau. L'ELM choisit aléatoirement l'entrée et détermine automatiquement la sortie. Ceci est l'une des nombreuses techniques de classification différentes qui peuvent être utilisées. La *Kernelled*-ELM est une fonction de classification linéaire qui fournit des performances raisonnables pour la classification et sa robustesse dépend essentiellement des conditions d'entraînement.

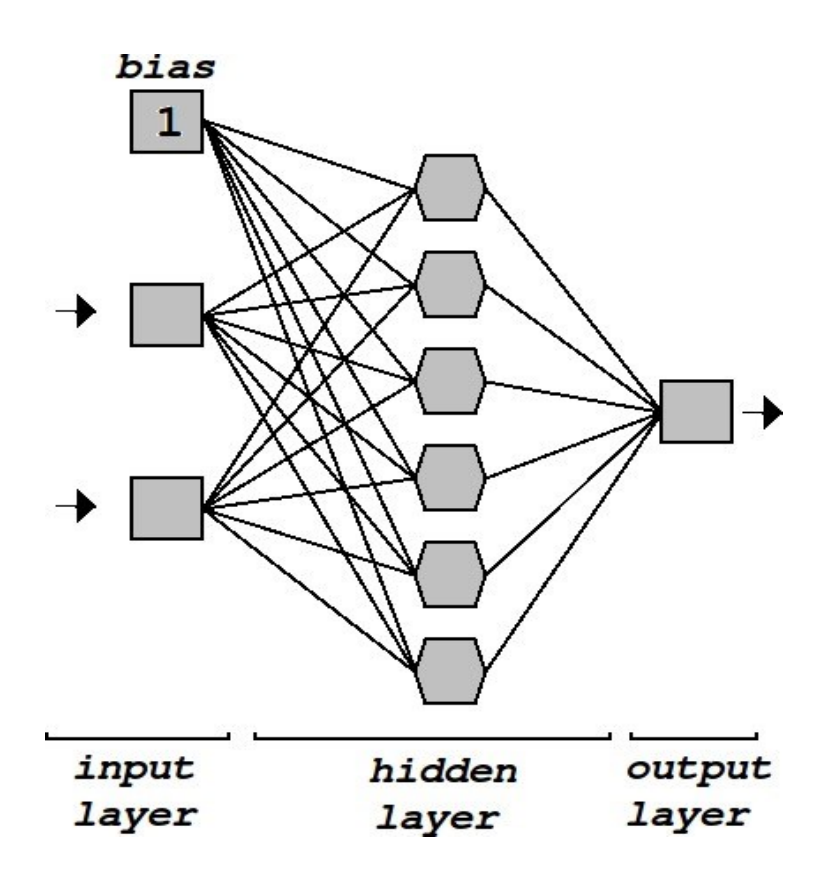

Figure 4. 4: Réseaux neuronaux à couche cachée simple de type feed-forward (SLFNs, *single-hidden layer feed-forward neural networks* [\[36\]](#page-124-15).

La fonction de sortie de ELM avec SLFNs est représentée dans l'équation 4.5 [\[37\]](#page-124-16):

$$
f_L(x) = \sum_{i=1}^{L} \beta_i h_i(x) = h(x)\beta
$$
 4.5: Forction de sortie de ELM [37]

où L est le nombre de nœuds cachées et  $\beta$  est définie de la manière suivante :

$$
\beta = [\beta_1, \dots, \beta_L]^T
$$

 $\beta$  est le vecteur des pondérations de sortie entre la couche cachée de L nœuds et la nœud de sortie, et h(x) est le vecteur de sortie de la couche cachée :

$$
h(x) = [h_1(x), \ldots, h_L(x)]
$$

Le chapitre suivant résume les résultats expérimentaux de nos travaux.

# **4.9. Code MATLAB**

Le code MATLAB est utilisé dans le cadre de ce projet, car nous n'avons pas utilisé les spectres d'une bibliothèque spectrale telle que l'ASTER. Comme nous avons des échantillons de minéraux purs, nous procédons à l'extraction des signatures de chacun des minéraux et ensuite nous avons procédé à l'identification de ces minéraux dans des échantillons de minéraux mixtes.

Donc, le logiciel (le code MATLAB) implique d'abord le processus de l'élimination du continuum et utilise des techniques de comparaison spectrales telles que SAM, SID et NCC. Lors de cette première partie du processus, la carte des minéraux est utilisée et des couleurs fausses sont données aux échantillons. Pour la suite du processus, impliquant le système sophistiqué, une classification automatique est requise. La méthode de classification ELM est donc utilisée comme approche supervisée pour la classification des minéraux. La méthode ELM doit d'abord être entraînée, et donc nous avons fourni au système les données avec leurs étiquettes. Ensuite, lors de la phase des tests, le système a simplement reçu les données et le système lui-même a fourni l'étiquette pour chaque donnée.

Le chapitre suivant résume les résultats expérimentaux de nos travaux.

# **Chapitre 5: Résultats expérimentaux**

# **5.1. Procédure expérimentale**

## **5.1.1. Introduction**

Dans le cadre de ce projet, cinq expériences ont été menées pour mesurer la réflectance d'échantillons de minéraux purs ainsi que d'échantillons de minéraux mixtes. Les premier, troisième et cinquième essais (A, C et E) ont été effectués chez la Compagnie Telops, le second essai (B) a été effectué chez la Compagnie Photonic Knowledge, et le quatrième essai (D) a été effectué chez la Compagnie Photon ETC. Le nom de l'expérience d'identification des minéraux, l'emplacement, la plage de longueurs d'onde et les dates des cinq essais sont fournis au tableau 5.1 ci-dessous:

Tableau 5.1: Identification des minéraux: essai, lieu, source de chauffage, plage de longueurs d'onde et date.

| Essai         | Lieu:<br>Nom de la compagnie         | Source de<br>chauffage | Plage de longueurs<br>d'onde       | Date             |
|---------------|--------------------------------------|------------------------|------------------------------------|------------------|
| $\mathbf{A}$  | Telops CO.                           | 110 V, 60 Hz           | $7700$ nm $-11800$                 | 4 juillet 2014   |
|               |                                      | 750-1000 W             | $nm(7,7 \mu m - 11,8$              |                  |
|               |                                      |                        | $\mu$ m)                           |                  |
| $\mathbf{B}$  | Photonic Knowledge                   | 110 V, 60 Hz           | $430 \text{ nm} - 950 \text{ nm}$  | 28 octobre       |
|               | CO.                                  | 500 W                  |                                    | 2014             |
| $\mathcal{C}$ | Telops CO.                           | 110 V, 60 Hz           | $7700$ nm $-11800$                 | $1er$ avril 2015 |
|               | (améliorations au                    | 750-1000 W             | nm $(7.7 \mu m - 11.8)$            |                  |
|               | niveau de                            |                        | $\mu$ m)                           |                  |
|               | l'orientation de                     |                        |                                    |                  |
|               | l'élément chauffant,                 |                        |                                    |                  |
|               | et au niveau de la                   |                        |                                    |                  |
|               | caméra : lentille,                   |                        |                                    |                  |
| D             | distance et angle)<br>Photon ETC CO. |                        | $400 \text{ nm} - 1000 \text{ nm}$ | 17 juin 2015     |
|               |                                      | 110 V, 60 Hz           |                                    |                  |
|               |                                      | 500 W                  |                                    |                  |
| E             | Telops CO.                           | 110 V, 60 Hz           | $7700 \text{ nm} - 11800$          | 8 décembre       |
|               |                                      | 750-1000 W             | $nm(7,7 \mu m - 11,8$              | 2015             |
|               |                                      |                        | $\mu$ m)                           |                  |

**NOTE**: Les résultats du dernier essai se trouvent dans l'Annexe E.

#### **5.1.2. Description des échantillons**

La réflectance de cinq minéraux a été mesurée, à savoir le pyrope (PYR), l'olivine (OL), l'ilménite (ILM), la chromite (CHR) et le quartz (QTZ) qui sont représentés à la figure 5.1. Les grains de minéraux des échantillons cités ci-dessus ont une taille entre 1 et 2 mm, cependant pour le quartz (voir figure 5.1, sa taille est de 1 cm maximum). Les grains de minéraux n'ont pas été polis, ils sont donc plus ou moins épais et présentent des surfaces irrégulières propres à leurs caractéristiques minéralogiques. Les minéraux sont fixés à un substrat composé d'une couche de carbone. Les grains de minéraux sont nettoyés avant de les fixer sur le support de carbone à l'aide de la colle. La figure 5.1 présente les grains de minéraux fixés sur le substrat de carbone. L'image a été prise par une caméra binoculaire.

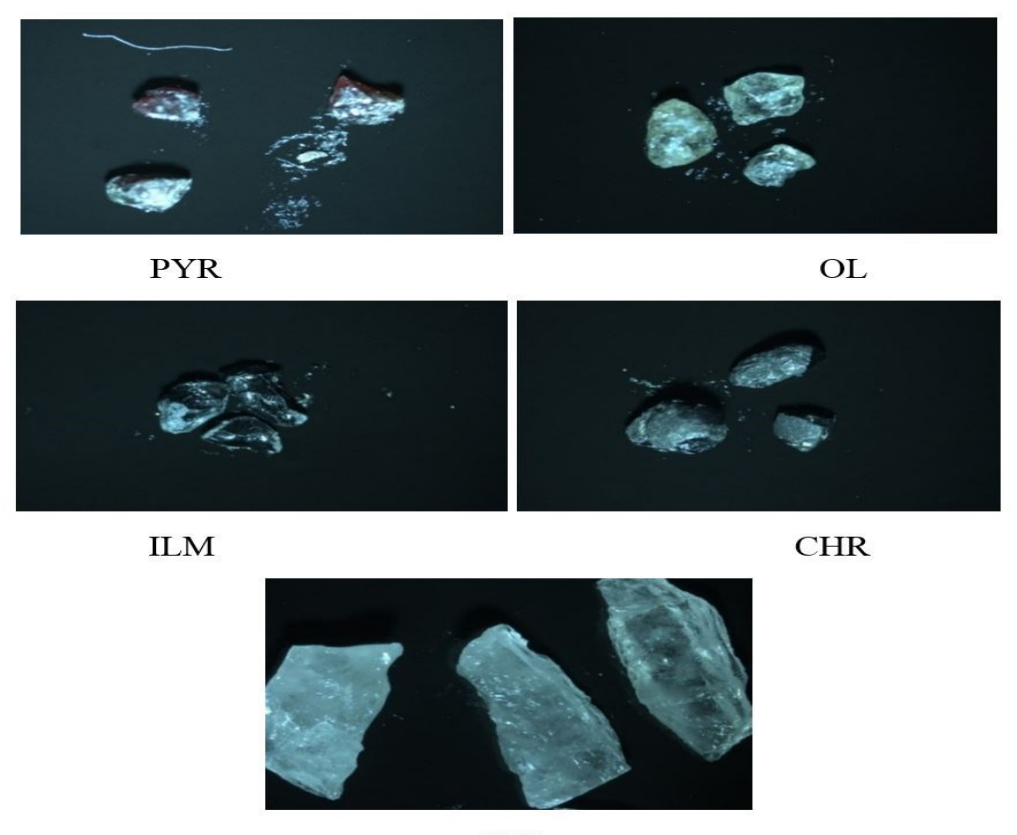

**QTZ** 

Figure 5. 1: Les échantillons des minéraux utilisés dans les essais.

NOTE: Des photos de chacun des minéraux se trouvent également à la figure 5.3.

En outre, la réflectance de quelques échantillons mixtes, composés d'un mélange de plusieurs ou de la totalité de ces cinq minéraux, a également été mesurée. L'objectif était d'identifier les minéraux contenus dans les échantillons mixtes.

Les résultats obtenus ont été comparés avec une référence appropriée, de la bibliothèque spectrale ASTER de la NASA [\[38\]](#page-124-17). Cette bibliothèque fournit des spectres de pourcentage de réflectance dans la plage de longueurs d'onde de 2,07 à 25,04 µm. Par exemple, la réflectance du pyrope selon ASTER est représentée à la figure 5.2 ci-dessous :

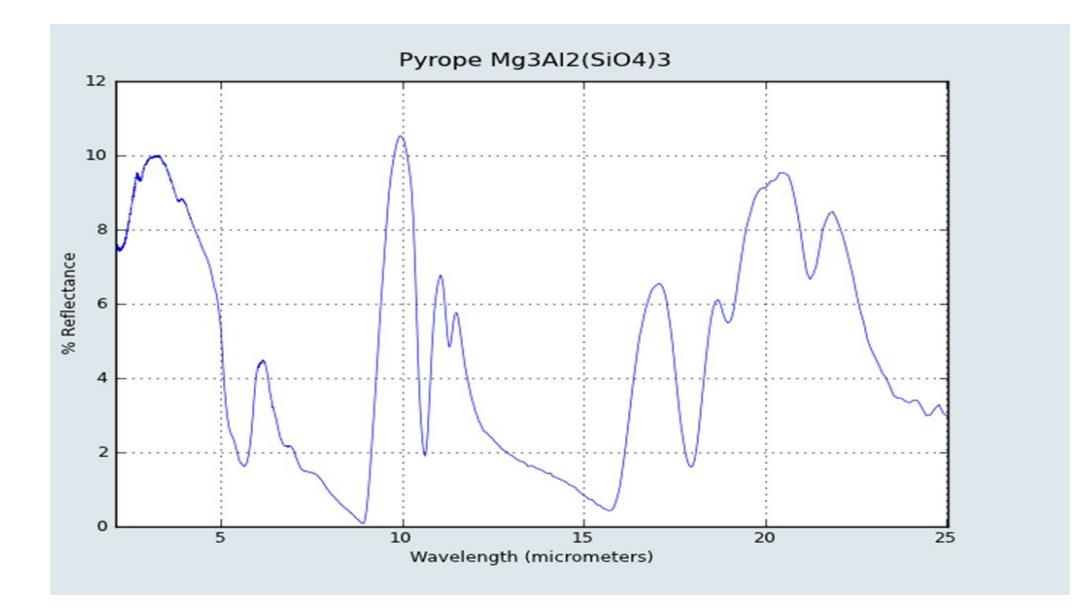

Figure 5. 2: Spectre de réflectance du pyrope de la bibliothèque ASTER (NASA) [\[38\]](#page-124-17).

Lors de chaque essai, une image de chacun des échantillons a été prise lorsque l'élément chauffant ou l'élément d'éclairage était allumé (en mode ON) et une autre image a été prise quand il était éteint (en mode OFF). Afin de calculer la réflectance des échantillons (essai A et C), le logiciel Reveal Viewer, développé par la compagnie Telops CO., a été utilisé afin de révéler les spectres obtenus lors des essais A et C qui ont été menés à leur entreprise.

L'ensemble des échantillons, qui a été monté sur une plaque d'aluminium (parce que la plaque Infragold n'était pas disponible pour ces essais) et utilisé dans les expériences, est illustré à la figure 5.3 ci-dessous, où (a) fournit une photographie de l'ensemble des échantillons et (b) fournit une description des minéraux contenus dans chacun des vingt échantillons. Les quatre essais ont été effectués sur tous les échantillons purs. Dans le même essai, des échantillons mixtes sélectionnés ont également été testés.

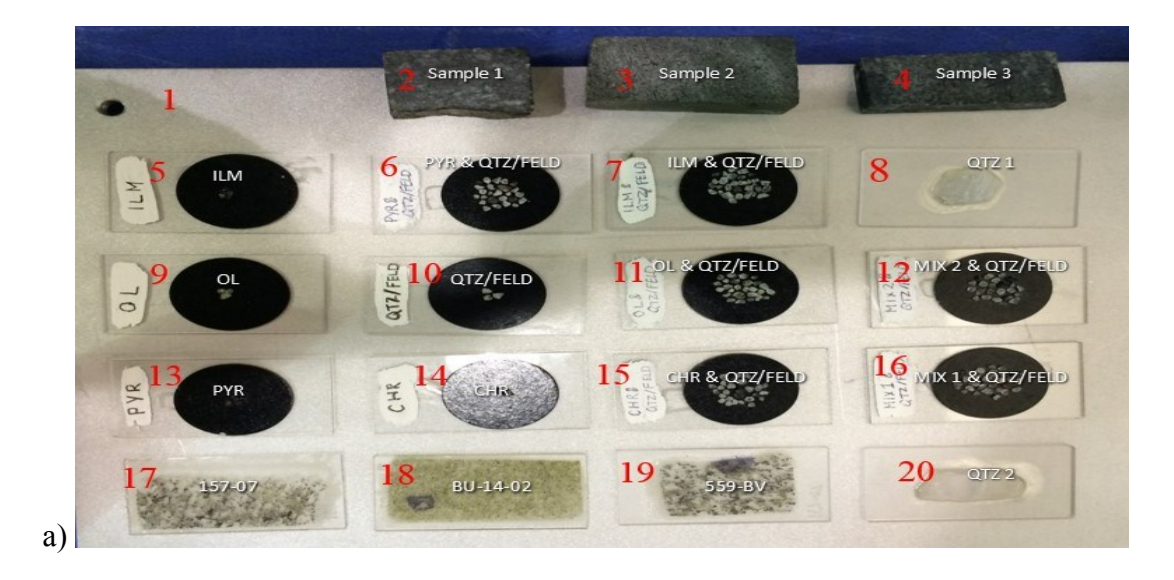

b) 1) Plaque d'aluminium 2) Olivine (Roche)\* 3) Olivine (Roche)\* 4) Olivine (Roche)\* 5) Ilménite (6) Pyrope, Quartz et Feldspath 7) Ilménite, Quartz et Feldspath 8) Quartz (Coupe horizontale) 9) Olivine 10) Quartz et Feldspath 11) Olivine, Quartz et Feldspath 12) Mixed 2 (Tous les échantillons) 13) Pyrope 14) Chromite 15) Chromite, Quartz et Feldspath 16) Mixed 1 (Tous les échantillons) 17) Olivine\* (Section polie et mince) 18) Olivine\* (Section polie et mince) 19) Olivine\* (Section polie et mince) 20) Quartz (Coupe verticale)

Figure 5. 3: L'ensemble des échantillons de minéraux (\*ces échantillons contiennent un haut pourcentage du minéral en question). a) Photographie de l'ensemble des échantillons. b) Identification détaillée des échantillons.

## **5.1.3. Essai A (Caméra hyperspectrale, 7,7 µm – 11,8 µm)**

L'expérience a été réalisée en utilisant une caméra hyperspectrale qui appartient à la compagnie Telops (Hyper-Cam) et fonctionne dans la plage de longueurs d'onde de

7,7µm à 11,8µm. La caméra capture 20 images en 30 secondes. Cette procédure a été répétée 3 fois produisant 60 images dont 2 images ont été automatiquement éliminées. Après avoir chauffé l'échantillon, celui-ci s'est refroidi. C'est pour cette raison que la caméra a capté 20 images après quoi, la température de l'échantillon avait trop diminuée. Donc, pour obtenir plus d'images, la même expérience a été répétée trois fois. Pour une séquence, la température de l'échantillon diminue et donc seules les 18 premières images ont été conservées. Par conséquent, nous avons acquis 58 images. Cet appareil dispose de deux corps noirs d'étalonnage internes qui sont fixés à 15<sup>o</sup>C et 65<sup>o</sup>C; et la température ambiante est réglée à 22<sup>o</sup>C. L'appareil prend des photos en 134 bandes dans la plage de longueurs d'onde de 7700 à 11800 nm, ce qui signifie :

$$
\frac{11,8-7,7}{134} = 0.0306 \quad \mu m/b and
$$

Donc, une image est capturée tous les 0,03 µm.

Dans cet essai, une lentille standard normalement employée pour la télédétection a été utilisée; par conséquent, la caméra a été positionnée relativement loin des échantillons avec un angle de près de 45°, par rapport aux échantillons, tandis que l'élément chauffant était situé de l'autre côté avec le même angle de -45°, par rapport aux échantillons, tel qu'illustré dans la Figure 5.4.

**NOTE**: L'élément chauffant est différent pour les deux bandes spectrales étudiées. En plus, dans l'essai A, nous avons utilisé un élément chauffant séparé situé à un angle par rapport aux échantillons. Dans l'essai C, nous avons utilisé un élément chauffant circulaire proportionnant un réchauffement plus uniforme et pouvant être placé perpendiculaire aux échantillons afin de fournir une distribution de chaleur uniforme, alors que dans les essais B et D, des projecteurs non uniformes situés à des angles différents par rapport aux échantillons, ont été utilisés.

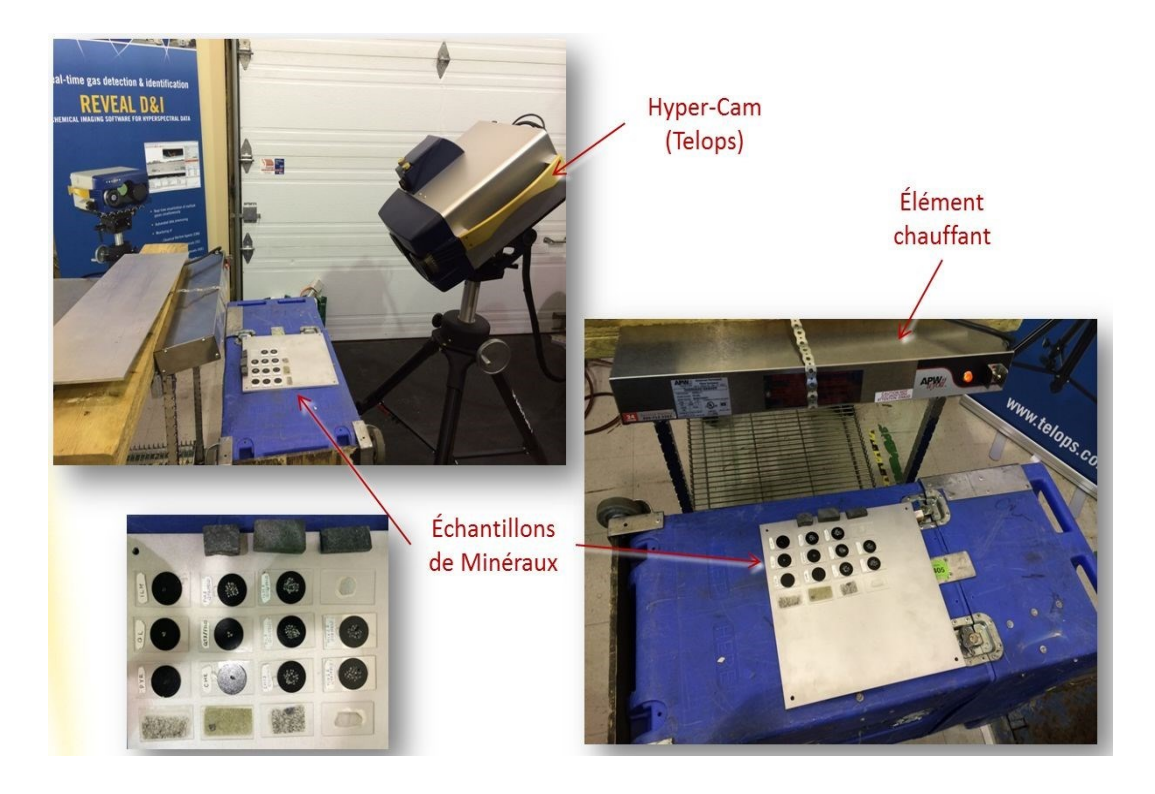

Figure 5. 4: Montage pour l'essai A chez Telops CO.

Dans l'essai A, la source de chauffage utilisée pour tous les échantillons est un élément chauffant à distribution non uniforme. Une plaque d'aluminium a été utilisée en tant qu'arrière-plan de référence pour l'extraction de l'émissivité dans le calcul de l'émissivité de la plaque d'aluminium.

#### **5.1.4. Essai B (Caméra hyperspectrale, 0,4 –1 µm)**

L'essai B a été réalisé dans une plage de longueurs d'onde de 0,4 – 1 µm chez la compagnie Photonic Knowledge, à Montréal. Des échantillons sélectionnés de minéraux purs ont été testés. Les résultats de ces tests n'ont pas été assez satisfaisants parce qu'un seul point peut être sélectionné sur l'échantillon pour les fins de l'essai et il n'est pas possible de sélectionner une zone ou une ligne de chaque échantillon. Cela signifie que nous étions contraints de sélectionner un pixel de l'image pour notre analyse. Le montage expérimental pour les essais réalisés chez Photonic Knowledge Company est illustré à la figure 5.5 ci-dessous :
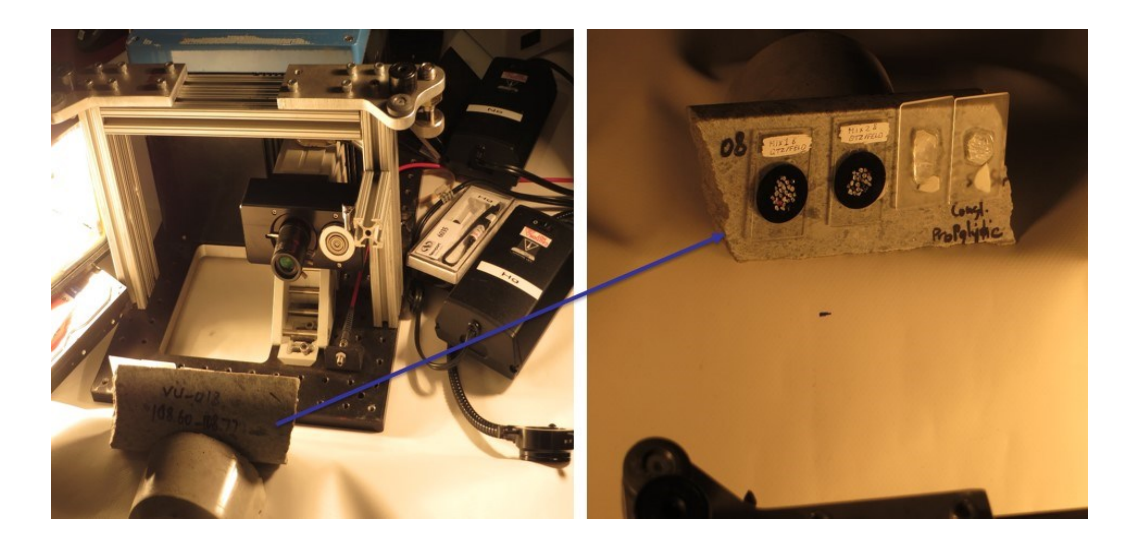

Figure 5. 5: Montage pour l'essai B chez Photonic Knowledge.

La figure 5.6 indique que deux éléments d'éclairage ont été utilisés dans ce montage.

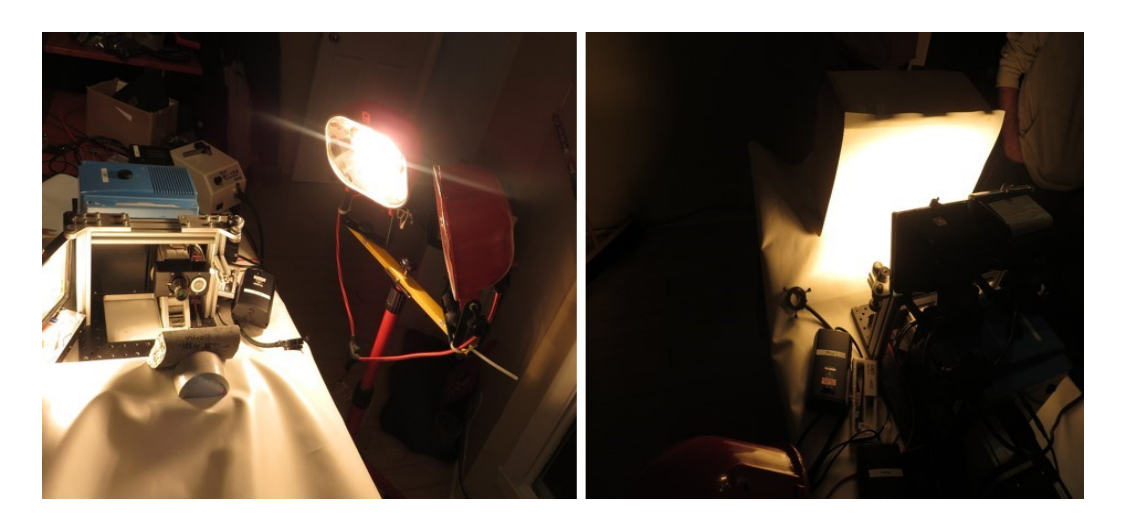

Figure 5. 6: Les deux éléments d'éclairage chez Photonic Knowledge, essai B.

## **5.1.5. Essai C (Caméra hyperspectrale de Telops, 7,7 – 11,8 µm)**

Dans cet essai, une image a été prise de chaque échantillon séparément, en utilisant une plaque Infragold comme arrière-plan des échantillons étant donné que cette plaque offre d'excellentes propriétés de réflectance sur la plage de longueurs d'onde de 0,7 à 20µm. Les échantillons ont été placés de manière perpendiculaire à la caméra ainsi qu'à l'élément chauffant, qui avait une forme circulaire permettant à la caméra de capturer des images par un trou au centre. Cette configuration est illustrée ci-dessous, à la figure 5.7:

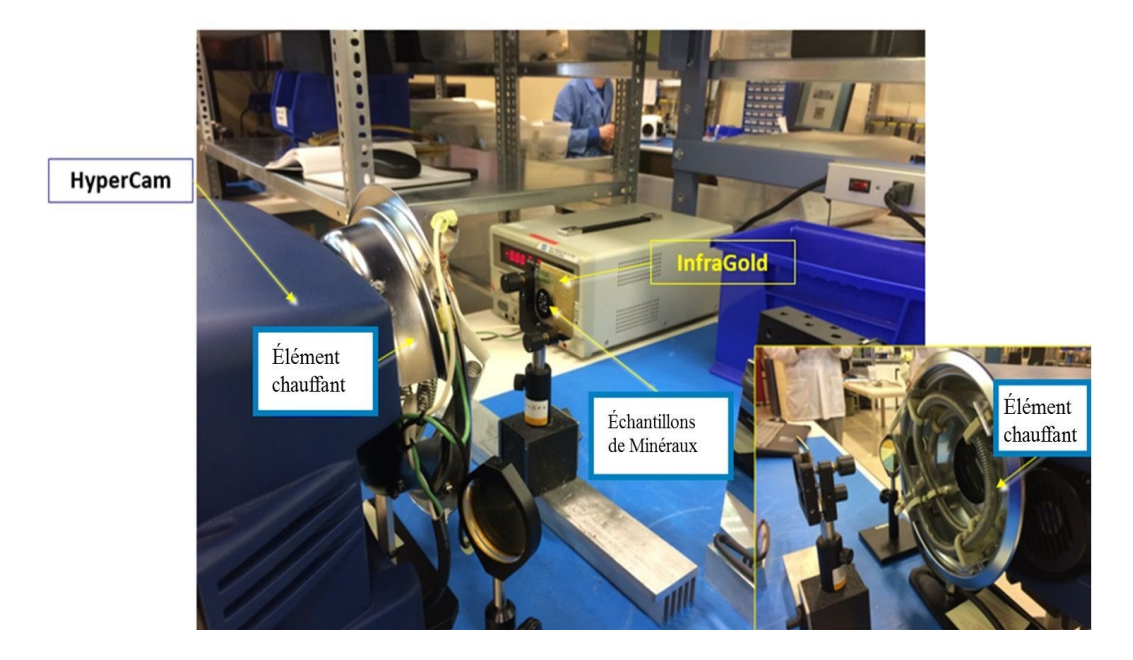

Figure 5. 7: Montage pour l'essai C chez Telops CO.

Dans l'essai C, les échantillons de minéraux ont donc été montés sur une plaque InfraGold comme référence d'arrière-plan qui reflète la totalité du rayonnement. La source de chauffage a fourni un éclairage plus uniforme. Une lentille macroscopique a été développée spécialement pour l'utilisation de la caméra Hyper-Cam au laboratoire afin de permettre une plus grande résolution spatiale à une courte distance.

#### **5.1.6. Essai D (Caméra hyperspectrale, 0,4-1 µm)**

Une autre série de tests a été menée chez la compagnie PHOTON ETC, à Montréal. La caméra fonctionne dans la plage de longueurs d'onde comprise entre 0,4 et 1 µm. Le mode OFF ne nous concernait pas parce que les résultats du mode OFF ne sont pas pertinents dans les bandes visible et proche infrarouge (tel qu'indiqué dans les résultats obtenus chez Photonic Knowledge à la figure 5.20).

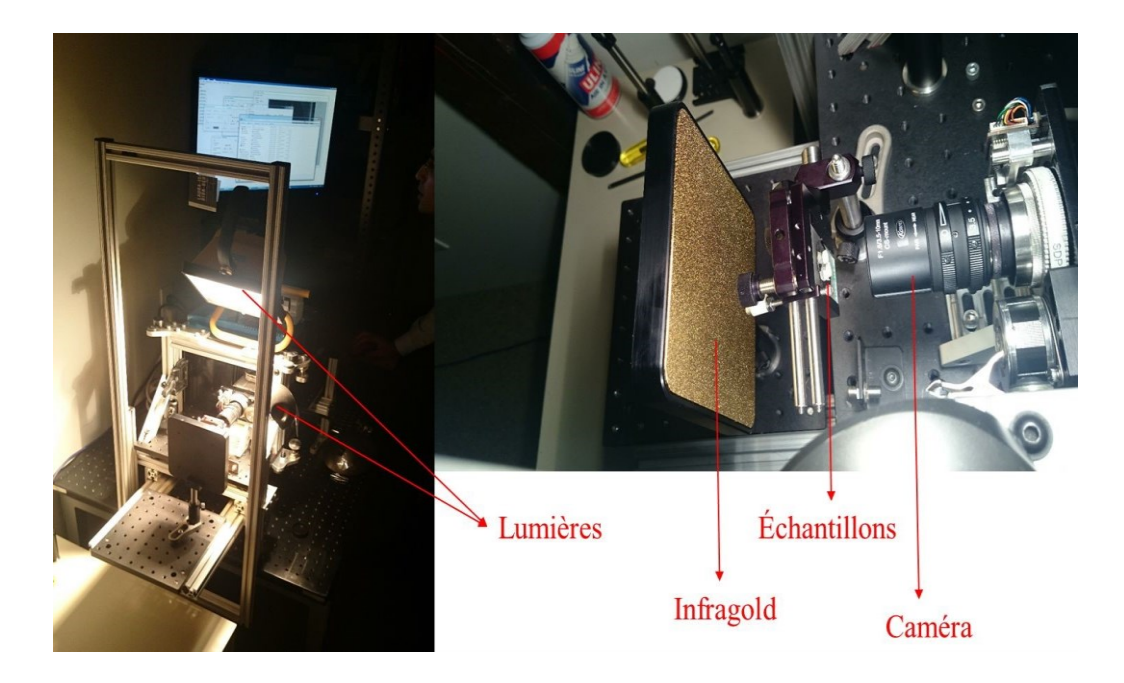

Figure 5. 8: Montage pour l'essai D chez PHOTON ETC.

Dans ce montage expérimental, les échantillons ont été montés sur une plaque InfraGold et ont été placés très près de la caméra et deux sources de lumière ont été utilisées avec l'InfraGold.

#### **5.1.7. Essai E (Caméra hyperspectrale de Telops, 7,7 – 11,8 µm)**

L'essai E a été réalisé dans les mêmes conditions que l'essai C chez la compagnie Telops. Dans cette série de tests, de nouveaux échantillons ont été utilisés. Les résultats de cet essai sont présentés à l'annexe D parce qu'il s'agissait de nouveaux échantillons non analysés au cours des essais précédents et nous ne les avons pas décrits en détails dans ce mémoire. Le montage utilisé lors de cet essai est illustré à la figure 5.9:

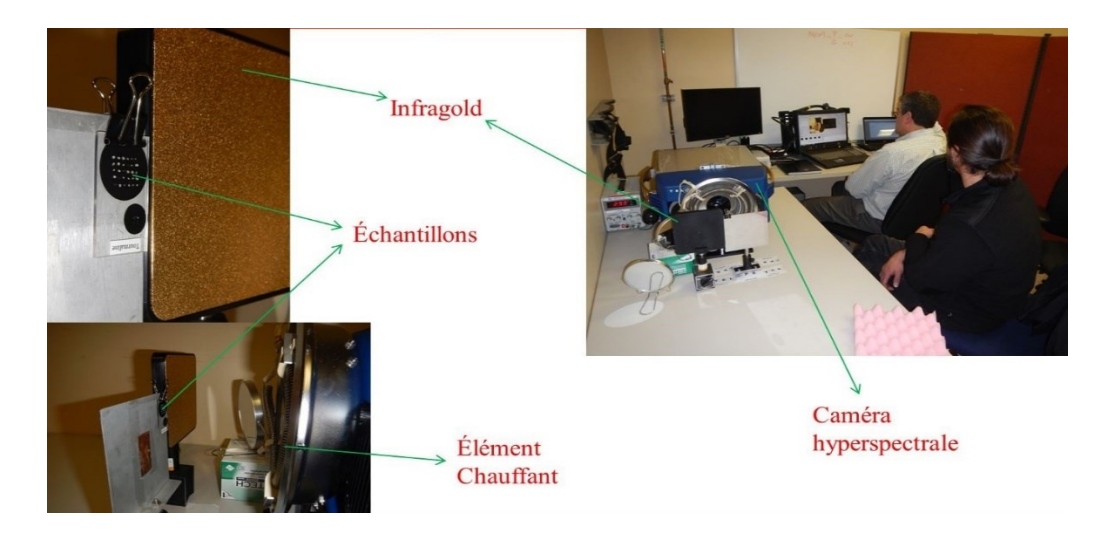

Figure 5. 9: Montage pour l'essai E chez Telops CO.

## **5.2. Résultats de l'essai A (7,7 – 11,8 μm)**

La procédure expérimentale pour l'essai A est décrite à la Section 5.1.2. La réflectance des minéraux peut être calculée à partir de l'image hyperspectrale qui est prise par la caméra Telops Hyper-Cam. Les réflectances du pyrope et de l'olivine sont comparées avec les données correspondantes de la NASA. Le logiciel Reveal Viewer de Telops a été utilisé pour calculer la réflectance de notre échantillon de pyrope (# 13 à la figure 5.3 b), et le résultat est illustré à la figure 5.10.

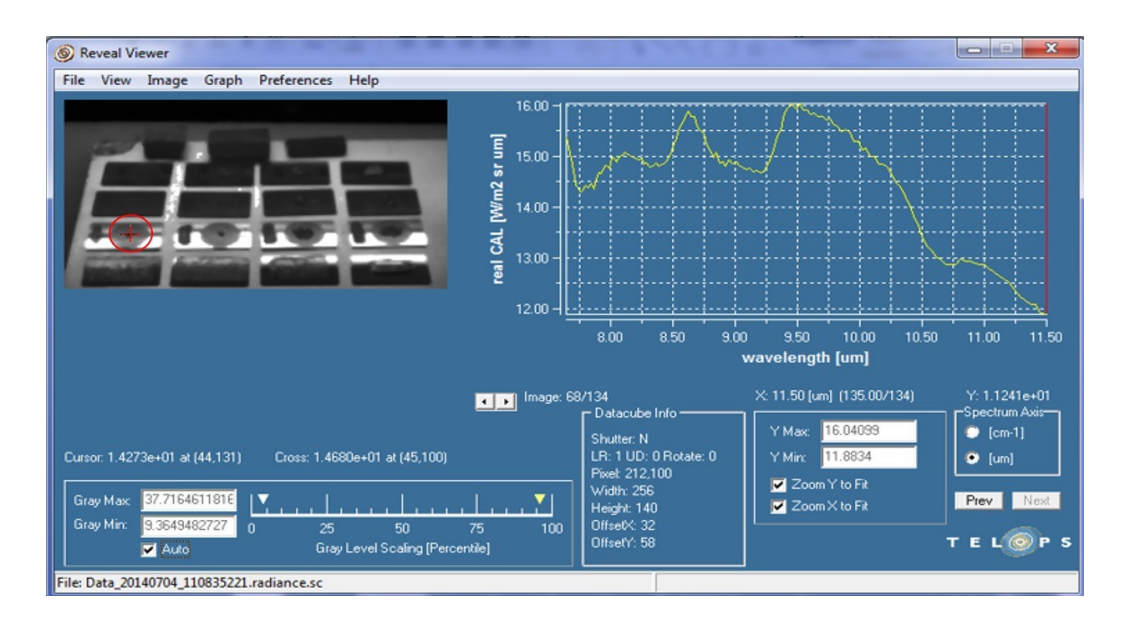

Figure 5. 10: Réflectance de pyrope, réalisée chez Telops

(Essai A).

Tel que mentionné précédemment, cet appareil enregistre les spectres dans 134 bandes. Ces bandes peuvent être observées à la figure 5.10, où l'écran Reveal Viewer indique l'image 68/134. Ainsi, chaque image représente la signature spectrale à une bande étroite de longueur d'onde spécifique. Ensuite, la plage de longueurs d'onde de 7,7 à 11,8 µm a été sélectionnée dans le spectre de réflectance correspondant du pyrope à l'état solide (étant donné sa similitude avec celui obtenu lors de nos expériences avec des grains de pyrope d'une taille de 2 mm) provenant de la base de données ASTER afin d'identifier la signature de réflectance pour ce minéral, comme le montre la figure 5.11.

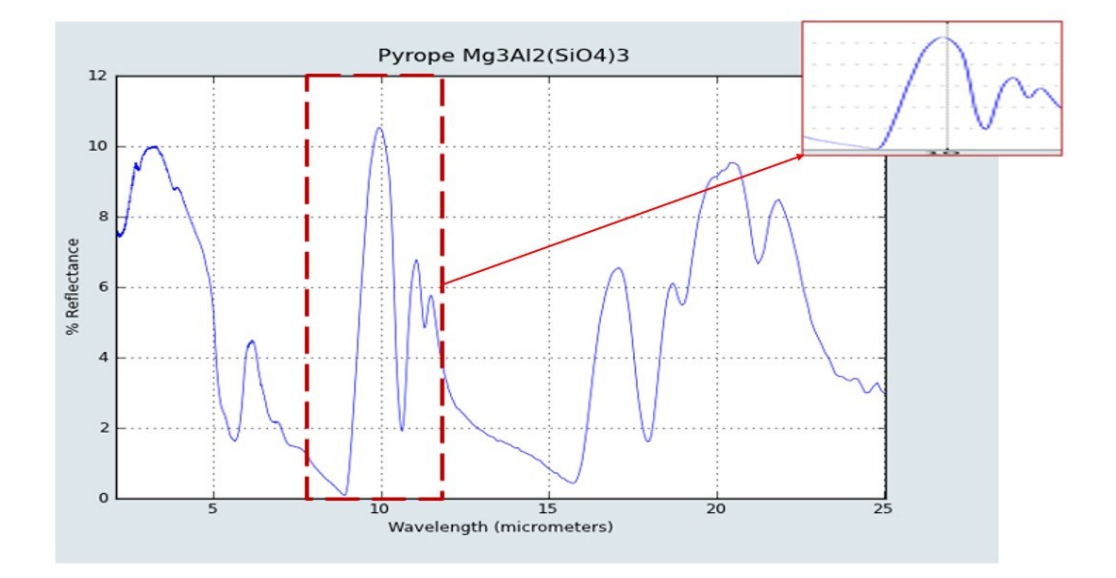

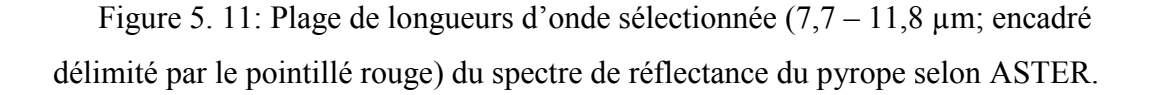

Enfin, les résultats obtenus pour le pyrope ont été comparés avec les données de la bibliothèque spectrale ASTER/JPL, tel qu'illustré à la figure 5.12.

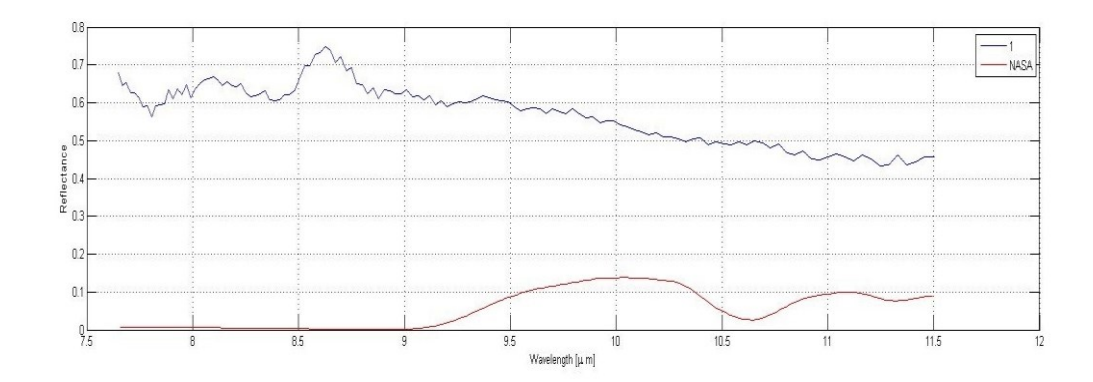

Figure 5. 12: Comparaison du résultat de l'essai A (notre spectre en bleu) avec celui de la bibliothèque spectrale ASTER (spectre ASTER en rouge) (Pyrope).

Le spectre de référence du pyrope provenant de la NASA (en rouge à la figure 5.12) indique un pic majeur à 10 µm et deux petits pics à 11 et 11,5 µm. Le spectre de réflectance que nous avons obtenu pour le pyrope (en bleu à la figure 5.12) indique un pic majeur à 8,67 µm. En outre, la réflectance que nous avons obtenue pour le pyrope a une plus grande intensité que celle observée pour le spectre de référence de la NASA pour le pyrope.

Le spectre de réflectance de l'olivine pure (#9 à la figure 5.3 b) est représenté ci-dessous, à la figure 5.13:

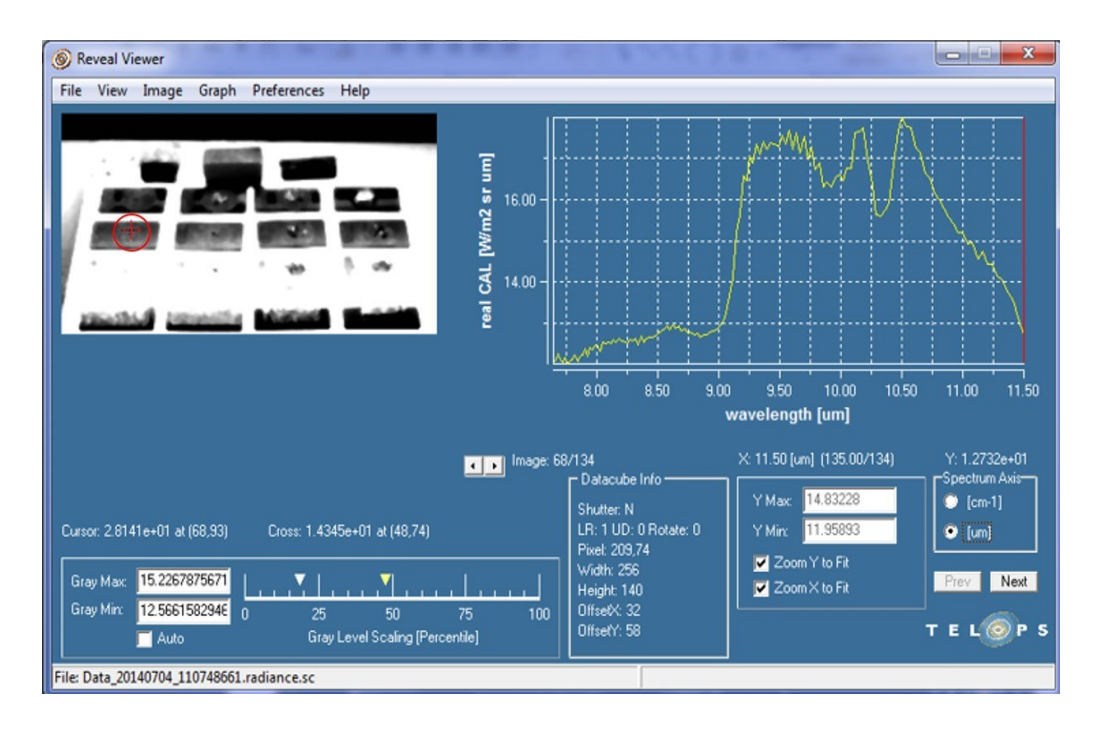

Figure 5. 13: Réflectance d'olivine, réalisée chez Telops (Essai A).

Le spectre de réflectance de l'olivine provenant de la bibliothèque spectrale de l'ASTER est illustré à la figure 5.14.

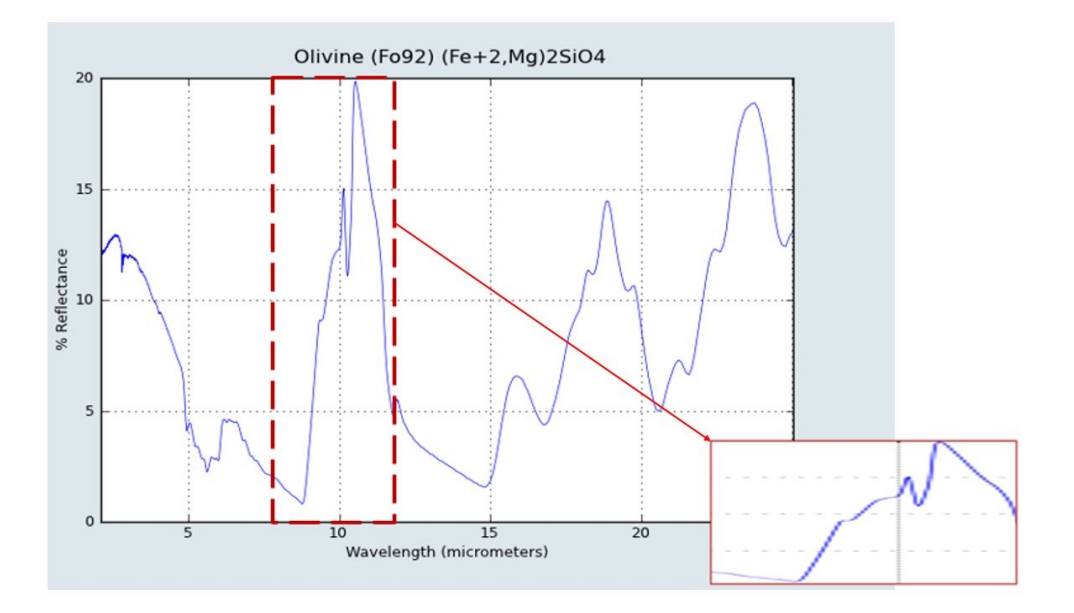

Figure 5. 14: Plage de longueurs d'onde sélectionnée (7,7 – 11,8 µm) du spectre de réflectance de l'olivine selon ASTER.

Enfin, les résultats obtenus pour l'olivine ont été comparés avec le spectre de réflectance de l'olivine de la NASA, tel qu'illustré à la figure 5.15:

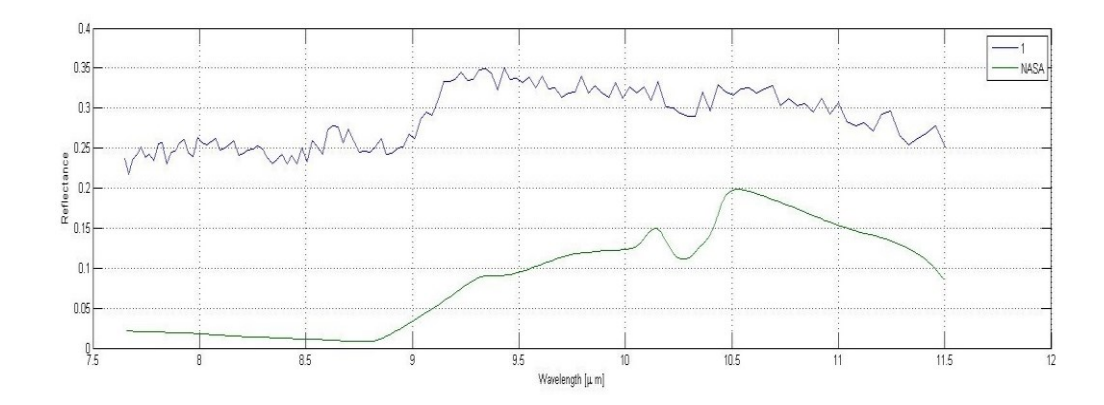

Figure 5. 15: Comparaison du résultat de l'essai A (notre spectre en bleu) avec celui de la bibliothèque spectrale ASTER (spectre selon ASTER en vert) (Olivine).

Le spectre de référence de réflectance de l'olivine provenant de la NASA indique un pic à 10,3 µm et un pic majeur à 10,6 µm (en vert à la figure 5.15). Le spectre de réflectance que nous avons obtenu pour l'olivine indique un pic à 9,2 µm et un petit pic à 10,5 µm (en bleu à la figure 5.12). En outre, la réflectance que nous avons obtenue pour l'olivine a une plus grande intensité que celle observée pour le spectre de référence de la NASA pour l'olivine.

Par conséquent, les résultats que nous avons obtenus pour les échantillons purs de pyrope et d'olivine sont peu semblables aux données ASTER/JPL de la NASA. Les différences observées par rapport aux spectres expérimentaux et spectres de référence sont probablement dues aux conditions d'essais expérimentaux (l'émission de la plaque d'aluminium n'est pas parfaite), à la caméra utilisée (la lentille utilisée n'était pas l'idéale pour les conditions intérieures car elle a été désignée pour des conditions extérieures) et dues à la taille des grains des minéraux (la taille des grains de minéraux a un effet sur l'intensité de spectre capturé). Dans cet essai, les grains testés étaient de petites dimensions.

Tel que mentionné dans la section 5.1.2, deux conditions ont été étudiées à l'essai A; dans le premier cas, l'élément chauffant était allumé (ON) et, dans le second cas, l'élément chauffant était éteint (OFF). La procédure de ce type d'acquisition (chaleur en mode ON et OFF) permet de récupérer les valeurs d'émissivité qui sont essentielles afin d'éliminer le continuum des spectres. Le processus de 'radiance en mode ON et OFF' de la réflectance de la plaque d'aluminium fournit le continuum et son élimination qui conduit à des spectres d'origine contenant les signatures spectrales pour chaque minéral. Les images en mode ON et mode OFF sont illustrées à la figure 5.16 :

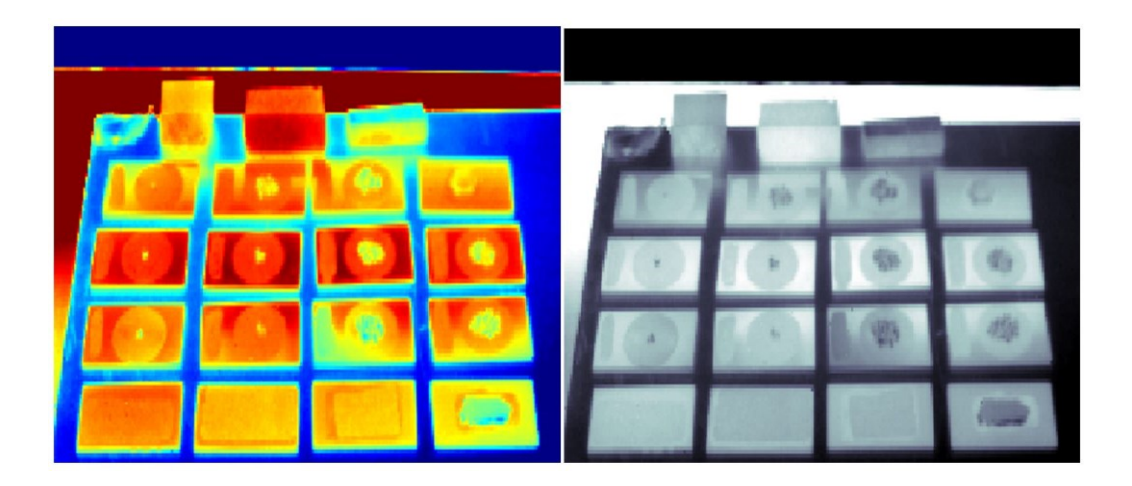

Figure 5. 16: L'ensemble des échantillons avec l'élément chauffant en mode ON (à gauche) et en mode OFF (à droite).

Les résultats de trois échantillons avec l'élément chauffant en mode ON et en mode OFF ont été comparés, en utilisant le logiciel Matlab pour tracer la réflectance des échantillons des minéraux. Les résultats de ces deux conditions sont illustrés aux figures 5.17 et 5.18.

Trois points (1, 2 et 3) ont été sélectionnés pour effectuer cette comparaison, où le point 1 est celui de l'olivine (#2 à la figure 5.5 b), le point 2 est l'olivine (#9 à la figure 5.3 b) et le point 3 est la plaque d'aluminium (#1 à la figure 5.3 b).

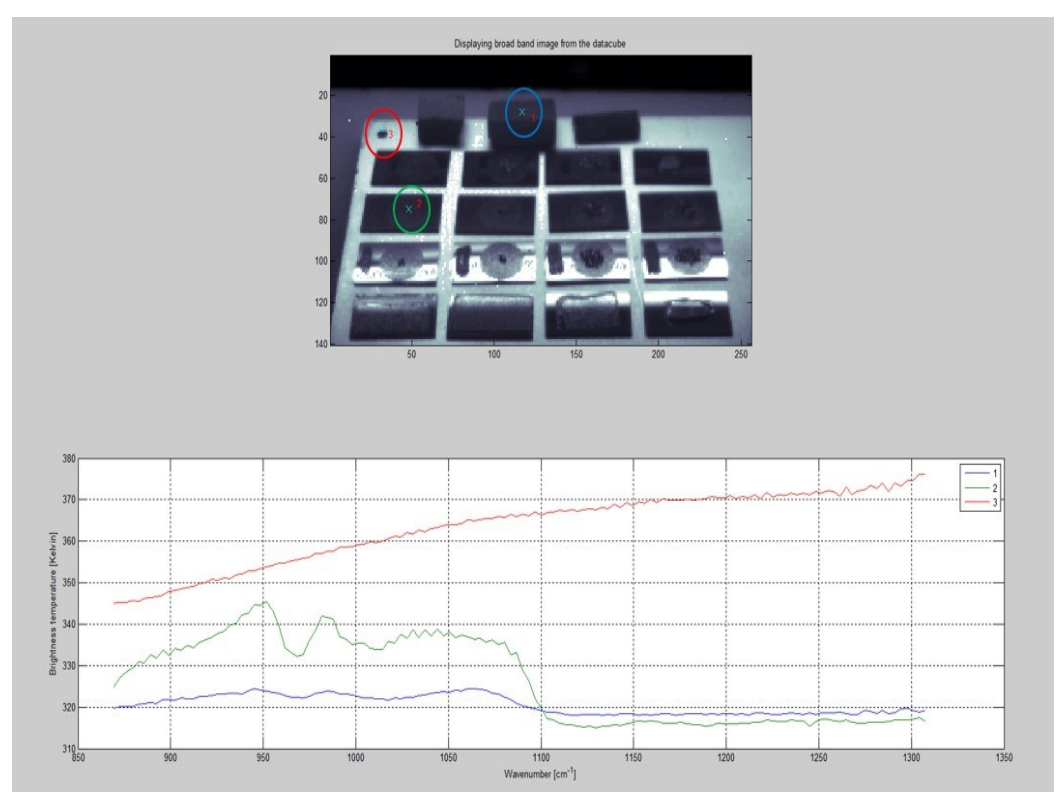

Figure 5. 17: Réflectance avec l'élément chauffant en mode ON pour les points 1, 2

et 3.

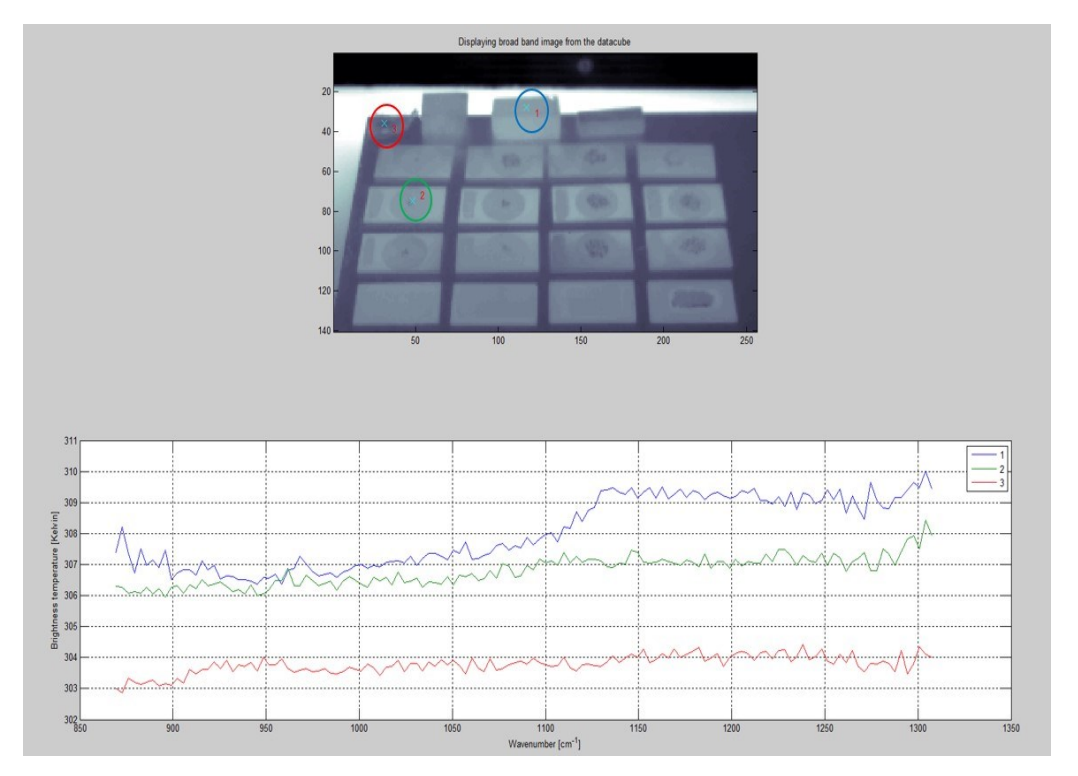

Figure 5. 18: Réflectance avec l'élément chauffant en mode OFF pour les points 1, 2,

Les spectres obtenus avec l'élément chauffant en mode OFF donnent une ampleur de réflectance considérablement plus faible par rapport aux spectres obtenus avec l'élément chauffant en mode ON (à noter le changement d'échelle de températures à gauche). En mode ON, nous avons la réflectance et l'émissivité, tandis qu'en mode OFF, nous avons uniquement l'émissivité. Le point 3 n'indique pas de réflectance en mode off, car il s'agit de la plaque d'aluminium. Voilà pourquoi ceci donne le continuum pour le processus de récupération de l'émissivité. Ceci confirme la nécessité de l'élément chauffant dans ces essais d'identification des minéraux.

Ces deux graphiques ont des échelles différentes pour l'axe Y. Dans le mode ON, l'axe Y (la réflectance) commence à 310, tandis qu'en mode OFF, l'axe Y (la réflectance) commence à 300. Il est évident que l'élément chauffant a un effet sur cette plage de longueurs d'onde. Donc, la chaleur peut changer la réflectance des minéraux dans l'infrarouge lointain. Dans cette plage de longueurs d'onde, les minéraux ont une bonne réflectance, de sorte que la chaleur a un effet significatif sur la réflectance des minéraux.

#### **5.3. Résultats de l'essai B (0,4 – 1 µm)**

L'essai B a été réalisé en utilisant la caméra de la compagnie Photonic Knowledge dans le montage illustré à la figure 5.5. Une image des échantillons des minéraux a été prise lorsque les deux lumières étaient allumées et la seconde a été prise quand elles étaient éteintes. Cette caméra prend une image hyperspectrale en 131 bandes, ce qui signifie qu'il y a une image à chaque 0,4 µm. Dans ces essais, une couleur a été définie pour chaque minéral, tel qu'indiqué dans le tableau 5.2.

Il faut souligner que l'essai B a été réalisé spécialement sur des échantillons de minéraux purs de pyrope, chromite, ilménite, olivine, quartz et feldspath. Ces minéraux purs correspondent aux échantillons #13, #14, #5, #9 et #10 à la figure 5.3 b.

Également, il faut noter que les échantillons purs de quartz et de feldspath ont été choisis à partir de l'échantillon #10 de quartz/feldspath. Les échantillons Quartz 1 et 2 correspondent aux échantillons #8 et #20 à la figure 5.3 b.

|                                           |                  |     | color      |       |                  |     | color |       |                   |  |     | color      |       |
|-------------------------------------------|------------------|-----|------------|-------|------------------|-----|-------|-------|-------------------|--|-----|------------|-------|
| Cube Numero                               | Pastille 1       | rgb | <b>HEX</b> | Color | Pastille 2       | rgb | HEX   | Color | Pastille 3        |  | rgb | <b>HEX</b> | Color |
| Light setup #1 (1 lumiere de chaque cote) |                  |     |            |       |                  |     |       |       |                   |  |     |            |       |
| 7201400016                                | PYR              |     |            |       | OL               |     |       |       | <b>ILM</b>        |  |     |            |       |
| 7201400017                                | CHR              |     |            |       | QTZ/FELD         |     |       |       | PYR & QTZ/FELD    |  |     |            |       |
| 7201400018                                | CHR & QTZ/FELD   |     |            |       | OL & QTZ/FELD    |     |       |       | ILM & QTZ/FELD    |  |     |            |       |
| 7201400019                                | MIX 1 & QTZ/FELD |     |            |       | MIX 2 & QTZ/FELD |     |       |       | TRANS. AVEC COLLE |  |     |            |       |
| Light setup #2 (1 lumiere au dessus)      |                  |     |            |       |                  |     |       |       |                   |  |     |            |       |
| 7201400022                                | MIX 1 & QTZ/FELD |     |            |       | MIX 2 & QTZ/FELD |     |       |       | TRANS, AVEC COLLE |  |     |            |       |
| 7201400023                                | CHR & QTZ/FELD   |     |            |       | OL & QTZ/FELD    |     |       |       | ILM & QTZ/FELD    |  |     |            |       |
| 7201400024                                | CHR              |     |            |       | QTZ/FELD         |     |       |       | PYR & QTZ/FELD    |  |     |            |       |
| 7201400025                                | PYR              |     |            |       | OL               |     |       |       | <b>ILM</b>        |  |     |            |       |

Tableau 5. 2: Définition des couleurs des minéraux

Les spectres de réflectance de huit échantillons de minéraux purs sont comparés à la figure 5.19 et à la figure 5.20 en mode ON et en mode OFF, respectivement, des deux lumières impliquées dans l'essai B:

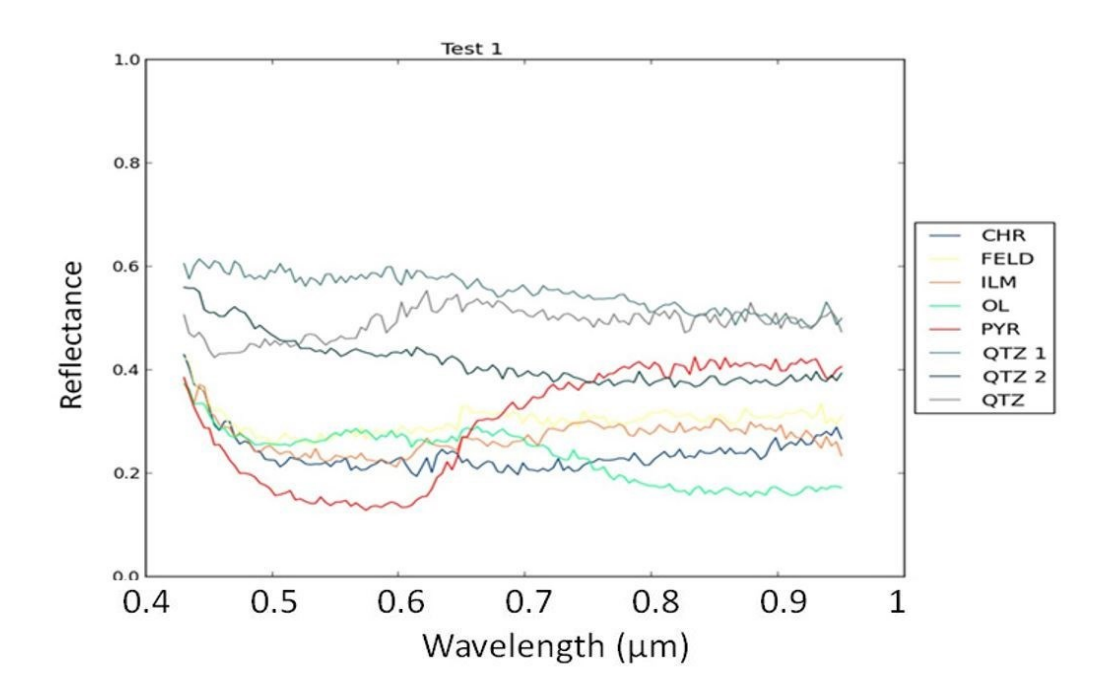

Figure 5. 19: Réflectance de huit minéraux purs, en utilisant les lumières en mode ON (Essai B).

Note: CHR, FELD, ILM, OL, PYR, QTZ1, QTZ2, QTZ correspondent aux échantillons #14, 10, 5, 9, 13, 8, 20 et 10 à la figure 5.3 b.

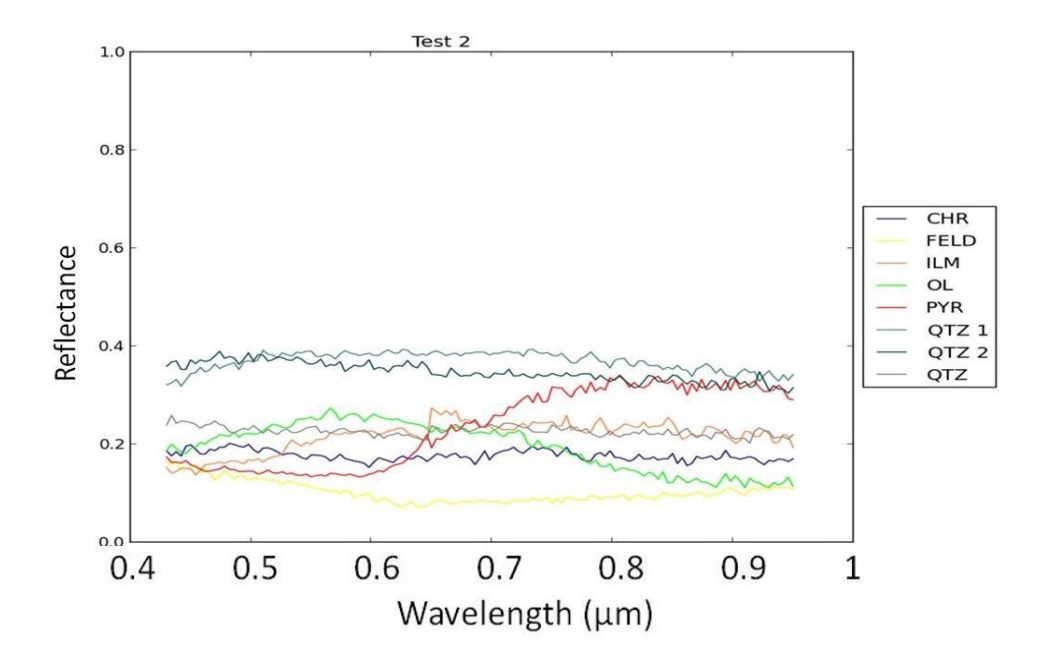

Figure 5. 20: Réflectance de huit minéraux purs en utilisant les lumières en mode OFF (Essai B).

Il est clair que la lumière a un effet sur cette plage de longueurs d'onde. La figure 5.19 illustre le fait que la réflectance est plus grande lorsque les lumières sont allumées, en comparaison à la figure 5.20, où les lumières sont éteintes et on observe une diminution de l'amplitude de réflectance pour l'ensemble des huit minéraux. Par conséquence, la lumière peut changer la réflectance des minéraux dans le visible et l'infrarouge d'ondes courtes. Dans cette bande, la lumière est nécessaire pour la détection des types de minéraux dans un échantillon. En conclusion, les résultats de l'essai B ne sont pas satisfaisants et nous devons améliorer les équipements, tel que l'élément chauffant et la caméra afin d'obtenir de meilleurs résultats. De plus, la bibliothèque spectrale ASTER ne possède pas de données, par exemple pour le pyrope, dans cette plage de longueurs d'onde.

## **5.4. Résultats de l'essai C (7,7 – 11,8 μm)**

Les résultats de l'essai A ne sont pas parfaits puisque les signatures spectrales des minéraux que nous avons obtenues ne correspondent pas exactement à ceux de la bibliothèque spectrale ASTER/JPL. Par conséquent, l'essai C a été effectué. La détection du type de minéraux présents dans un échantillon nécessite un élément chauffant. Par conséquent, il faut choisir un bon élément chauffant pour cette deuxième série d'essais

(essai C) pour obtenir de bons résultats. L'élément chauffant choisi doit fournir une distribution de chauffage uniforme dans les échantillons de minéraux. L'élément chauffant utilisé dans l'essai C était un séchoir simple qui a été opéré à 90W pendant les mesures, même si c'était un appareil avec un élément ~ 2500W. Ce séchoir fournissait une chaleur plus uniforme à la plaque contenant les échantillons de minéraux par rapport à l'élément chauffant précédent (essai A). En examinant les côtés des plaques, on constate que le dispositif de chauffage non uniforme fournit une illumination plus intense sur un côté et moins intense de l'autre côté. Dans la distribution uniforme de chaleur dans le test C, il n'y a pas de variation de l'intensité.

Dans l'essai C, des images ont été prises des échantillons de minéraux avec une caméra Telops Hyper-Cam. L'élément chauffant était situé directement en face des échantillons afin de chauffer les échantillons et de fournir des conditions optimales pour les expériences. En outre, l'acquisition d'images a été poursuivie même après que l'élément chauffant ait été éteint. Par conséquent, les images peuvent être prises dans deux conditions différentes (mode ON et mode OFF). Dans les deux conditions, la récupération d'émissivité est nécessaire et dépend du montage expérimental. L'objectif est de récupérer l'émissivité de la mesure dans les images.

Les images infrarouges représentent les grains des minéraux avant et après le chauffage. Pour chaque type de minéraux, trois points ont été sélectionnés sur la surface des grains pour les deux expériences, avec l'élément chauffant en mode ON et en mode OFF. Les différents teints de jaune dans les images illustrant le mode ON sont dus aux différences dans les réflectances des différentes parties des minéraux. Les figures 5.21 à 5.25 représentent les spectres pour chaque point sélectionné: pyrope, olivine, chromite, ilménite et quartz, respectivement.

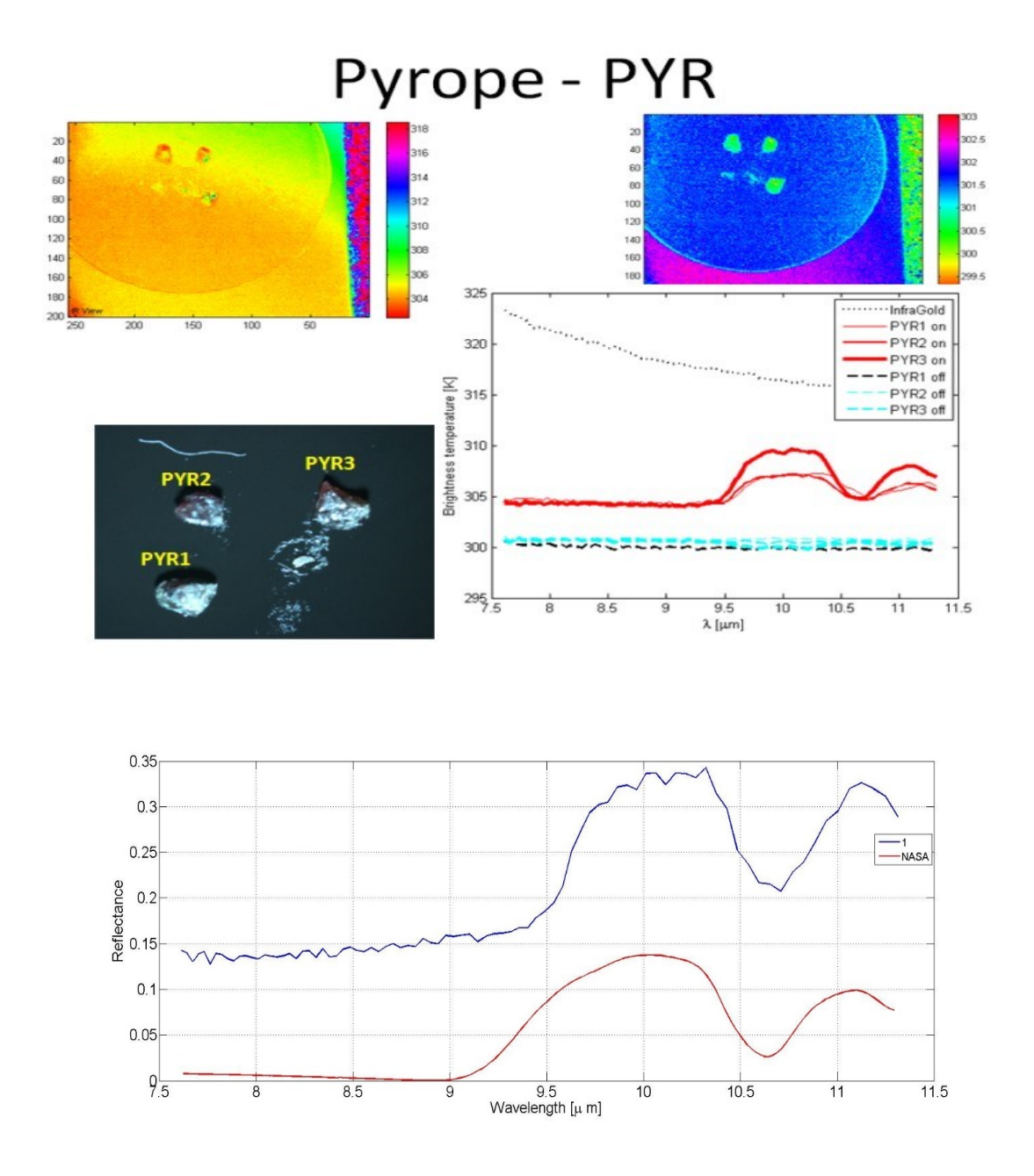

Figure 5. 21: Réflectance du pyrope, 7,7 - 11,8 µm, Essai C: Haut (gauche et droite) : image prise avec l'élément chauffant en modes ON et OFF. Centre (gauche): l'image prise par la caméra binoculaire des échantillons de pyrope 1, 2 et 3. Centre (droite): spectres de réflectance avec l'élément chauffant en modes ON et OFF. Bas: Réflectance du pyrope (spectre en bleu), comparée avec le spectre de réflectance du pyrope selon ASTER (spectre en rouge).

Il est clair que cette série d'essais a une meilleure correspondance avec les spectres de réflectance de la bibliothèque de données de la NASA (données ASTER / JPL). Une comparaison de la figure 5.21 avec la figure 5.11 indique que les deux courbes ont un pic à 10 µm pour la réflectance du pyrope. Par conséquent, l'essai C sera considéré comme notre bibliothèque pour les méthodes de classification infrarouge pour l'identification des minéraux.

Une comparaison de la figure 5.22 avec la figure 5.14 indique que les deux courbes ont un pic à 10,7 µm pour la réflectance de l'olivine. Cela montre encore une fois que les résultats de l'essai C concordent bien avec celles de la bibliothèque de données de spectres de réflectance ASTER/JPL. Néanmoins, une bosse proéminente autour de 9,5 µm est observée comme ce fut le cas pour l'essai A, bien que de moindre intensité. Il n'est pas clair cependant si cette signature est le résultat d'artefacts environnementaux ou elle est due à la signature spectrale réelle du minéral. Cette seconde hypothèse semble fournir une explication appropriée étant donné que la composition réelle des grains de minéraux de l'olivine testé pourrait être différente de la composition du minéral dont le spectre se trouve dans la base de données ASTER.

Dans cette série de tests un pixel a été choisi pour chaque échantillon. Nous avons choisi le centre de chaque échantillon (ce pixel central a été choisi afin d'être représentatif du minéral).

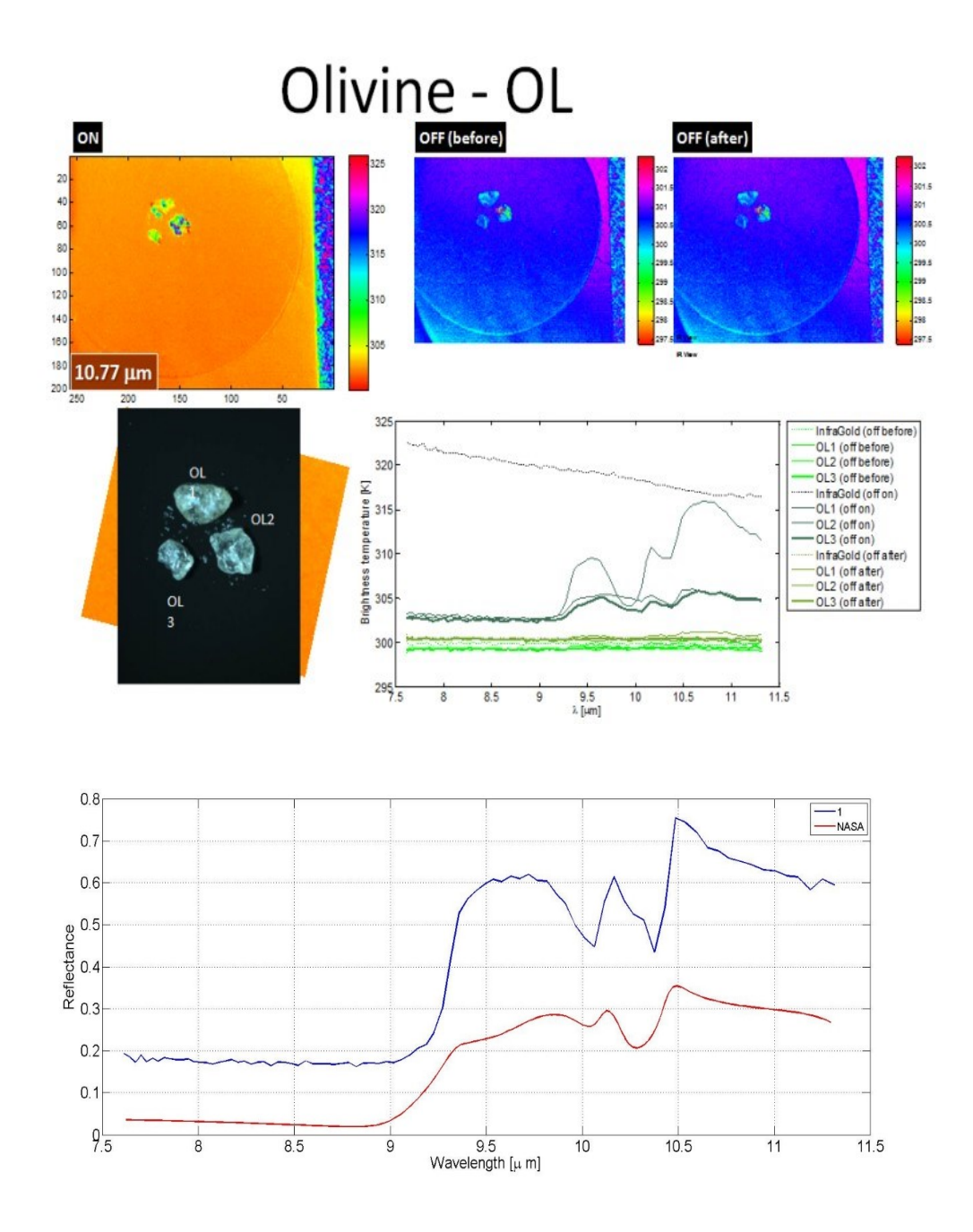

Figure 5. 22: Réflectance de l'olivine, 7,7 - 11,8 µm, Essai C: Haut (gauche): l'image prise avec l'élément chauffant en mode ON. Haut (centre et à droite): l'image prise avant et après que l'élément chauffant a été allumé. Centre (gauche): l'image prise par la caméra binoculaire des échantillons d'olivine 1, 2 et 3. Centre (droite): spectres de réflectance avec l'élément chauffant en modes ON et OFF. Bas: Réflectance de l'olivine (spectre en bleu), comparée avec le spectre de réflectance de l'olivine selon ASTER (spectre en rouge).

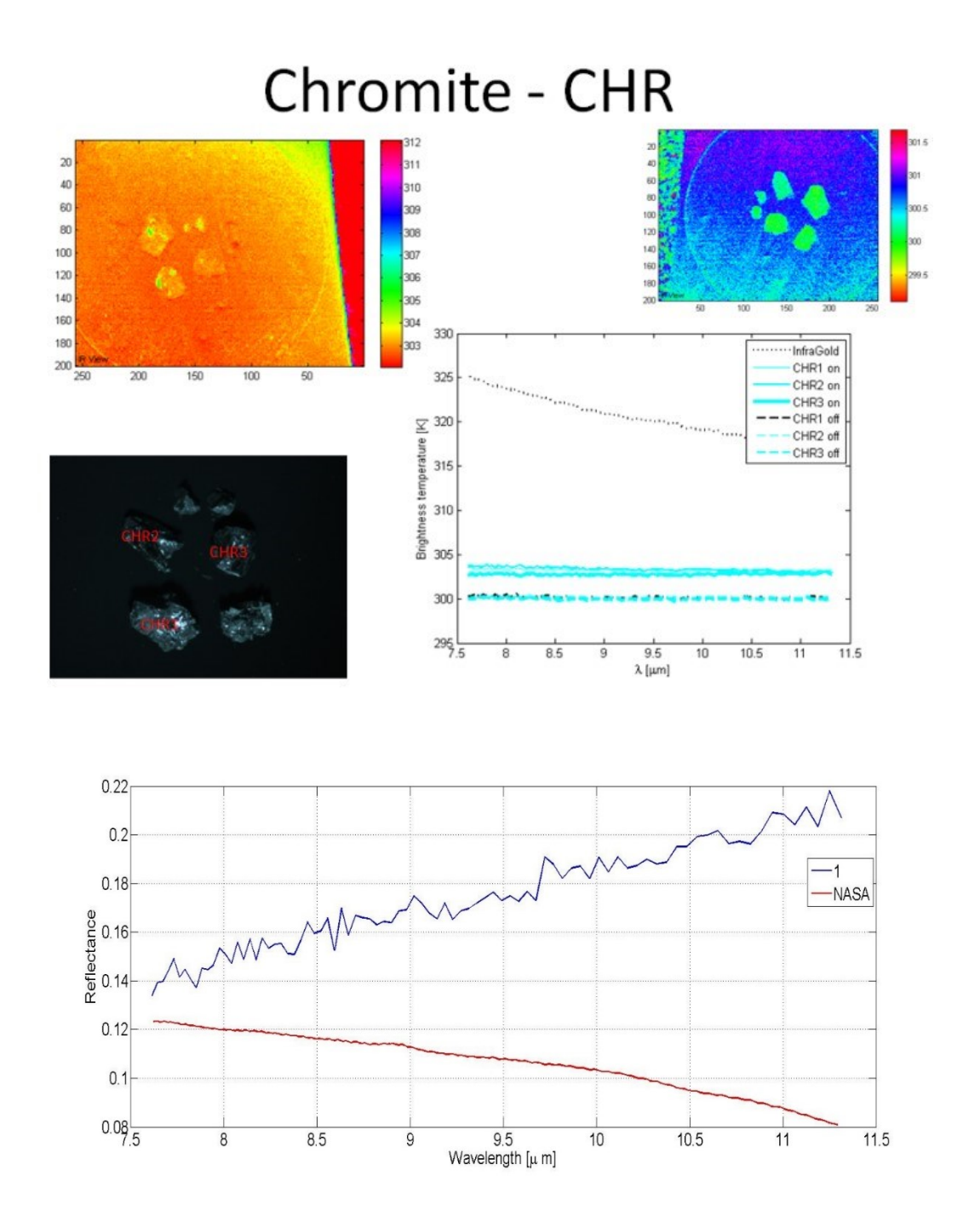

Figure 5. 23: Réflectance de la chromite, 7,7 - 11,8 µm, Essai C: Haut (gauche et droite): image prise avec l'élément chauffant en modes ON et OFF. Centre (gauche): l'image prise par la caméra binoculaire des échantillons de chromite 1, 2 et 3. Centre (droite): spectres de réflectance avec l'élément chauffant en modes ON et OFF. Bas: Réflectance de la chromite (spectre en bleu), comparée avec le spectre de réflectance de la chromite selon ASTER (spectre en rouge).

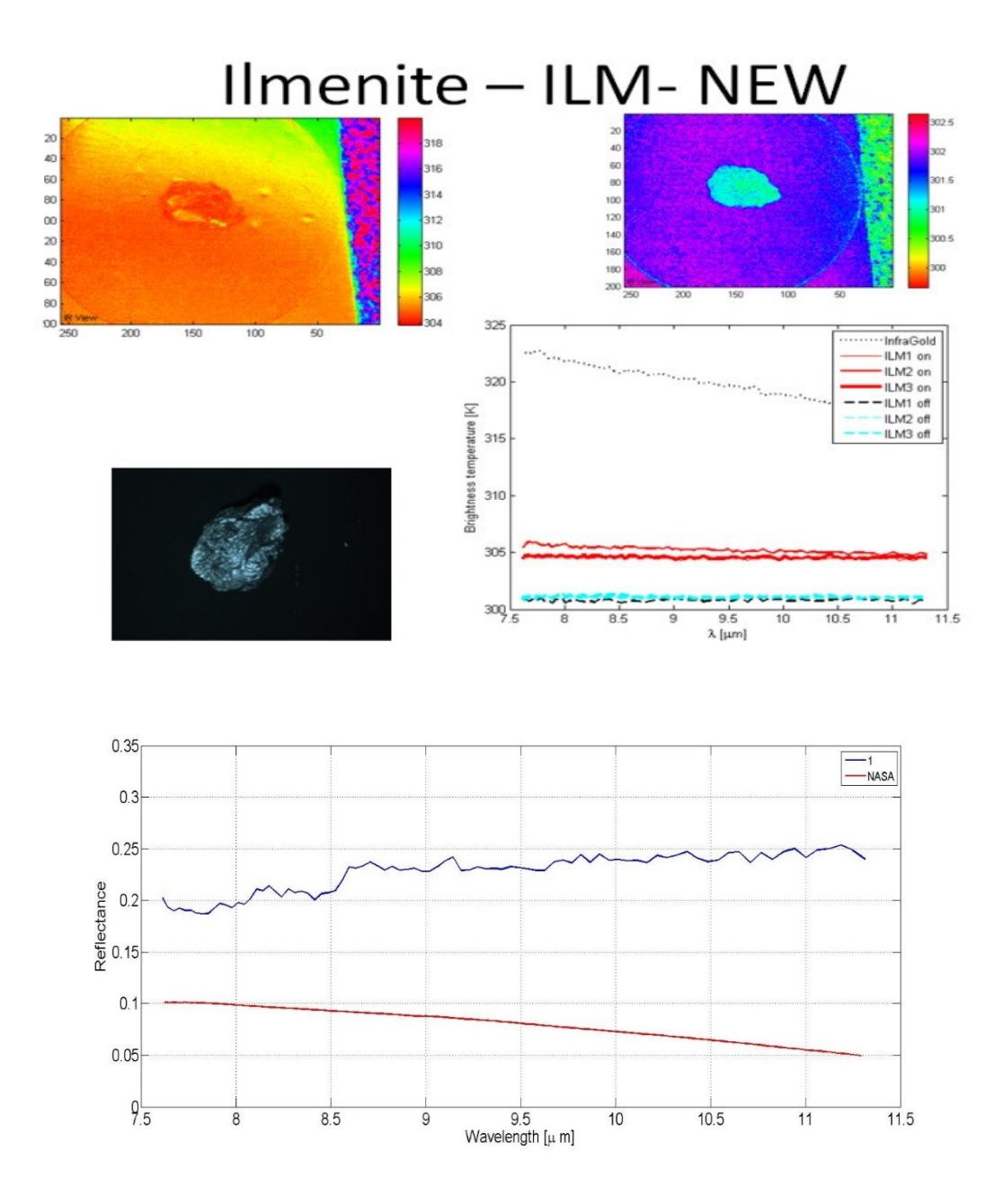

Figure 5. 24: Réflectance de l'ilménite, 7,7 - 11,8 µm, Essai C: Haut (gauche et droite): image prise avec l'élément chauffant en modes ON et OFF. Centre (gauche): l'image prise par la caméra binoculaire des échantillons d'ilménite 1, 2 et 3. Centre (droite): spectres de réflectance avec l'élément chauffant en modes ON et OFF. Bas: Réflectance de l'ilménite (spectre en bleu), comparée avec le spectre de réflectance de l'ilménite selon ASTER (spectre en rouge).

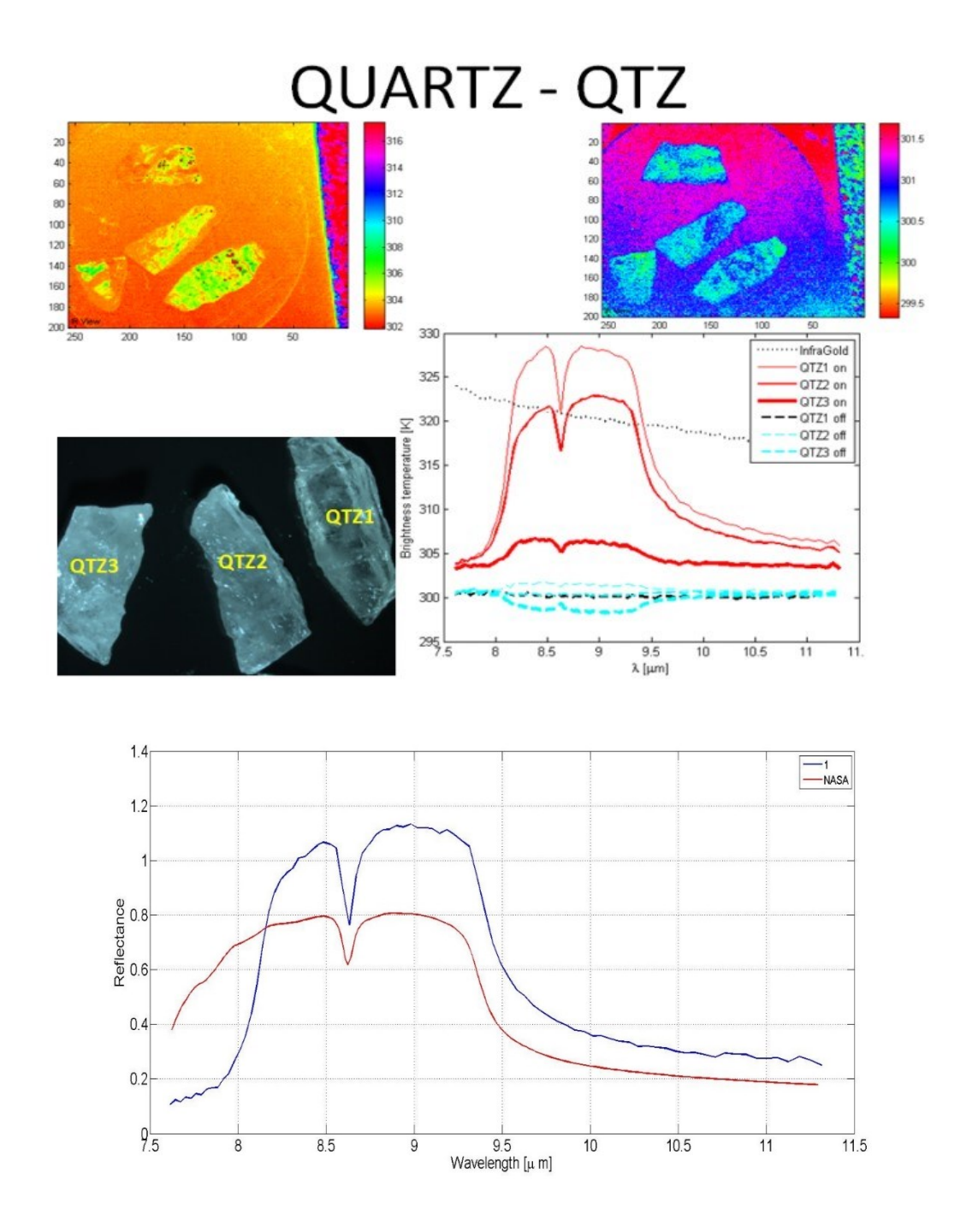

Figure 5. 25: Réflectance du quartz, 7,7 - 11,8 µm, Essai C: Haut (gauche et droite): image prise avec l'élément chauffant en modes ON et OFF. Centre (gauche): l'image prise par la caméra binoculaire des échantillons de quartz 1, 2 et 3. Centre (droite): spectres de réflectance avec l'élément chauffant en modes ON et OFF. Bas: Réflectance du quartz (spectre en bleu), comparée avec le spectre de réflectance du quartz selon ASTER (spectre en rouge).

Le spectre de référence pour la réflectance du quartz provenant de la bibliothèque de la NASA est présenté à la figure 5.26. Lorsque nous comparons notre spectre de réflectance

pour le quartz (figure 5.25) avec le spectre de référence à la figure 5.26, on peut à nouveau voir clairement des pics à 8,3 et 9 µm, tel qu'observés dans le spectre de référence.

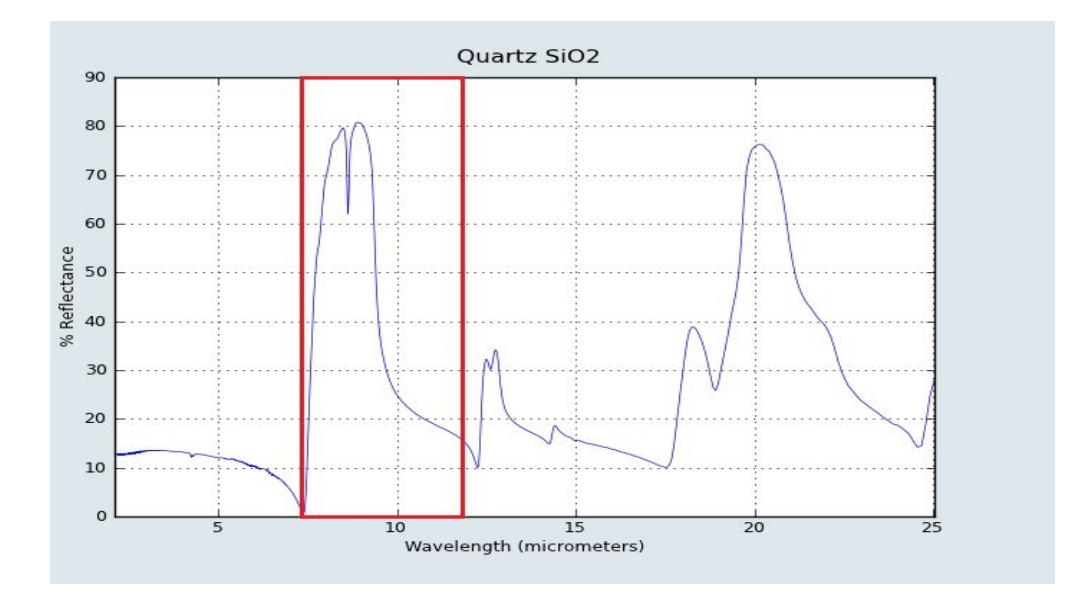

Figure 5. 26: Plage de longueurs d'onde sélectionnée (7,7 – 11,8 µm) du spectre de réflectance de la NASA (Quartz).

Puisque nous avons obtenu des spectres avec le continuum retiré comme résultats pour des échantillons purs, ils sont sensiblement comparables avec les spectres de référence hyperspectrale de la bibliothèque de données ASTER/JPL. Comme on peut le constater aux figures 5.23 et 5.24, la chromite et l'ilménite ne possèdent pas une réflectance distinctive dans la plage 7,7 - 11,8 µm. Lorsque nous examinons les données de référence ASTER, il est plus évident que ces deux minéraux ne fournissent pas de signatures représentatives dans cette plage de longueurs d'onde. Les figures 5.27 et 5.28 montrent que l'ilménite et la chromite n'ont pas de pics dans la plage 7.7 - 11.8 µm. Par conséquent, une autre plage de longueurs d'onde doit être étudiée pour détecter l'ilménite et la chromite. Les spectres de la bibliothèque ASTER indiquent que l'ilménite et la chromite ont chacune un spectre représentatif à des longueurs d'onde plus longues que celles couvertes par la caméra Telops Hyper-Cam. Ces longueurs d'onde sont mises en évidence dans les figures 5.27 et 5.28 qui indiquent que l'intervalle compris entre 12-18 µm serait plus approprié pour l'identification de l'ilménite et de la chromite. Ces minéraux possèdent des pics de réflectance caractéristiques dans cet intervalle. D'autres longueurs d'onde pourraient également être sélectionnées (par exemple entre 2 et 4 µm). Ces longueurs d'onde sont moins intéressantes évidemment, car les minéraux ne possèdent pas de pics de réflectance caractéristiques dans cet intervalle (pas de contraste évident entre des pics maximums et minimums), mais elles pourraient être éventuellement utilisées pour la classification.

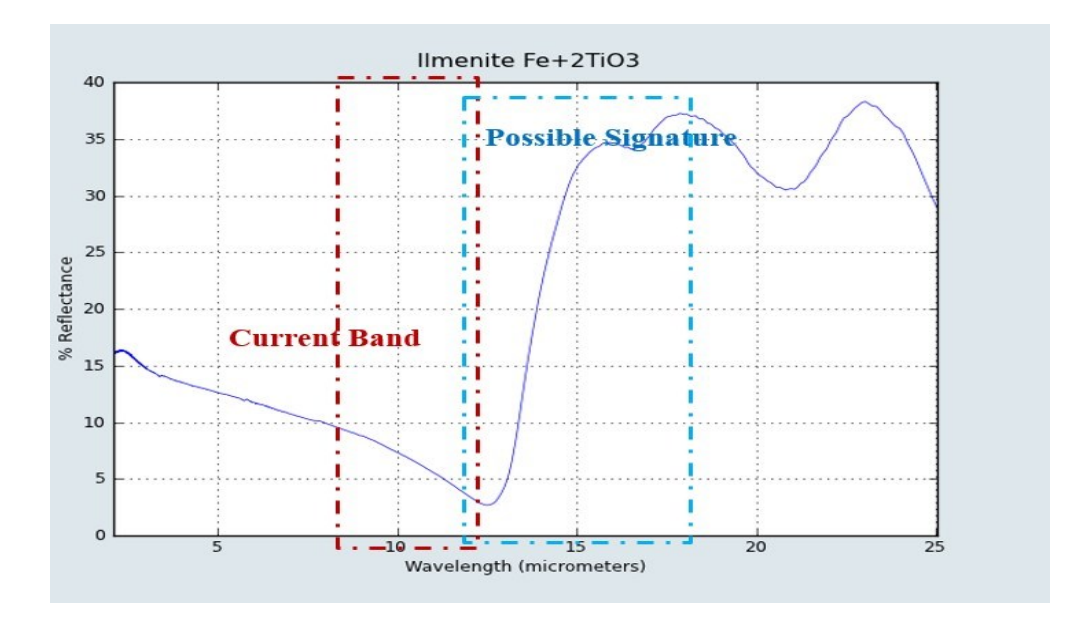

Figure 5. 27: Plage (12-18 µm) proposée pour l'identification de l'ilménite (ASTER).

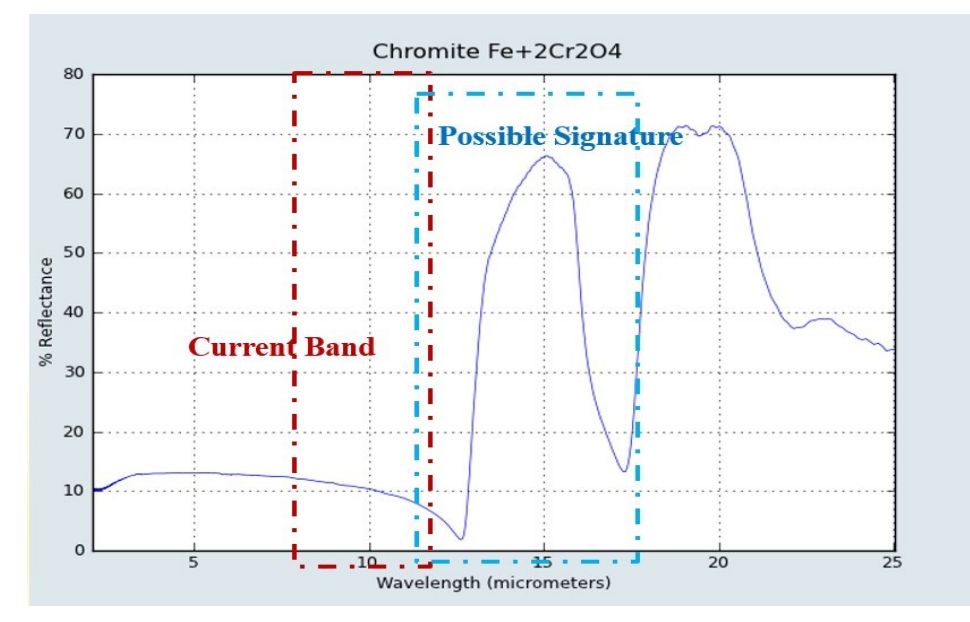

Figure 5. 28: Plage (12-18 µm) proposée pour l'identification de la chromite (ASTER).

Tel que mentionné ci-dessus, le pyrope, l'olivine et le quartz ont des signatures représentatives dans la plage 7,7 - 11,8 µm. Par conséquent, ces minéraux peuvent être identifiés dans cette plage de longueurs d'onde. Un élément chauffant approprié est donc

nécessaire pour détecter ces minéraux. Dans l'environnement à l'extérieur, cet élément chauffant est fourni par le soleil. Il reste à vérifier si ces minéraux pourraient être détectés par imagerie hyperspectrale par l'irradiation solaire pendant la journée. Compte tenu que le Soleil fournit un rayonnement selon un très large spectre, y compris la plage 7,7 - 11,8 µm, il est raisonnable de supposer que l'identification de ces minéraux serait possible dans des conditions extérieures.

#### **5.5. Résultats de l'essai D (0,4 – 1 µm)**

L'objectif de l'essai D était de déterminer la réflectance des échantillons de minéraux purs dans la plage 0,4 - 1,0 µm. Une image dite « blanche » est prise sur une plaque Spectralon® de Labsphere, illustrée à la figure 5.29 ci-dessous, et a été utilisée afin de normaliser les courbes de réflectance. Cette plaque est une surface plane à +/- 4% du point de vue optique avec des valeurs de réflectance allant de 2% à 99% dans la plage 0,25 - 2,5 µm.

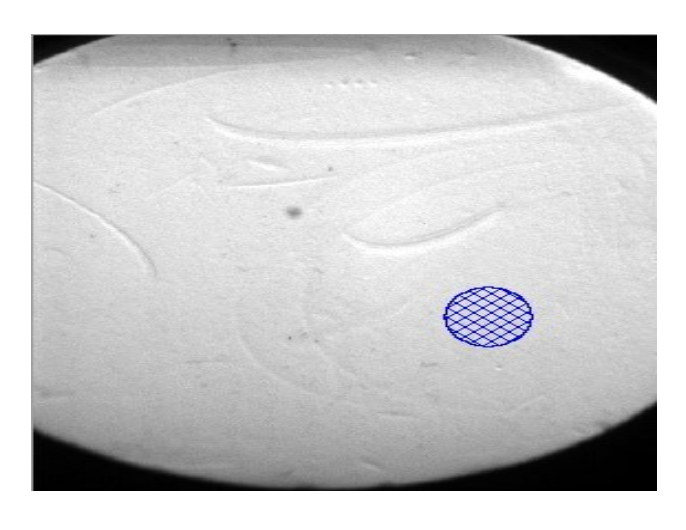

Figure 5. 29: Plaque Spectralon® de Labsphere pour l'obtention d'une image blanche pour la normalisation des courbes de réflectance (Essai D).

La réflectance de l'image blanche donne une distribution gaussienne de valeurs d'intensité. La région circulaire bleue à la figure 5.29, a été choisie comme référence; son spectre est montré à la figure 5.30 ci-dessous :

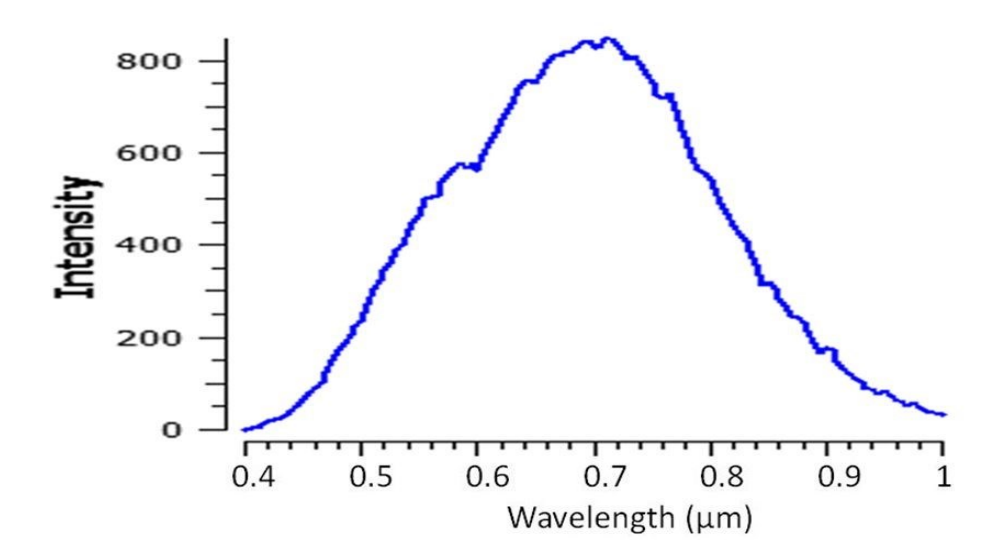

Figure 5. 30: Réflectance de l'image blanche en unités arbitraires.

Cette courbe a été utilisée pour la normalisation des résultats que nous avons obtenus pour les échantillons de minéraux. Différentes parties ont été sélectionnées dans les échantillons de minéraux afin de comparer les résultats pour un point, une ligne et une région de chaque échantillon minéral.

# **5.5.1. Comparaison de la réflectance d'un point, d'une ligne et d'une région (Essai D)**

Trois régions d'intérêt (ROIs) ont été sélectionnées pour chacun des échantillons de minéraux purs (un point, une ligne, et une région circulaire). La réflectance du point, de la ligne et de la région circulaire du pyrope sont présentés à la figure 5.31.

Comme on peut le voir à la figure 5.31, au début du spectre  $(\sim 0.41 \text{ µm})$ , il y a une forte réflectance en raison du bruit du capteur à cette longueur d'onde. Ce bruit est dû à la réflectance de la lumière. Cette bande est une bande visible et même la lumière de l'environnement externe affecte les résultats. Même si cet essai a été réalisé dans un environnement sombre (autre que la source d'illumination), il y avait des sources d'artefacts de lumière affectant le spectre à 0,4 µm. Le bruit est visible à la figure 5.32.

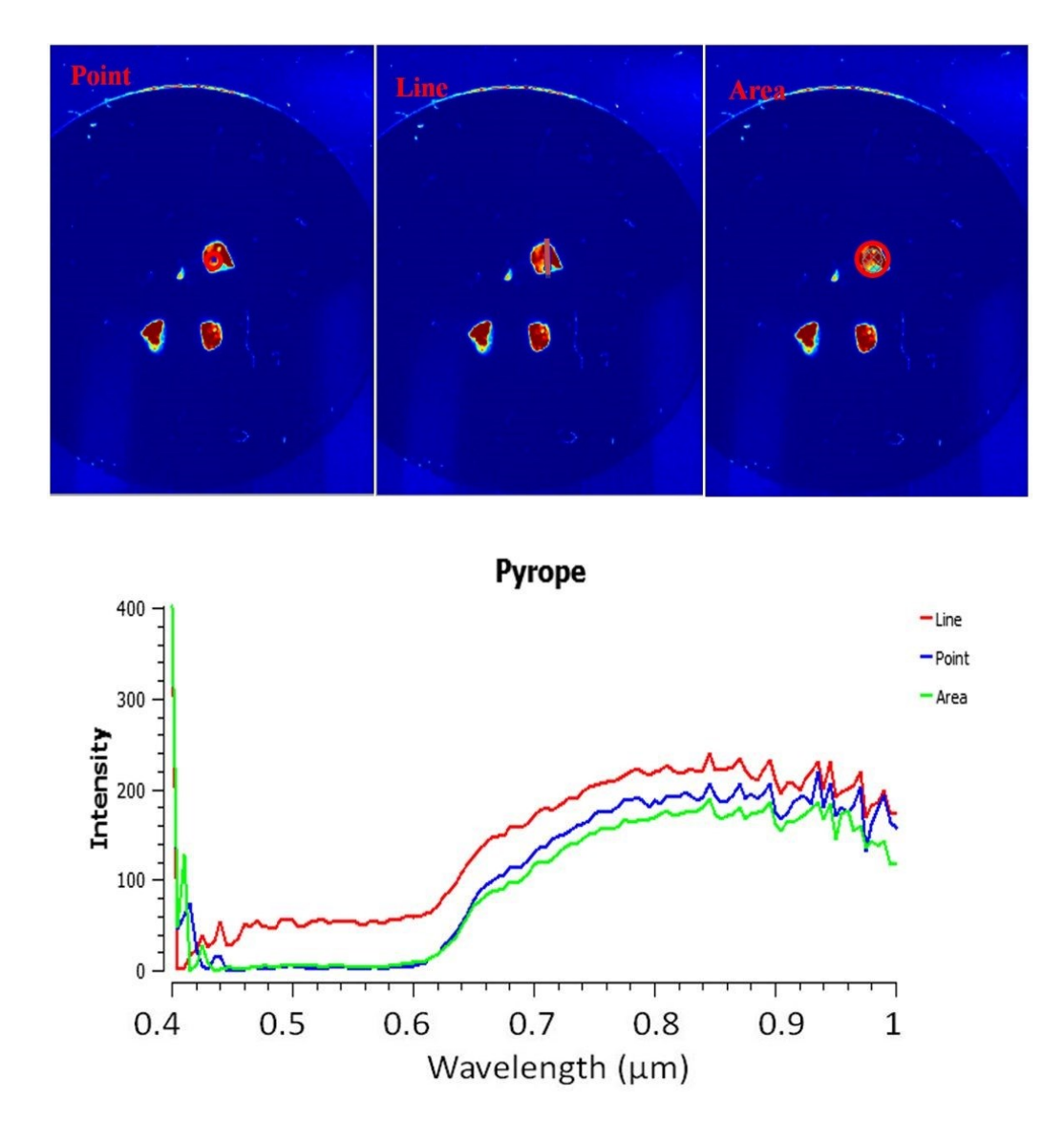

Figure 5. 31: Réflectance du pyrope en unités arbitraires dans la plage de 0,4 à 1 µm pour un point (en haut à gauche), une ligne (en haut au centre) et une région (en haut à droite) de l'échantillon.

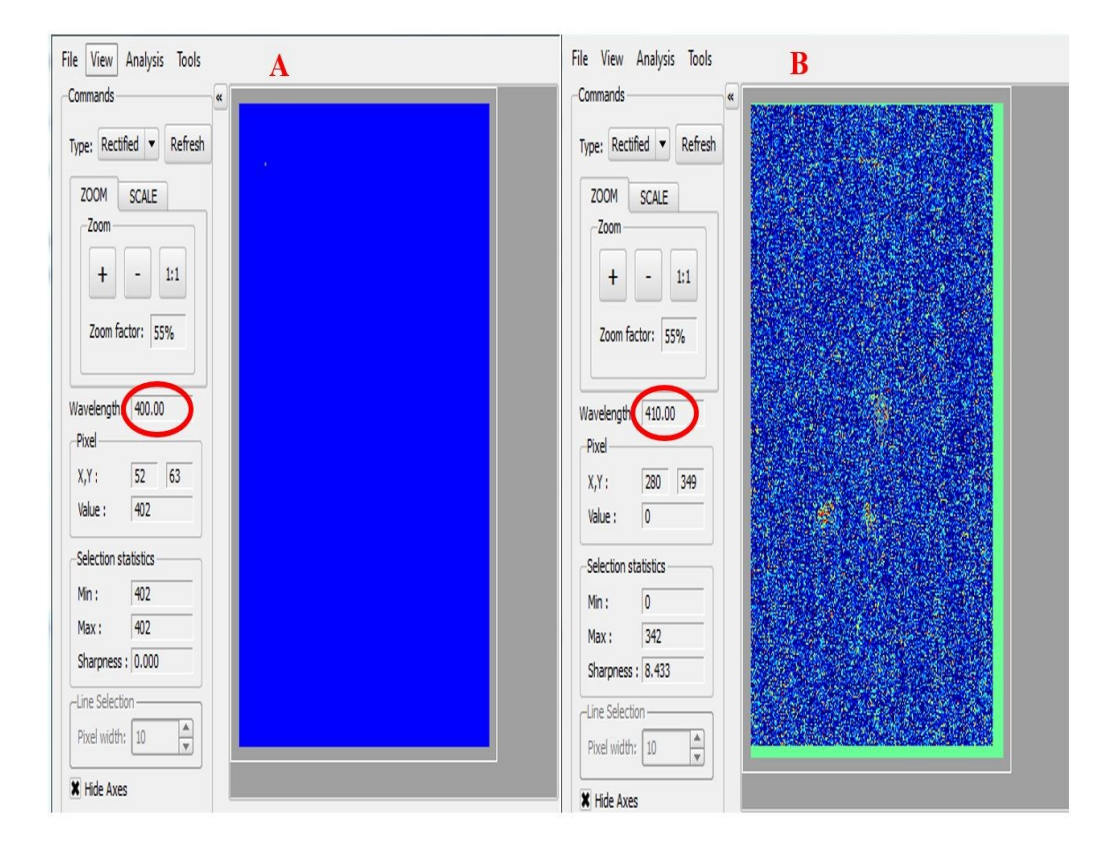

Figure 5. 32: Bruit –  $0,4$  et  $0,41 \mu m$ .

Le spectre de réflectance du pyrope à la figure 5.31 montre clairement que les réflectances du point, de la ligne, et de la région sont similaires avec de très faibles différences d'intensité. Par conséquent, la forme des courbes est similaire et ne dépend pas de la taille de la région mesurée. Les différences dans l'intensité de réflectance sont liées à l'orientation des grains parce que l'orientation des grains à la surface minérale peut différer selon la région observée. L'orientation est liée aux facteurs radiométriques qui fait varier l'intensité de réflectance dans le spectre de l'échantillon minéral. L'ampleur de la radiance ne modifie pas les formes spectrales, elle a seulement un effet sur l'intensité. En outre, le pyrope n'a pas une bonne réflectance dans la plus grande partie de la bande visible (entre 0,4 et 0,62 µm) comme le montre la figure 5.31. Bien que le pyrope n'ait pas de réflectance significative dans la bande visible, il a cependant une réflectance importante dans la bande proche infrarouge. Par conséquent, le pyrope peut être détecté dans la bande proche infrarouge.

Les résultats des expériences réalisées sur l'ilménite sont présentés à la figure 5.33.

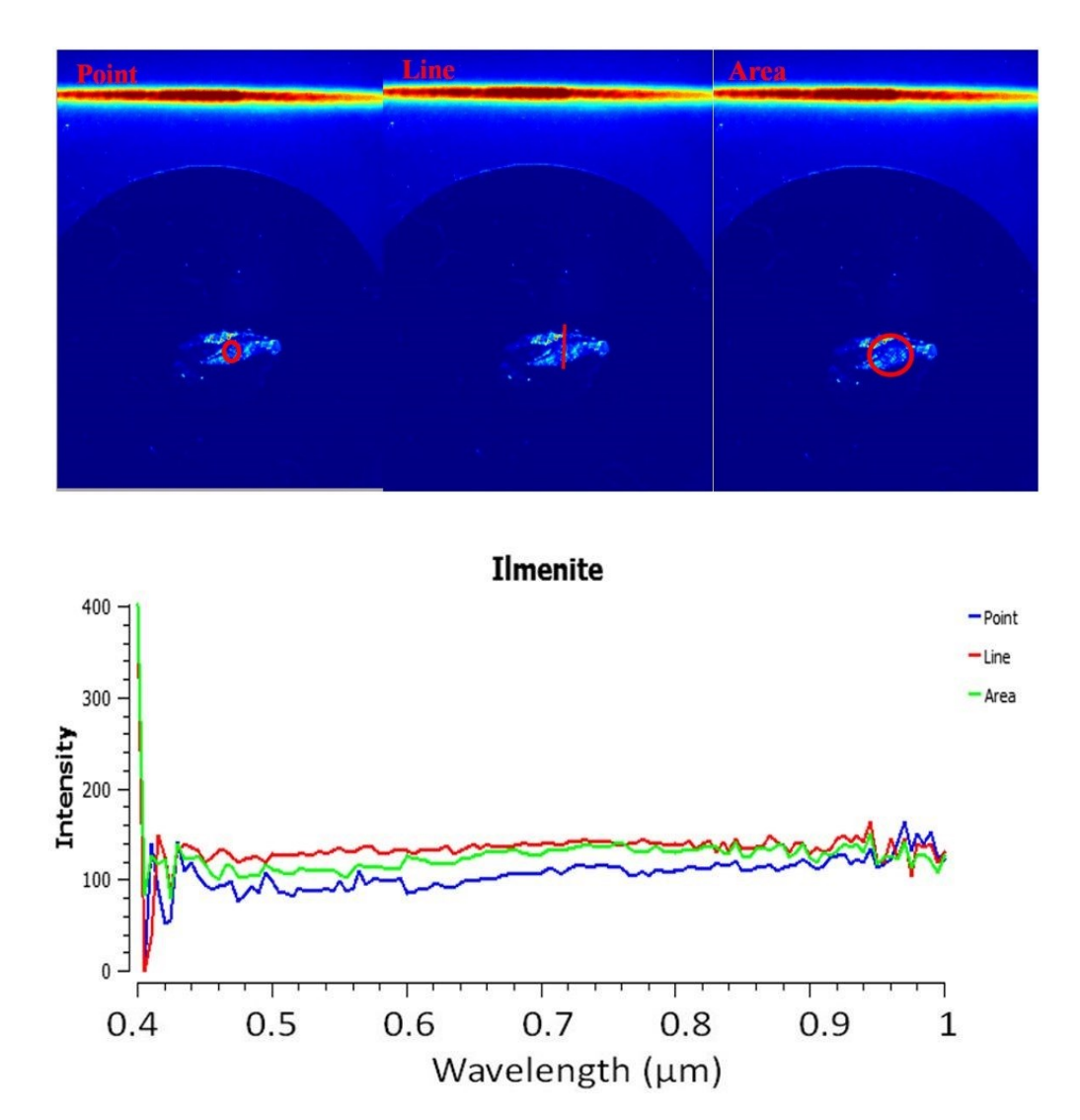

Figure 5. 33: Réflectance de l'ilménite en unités arbitraires dans la plage de 0,4 à 1 µm pour un point (en haut à gauche), une ligne (en haut au centre) et une région (en haut à droite) de l'échantillon.

Les réflectances d'un point (un pixel sur l'image), d'une ligne, et d'une région sont similaires, avec de petites différences d'intensité liés à l'orientation des grains. La figure 5.33 indique que l'ilménite n'a pas une bonne réflectance dans la bande visible et proche infrarouge. Par conséquent, l'ilménite ne peut pas être détectée dans ces plages de longueurs d'onde.

Les résultats des expériences effectuées sur la chromite sont montrés à la figure 5.34.

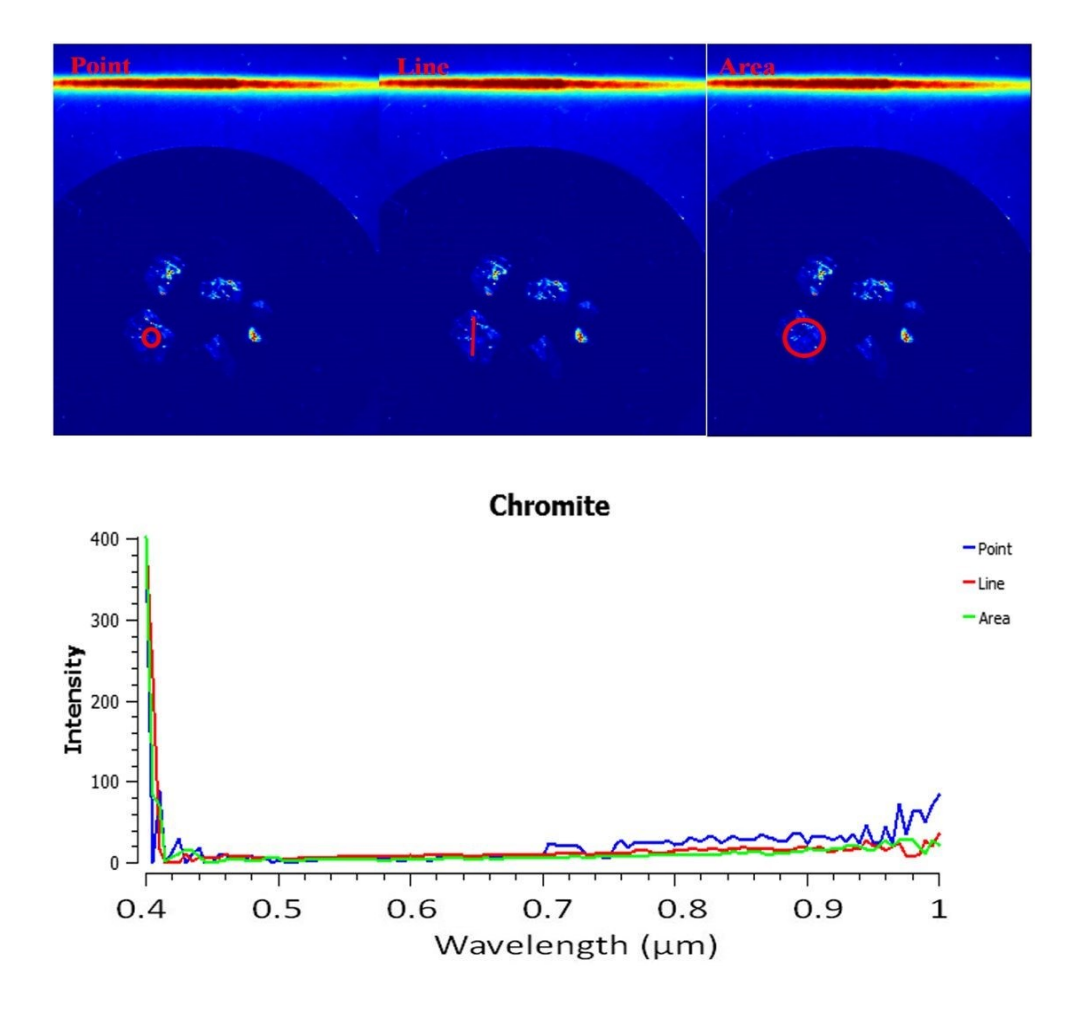

Figure 5. 34: Réflectance de la chromite en unités arbitraires dans la plage de 0,4 à 1 µm pour un point (en haut à gauche), une ligne (en haut au centre) et une région (en haut à droite) de l'échantillon.

On peut voir à la figure 5.34 que la chromite qui n'a pas de réflectance caractéristique dans la plage visible et proche infrarouge. Les réflectances du point, de la ligne et de la région de l'échantillon de chromite sont similaires avec de petites différences d'intensité qui sont liées à l'orientation des grains. Par conséquent, la chromite ne peut pas être détectée dans ces bandes. Pour détecter la chromite, la bande infrarouge lointaine devrait être étudiée.

Les résultats des expériences effectuées sur l'olivine sont montrés à la figure 5.35.

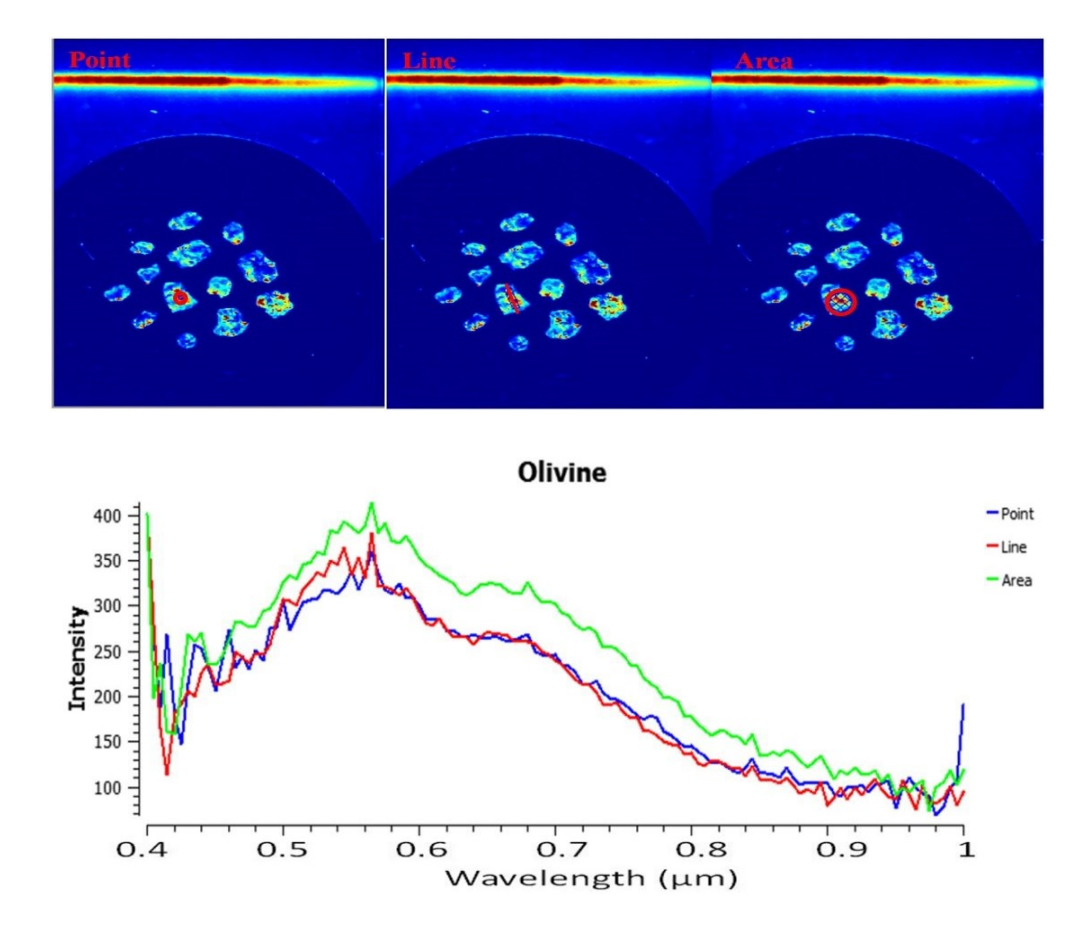

Figure 5. 35: Réflectance de l'olivine en unités arbitraires dans la plage de 0,4 à 1 µm pour un point (en haut à gauche), une ligne (en haut au centre) et une région (en haut à droite) de l'échantillon.

La figure 5.35 indique que l'olivine a une très bonne réflectance dans cette plage de longueurs d'onde, en particulier dans le visible. Les réflectances du point, de la ligne et de la région de l'échantillon de l'olivine sont similaires avec de petites différences dans l'intensité qui sont liées à l'orientation des grains. Malheureusement, l'olivine n'a pas une réflectance distinctive dans le proche infrarouge. Par conséquent, la bande visible doit être examinée pour ce minéral. Cependant, l'olivine a une bonne réflectance dans le visible et proche infrarouge (VNIR) et les bandes infrarouges lointains. Les spectres obtenus dans le visible et proche infrarouge ne sont pas comparables avec les données de la bibliothèque spectrale ASTER/JPL car ce dernier ne couvre pas les mêmes bandes spectrales.

Les résultats des expériences effectuées sur le quartz sont présentés à la figure 5.36 cidessous.

La figure 5.36 indique que le quartz a une certaine réflectance dans la bande 0,4 à 1 µm. Les réflectances du point, de la ligne et de la région de l'échantillon de quartz sont similaires avec de petites différences dans leur intensité qui sont liées à l'orientation des grains. Bien que le quartz ait une certaine réflectance dans ces bandes, sa réflectance n'est pas satisfaisante car elle ne possède pas de pics distincts dans la bande du visible et proche infrarouge. Lorsque la courbe de réflectance a des pics distincts, c'est plus convenable, car ces pics peuvent être définis dans différentes plages de longueurs d'onde pour notre système, sinon l'identification des minéraux est plus difficile.

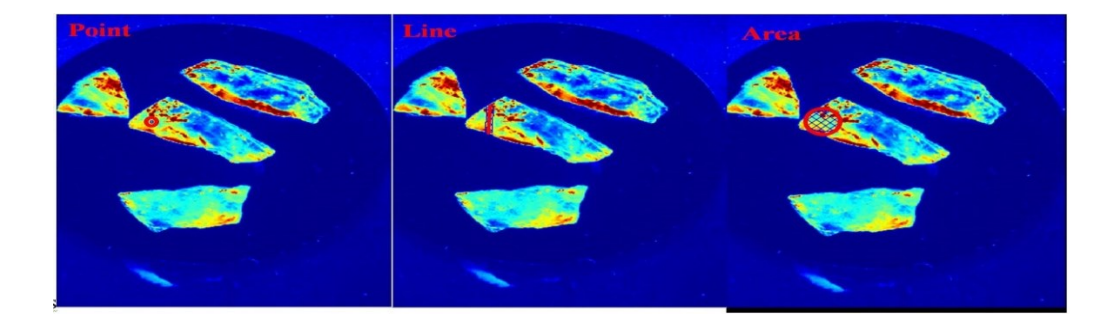

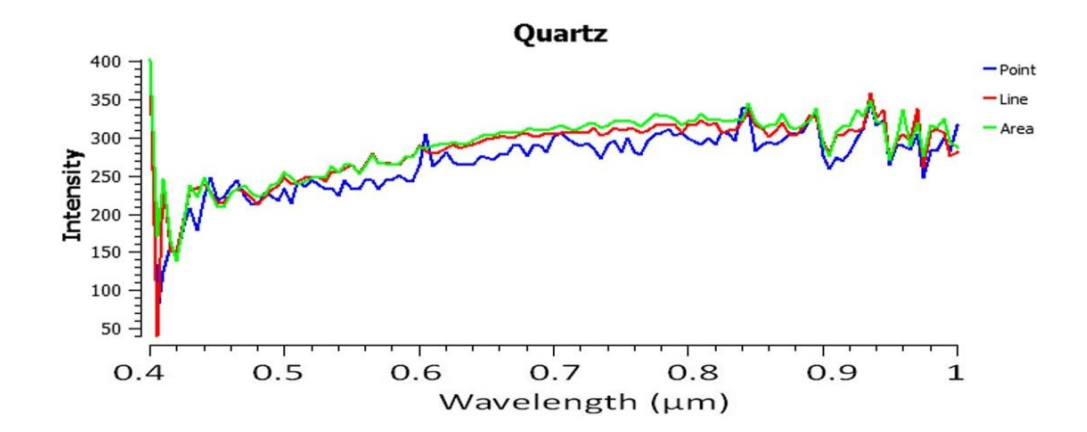

Figure 5. 36: Réflectance du quartz en unités arbitraires dans la plage de 0,4 à 1 µm pour un point (en haut à gauche), une ligne (en haut au centre) et une région (en haut à droite) de l'échantillon.

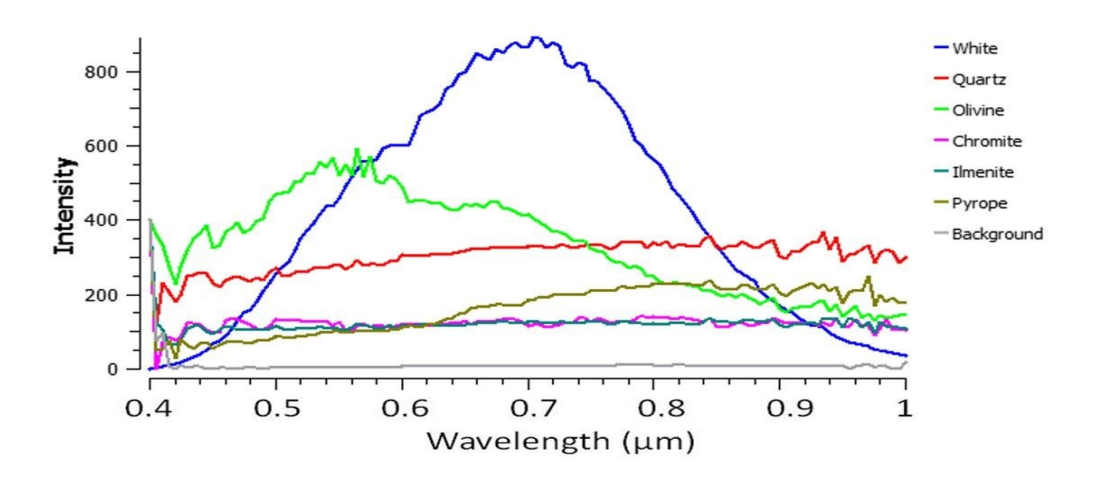

Figure 5. 37: Réflectance des cinq minéraux purs en unités arbitraires dans la plage de 0,4 à 1 µm.

Les courbes de réflectance des cinq minéraux purs sont présentées ensemble à la figure 5.37. Comme mentionné précédemment, la chromite et l'ilménite ont une réflectance quasi-constante sur tout le spectre et très proches l'une de l'autre. Les courbes de réflectance de ces deux minéraux présentent un écart d'intensité d'approximativement 100 unités par rapport à l'arrière-plan. La courbe de réflectance du pyrope est de faible intensité et est similaire à celle de la chromite et de l'ilménite dans la bande visible, mais plus grande dans le spectre du proche infrarouge. La courbe de réflectance du quartz est aussi quasi-constante sur tout le spectre, mais avec une intensité plus élevée que celle de la chromite et de l'ilménite. Ces quatre minéraux (chromite, ilménite, pyrope et quartz) n'ont pas des variations soudaines (pics) de réflectance significatives dans la plage de longueurs d'onde 0,4 - 1 µm. La courbe de réflectance de l'olivine indique que ces bandes peuvent être utilisées pour l'identification de ce minéral, étant donné que l'olivine présente un pic de réflectance dans la plage 0,4 - 1 µm.

Pour vérifier la capacité et l'utilité des courbes de réflectance obtenues, il a été décidé d'étudier deux échantillons mixtes représentés aux figures 5.38 (Mix 1) et 5.39 (Mix 2). Dans chacune de ces deux figures on retrouve des couleurs différentes qui représentent la différence entre la réflectance des différents minéraux. Nous avons tenté d'identifier les différents types de minéraux dans ces échantillons mixtes. Tout d'abord, nous avons étudié ces deux échantillons mixtes en effectuant certains tests, puis nous avons tracé les résultats dans un fichier Excel. Enfin, nous avons comparé ces résultats avec les résultats obtenus pour les minéraux purs ci-dessus. Dans le mélange 1, des grains de pyrope et de quartz sont mis en évidence, tandis que dans le mélange 2, des grains d'olivine, de chromite et d'ilménite sont identifiés.

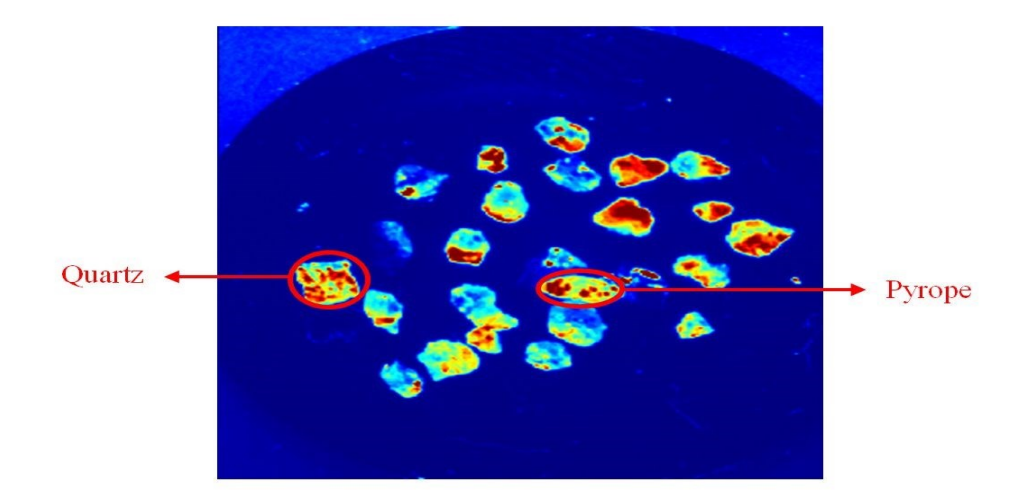

Figure 5. 38: L'échantillon Mix 1 correspondant à la longueur d'onde 0,75 µm.

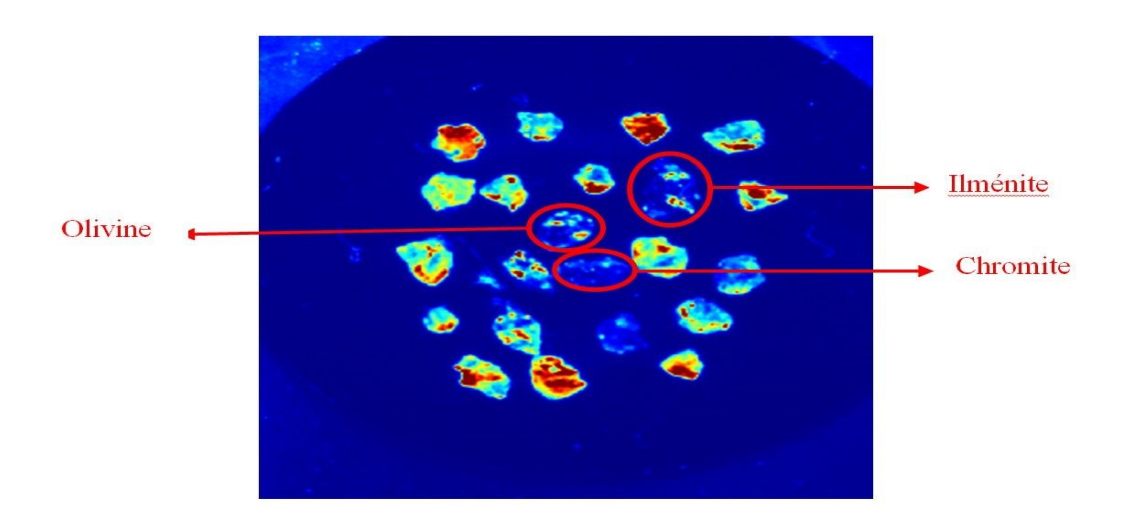

Figure 5. 39: L'échantillon Mix 2 correspondant à la longueur d'onde 0,75 µm.

Les résultats des courbes de réflectance des échantillons contenus dans les échantillons Mix 1 et Mix 2 sont exposés dans un même graphique à la figure 5.40.

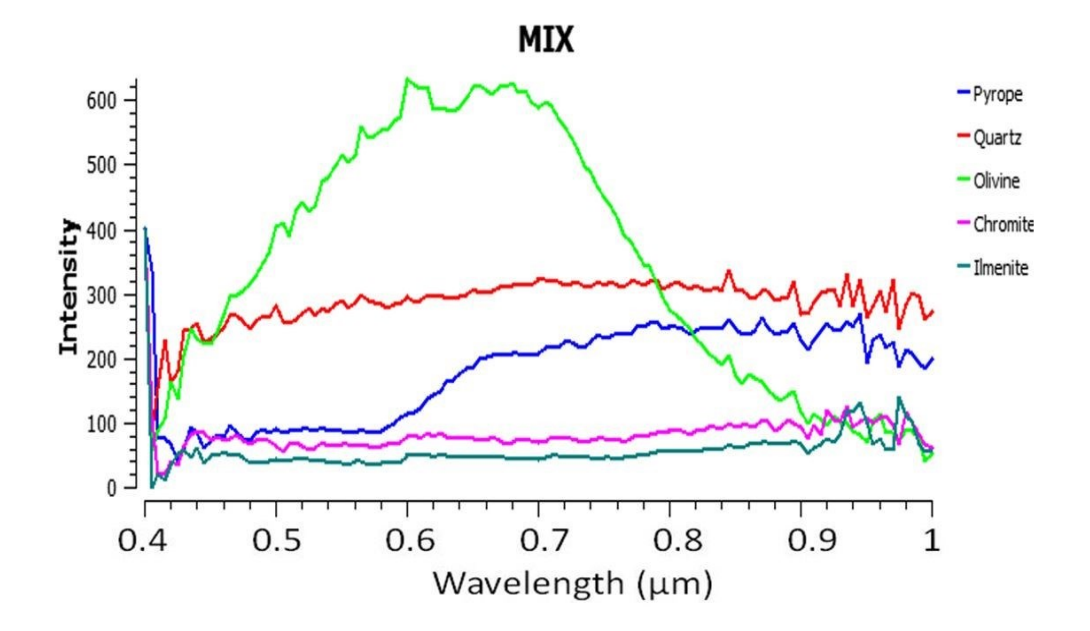

Figure 5. 40: Réflectance des minéraux dans l'échantillon mixte en unités arbitraires dans la plage de  $0,4 - 1 \mu m$ .

La figure 5.40 indique que les courbes de réflectance des échantillons de minéraux sont similaires à la courbe obtenue précédemment à la figure 5.37. Par conséquent, ces types de minéraux ne possèdent pas des courbes de réflectance distinctives dans les bandes du visible et proche infrarouge proche. Par conséquent, la bande infrarouge à ondes longues devrait être étudiée pour l'identification de ces minéraux.

## **5.6. Effet de la réflectance à une longueur d'onde particulière**

Quand un minéral a une forte intensité dans l'image infrarouge, cela signifie qu'il a une forte réflectance dans cette plage de longueurs d'onde. Ainsi, les différences spectrales entre les minéraux peuvent être utilisées pour développer une technique simple pour différencier les minéraux. Cette technique est motivée par l'approche de seuillage, où une longueur d'onde particulière dans la signature des spectres du minéral fournit une forme spectrale particulière qui peut être détectée dans le spectre. La figure 5.41 révèle la différenciation spectrale pour les échantillons mixtes. Le but est d'utiliser les échantillons mixtes afin de tester les méthodes d'identification des minéraux. L'emplacement des minéraux purs est connu et le système essaie d'identifier les minéraux purs dans l'échantillon mixte. La figure 5.41 indique que les minéraux ayant une haute réflectance (point rouge) dans la photo de gauche, ont des pics dans la plage 8-9,5 µm. Les minéraux à haute réflectance (point rouge) dans la photo de droite ont des pics dans la plage 10,1- 11 µm.

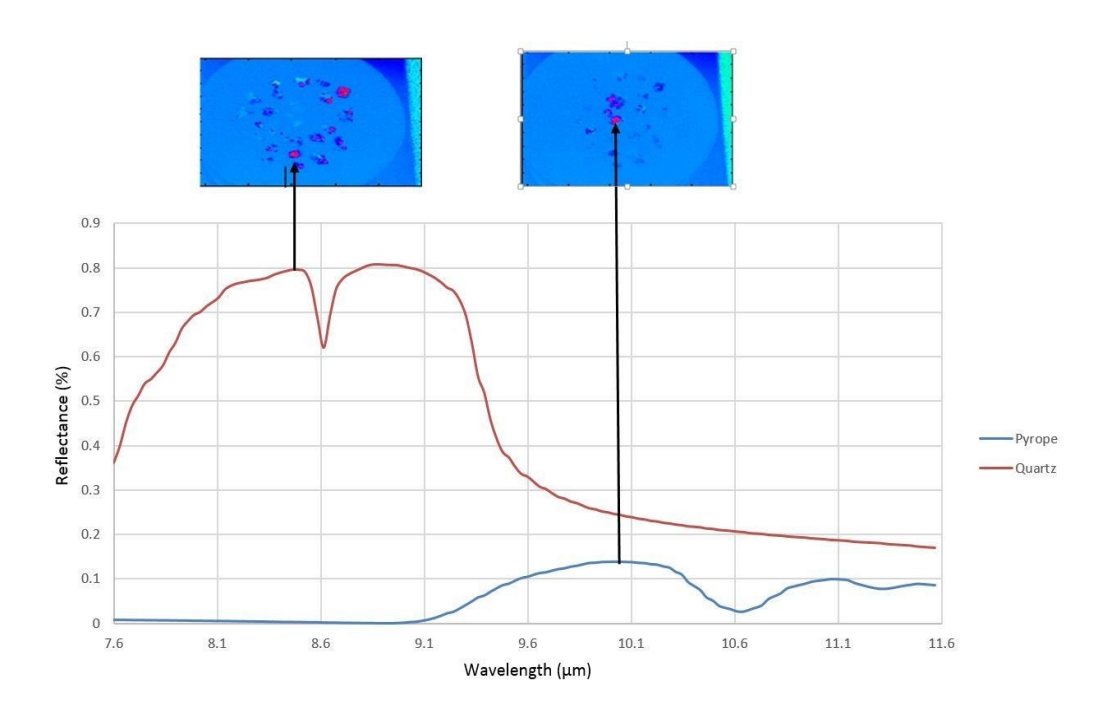

Figure 5. 41: Réflectance des minéraux dans un échantillon mixte. Le point rouge dans la photo de gauche donne des pics rouges correspondants (8-9,5 µm), alors que le point rouge dans la photo de droite donne des pics bleus correspondants (10,1-11 µm).

#### **5.7. Effets de l'orientation des surfaces des grains sur la réflectance**

La taille et l'orientation des grains, la pression et la température ont un effet non-linéaire sur la courbe de réflectance du grain en spectroscopie infrarouge [\[39-42\]](#page-125-0). L'effet de l'orientation des grains peut être réduit en faisant la moyenne et en effectuant la normalisation des spectres. La meilleure courbe de réflectance pour un échantillon est obtenue lorsque l'échantillon est placé perpendiculaire à la source de lumière. Les différentes orientations des grains produisent des variations d'intensité mais les tendances des courbes demeurent essentiellement similaires pour des variations d'orientation relativement faibles. La figure 5.42 illustre ce concept en présentant les courbes de réflectance d'un échantillon de quartz avec des orientations différentes. Bien évidemment, l'identification des minéraux produisant des profils spectraux distinctifs, comme le pyrope et l'olivine, seraient plus facilement identifiables malgré les effets d'orientation.

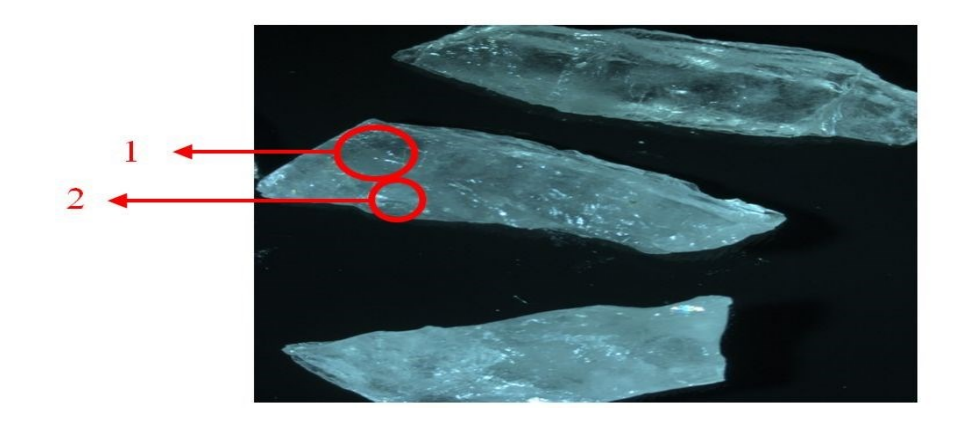

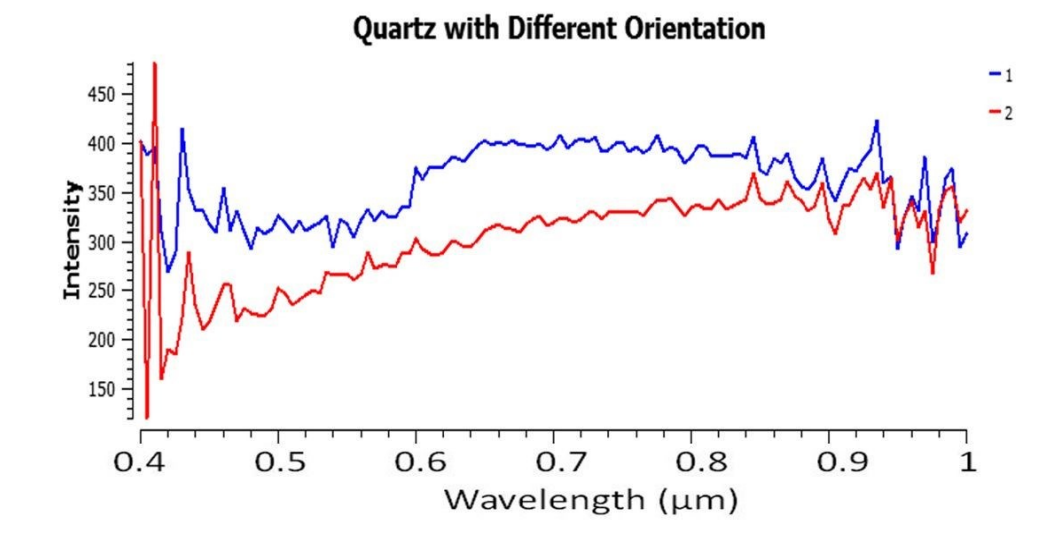

Figure 5. 42: Réflectance de quartz avec une orientation de lumière différente en unités arbitraires (1: lumière placée de manière perpendiculaire à l'échantillon, 2: lumière placée à un angle par rapport à l'échantillon).

Comme on peut le constater à la figure 5.42, les formes des deux courbes de réflectance du quartz sont similaires, mais les intensités sont différentes. Dans la première région sélectionnée (1), la lumière est placée de manière perpendiculaire à l'échantillon, tandis que dans la deuxième zone (2), la lumière est placée à un angle par rapport à l'échantillon (angle d'incidence d'environ 60°). Par conséquent, l'intensité de réflectance de la première région sélectionnée est supérieure à la seconde, ce qui indique que la source de lumière doit être placée de manière perpendiculaire aux échantillons de minéraux afin d'obtenir les meilleurs résultats.

Dans le cadre de ce projet, l'identification des minéraux en utilisant les techniques et les méthodes présentées est considérée dans des conditions presque idéales, telles que
l'imagerie hyperspectrale perpendiculaire, une surface uniforme des minéraux, et les grains minéraux purs. Des situations impliquant un grand angle entre la surface des minéraux et la caméra peut conduire à des pertes considérables de données et une identification erronée des minéraux.

## **5.8. Influence de l'orientation de l'axe cristallographique d'un minéral sur la réflectance**

La réflectance de deux d'échantillons de quartz a été étudiée: l'un des échantillons a été coupé de façon parallèle à l'axe longitudinal et le second a été coupé de façon perpendiculaire (sur l'axe C). Cela correspond à des échantillons de quartz représentés à la figure 5.3. L'échantillon de quartz coupé parallèlement fournit un spectre de réflectance où certaines portions de l'échantillon ont une réflectance de forte intensité et d'autres portions ont une réflectance de faible intensité. L'échantillon de quartz avec la coupe perpendiculaire donne un spectre de réflectance avec une intensité constante dans la plupart des parties de l'échantillon.

Les résultats de cette étude, montrés à la figure 5.43, indiquent que les formes des deux courbes de réflectance des points sélectionnés, 1 et 2, sont similaires, mais les intensités de réflectance sont différentes. La figure indique clairement que les lignes rouge et rose, qui représentent l'échantillon avec la coupe perpendiculaire, ont une intensité constante dans la plupart des parties de l'échantillon.

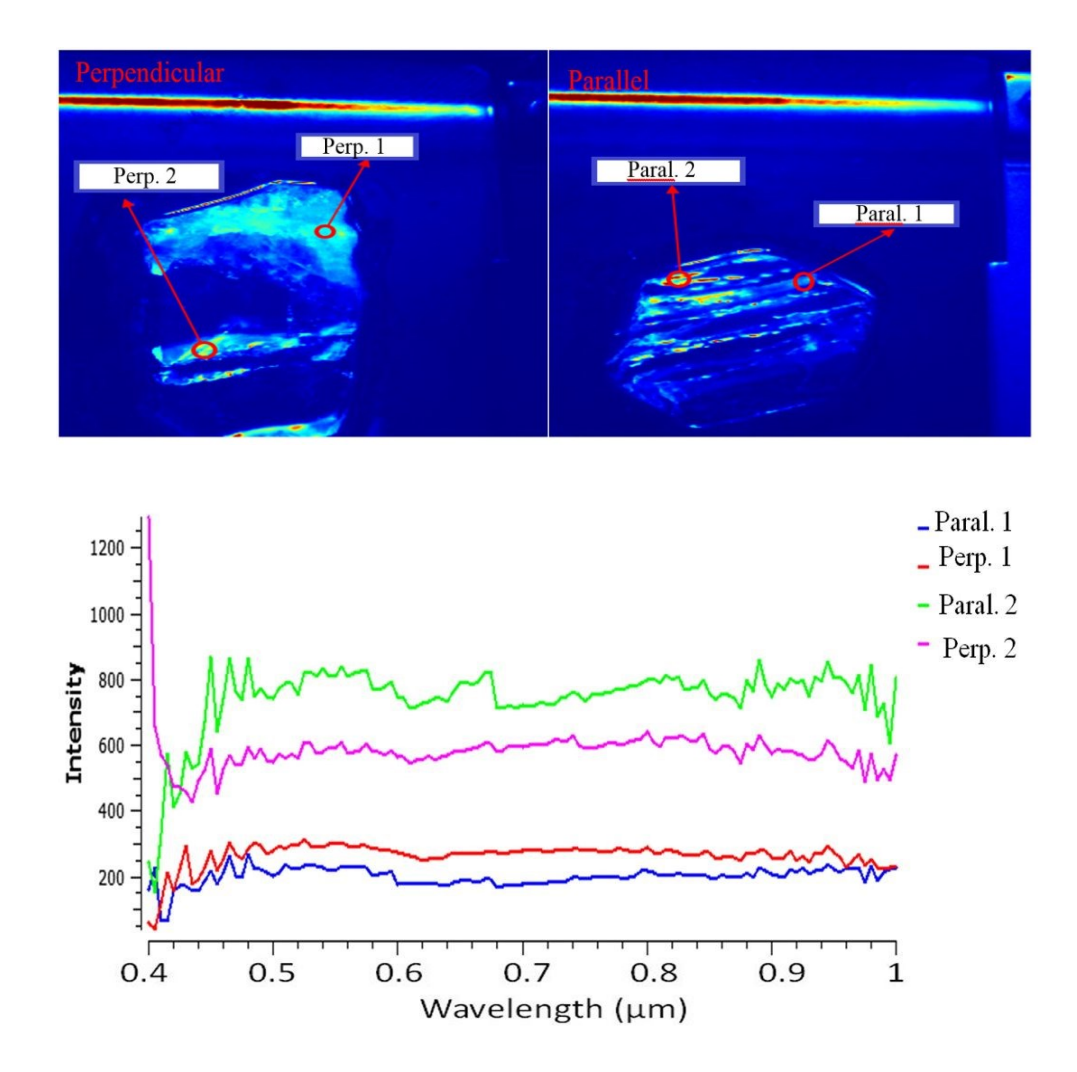

Figure 5. 43: Effet d'une coupe perpendiculaire (en haut à gauche) et parallèle, sur l'axe C (en haut à droite), sur la réflectance de quartz en unités arbitraires.

Concernant les propriétés minéralogiques des grains, pour le quartz dans le cas ci-dessus concernant l'axe C, elles peuvent ainsi affecter l'intensité de la réflectance. Il est nécessaire de prendre en compte cette observation pour les futures analyses concernant d'autres grains de minéraux.

## **5.9. Résultats des techniques de comparaison spectrale**

Dans cette section, les images hyperspectrales d'échantillons purs sont prises par la Hyper-Cam de Telops, et sont utilisées pour tenter d'identifier les minéraux dans les échantillons mixtes. Les échantillons sélectionnés pour ce test sont présentés à la figure 5.43. Notez que les échantillons de minéraux purs sont identifiés, alors que les échantillons mixtes sont marqués avec un point d'interrogation.

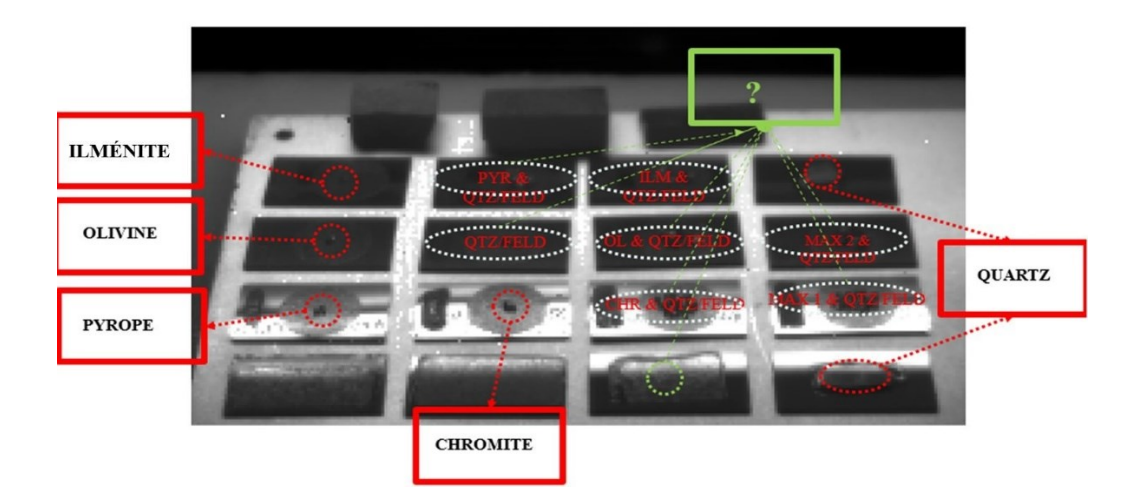

Figure 5. 44: Les échantillons utilisés pour la phase d'entraînement et la phase des tests, où des échantillons purs sont identifiés et le symbole "?" réfère à des échantillons mixtes (voir aussi la figure 5.3).

En premier lieu, les courbes de réflectance des échantillons purs sont calculées et sont définies dans le système. Ainsi, l'ilménite, la chromite, le pyrope, l'olivine et le quartz ont été testés. Cette partie est appelée la phase d'entraînement. Ces résultats sont ensuite utilisés par le système, dans la phase des tests, afin de tenter d'identifier les types de minéraux dans des échantillons mixtes. En d'autres termes, les types de minéraux contenus dans les échantillons mixtes sont connus. Par exemple, il est connu que l'échantillon mixte PYR & QTZ/FELD, qui se trouve au milieu, dans la première rangée en haut de l'ensemble d'échantillons représenté à la figure 5.43, contient du pyrope, du quartz et du feldspath. Le système tente alors d'identifier les minéraux dans ce mélange. Ces données sont obtenues par les techniques MAMs (Material Abundance Maps), *Spectral Angle Mapper* (SAM), *Spectral information Divergence* (SID) et *Normalized Cross Correlation* (NCC). Ces trois techniques extraient les caractéristiques pour l'analyse. Les résultats du système sont compris entre 0 et 100 pourcents. Un résultat qui est proche de 100 pourcents indique que le système peut confirmer le type de minéral présent dans l'échantillon mixte. Notez qu'afin de détecter la similitude des résultats du test et le spectre de référence, nous avons besoin d'une unité classifiée; donc, le pourcentage est une façon courante de comparer la similarité de deux spectres. Les courbes de réflectance minérale pures doivent donc être classées. Cette classification nécessite une caractéristique. Tout d'abord, les techniques d'extraction de caractéristiques sont utilisées pour extraire des données d'échantillons purs à partir de la carte d'entraînement. Pour cette partie, trois méthodes hyperspectrales sont utilisées (SAM, SID, et NCC). Ensuite, un système d'apprentissage automatique est utilisé pour identifier le type d'échantillons dans les ensembles mixtes. Il existe trois techniques de comparaison différentes; toutes ces valeurs représentent les caractéristiques obtenues à partir des approches MAMS. Pour la phase d'entraînement, nous les appliquons à l'ELM (*Extreme Learning Machine*) et nous indiquons la réponse correcte afin d'enseigner l'identification des minéraux au système. Dans la phase des tests, la même procédure a été utilisée. L'ACP (Analyse en Composantes Principales) a été utilisée pour réduire la taille des images. Le diagramme de cet algorithme est représenté à la figure 5.45. Les points rouges sont les ensembles d'entraînement de minéraux purs et les points verts sont les ensembles de tests impliquant des échantillons mixtes.

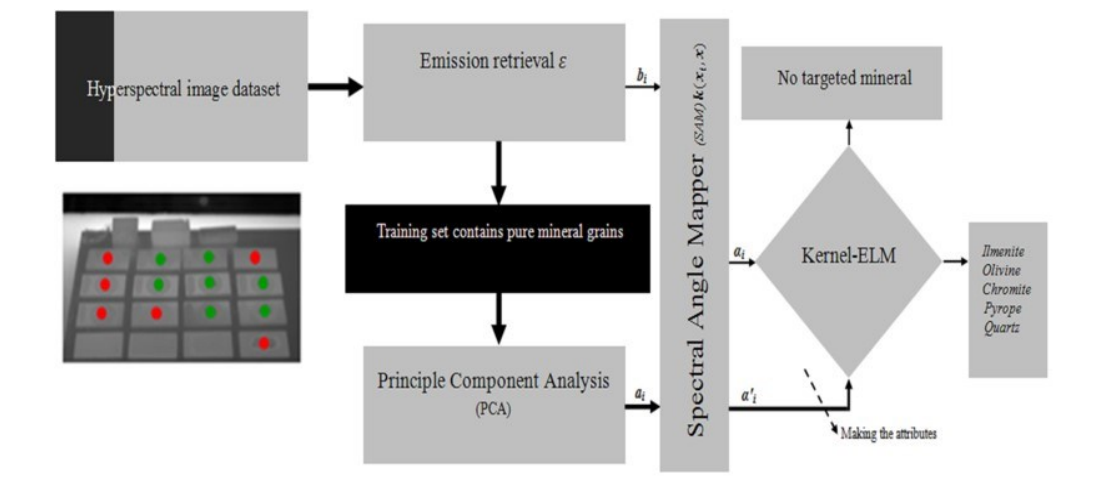

Figure 5. 45: Schéma de la méthode infrarouge proposée pour l'identification des minéraux.

Dans cet algorithme, les trois méthodes proposées (SAM, SID, NCC) sont d'abord sélectionnées. La figure 5.45 illustre l'approche en utilisant la méthode SAM. L'approche est la même pour les deux autres méthodes impliquant SID ou NCC. Les méthodes 1, 2 et 3 sont appelées HyperSam, HyperSID et HyperNormXCorr respectivement, ces trois méthodes étant des méthodes mathématiques pour l'extraction de caractéristiques. Nous avons appliqué ces méthodes dans MATLAB. Nous avons utilisé trois programmes standards. Ensuite, les noms des échantillons de minéraux purs sont définis. L'ACP est utilisée pour calculer la première composante principale. Ensuite, les données obtenues à

partir de l'ACP sont utilisées. L'une des trois méthodes (HyperSam, HyperSID et HyperNormXCorr) est ensuite sélectionnée et appliquée sur les données, pour effectuer l'entraînement. Dans la phase des tests, il y a cinq minéraux différents. La région des minéraux purs dans les échantillons mixtes est sélectionnée manuellement, car une carte d'entraînement doit contenir des données précises. La position des échantillons de minéraux purs dans l'échantillon mixte est connue, est manuellement sélectionnée et est enregistrée dans le système. L'objectif est de vérifier l'exactitude de l'algorithme. Par conséquent, les résultats de l'entraînement sont appliqués à ces régions. Par exemple, la position du quartz dans l'échantillon mixte est connue, mais la machine ne la connaît pas. Les résultats de l'entraînement du quartz sont appliqués afin de trouver la position du quartz dans l'échantillon mixte. Dans l'ELM, une fonction de base radiale (RBF, radial basis function) du noyau (kernel) est utilisée. Finalement, les résultats des phases d'entraînement et de test sont fournis au noyau ELM et l'ELM indique la précision (l'exactitude) de ce test.

Les résultats des tests d'identification des minéraux sont exposés dans le tableau 5.3 et à la figure 5.46.

Les résultats indiquent que l'ilménite et olivine peuvent être détectées avec une précision très élevée (>90%). Le pyrope est identifié avec >80% de précision. La chromite est détectée avec 70% de précision et le quartz avec 50-70% de précision.

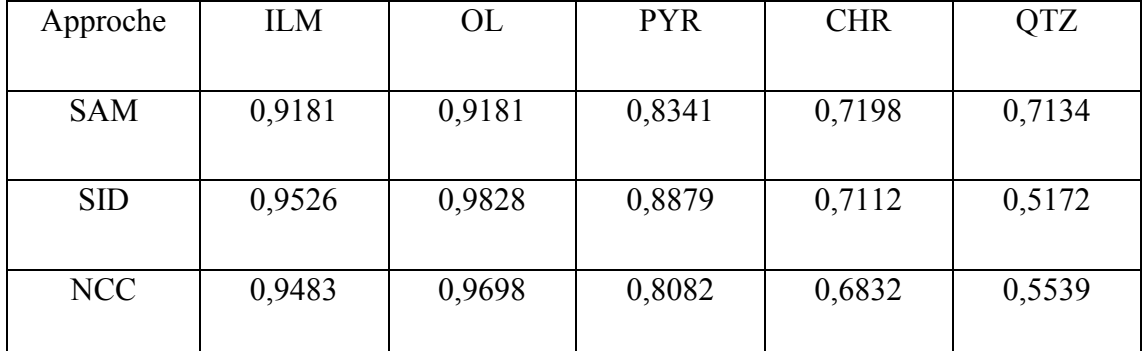

Tableau 5.3: Les résultats de la précision (l'exactitude) des tests d'identification des minéraux pour notre algorithme en utilisant les méthodes SAM, SID et NCC

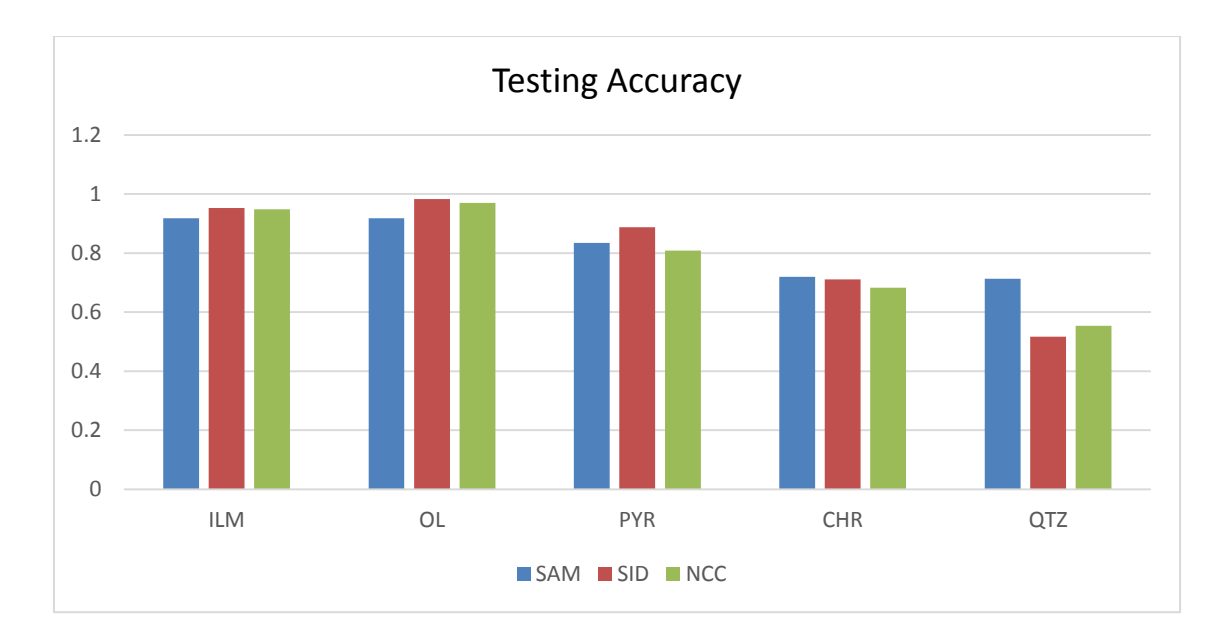

Figure 5. 46: Les résultats de la précision (l'exactitude) des tests d'identification des minéraux pour notre algorithme en utilisant les méthodes SAM, SID et NCC. (Note: une valeur de 1 indique une précision de 100%).

La durée d'entraînement et la durée des tests sont présentées au tableau 5.4 et à la figure 5.47. La durée dépend des caractéristiques de l'ordinateur. L'ordinateur qui a été utilisé dans ces essais avait les fonctionnalités suivantes :

Processeur : Intel(R) Core(TM)2 Quad CPU 2,5 GHz Mémoire (RAM): 8,00 GB

Tableau 5.4: Durée des phases d'entraînement et de tests (en secondes) pour notre algorithme d'identification des minéraux en utilisant SAM, SID et NCC

| Durée           | <b>ILM</b> | <b>OL</b> | <b>PYR</b> | <b>CHR</b> | <b>QTZ</b> |
|-----------------|------------|-----------|------------|------------|------------|
| Durée           | 0,0015     | 0,0015    | 0,0015     | 0,0017     | 0,0014     |
| d'entraînement  |            |           |            |            |            |
| <b>SAM</b>      |            |           |            |            |            |
| Durée des tests | 0,0076     | 0,0033    | 0,0038     | 0,0037     | 0,0033     |
| <b>SAM</b>      |            |           |            |            |            |
| Durée           | 0,0010     | 0,0019    | 0,0018     | 0,001      | 0,0077     |
| d'entraînement  |            |           |            |            |            |
| <b>SID</b>      |            |           |            |            |            |
| Durée des tests | 0,002      | 0,0017    | 0,0022     | 0,0017     | 0,0018     |
| <b>SID</b>      |            |           |            |            |            |
| Durée           | 8,92E-     | 0,0012    | 8,08E-04   | 8,02E-04   | 0,0011     |
| d'entraînement  | 04         |           |            |            |            |
| <b>NCC</b>      |            |           |            |            |            |
| Durée des tests | 0,0018     | 0,0021    | 0,0019     | 0,0021     | 0,0018     |
| <b>NCC</b>      |            |           |            |            |            |

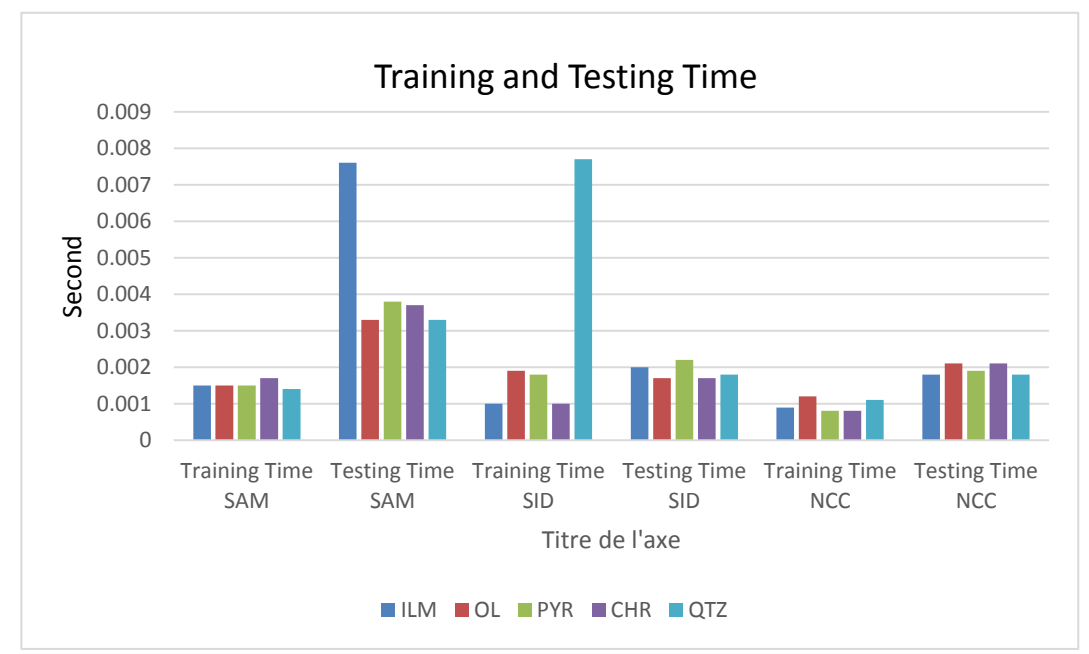

Figure 5. 47: Durée des phases d'entraînement et de tests (en secondes) pour notre algorithme d'identification des minéraux en utilisant SAM, SID et NCC.

Le tableau 5.3 et la figure 5.46 indiquent que les trois méthodes (SAM, SID, NCC) sont très semblables et conduisent à peu près aux mêmes résultats. Pour l'ilménite et l'olivine, les méthodes SID et NCC fournissent les mêmes excellents résultats de précision de 95% et leurs résultats sont supérieurs à ceux obtenus avec la méthode SAM (90% de précision). La méthode SID fournit les meilleurs résultats pour le pyrope minéral avec 90% de précision. Pour la chromite la méthode SAM conduit au meilleur résultat avec une précision de 70%. Ce résultat est à peu près identique au résultat obtenus avec la méthode SID, mais les deux sont supérieurs au résultat obtenu avec NCC. Pour le quartz, la méthode SAM fournit le meilleur résultat avec 70% de précision. La méthode SID ne fournit pas de résultat satisfaisant pour le quartz (seulement 50% de précision).

En ce qui concerne la durée d'entraînement et la durée des tests, la méthode NCC mène aux meilleurs résultats avec des durées de moins de 0,002 secondes. L'approche NCC est donc une méthode hyperspectrale très rapide. L'approche SAM n'est pas aussi rapide en comparaison avec les deux autres méthodes avec une durée de tests variant entre 0,003 et 0,008 secondes. Quand l'ilménite est testée en utilisant la méthode SAM, une durée légèrement plus longue (presque 0,008 secondes) est nécessaire pour tester cet échantillon. En outre, on retrouve la même situation pour l'entraînement impliquant le quartz selon la méthode SID, qui exige aussi près de 0,008 secondes. La durée des phases d'entraînement et de tests peut être considérable (de l'ordre de quelques minutes) lorsque la quantité de données est grande.

L'étude démontre l'application de l'imagerie infrarouge hyperspectrale dans la plage 7,7- 11,8 µm pour l'identification des grains de minéraux en utilisant l'ACP basée sur les méthodes SAM, SID, NCC et la classification via un entraînement supervisé pour la première fois dans des conditions de laboratoire, l'imagerie infrarouge et les techniques hyperspectrales ont été utilisées pour l'identification des minéraux. Les images se trouvent dans l'infrarouge lointain et ont fourni des résultats prometteurs pour certains grains de minéraux, tels que le quartz et l'olivine par rapport aux autres grains de minéraux tels que l'ilménite, la chromite et le pyrope. Toutefois, la signature de la chromite et de l'ilménite n'est pas forte. Les résultats de la classification indiquent les résultats prometteurs en ce qui concerne la reconnaissance pour identifier les grains de minéraux. En général, la méthode SAM est plus sensible au facteur de décalage dans le spectre par rapport aux méthodes SID et NCC. Dans le cas des grains de minéraux du quartz on remarque la très bonne similitude entre la référence et les points d'intérêt, en raison de la grande visibilité

de la signature du quartz dans la plage de longueurs d'onde 7,7-11,8 µm. Dans le cas de l'ilménite, étant donné qu'il n'y a pas de signature en ce qui concerne le spectre, il n'y aura qu'une seule similitude en termes de la différence d'angle entre la cible et la référence. Il y a quelques raisons à ce problème, y compris la mauvaise résolution d'acquisition d'image FIRST et la taille des grains (tous les grains étaient d'une taille de presque 2 mm), ainsi que la similitude et la faiblesse des signatures minérales. Certains des minéraux ont une signature faible en raison des pics lisses (maximum et minimum). De plus, il existe de nombreux autres paramètres radiométriques qui peuvent affecter la précision, telles que la surface non uniforme des grains. Parfois, la surface très rugueuse du minéral est la cause de l'occlusion totale qui peut cacher la surface minérale devant la caméra. Dans ce cas, aucune signature appropriée ne peut être détectée dans les spectres et par conséquent aucun résultat pour cette partie ne sera obtenu pour permettre l'identification appropriée des minéraux.

## **5.10. Discussion**

Le projet comportait cinq expériences où la réflectance d'échantillons de minéraux purs mixtes et la réflectance d'échantillons de minéraux mixtes a été mesurée. Les premier, troisième et cinquième essais (A, C et E) ont été effectués chez la Compagnie Telops (de 7.7-11.8μm), le second essai (B) a été effectué chez la Compagnie Photonic Knowledge, et le quatrième essai (D) a été effectué chez la Compagnie Photon-etc (0.4-1μm). La réflectance de cinq minéraux a été mesurée, à savoir le pyrope (PYR), l'olivine (OL), l'ilménite (ILM), la chromite (CHR) et le quartz (QTZ).

Après avoir pris une image hyperspectrale, la récupération d'émissivité a été calculée. L'objectif principal de cette partie est l'élimination du continuum pour les spectres des minéraux, ce qui fournit un spectre qui peut être comparé aux spectres de référence, provenant de la bibliothèque de données ASTER de la NASA.

Par la suite, l'ACP a été utilisée afin de calculer la première composante principale qui permet d'obtenir mathématiquement le spectre le plus représentatif des minéraux purs. Ce processus a fourni des spectres de référence pour chaque minéral, qui pouvait être utilisés au lieu d'utiliser les spectres de référence provenant des données ASTER.

Ensuite, trois méthodes différentes ont été utilisées pour l'extraction des caractéristiques, à savoir SAM, SID et NCC qui ont fourni des caractéristiques spectrales des spectres de référence. Enfin, la méthode de classification *Extreme Learning Machine* (ELM) a été utilisée (comme une approche supervisée). Comme toutes les autres approches supervisées, l'ELM nécessite une phase d'entraînement, où nous avons présenté les spectres et les étiquettes des échantillons de minéraux purs à notre système. Lors de la phase des tests, nous avons appliqué notre système aux minéraux mixtes pour identifier les types de minéraux en comparant le spectre d'échantillons de minéraux mixtes et les spectres d'échantillons de minéraux purs qui ont été acquis lors de la phase d'entraînement. Lors de la phase des tests, c'est le système qui prédit l'étiquette des spectres des cinq minéraux différents. La région des minéraux purs dans les échantillons mixtes est sélectionnée manuellement, puisque les données précises sont requises pour la carte d'entraînement du système. La position des échantillons de minéraux purs dans l'échantillon mixte est connue et est manuellement sélectionnée et enregistrée dans le système. Enfin, la méthode ELM renvoie la précision du test (basé sur la prédiction et la position réelle des étiquettes).

Les résultats des trois différentes techniques (SAM, SID et NCC) sont très similaires. L'approche SID indique une sensibilité plus faible en comparaison avec SAM et NCC en raison de l'application d'une configuration mathématique différente. Toutefois, dans le cas du pyrope, la technique SID a fourni un résultat satisfaisant. Dans le cas du quartz et de l'olivine, SAM et NCC ont fourni une précision considérable. À noter que la légère similitude entre les spectres du pyrope et de l'olivine pourrait conduire à une légère confusion dans leur détection en particulier dans le cas des techniques de comparaison spectrales moins précises telles que SID.

La classification supervisée (c'est-à-dire l'ELM ou même le SVM, *Support Vector Machine*) n'est pas considérée comme un outil efficace (dans ce cas) en raison du manque d'entraînement. La phase d'entraînement ne comprend pas tout à fait assez de pixels et le système n'est probablement pas en mesure d'être suffisamment entraîné : il semble que 50 pixels pour chaque minéral ne sont pas suffisant pour assurer un bon entraînement. Si le système n'est pas suffisamment entraîné, la phase de tests ne peut pas être effectuée correctement. Ceci a donc un impact sur l'identification des minéraux et peut être considéré comme une limitation majeure qui pourrait être adressée dans les travaux futurs.

Les contributions de ce travail de recherche peuvent être résumées ainsi : Premièrement, les minéraux ont été testés dans des conditions de laboratoire (au lieu d'utiliser la télédétection). Les minéraux ont été testés avec une nouvelle lentille de caméra située à une distance très proche des échantillons de minéraux (<1m). Les conditions optiques ont été adaptées (en ce qui concerne la lentille) pour ce projet dans le but d'utiliser la caméra dans les conditions de laboratoire.

La deuxième contribution implique la classification en utilisant ELM. *Extreme Learning Machine* est un réseau neuronal à couche cachée simple qui est utilisé comme une approche supervisée d'apprentissage similaire à SVM (*Support Vector Machine*). La capacité de cette approche (ELM) d'être entraînée et testée dans un laps de temps très court confère une capacité supérieure à ELM comparé à SVM. Le processus d'entraînement est considérablement moins long.

Ces contributions soulignent la nouveauté de cette recherche en comparaison avec des recherches similaires dans le domaine. De plus, quelques autres points impliquant les propriétés optiques et géométriques des conditions d'éclairage et des grains de minéraux devraient être pris en compte. En général, l'éclairage et l'orientation des cristaux ont une influence sur les spectres obtenus à partir de minéraux. Certaines propriétés, telles que l'orientation et la surface non-uniforme qui pourraient recouvrir la surface minérale et changer la teneur en minéraux, pourraient conduire à une perte significative de la signature des minéraux dans l'analyse spectrale, une situation inévitable dans cette recherche. Mais l'aspect positif de cette situation est que même un seul pixel dans l'image du grain minéral (RoI, *Region of Interest*) peut fournir une signature qui conduit à l'identification de l'ensemble de la région d'intérêt. Un échantillon de minéral peut comporter une surface non-uniforme ou une orientation peu satisfaisante située près d'une surface uniforme et une orientation satisfaisante. Ceci ne changera pas l'identification des minéraux. Même une surface et une orientation moins satisfaisantes donnent des résultats raisonnables qui conduisent à l'identification des minéraux.

Compte tenu des limitations de cette approche mentionnée ci-haut, des travaux futurs pourraient être consacrés à l'application d'autres méthodes spectrales pour l'extraction de caractéristiques, et une approche non-supervisée pourrait remplacer l'approche supervisée afin d'améliorer la performance et éliminer les limitations en ce qui concerne l'identification des minéraux.

## **Chapitre 6: Conclusion et recommandations pour les travaux futurs**

### **6.1. Conclusion générale**

Dans ce travail, la réflectance des minéraux purs incluant le pyrope, l'olivine, l'ilménite, la chromite et le quartz a été étudiée en utilisant des images hyperspectrales des minéraux dans deux plages de longueurs d'onde différentes. La plage de longueurs d'onde comprise entre 0,4 et 1 µm a été couverte ainsi que la plage de longueurs d'onde entre 7,7 et 11,8 µm. Les tests, réalisés dans les deux plages de longueurs d'onde, ont été effectués dans deux conditions, à savoir, lorsque l'élément chauffant était allumé (en mode ON) et lorsqu'il était éteint (en mode OFF). En outre, quelques expériences supplémentaires ont été réalisées concernant d'autres minéraux et d'autres analyses.

Ce projet présente un système semi-automatisé pour la classification des images hyperspectrales, qui permet d'identifier les minéraux dans des conditions de laboratoire. En plus de pouvoir être utilisé pour la spectroscopie des minéraux, le système proposé peut également être appliqué à d'autres domaines de l'imagerie hyperspectrale. Les approches de traitement présentées sont le SAM, SID et NCC, qui sont normalement utilisées dans le domaine de l'imagerie par satellite. Ces méthodes ont été appliquées à l'identification des grains de minéraux dans un environnement de laboratoire. L'application des méthodes SAM, SID et NCC implique l'utilisation de l'*endmember*, qui est considéré comme une référence pour identifier l'angle spectral. Ici, les méthodes basées sur l'ACP offrent une solution à cette difficulté en identifiant la composante principale calculée à partir de l'ensemble d'entraînement et en utilisant ce dernier pour l'extraction des caractéristiques. Un noyau ELM est utilisé pour classer les grains de minéraux de manière supervisée. La classification a été effectuée dans des scénarios de classification binaires. Les résultats témoignent d'une précision prometteuse pour les approches proposées (SAM, SID, NCC). Quelques signatures manquantes dans les spectres ont conduit à des erreurs de classification.

En analysant l'ensemble des résultats nous avons conclu que, globalement, l'infrarouge lointain serait plus approprié que le visible/infrarouge proche pour l'identification des minéraux étudiés dans la cadre de ce projet. L'ilménite et la chromite ne possèdent pas de signatures représentatives dans les plages de longueurs d'onde comprise entre 0,4 et 1 µm et 7,7 - 11,8 µm qui ont été testées. Pour résoudre ce problème, d'autres longueurs d'onde doivent être testées pour détecter ces deux minéraux. En étudiant les spectres de référence ASTER/JPL, l'infrarouge à ondes longues est suggéré car cette plage indique des

signatures spectrales raisonnables pour l'ilménite et la chromite après 15 µm. L'ilménite et la chromite ont des courbes de réflectance acceptables dans des longueurs d'onde plus longues que celles couvertes par la caméra Telops Hyper-Cam (7,7 – 11,8 µm). Dans tous les cas, les minéraux étudiés n'ont pas des courbes de réflectance satisfaisantes que lorsqu'un élément chauffant est présent. Par conséquent, une source de chaleur appropriée est nécessaire pour détecter des minéraux.

## **6.2. Recommandations pour les travaux futurs**

La figure 6.1 présente les travaux futurs proposés ainsi que l'approche décrite dans ce projet. La première expérience (essai A) a été réalisée chez la compagnie Telops Co. à l'aide d'une caméra dont l'objectif a été conçu pour des tests effectués à distance. Par conséquent, les premiers résultats ont montré une résolution spatiale plus faible car la caméra Hyper-Cam devait être placée relativement loin des échantillons afin d'avoir une bonne mise au point. Cependant, dans le second test (essai C) utilisant cette caméra, ce problème a été résolu en utilisant une lentille conçue pour de courtes distances, ce qui donne de meilleurs résultats par rapport à l'essai A. Ainsi, lors des travaux futurs, la faible résolution du spectromètre en raison de l'utilisation d'une lentille non adaptée, ou des plus petites tailles des grains de minéraux et leur surface non uniforme pourrait être étudiée. En outre, des techniques hyperspectrales alternatives, telles que le *Reed-Xiaoli Detector* (RX) [\[43\]](#page-125-0), les moindres carrés entièrement contraints (FCLS) [\[43\]](#page-125-0), et les moindres carrés non négatifs (NNLS) [\[43\]](#page-125-0), pourraient être utilisées.

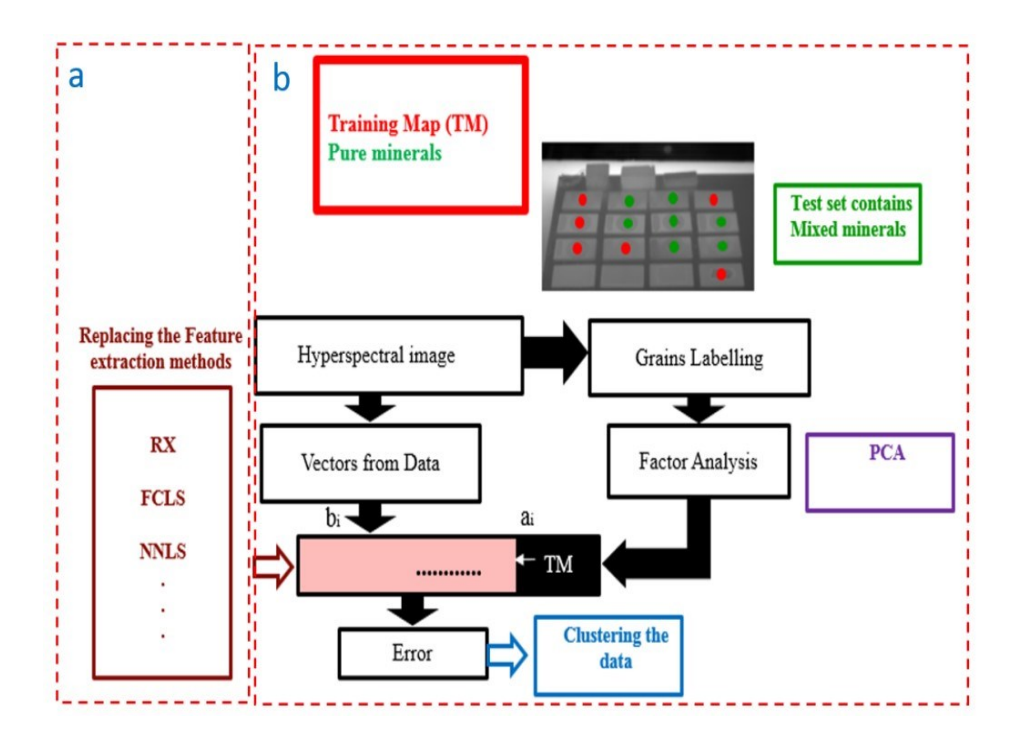

Figure 6. 1: a) Travaux futurs b) Approche présentée ici.

## **Références**

- 1. Maldague X. Theory and practice of infrared technology for nondestructive testing. Springer. 2001.
- 2. Khodayar F, Sojasi S, Maldague X. Infrared Thermography and NDT: 2050 Horizon. Advanced Infrared Technology & Applications. 2015 Sep 29:246.
- 3. Davies JK, Hawarden TG, Mountain CM. Radiatively cooled telescopes: a new direction for infrared space astronomy. Acta Astronautica. 1991 Apr 30;25(4):223-8.
- 4. Kahle AB, Morrison AD, Tsu H, Yamaguchi Y. Geologic remote sensing in the thermal infrared. InNew technology for geosciences: proceedings of the 30th International Geological Congress: Beijing, China, 4-14 August 1996 1997 Nov 1 (Vol. 10, pp. 9-16). Vsp.
- 5. Watson K. Geologic applications of thermal infrared images. Proceedings of the IEEE. 1975 Jan;63(1):128-37.
- 6. Kirkham, M.B., "23 Solar Radiation, Black Bodies, Heat Budget, and Radiation Balance" Principles of Soil and Plant Water Relations, , 2005,: p. Pages 403–423.
- 7. Jones AC, O'Callahan BT, Yang HU, Raschke MB. The thermal near-field: Coherence, spectroscopy, heat-transfer, and optical forces. Progress in Surface Science. 2013 Dec 31;88(4):349-92.
- 8. Wikimedia Commons, Black-body spectrum. [Online image] Available at: [http://commons.wikimedia.org/wiki/File:BlackbodySpectrum\\_loglog\\_150dpi\\_en.png.](http://commons.wikimedia.org/wiki/File:BlackbodySpectrum_loglog_150dpi_en.png) 2006. Consulted on March 21, 2016.
- 9. Mack DR. The top 10 equations [electrical engineering]. IEEE Potentials. 1996 Dec;15(5):39-40.
- 10. The Mineral and Gemstone Kingdom, Hershel Friedman and Minerals.net, [online] available a[t http://www.minerals.net/Minerals/A.aspx.](http://www.minerals.net/Minerals/A.aspx) Consulted on April 2, 2016.
- 11. Clark, R. N., Spectroscopy of Rocks and Minerals and Principles of Spectroscopy, U.S. Geological Survey (USGS), [online] available a[t http://speclab.cr.usgs.gov/PAPERS.refl](http://speclab.cr.usgs.gov/PAPERS.refl-mrs/refl4.html)[mrs/refl4.html.](http://speclab.cr.usgs.gov/PAPERS.refl-mrs/refl4.html) Consulted on March 1, 2016.
- 12. MicroImages, Inc. Introduction to Hyperspectral Imaging. [Online] Available at: [http://www.microimages.com/documentation/html/Tutorials/hyprspec.htm.](http://www.microimages.com/documentation/html/Tutorials/hyprspec.htm) 5 January 2012. Consulted on December 12, 2015.
- 13. Hecht E. Optics, 676 pp. Addison-Wesley Publishing, Reading, MA. 1987.
- 14. Nicodemus FE. Directional reflectance and emissivity of an opaque surface. Applied optics. 1965 Jul 1;4(7):767-75.
- 15. Hapke B. Theory of reflectance and emittance spectroscopy. Cambridge University Press; 2012 Jan 19.
- 16. Nelson ML. Application of radiative transfer theory to the spectra of mixtures of minerals with anisotropic phase functions. University of Hawaii at Manoa. 1986.
- 17. Mustard JF, Pieters CM. Photometric phase functions of common geologic minerals and applications to quantitative analysis of mineral mixture reflectance spectra. Journal of Geophysical Research: Solid Earth. 1989 Oct 10;94(B10):13619-34.
- 18. Clark RN, Roush TL. Reflectance spectroscopy: Quantitative analysis techniques for remote sensing applications. Journal of Geophysical Research: Solid Earth. 1984 Jul 10;89(B7):6329-40.
- 19. Pizzolante R, Carpentieri B. Visualization, band ordering and compression of hyperspectral images. Algorithms. 2012 Feb 20;5(1):76-97.
- 20. Thermo Nicolet. FT-IR vs. Dispersive Infrared, Theory of Infrared Spectroscopy Instrumentation. [Online] Available at: [http://thermo.com.cn/Resources/200802/productPDF\\_21615.pdf.](http://thermo.com.cn/Resources/200802/productPDF_21615.pdf) Consulted on January 20, 2016.
- 21. Thermo Nicolet. Introduction to Fourier Transformation Infrared Spectroscopy. [Online] Available at: [http://mmrc.caltech.edu/FTIR/FTIRintro.pdf.](http://mmrc.caltech.edu/FTIR/FTIRintro.pdf) Consulted on March 15, 2016.
- 22. Schlerf M, Rock G, Lagueux P, Ronellenfitsch F, Gerhards M, Hoffmann L, Udelhoven T. A hyperspectral thermal infrared imaging instrument for natural resources applications. Remote Sensing. 2012 Dec 14;4(12):3995-4009.
- 23. Telops. Innovative Infrared Imaging (Hyper-Cam) [Online] Available at: [http://www.telops.com/en/hyperspectral-cameras/hyper-cam.](http://www.telops.com/en/hyperspectral-cameras/hyper-cam) Consulted on January 25, 2016.
- 24. Photon etc. Camera V-EOS (photonetc) [Online] Available at: [http://www.photonetc.com/hyperspectral-camera-v-eos.](http://www.photonetc.com/hyperspectral-camera-v-eos) Consulted on January 27, 2016.
- 25. Labsphere. Infragold. [Online] Available at[: http://host.web-print](http://host.web-print-design.com/labsphere/products/reflectance_materials_and_coatings/infragold.htm)[design.com/labsphere/products/reflectance\\_materials\\_and\\_coatings/infragold.htm.](http://host.web-print-design.com/labsphere/products/reflectance_materials_and_coatings/infragold.htm) Consulted on February 5, 2016.
- 26. Marinetti S, Cesaratto PG. Emissivity estimation for accurate quantitative thermography. NDT & E International. 2012 Oct 31;51:127-34.
- 27. Balick L, Gillespie A, French A, Danilina I, Allard JP, Mushkin A. Longwave thermal infrared spectral variability in individual rocks. IEEE Geoscience and Remote Sensing Letters. 2009 Jan;6(1):52-6.
- 28. Kruse FA, Lefkoff AB, Boardman JW, Heidebrecht KB, Shapiro AT, Barloon PJ, Goetz AF. The spectral image processing system (SIPS)—interactive visualization and analysis of imaging spectrometer data. Remote sensing of environment. 1993 Jun 30;44(2):145- 63.
- 29. Analysis of Hyperspectral Imagery. University of Texas at Austin, [Online] Available at: [http://www.csr.utexas.edu/projects/rs/hrs/analysis.html.](http://www.csr.utexas.edu/projects/rs/hrs/analysis.html) Consulted on February 27, 2016.
- 30. Park B, Windham WR, Lawrence KC, Smith DP. Contaminant classification of poultry hyperspectral imagery using a spectral angle mapper algorithm. Biosystems Engineering. 2007 Mar 31;96(3):323-33.
- 31. Du Y, Chang CI, Ren H, Chang CC, Jensen JO. New hyperspectral discrimination measure for spectral characterization. Optical Engineering. 2004 Aug 1;43(8):1777-86.
- <span id="page-124-0"></span>32. Chang CI. Spectral information divergence for hyperspectral image analysis. In Geoscience and Remote Sensing Symposium. IGARSS'99 Proceedings. IEEE 1999 International (Vol. 1, pp. 509-511). IEEE. 1999.
- 33. Exelis Visual Information Solutions, Inc. ENVI Classic Tutorial: Spectral Angle Mapper (SAM) and Spectral Information Divergence (SID) Classification. [Online] Available at: [www.exelisvis.com/portals/0/pdfs/envi/sam\\_sid\\_classification.pdf.](http://www.exelisvis.com/portals/0/pdfs/envi/sam_sid_classification.pdf) 2014. Consulted on March 5, 2016*.*
- 34. Tsai DM, Lin CT. Fast normalized cross correlation for defect detection. Pattern Recognition Letters. 2003 Nov 30;24(15):2625-31.
- 35. Ahmed A, Sharkawy ME, RAMLY SE. Analysis of Inter-band Spectral Cross-Correlation Structure of Hyperspectral Data. In WSEAS International Conference. Proceedings. Recent Advances in Computer Engineering Series 2012 (No. 7). WSEAS.
- 36. Frénay B. Random Non-linear Projections. [Online] available at : https://bfrenay.wordpress.com/rnlp/. Consulted on March 25, 2016.
- <span id="page-124-1"></span>37. Huang GB, Zhou H, Ding X, Zhang R. Extreme learning machine for regression and multiclass classification. IEEE Transactions on Systems, Man, and Cybernetics, Part B (Cybernetics). 2012 Apr;42(2):513-29.
- 38. NASA. ASTER Spectral Library Version 2.0 (— Spectral Library). [Online] Available at: [http://speclib.jpl.nasa.gov/.](http://speclib.jpl.nasa.gov/) Consulted on November 25, 2015.
- 39. Bishop JL, Pieters CM. Low-temperature and low atmospheric pressure infrared reflectance spectroscopy of Mars soil analog materials. Journal of geophysical research. 1995 Mar 25;100:5369-79.
- 40. Mustard JF, Hays JE. Effects of hyperfine particles on reflectance spectra from 0.3 to 25 μm. Icarus. 1997 Jan 31;125(1):145-63.
- 41. Farmer VC. Differing effects of particle size and in the infrared and Raman spectra kaolinite shape. Clay Minerals. 1998 Dec 1;33(4):601-4.
- 42. Balan E, Saitta AM, Mauri F, Calas G. First-principles modeling of the infrared spectrum of kaolinite. American Mineralogist. 2001 Nov 1;86(11-12):1321-30.
- <span id="page-125-0"></span>43. Kun D. HyperSpectral Toolbox (GitHub). [Online] Available at: https://github.com/davidkun/HyperSpectralToolbox. Consulted on April 15, 2016.

## **Annexes**

## **Annexe A: Caméra Telops**

Les spécifications de la caméra de la compagnie Telops se trouvent ci-dessous [de : Telops Co.]:

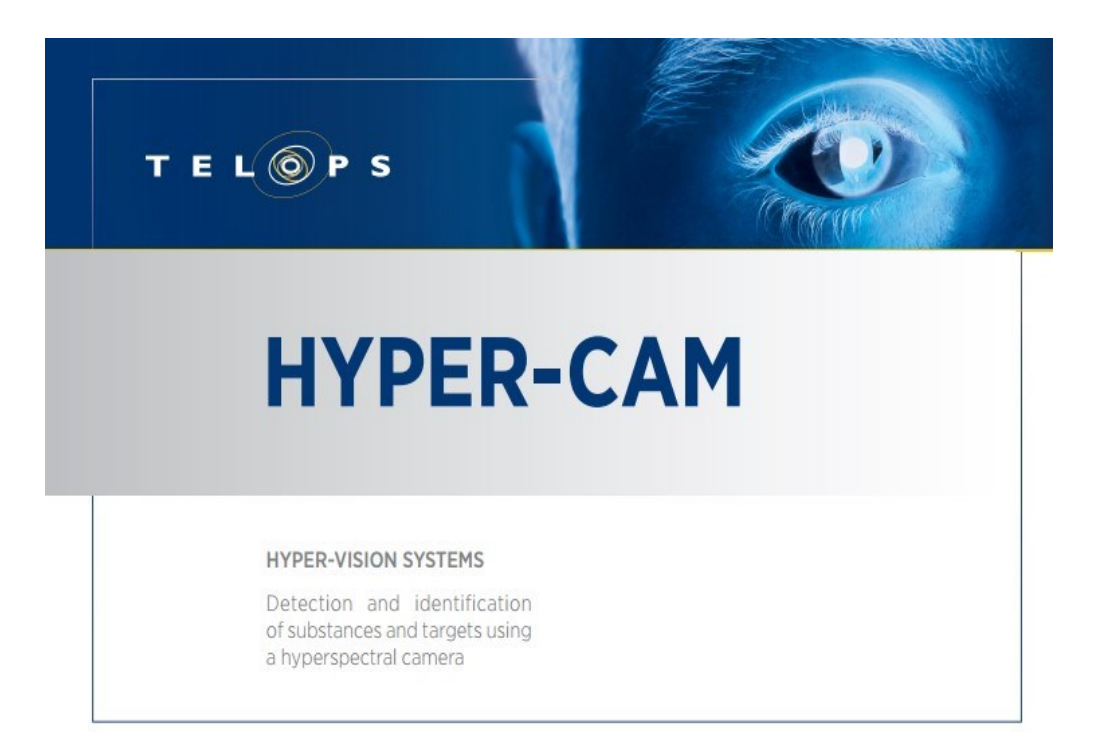

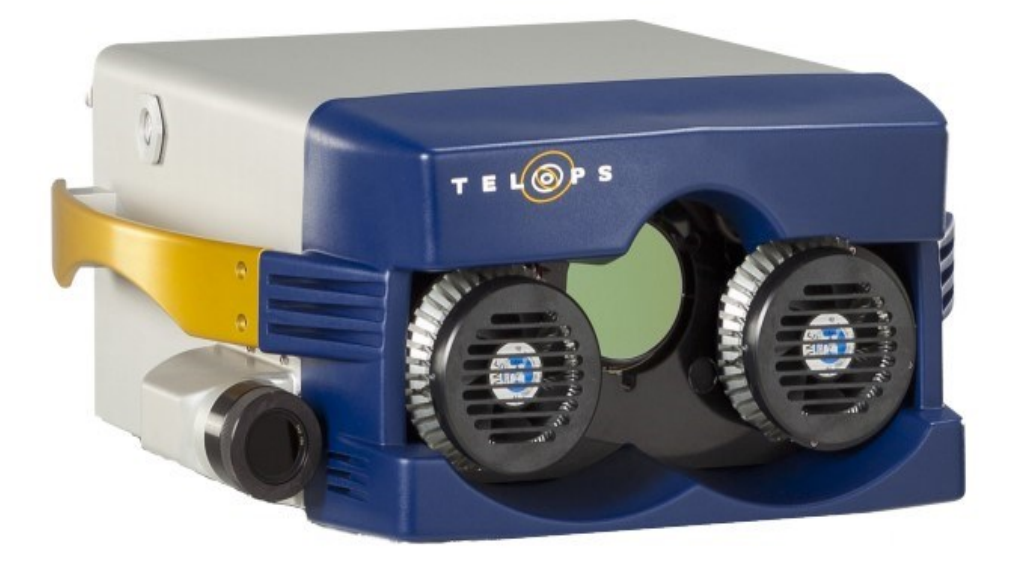

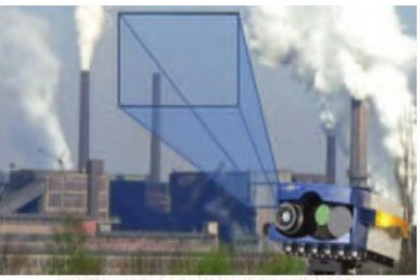

A high resolution spectrum for each pixel

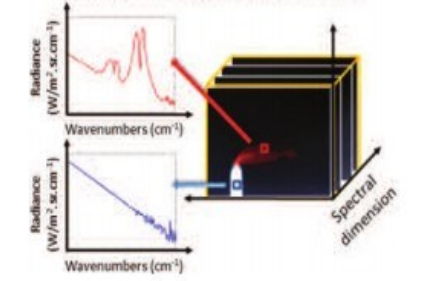

### **STANDOFF INFRARED HYPERSPECTRAL IMAGING SYSTEM**

The Telops Hyper-Cam is an advanced standoff infrared hyperspectral imaging system. This remote sensing instrument combines high spatial, spectral and temporal resolution providing unmatched performance. It is a versatile tool for remote detection, identification and quantification, and is ideal for field moasuromonte

The unique spectral features of gases and solids are obtained upon modulation of the incoming infrared radiation from the scene by a Michelson interferometer. A high resolution spectrum is then recorded at each pixel of a focal plane array (FPA) detector.

By comparing a measured spectrum with reference spectral signatures of known gases and solids, the constituents of a target can be easily identified.

#### **HYPER-CAM KEY BENEFITS**

#### **SPATIAL RESOLUTION AND IMAGING QUALITY**

The Hyper-Cam provides an excellent image quality with the 320  $\times$  256 pixels FPA detector. The 6.4  $\times$  5.1° field of view (FOV) can be easily modified using different optics.

#### **HIGH SPECTRAL RESOLUTION**

The Hyper-Cam offers the best spectral resolution available. The spectral features of the targets can be well resolved providing good selectivity. It is user-selectable from 0.25 cm<sup>-1</sup> to 150 cm<sup>-1</sup>.

#### **TEMPORAL RESOLUTION**

Hyperspectral datacubes are recorded as a function of time allowing characterization of time-dependent events like gas cloud dispersion and combustion. Measurement time varies with acquisition parameters: this allows the fastest recording of dynamic events

#### **OUTSTANDING SENSITIVITY AND ACCURACY**

Low noise equivalent spectral radiance (NESR) combined with automated high efficiency calibration sources ensure excellent accuracy at all times.

#### THE HYPER-CAM PRODUCT LINE COVERS THE ENTIRE SPECTRAL RANGE

#### **HYPER-CAM LW**

The Hyper-Cam Long-Waye (LW) is typically used for the characterization of gas clouds, minerals and materials at ambient temperature.

#### **HYPER-CAM MW**

The Hyper-Cam Mid-Wave (MW) is ideal for characterization of gas clouds, combustion, smokestacks and target signatures warmer than ambient temperature.

#### **HYPER-CAM MWE**

An extended spectral range can be reached with the Hyper-Cam Mid-Wave Extended (MWE) as it includes a part of the shortwave infrared spectral range. Typical applications include characterization of hightemperature events such as detonation and combustion.

#### **FAST VERSION**

The Hyper-Cam sensor data rate is remarkably fast, being only limited by the FPA readout time at a given spectral resolution. The Hyper-Cam MW and MWE are available in a «Fast» version that includes a high speed FPA.

#### **POWERFUL SOFTWARE** TO SUIT YOUR APPLICATIONS

#### **REVEAL D&I**

Real-time detection and identification software for experiments involving gas releases and leaks. Detection algorithms allow the chemical imaging of multiple gases simultaneously on an interactive interface.

#### **REVEAL SUITE**

Reveal is a powerful research software for data acquisition with a maximum flexibility for advanced users. Reveal Calibrate performs radiometric calibration while Reveal Viewer allows efficient browsing of hyperspectral datacubes.

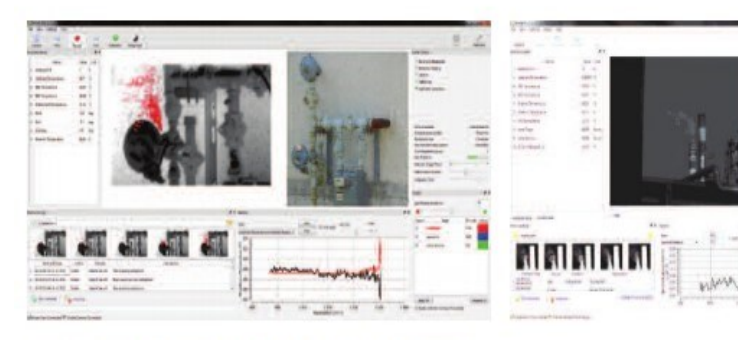

All hyperspectral data is readily compatible with Matlab and ENVI software.

### **TECHNICAL SPECIFICATIONS**

## **HYPER-CAM**

 $\frac{1}{2}$ 

the fire

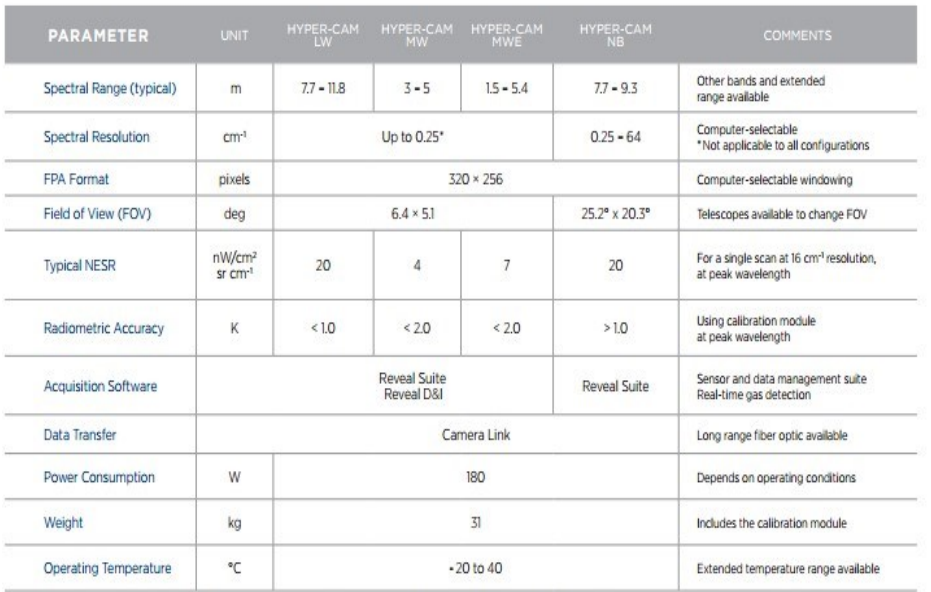

These specifications are for illustrative purposes only. The exact specifications depend on each configuration.

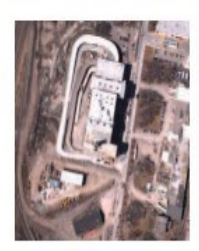

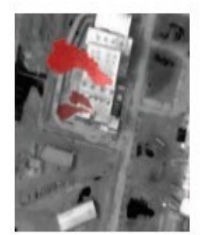

## **AIRBORNE**

The airborne platform used with the Hyper-Cam enables the production of hyperspectral maps of the ground surveyed from an airplane. The airborne module includes a stabilization platform, a Global Positioning System/Inertial Navigation System (GPS/INS), an image motion compensation mirror, a navigation module as well as all the necessary airborne operation software. Hyperspectral mapping applications:

- · Target detection and identification
- · Environmental monitoring
- · Surveillance
- \* Agriculture and vegetation surveys
- · Geology, mining and oil & gas exploration

### **ACCESSORIES AND OPTIONS**

- · Telescopes \* 0.25×: FOV of 24 × 20° \* 3.5×: FOV of 1.8 × 1.5°
- · Global Positioning System (GPS) and compass
- · Motorized polarizer
- . Motorized pan and tilt platform
- · Long range fiber optic data transfer
- Filter holder
- · Customized spectral range detector

## **Annexe B: Caméra PHOTON ETC**

**Photon**#

A spectrum of solutions

Les spécifications de la caméra de la compagnie Photon Etc. se trouvent ci-dessous [de PHOTON ETC Co.]:

5795 DE GASPE AVENUE, #222<br>MONTREAL, QUEBEC, H2S 2X3

CANADA

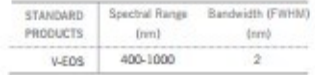

GLOBAL IMAGING, NON-DISPERSIVE

Giving complete information on your target with full resolution images at any wavelength, our widefield hyperspectral imager will change your view of spectral analysis.  $V - EOS^{T M}$  delivers a series of monochromatic images, and the optimized hyperspectral cube allows for spectral analysis of each and every pixel of a full resolution image, meaning no more fastidious x-y or line scanning. Besides increasing efficiency, V-EOS<sup>TM</sup> provides data on both spectral and spatial content, allowing you to perform new analyses to push the boundaries of your most demanding applications.

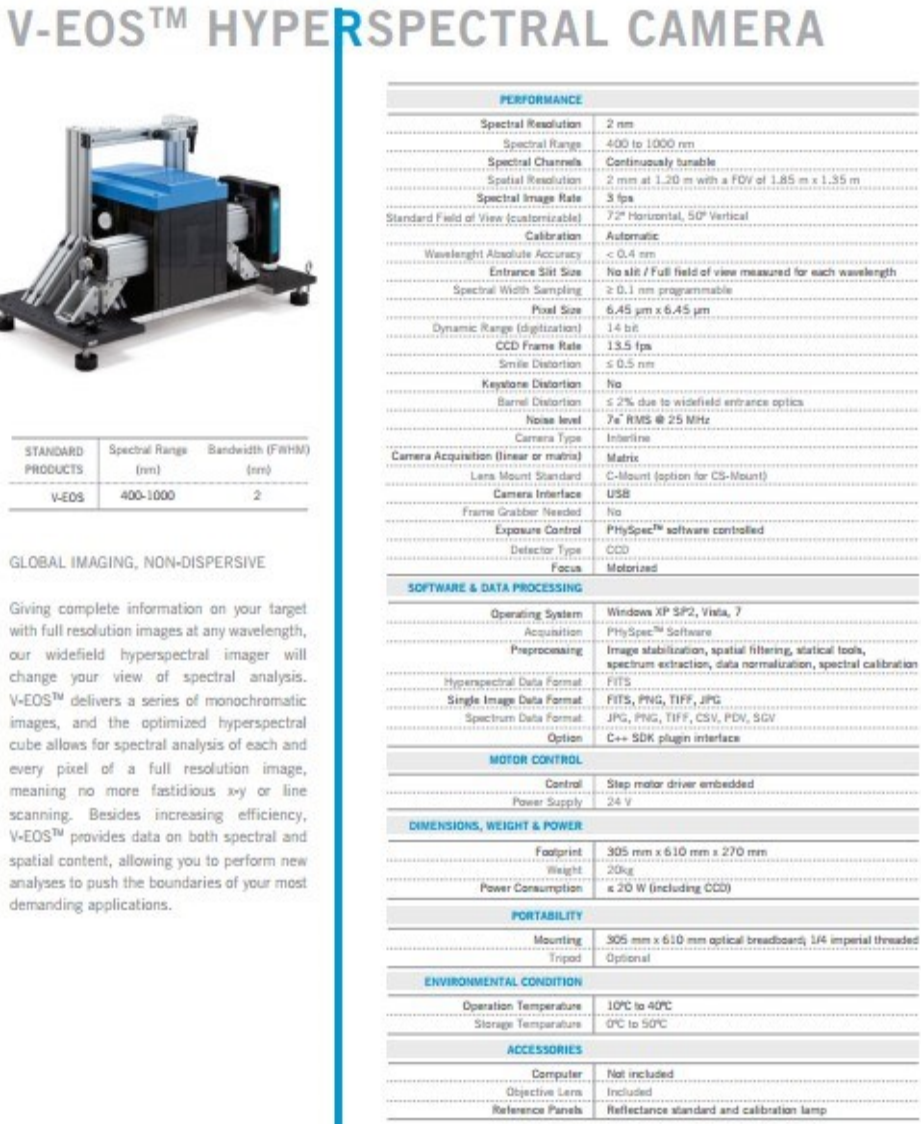

www.photonetc.com

@ 2013 Photon etc. Inc. All rights reserved.

# **APPLICATONS**

#### **MINING, OIL & GAS OPERATIONS**

Hyperspectral Imaging responds to the increasing demand of the mining industry for better exploration tools. Instant mineral identification is done by spectral signature analysis of improved underground exploration or by drill core characterization. Our technology offers fast mineralogy mapping.

Based on Photon etc's V-EOS™, Photonic Knowledge's Core Mapper™ delivers a series of monochromatic images at user-specified wavelengths, offering instant in situ mineral identification. V-EOS™ simultaneously analyses five drill core boxes with a spatial resolution of 1mm<sup>2</sup> and a field of view of 1.5m<sup>2</sup>. Spatial resolution is then 900 times better, and field of view is 1666 times wider than any currently available hand-held mineral spectrometer. It can provide fast mineralogy fields mapping services, as high as 1500 drill core meters per day with one system.

For example, by using an optimized V-EOS™ designed specifically for minerals identification. Photonic Knowledge demonstrated the unique precision of the Core Mapper™ to a mine site in the Rouyn-Noranda region (figure 1).

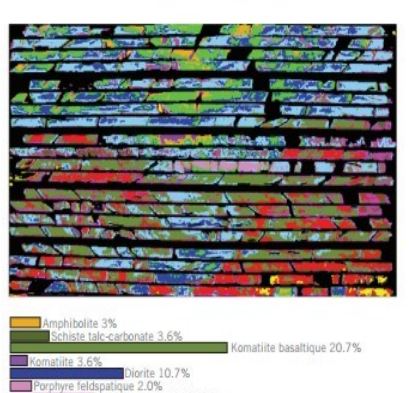

te-talc 8.1% Carbonatation 26.5%

#### **DERMATOLOGY**

Research and diagnosis in dermatology deals with a large range of diseases and related molecules and tissue transformations (e.g. color, erythema, pigmentation, etc.). Working with an industrial partner, Photon etc. has developed a software plug-in rendering oxygen, hemoglobin, deoxyhemoglobin and melanin maps intended for use in dermatological clinical studies.

The acquisition of a hyperspectral data cube from 400 to 1000 nm was done using a 2 nm bandwidth (FWHM) filter with images being taken every 1 nm. At this resolution, the acquisition time is approximately five minutes, although this may be lowered by reducing the size of the imaged area or increasing the wavelength spacing of the acquired images.

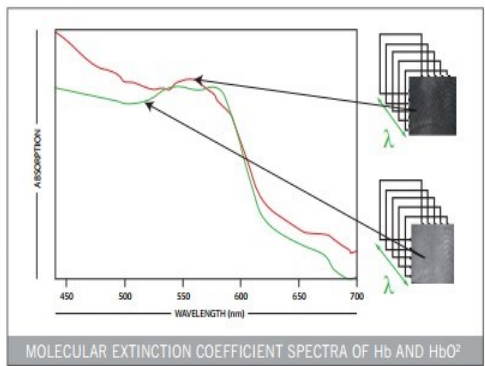

Photon etc's patented non-scanning technology provides images with an unmatched combined spectral/spatial resolution. Moreover, since V-EOS™ takes complete images one at a time, the inevitable small movements of a subject during data acquisition can be easily compensated for, unlike with other techniques.

#### ART AUTHENTIFICATION & RESTORATION

Hyperspectral imaging is a common and powerful tool for the authentification of art works since the spectral analysis of various artefacts provides information on their chemical composition.

Since each material has its own spectral signature, imaging an object at different wavelengths allows the identification of any kind of ink, paint, paper, or other materials. The correlation between the MAGE AT 633 nm

spectral signature observed and a database of spectra from known historic materials allows the origins of an artwork to be determined in both time and space.

Photon etc's V-EOS™, with its large spectral range and very narrow bandwidth, pushes the accuracy of such methods further.

## **Annexe C: SID [\[32\]](#page-124-0)**

Dans cette section, nous fournissons quelques informations concernant la méthode *Spectral Information Divergence* (SID).

Soit x , un pixel vecteur d'une image hyperspectrale.

$$
x = (x_i, \ldots, x_L)^T
$$

 $x_i$  est un pixel de la bande i et  $x_L$  est un pixel de la bande L.

xi peut être normalisé dans la plage [0 1] en définissant:

$$
p_j = x_j / \sum_{i=1}^L x_i
$$

En tenant compte de la théorie de l'information, nous supposons qu'il y a un autre vecteur de pixels:

$$
y = (y_1, \ldots, y)^T
$$

la distribution de probabilité étant définie de la manière suivante  $q = [q_i]_{i=1}^L$  et  $q_j =$  $y_j$  /  $\sum_{i=1}^{L} y_i$ . En utilisant p et q la *Spectral Information Divergence* est définie de la manière suivante:

$$
SID(x, y) = D(x||y) + d(y||x)
$$

où  $D(x||y) = \sum_{i=1}^{L} p_i log(p_i/q_i)$  et  $D(y||x) = \sum_{i=1}^{L} q_i log(q_i/p_i)$ 

## **Annexe D: ELM [\[37\]](#page-124-1)**

Cette section fournit quelques informations concernant la méthode *Extreme Learning Machine* (ELM).

La fonction de sortie de l'ELM avec les SLFNs est la suivante :

$$
f_L(x) = \sum_{i=1}^L \beta_i h_i(x) = h(x)\beta
$$

où L est le nombre de noeuds cachés et  $\beta$  est défini de la manière suivante :

$$
\beta = [\beta_1, \ldots, \beta_L]^T
$$

 $\beta$  est le vecteur des pondérations de sortie entre la couche cachée de L noeuds et le noeud de sortie, et h(x) est le vecteur de sortie de la couche cachée:

$$
h(x) = [h_1(x), ..., h_L(x)]
$$
  

$$
H = \begin{bmatrix} h(x_1) \\ \vdots \\ h(x_N) \end{bmatrix} = \begin{bmatrix} h_1(x_1) & \cdots & h_L(x_1) \\ \vdots & \ddots & \vdots \\ h_1(x_N) & \cdots & h_L(x_N) \end{bmatrix}
$$

La solution aux moindres carrés est utilisée à la place de l'optimisation standard:

$$
\beta = H^*T
$$

où  $H^*$  est le moindre carré suivant:

$$
H^* = (H^T H)^{-1} H^T
$$

La méthode des moindres carrées a un effet de sur-ajustement (over-fitting) qui n'est pas souhaitable. Afin de généraliser, nous contraignons l'optimisation afin de résoudre ce problème ce qui mène à un terme de régularisation inverse dans l'estimation de β :

$$
\beta = H^T(\frac{1}{C} + HH^*)^{-1}T
$$

où C est habituellement déterminé par la méthode de validation croisée (cross validation).

## **Annexe E: Résultats de l'essai E**

Dans cette annexe, les résultats de 20 nouveaux échantillons dans la plage de longueurs d'onde entre 7,7 µm et 11,8 µm sont fournis. Pour chaque minéral, deux images des minéraux sont présentées d'abord dans deux conditions différentes (en mode ON et en mode OFF). Ensuite, les résultats de nos tests sont montrés, ainsi que les données provenant de la base de données de la NASA. Finalement, les résultats de nos tests en mode ON sont présentés avec les données de la NASA dans le même graphique pour chacun des minéraux.

NOTE: Certains minéraux ne possèdent pas de données dans la base de données de la NASA.

**Biotite**

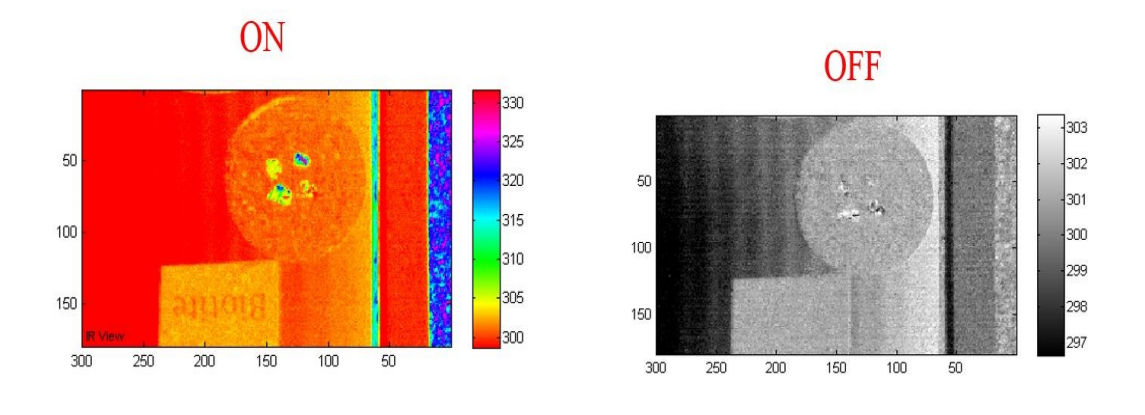

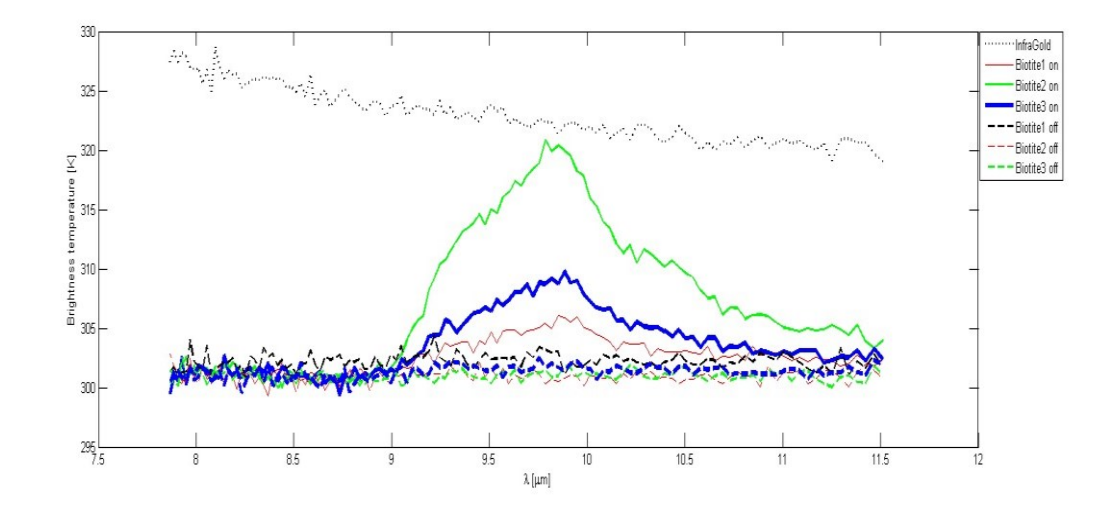

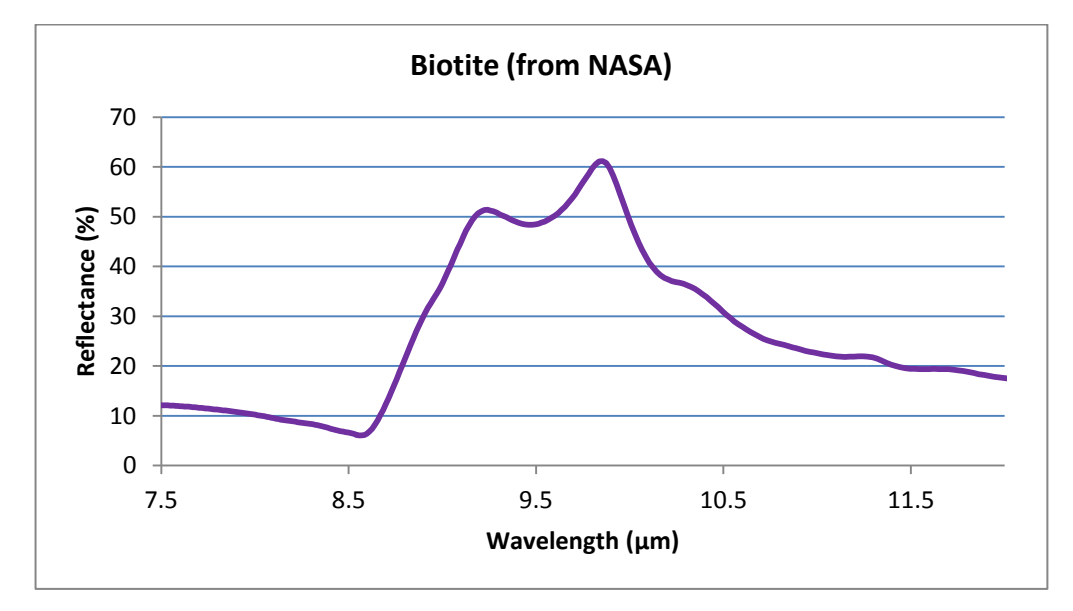

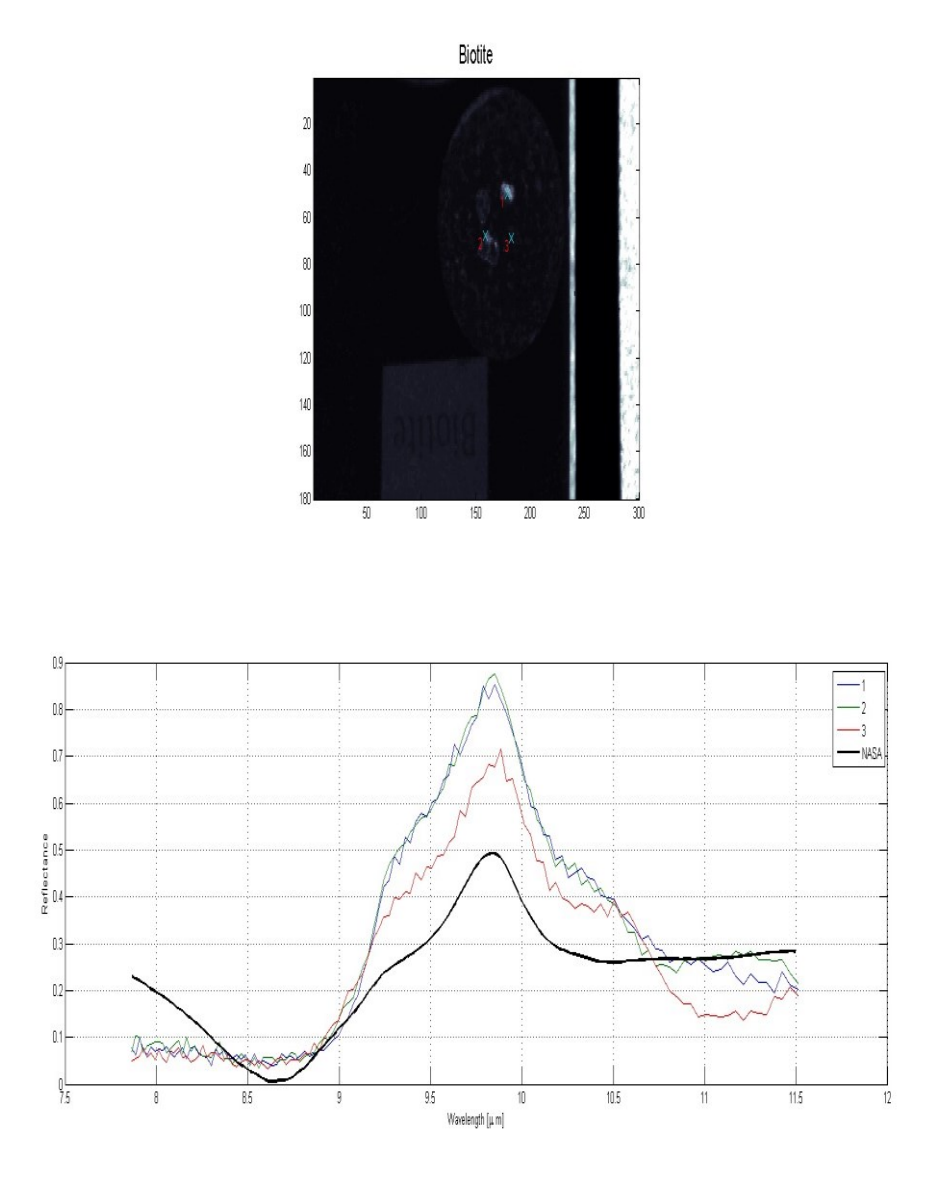

Les résultats de nos tests en mode ON (1, 2 et 3 en couleur), présentés avec les données de la NASA (en noir) sur le même graphique.

**Cassitérite**

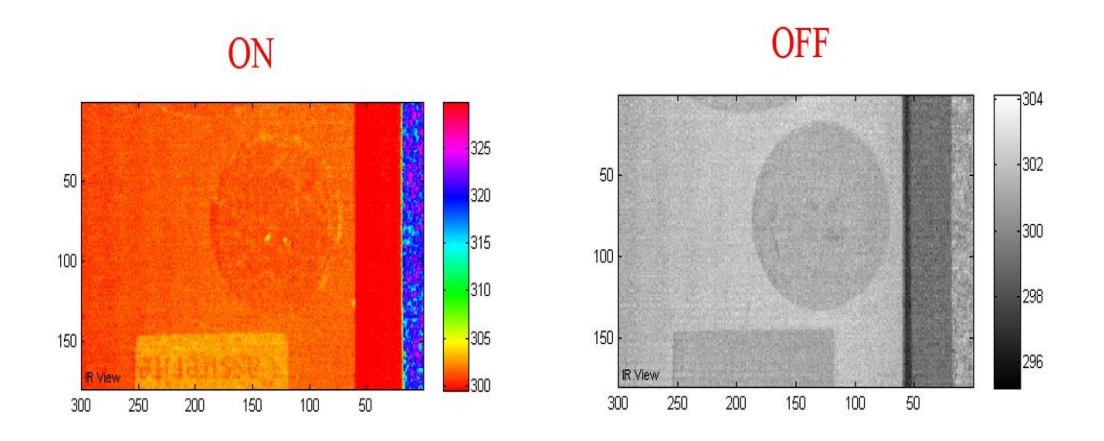

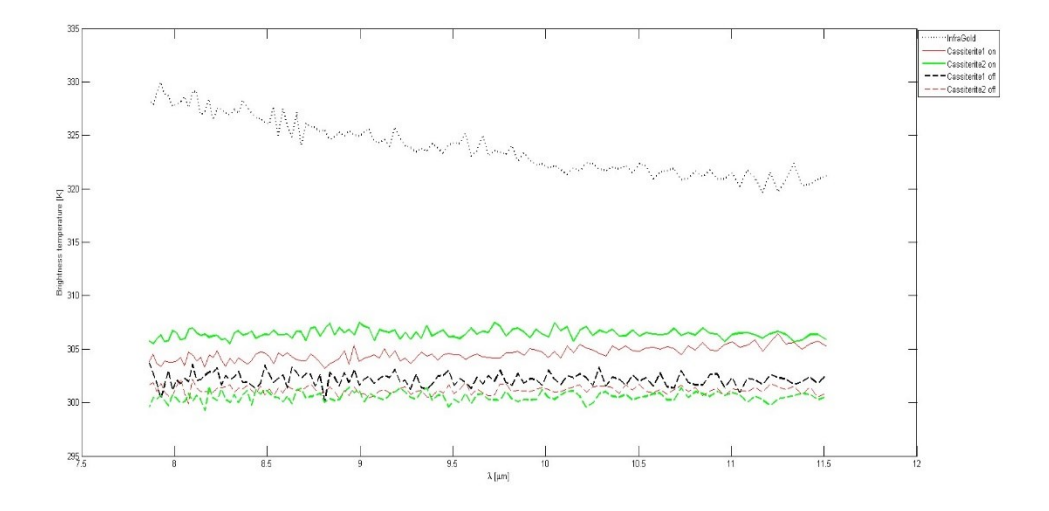

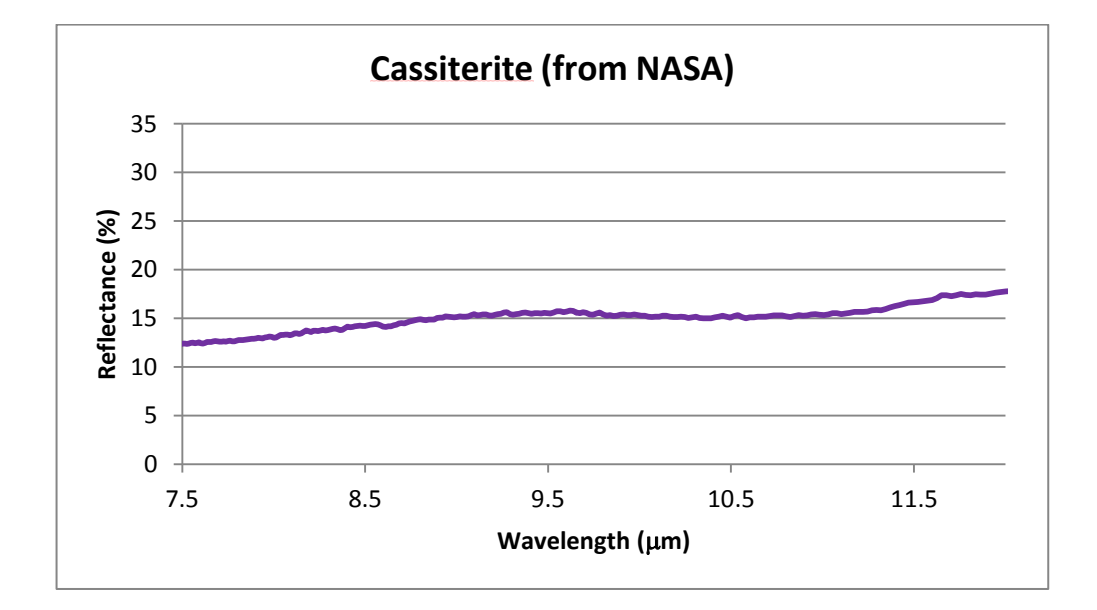

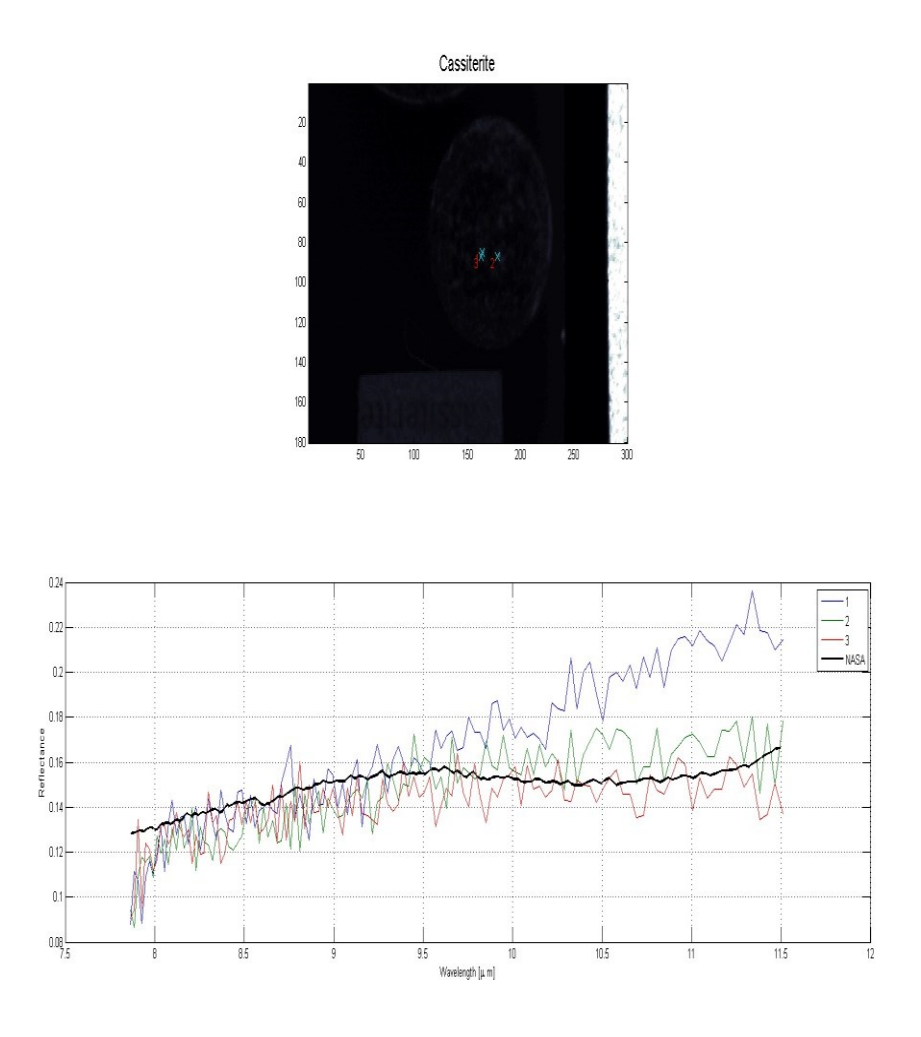

Les résultats de nos tests en mode ON (1, 2 et 3 en couleur), présentés avec les données de la NASA (en noir) sur le même graphique.

**Chalcopyrite**

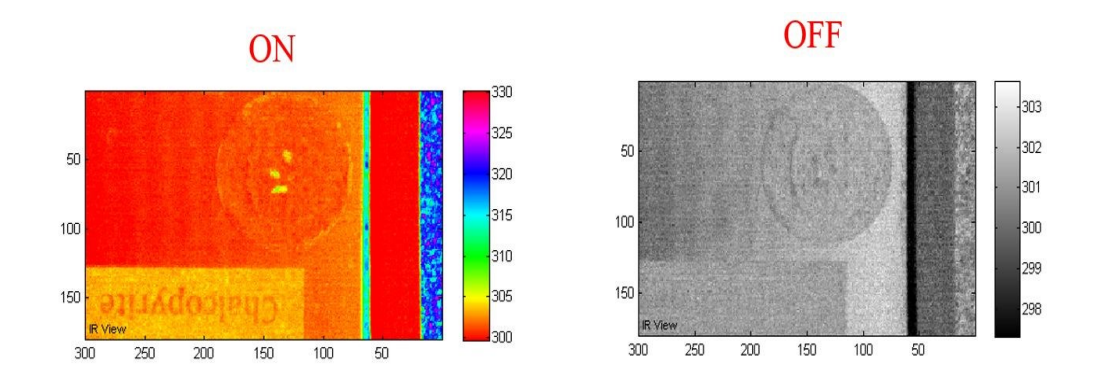

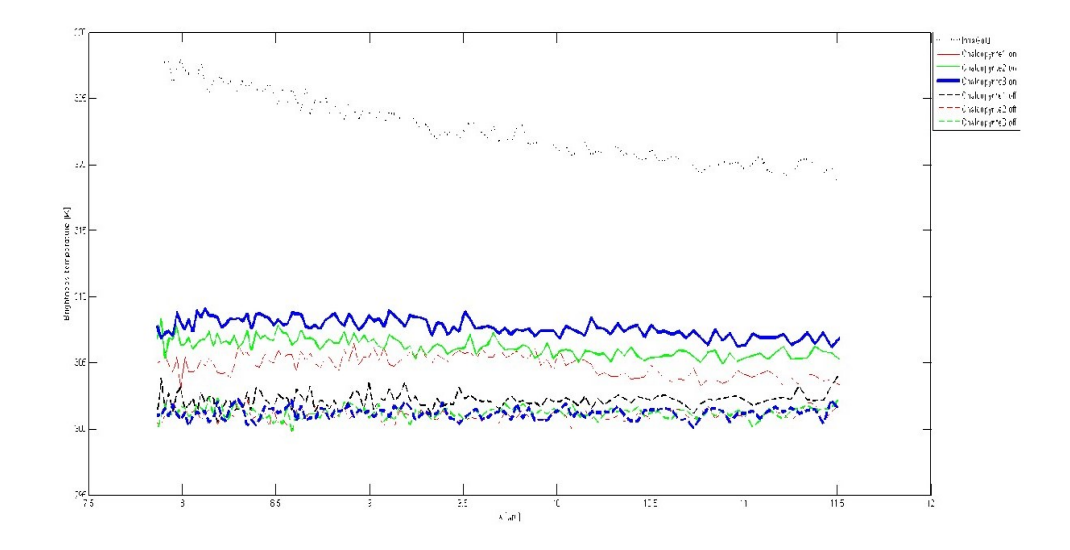

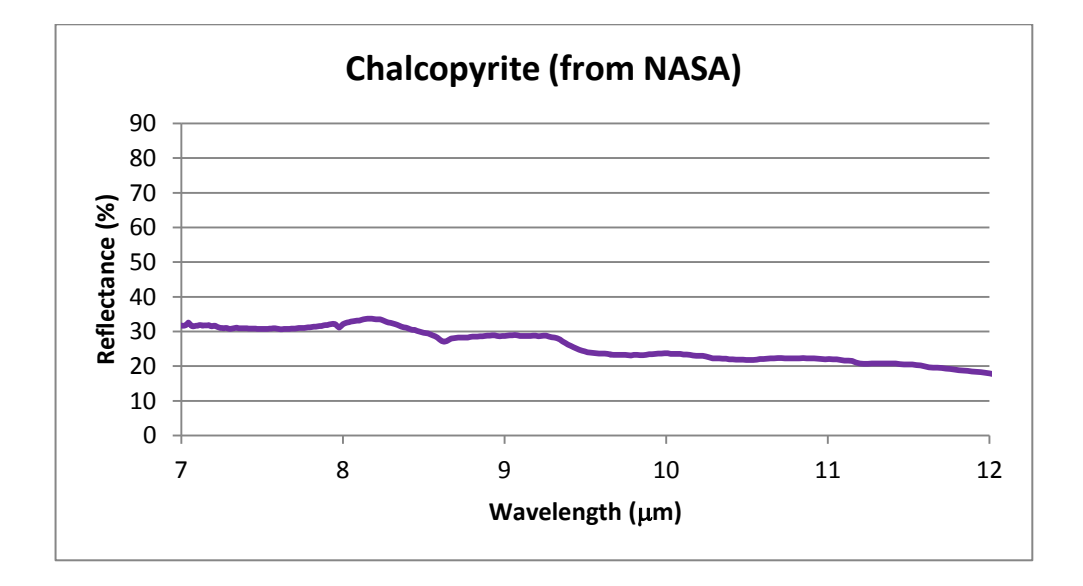

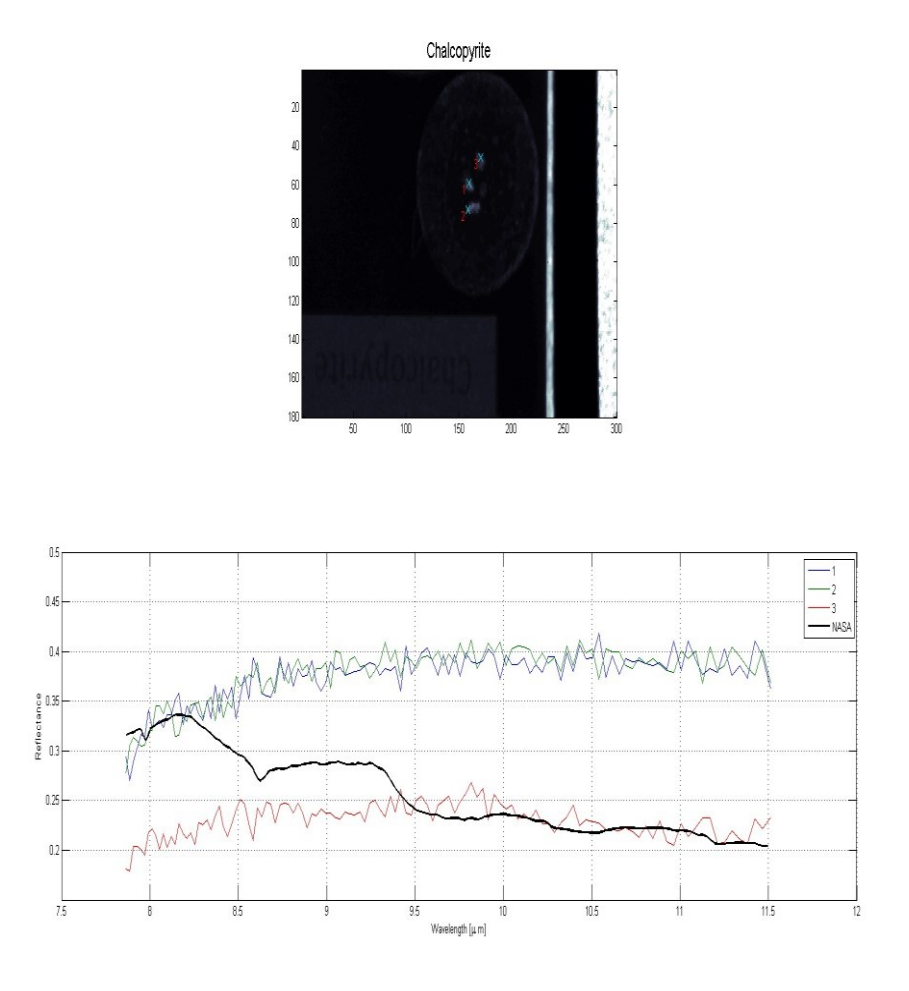

Les résultats de nos tests en mode ON (1, 2 et 3 en couleur), présentés avec les données de la NASA (en noir) sur le même graphique.

**Diopside**

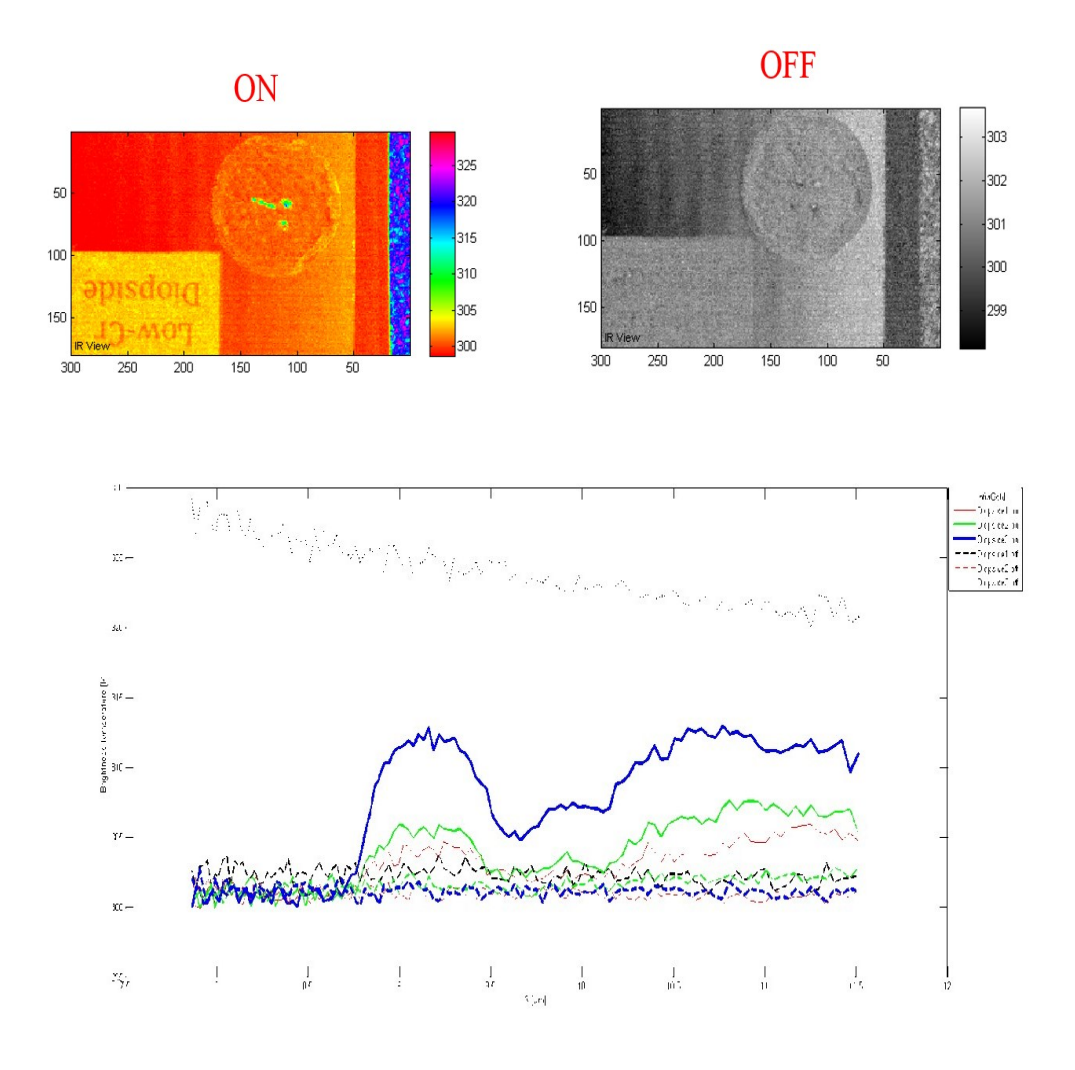

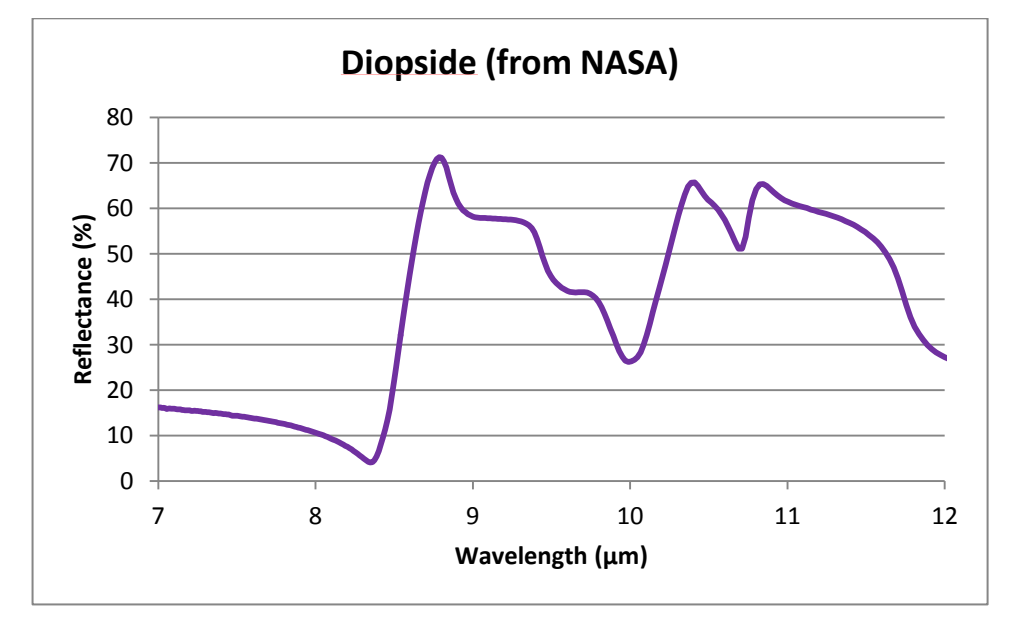

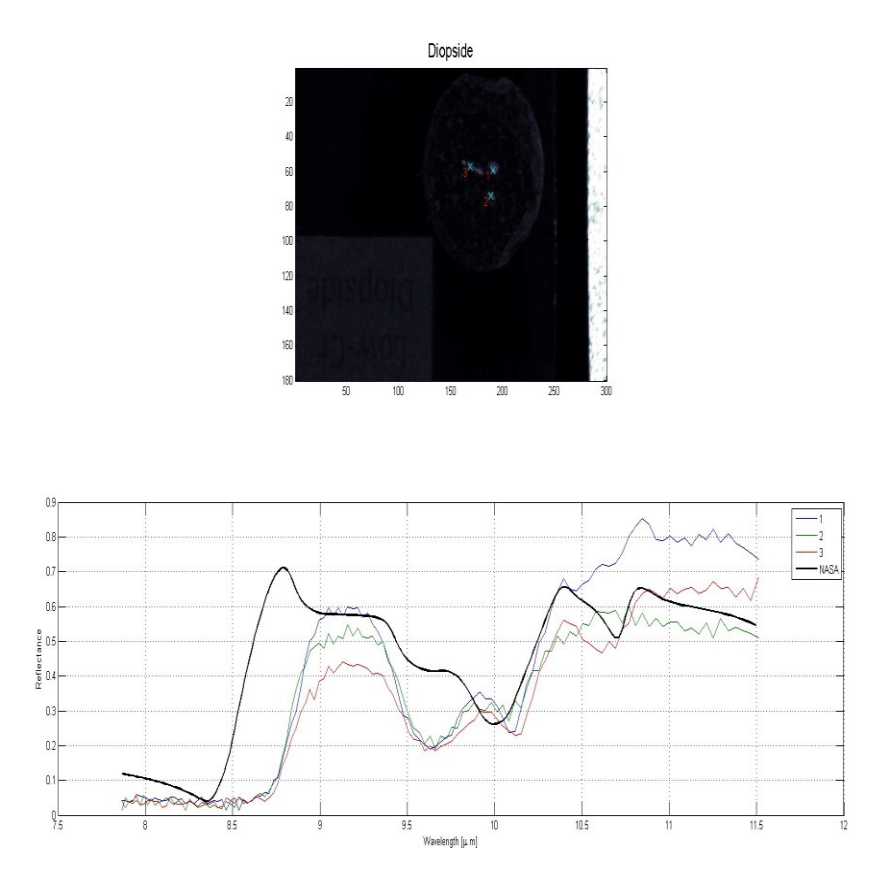

Les résultats de nos tests en mode ON (1, 2 et 3 en couleur), présentés avec les données de la NASA (en noir) sur le même graphique.

**Épidote**

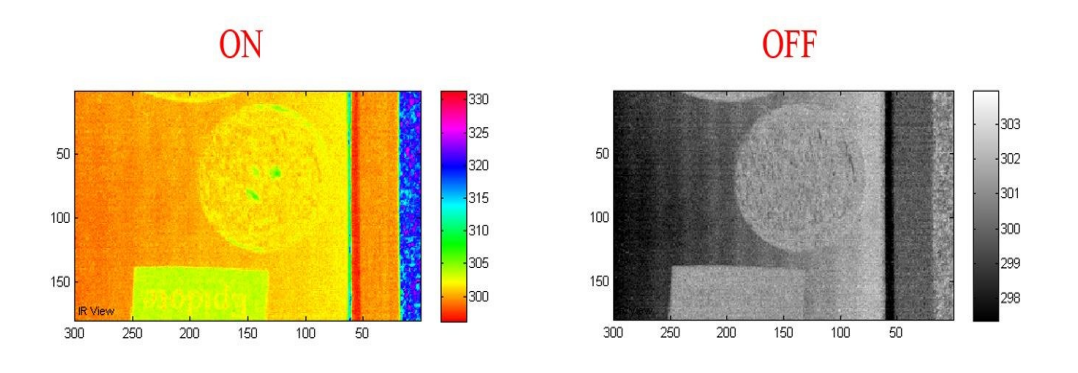

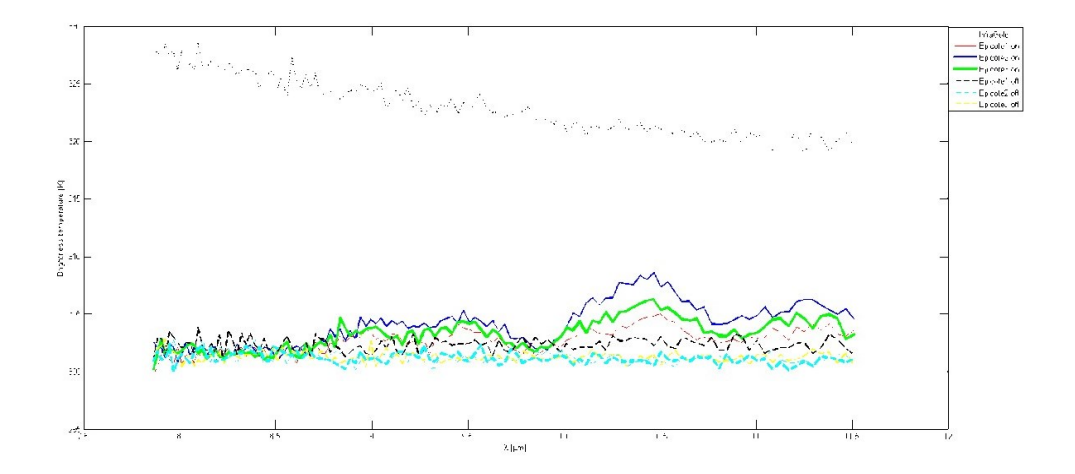

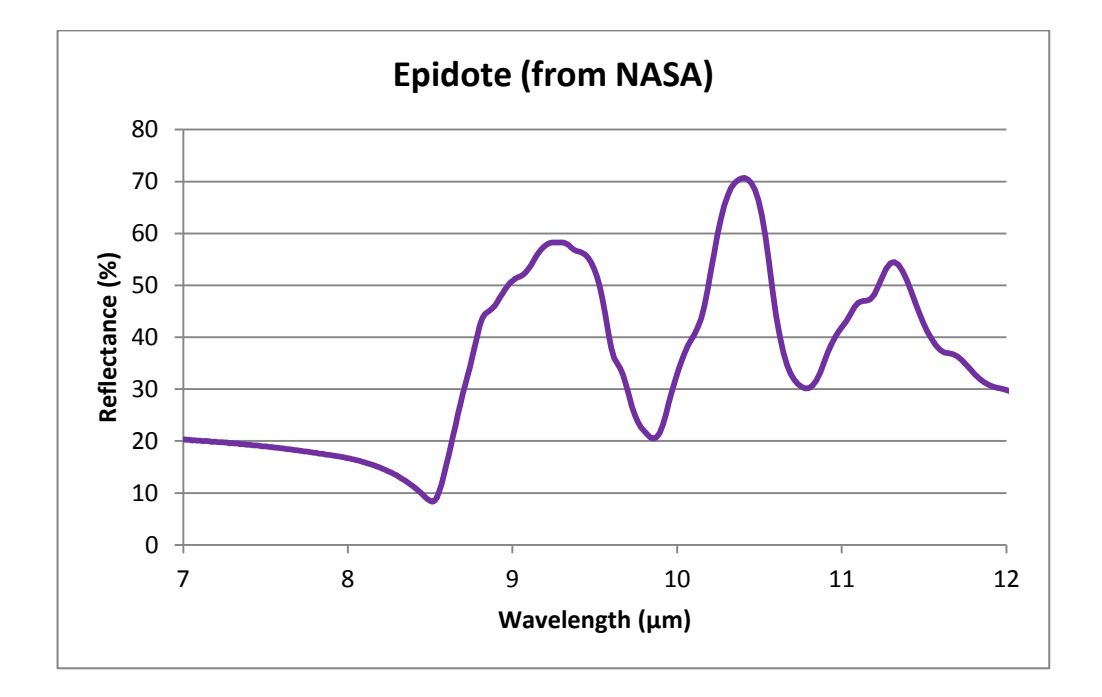
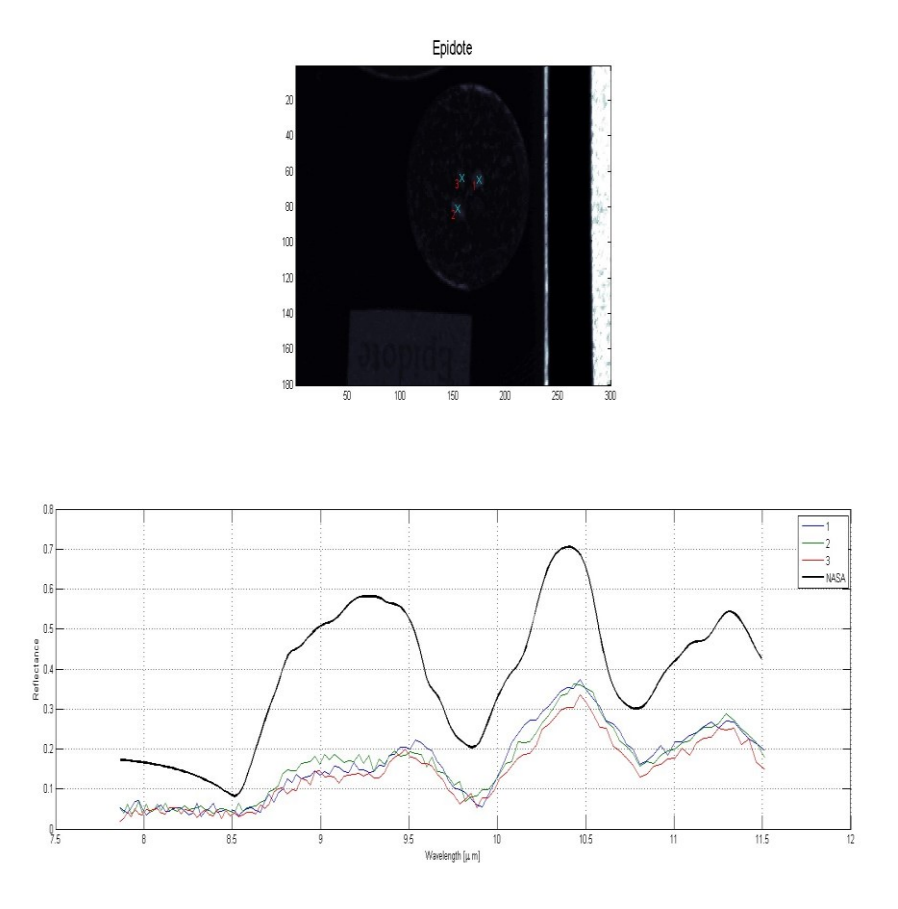

Les résultats de nos tests en mode ON (1, 2 et 3 en couleur), présentés avec les données de la NASA (en noir) sur le même graphique.

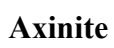

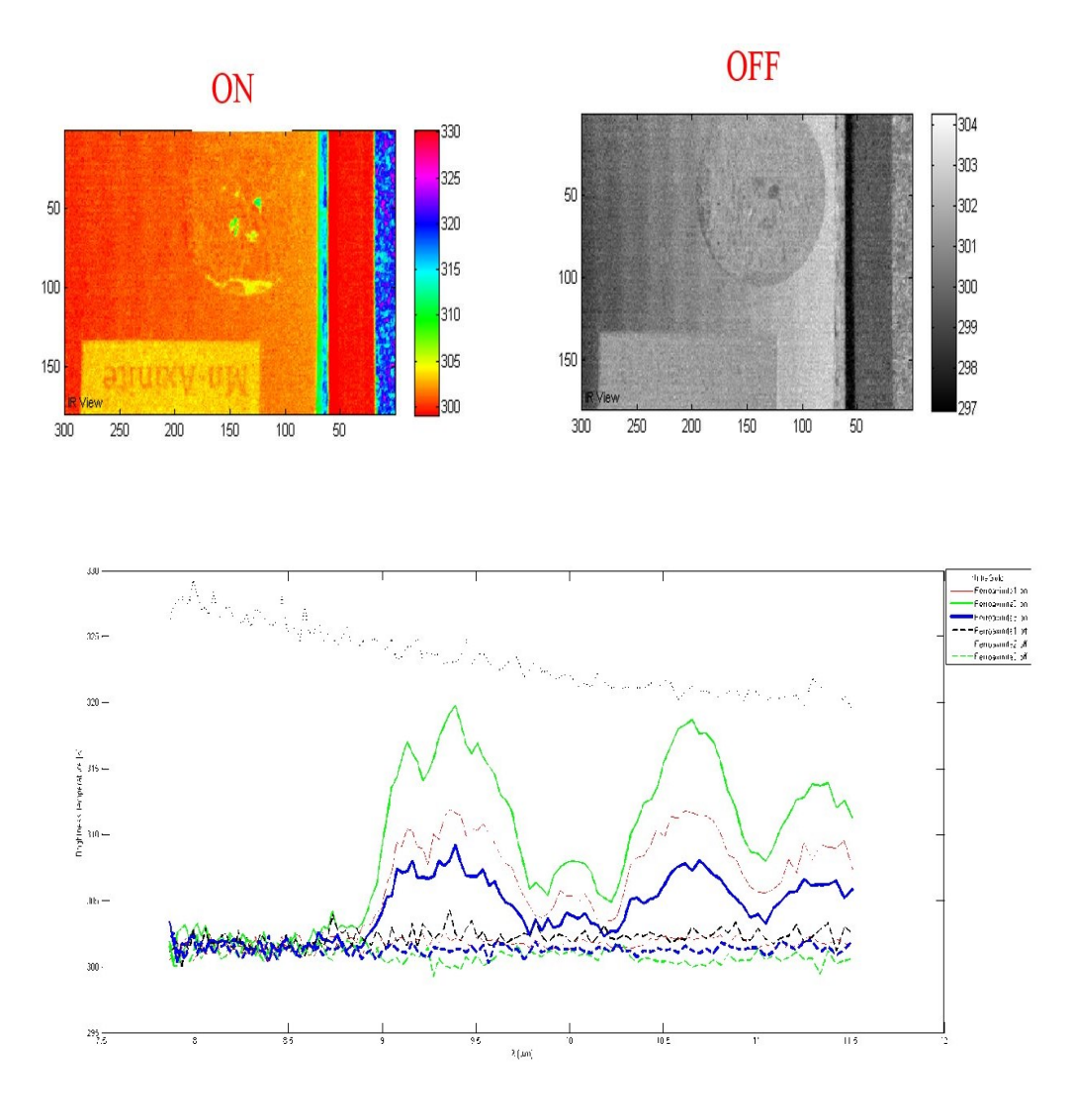

Il n'y a pas de données pour l'Axinite dans les bibliothèques de la NASA.

**Fluorite**

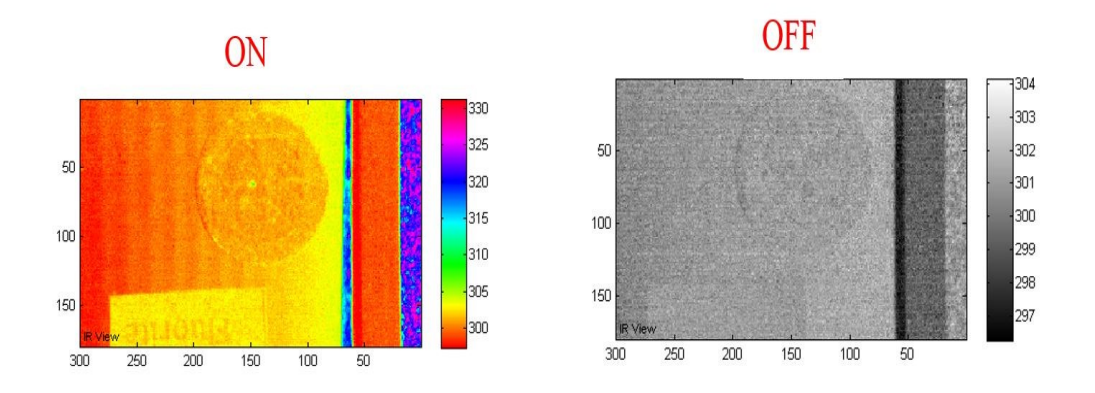

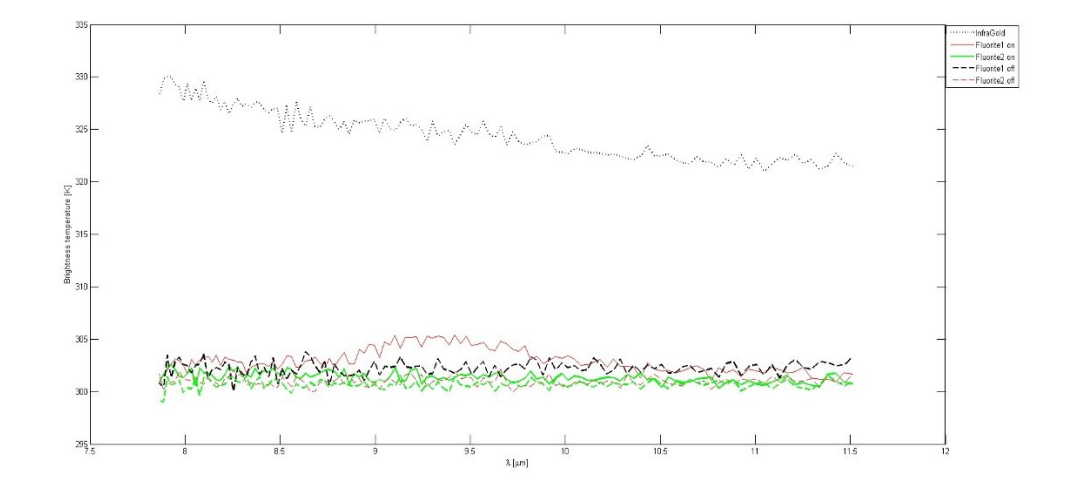

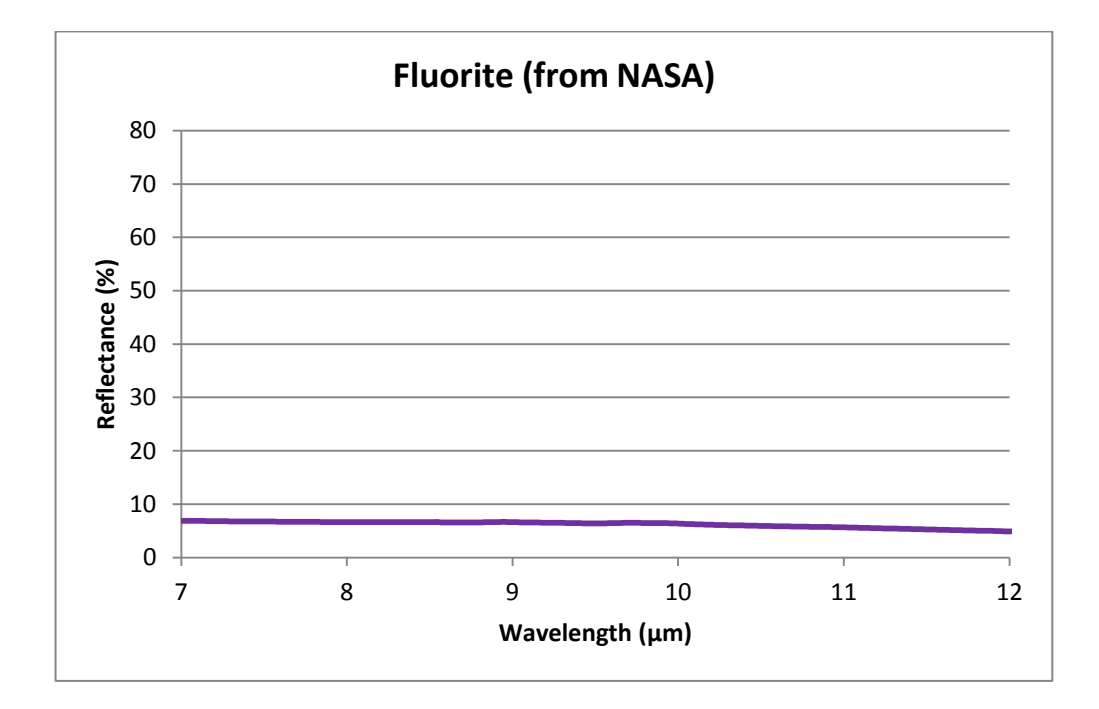

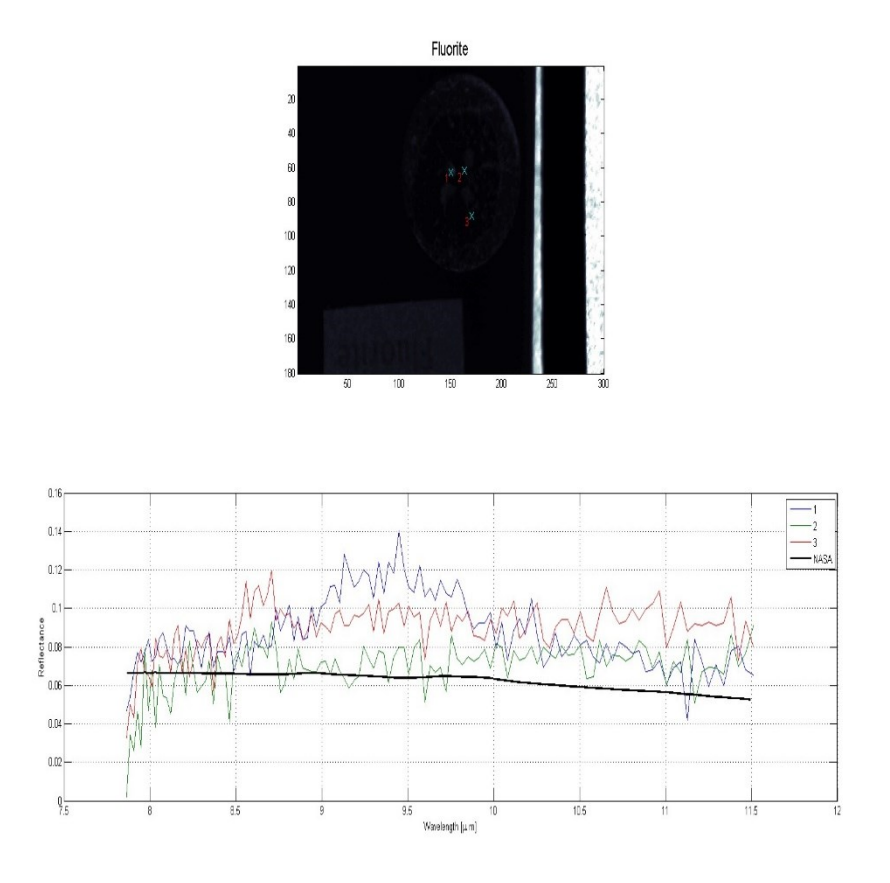

Les résultats de nos tests en mode ON (1, 2 et 3 en couleur), présentés avec les données de la NASA (en noir) sur le même graphique.

**Gahnite**

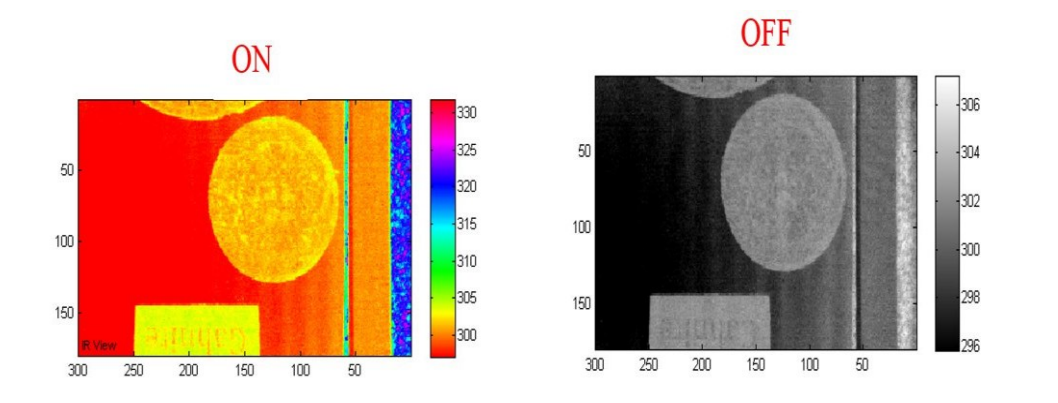

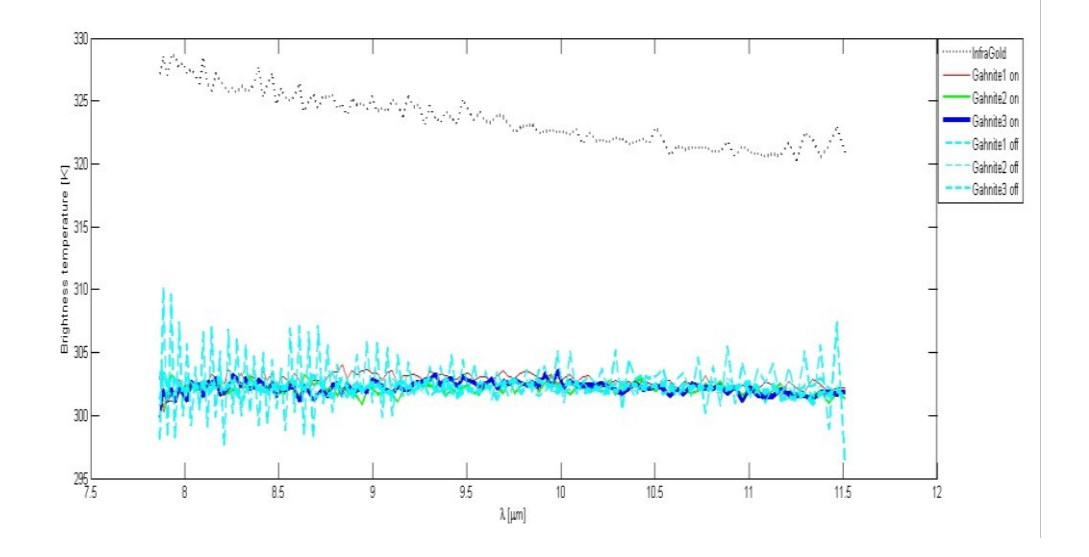

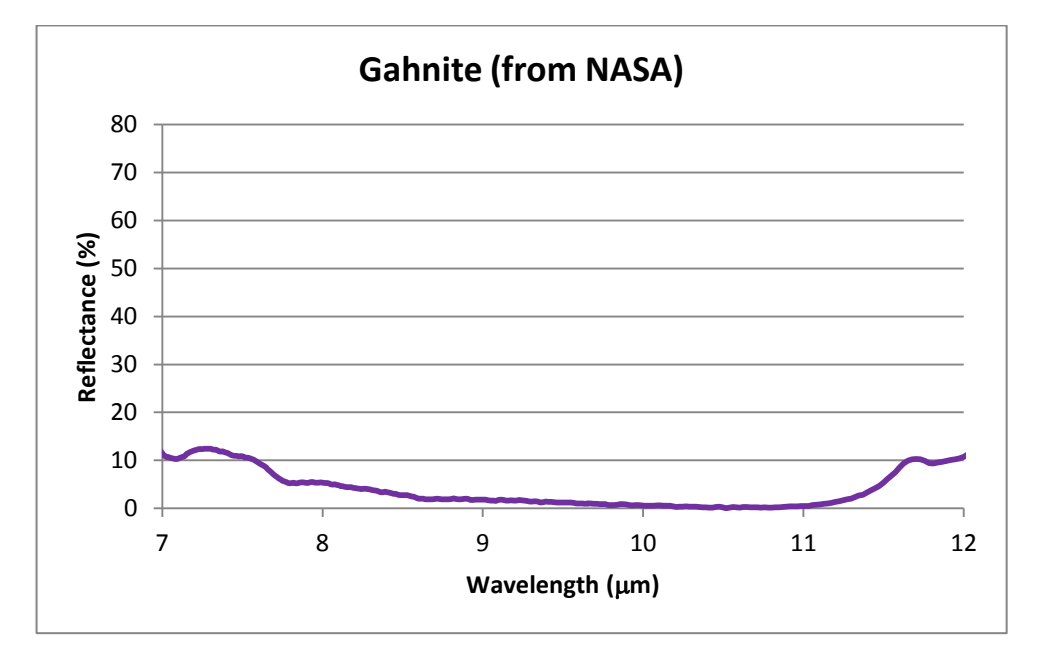

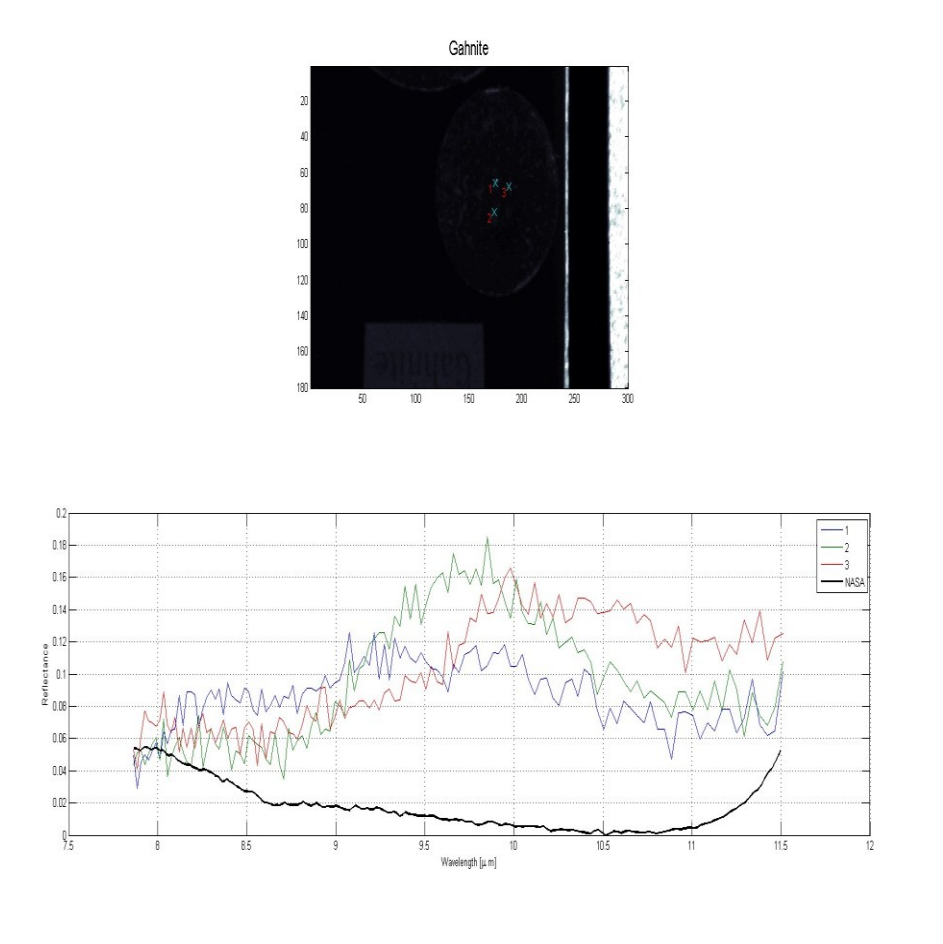

Les

résultats de nos tests en mode ON (1, 2 et 3 en couleur), présentés avec les données de la NASA (en noir) sur le même graphique.

**Geothite**

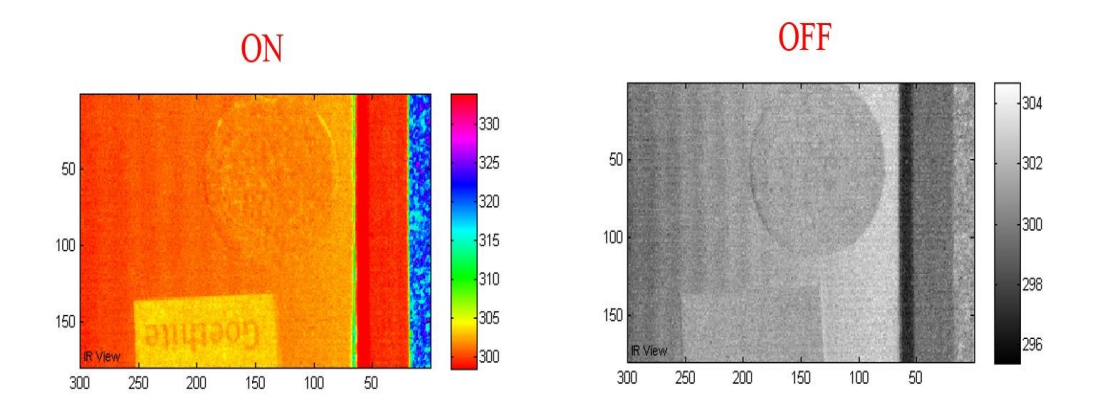

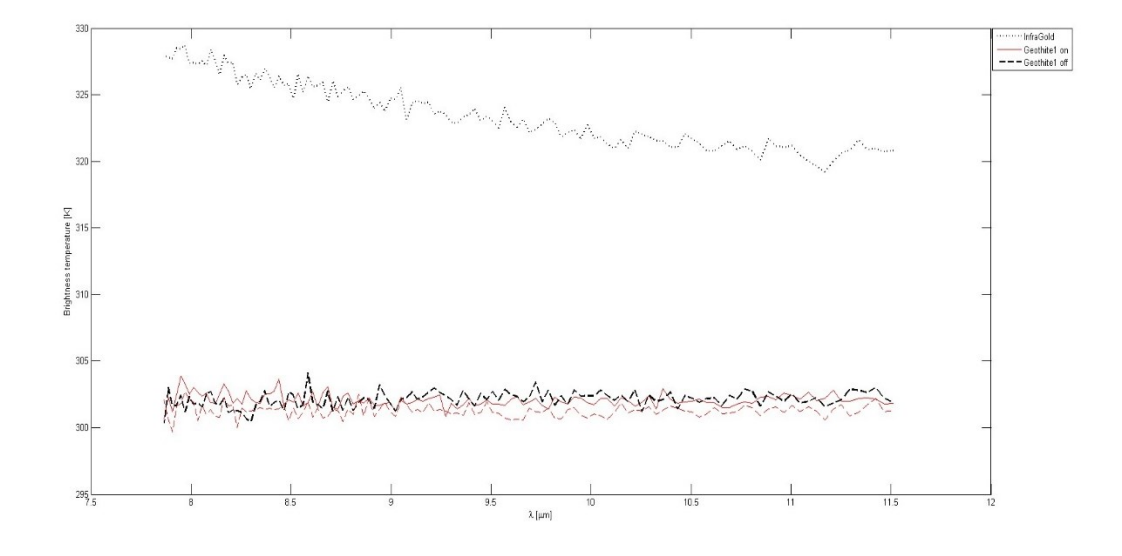

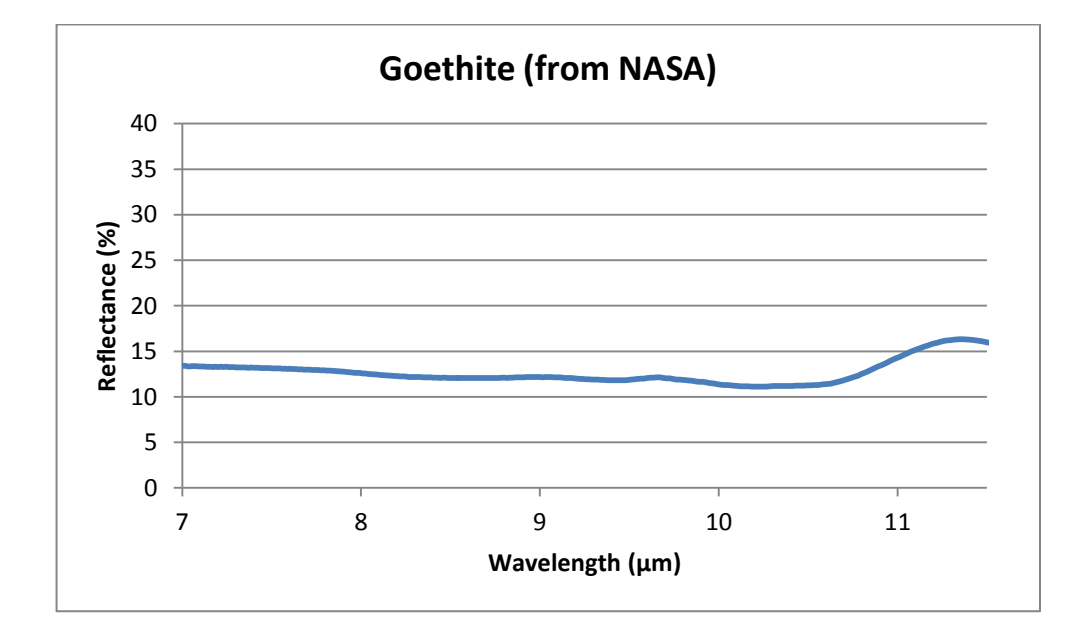

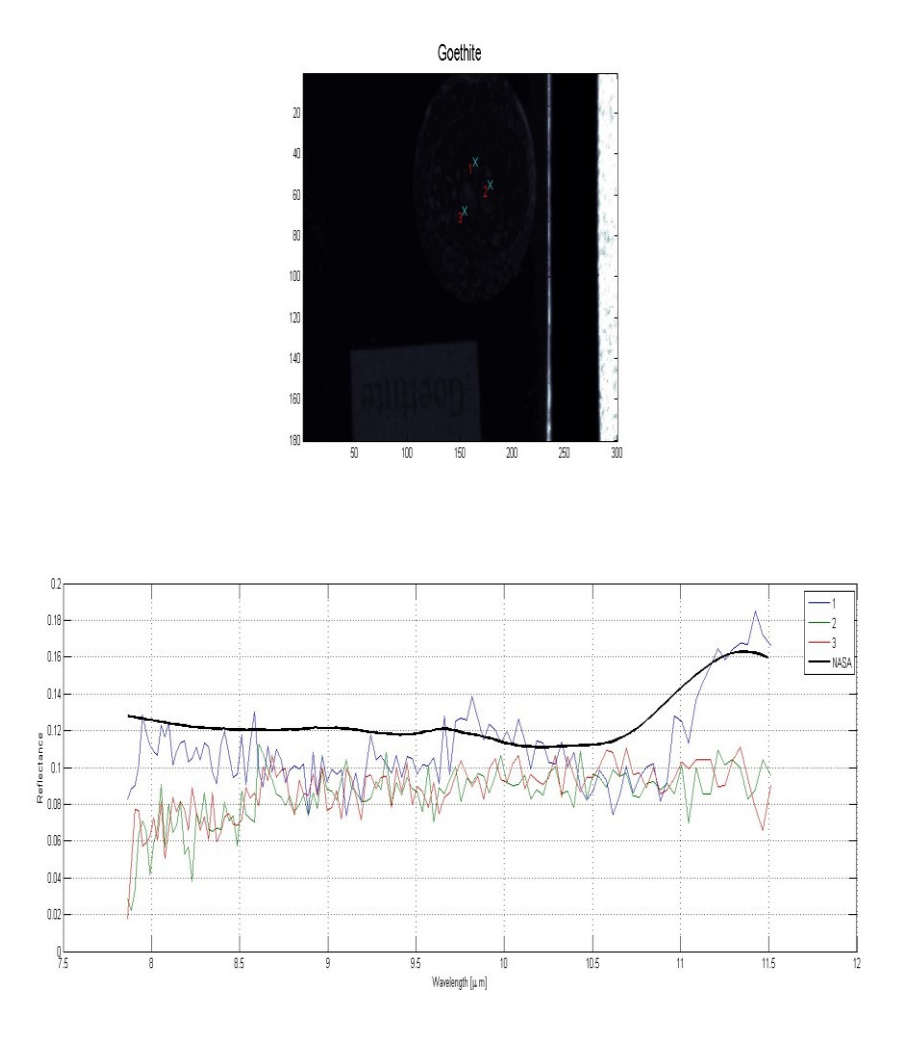

Les résultats de nos tests en mode ON (1, 2 et 3 en couleur), présentés avec les données de la NASA (en noir) sur le même graphique.

**Disthène (Kyanite)**

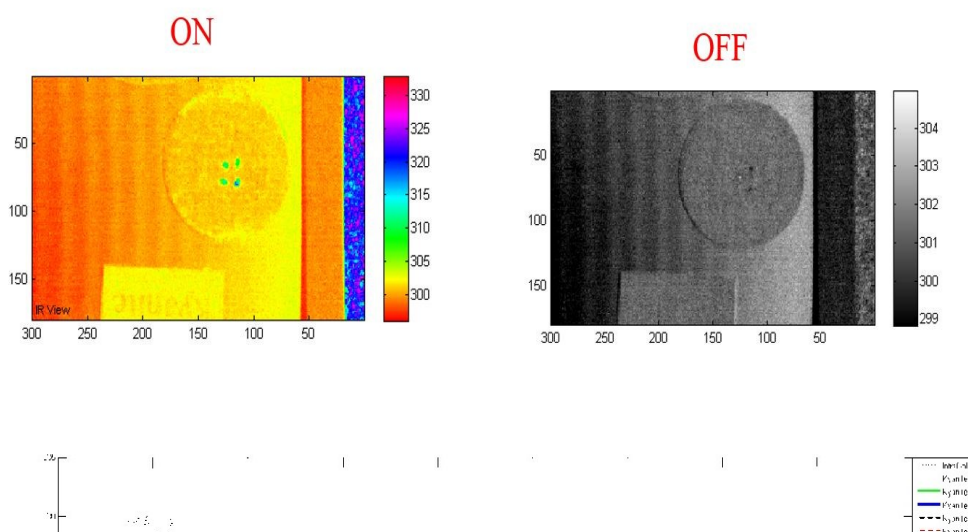

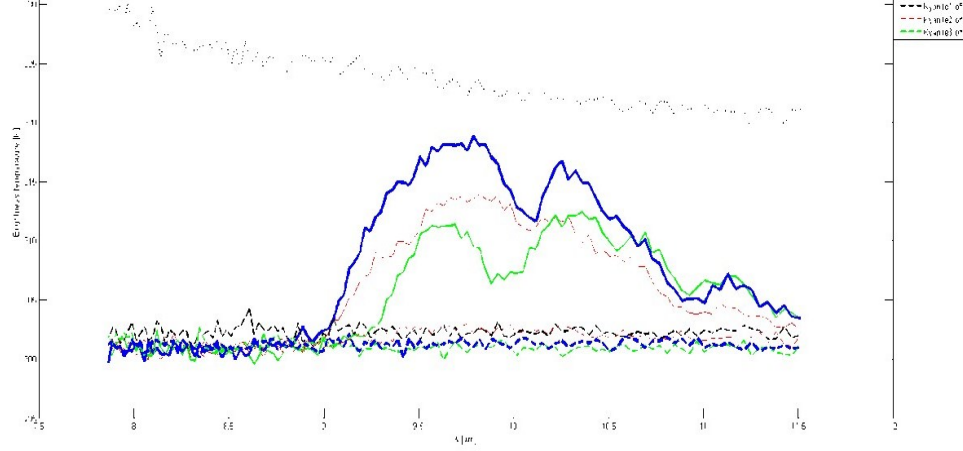

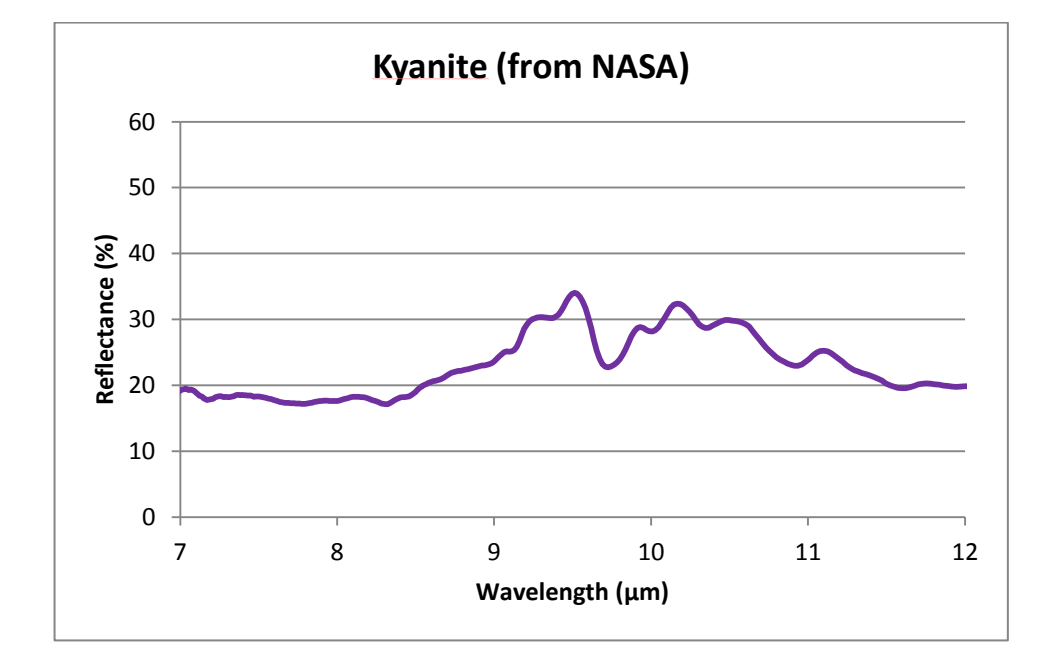

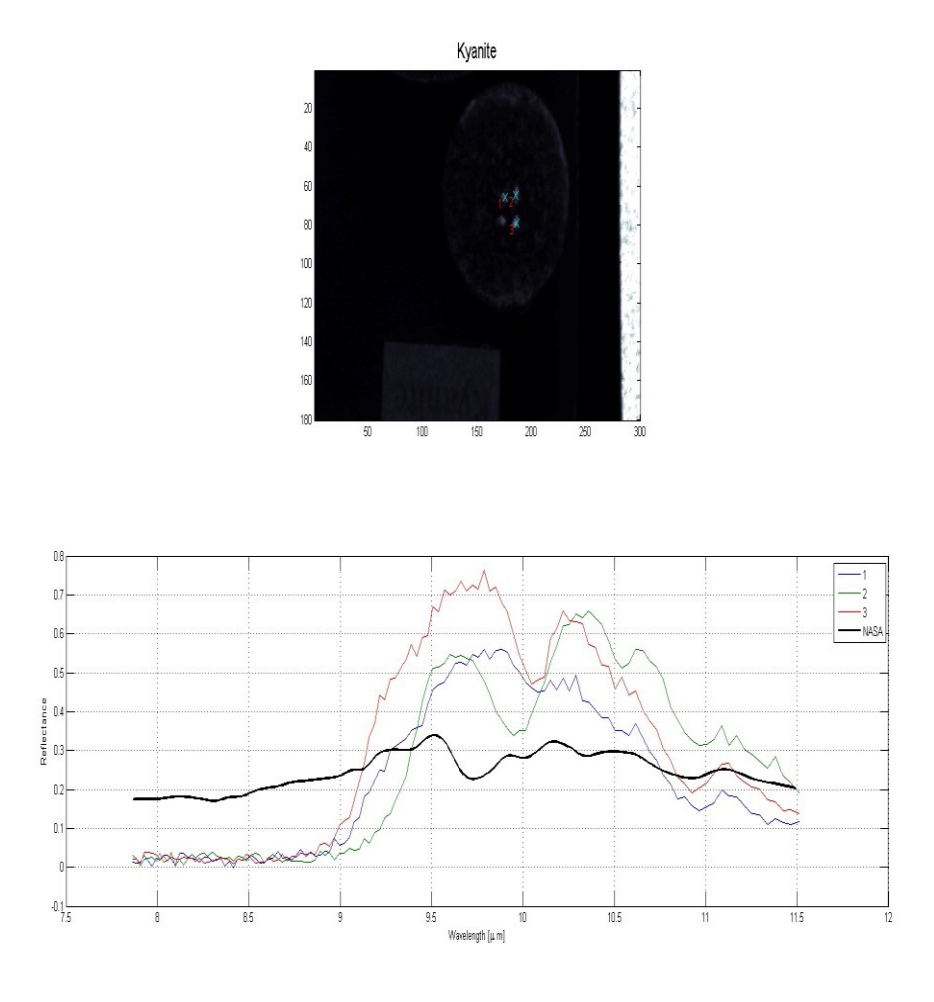

Les résultats de nos tests en mode ON (1, 2 et 3 en couleur), présentés avec les données de la NASA (en noir) sur le même graphique.

**Marcassite**

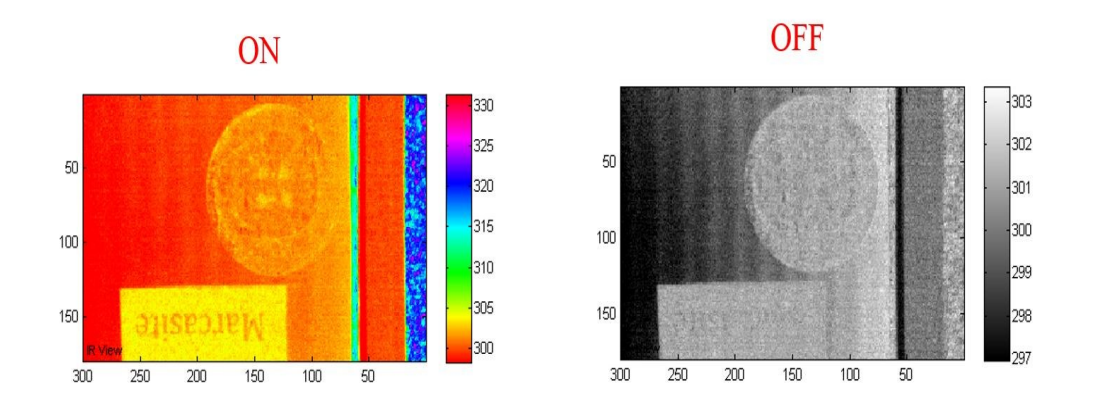

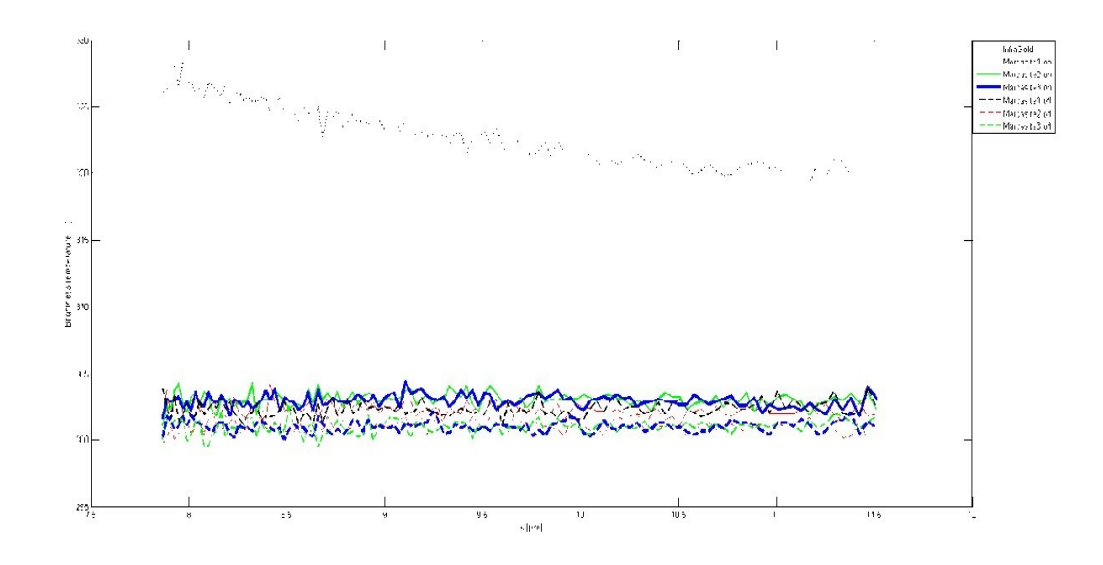

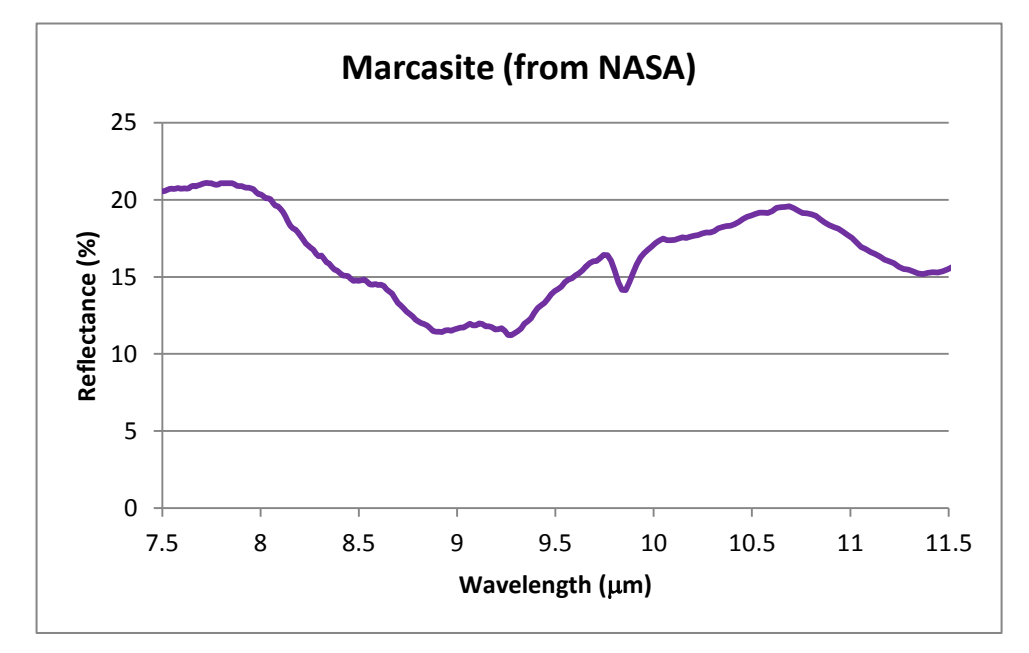

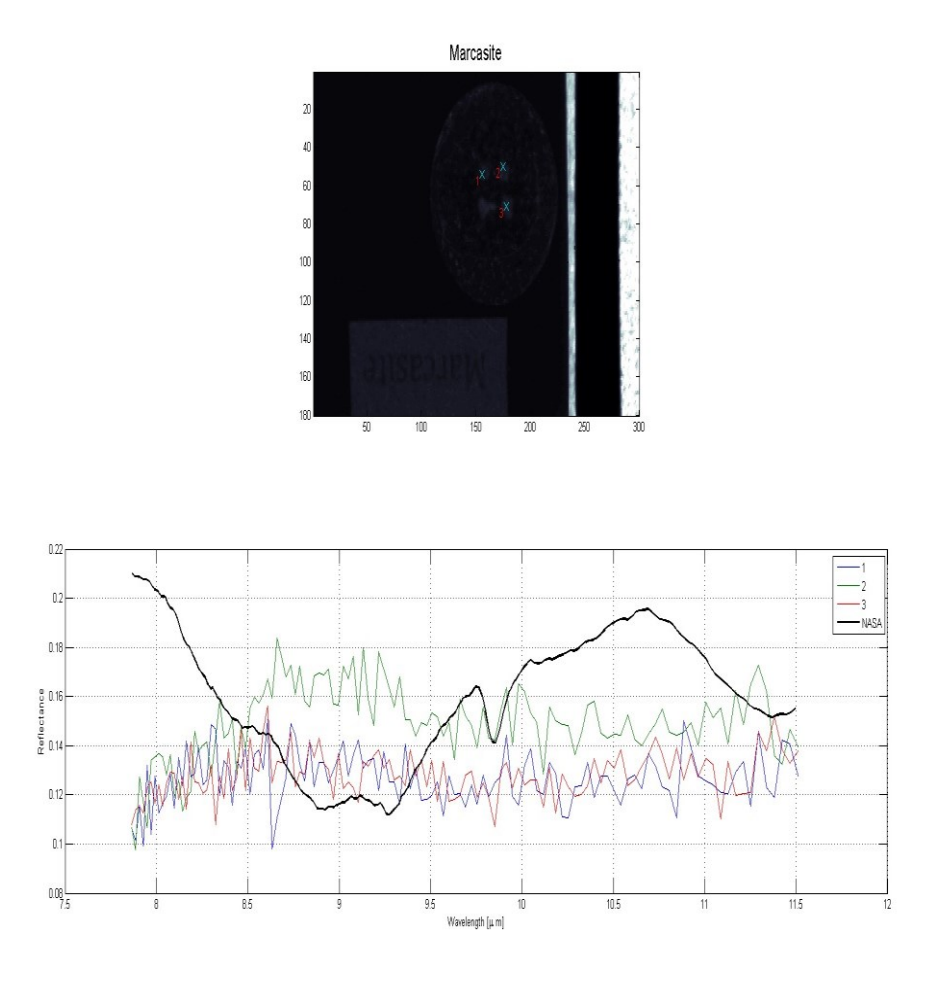

Les résultats de nos tests en mode ON (1, 2 et 3 en couleur), présentés avec les données de la NASA (en noir) sur le même graphique.

## **Pentlandite**

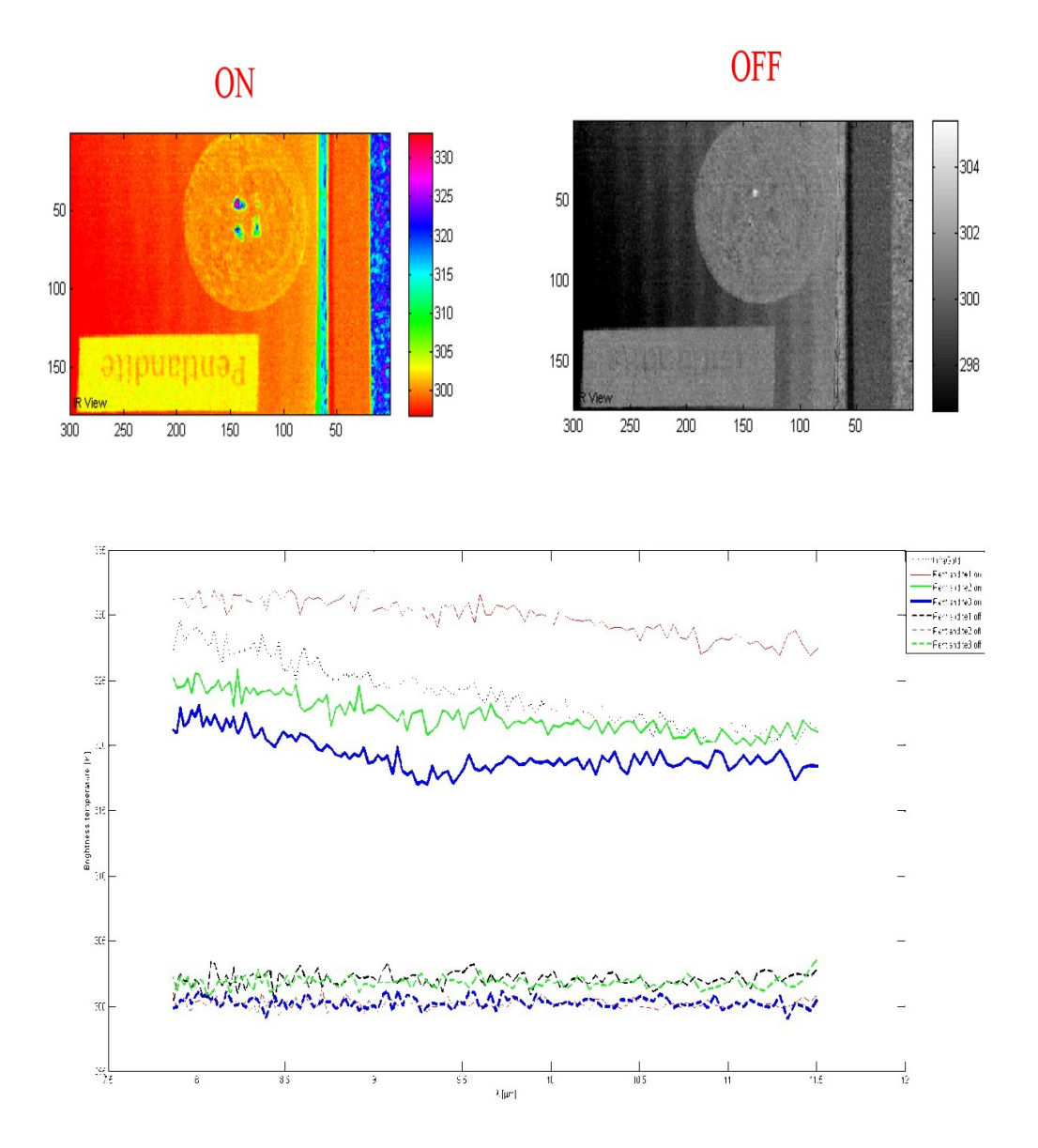

Il n'y a pas de données pour le Pentlandite dans les bibliothèques de la NASA.

**Pyrite**

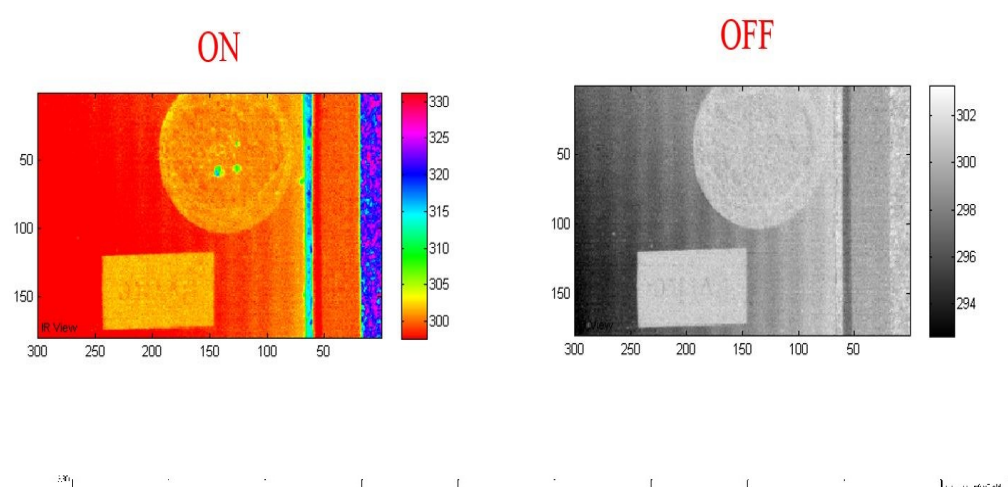

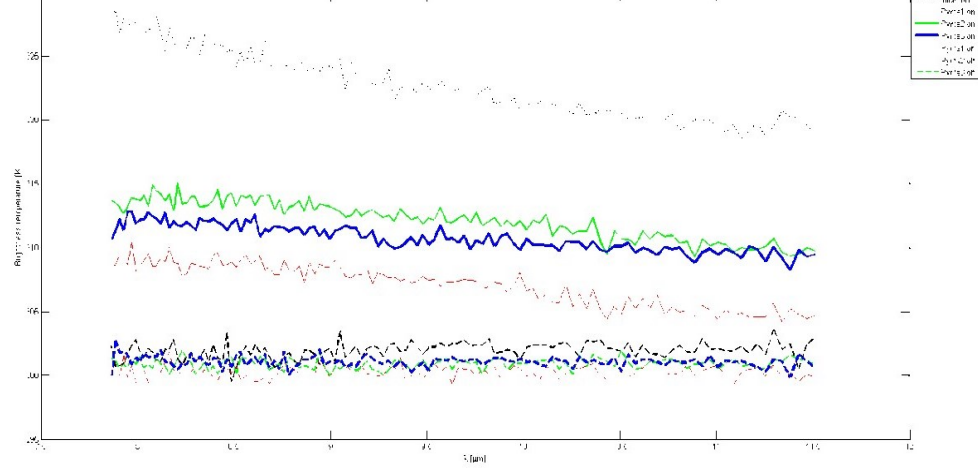

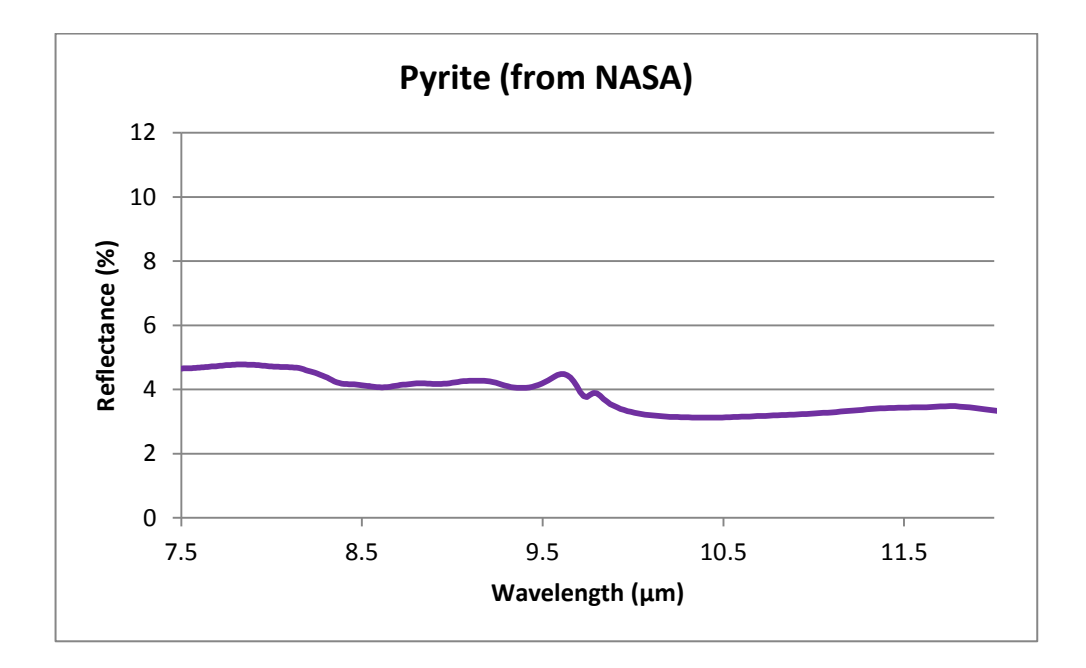

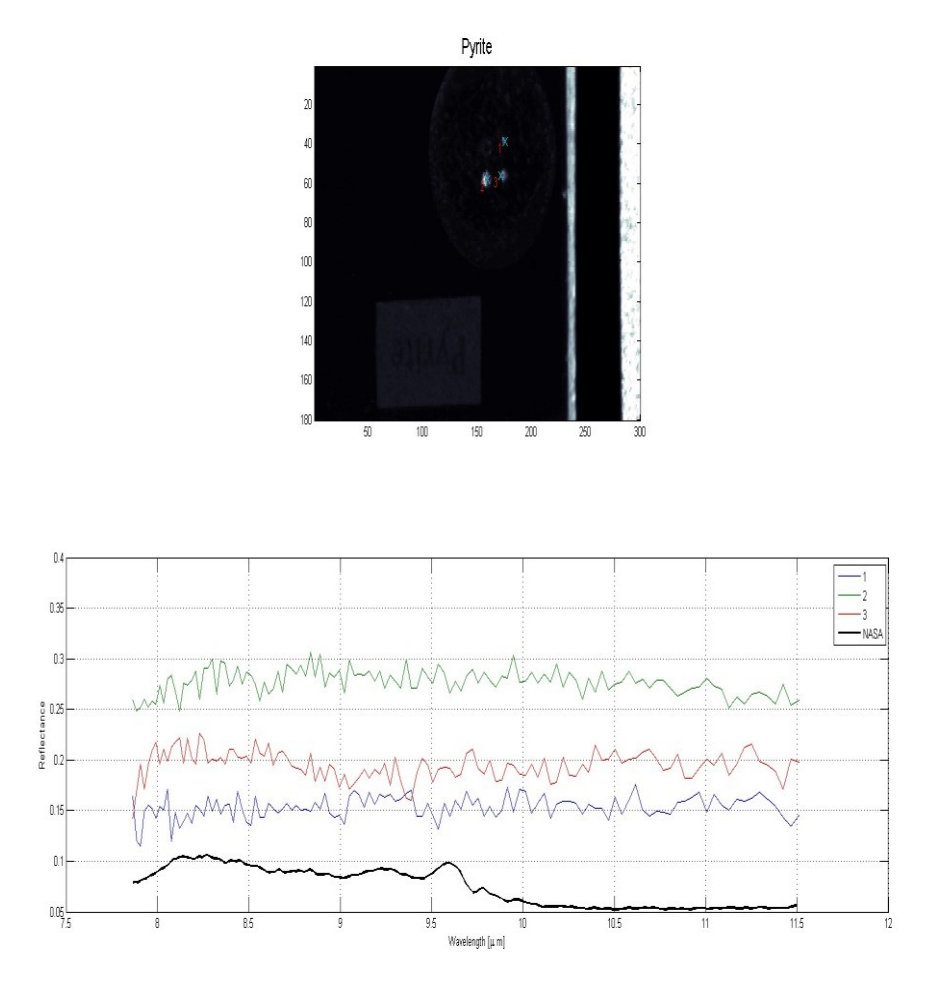

Les résultats de nos tests en mode ON (1, 2 et 3 en couleur), présentés avec les données de la NASA (en noir) sur le même graphique.

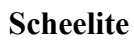

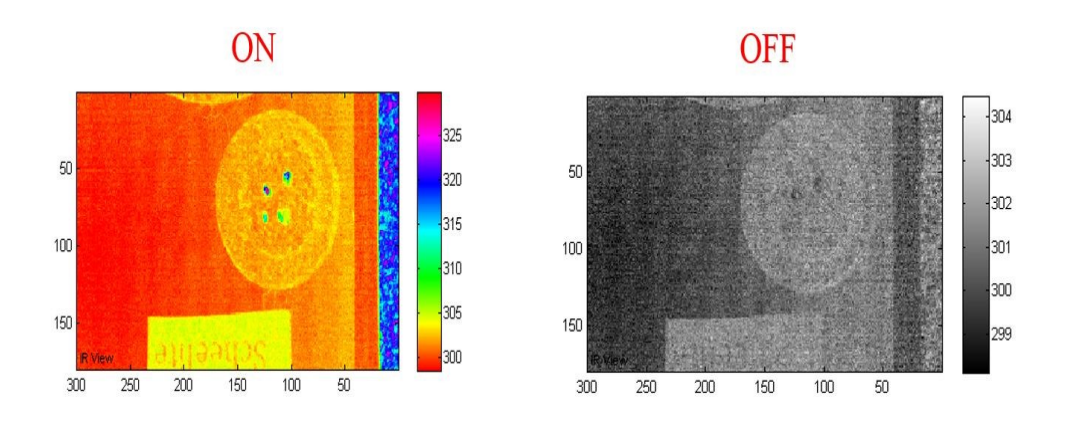

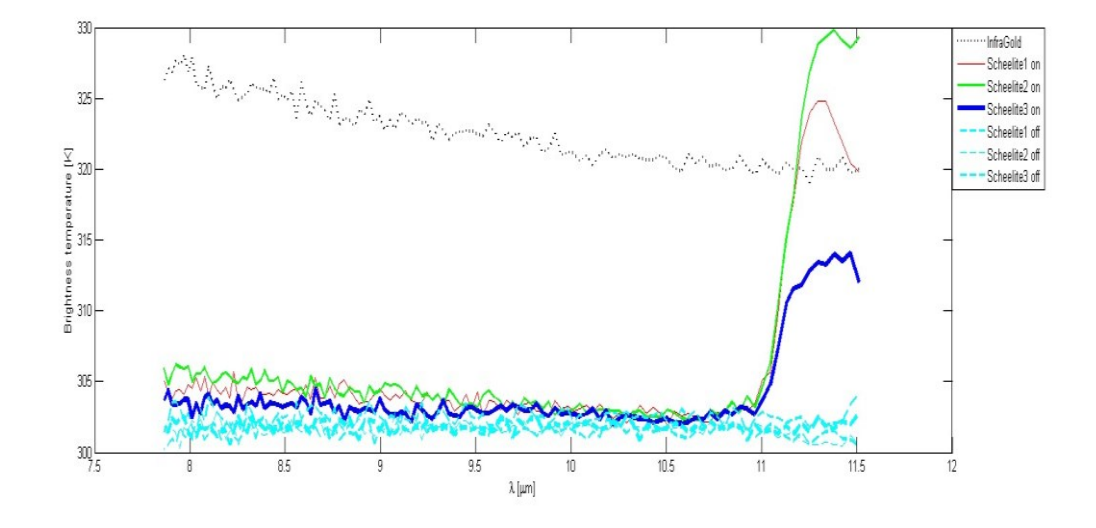

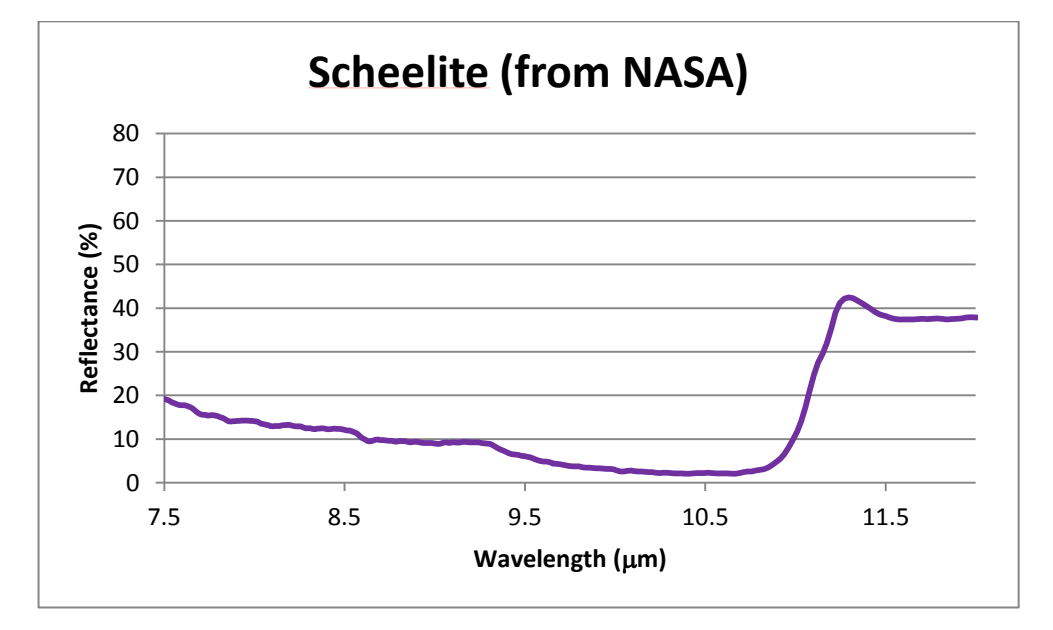

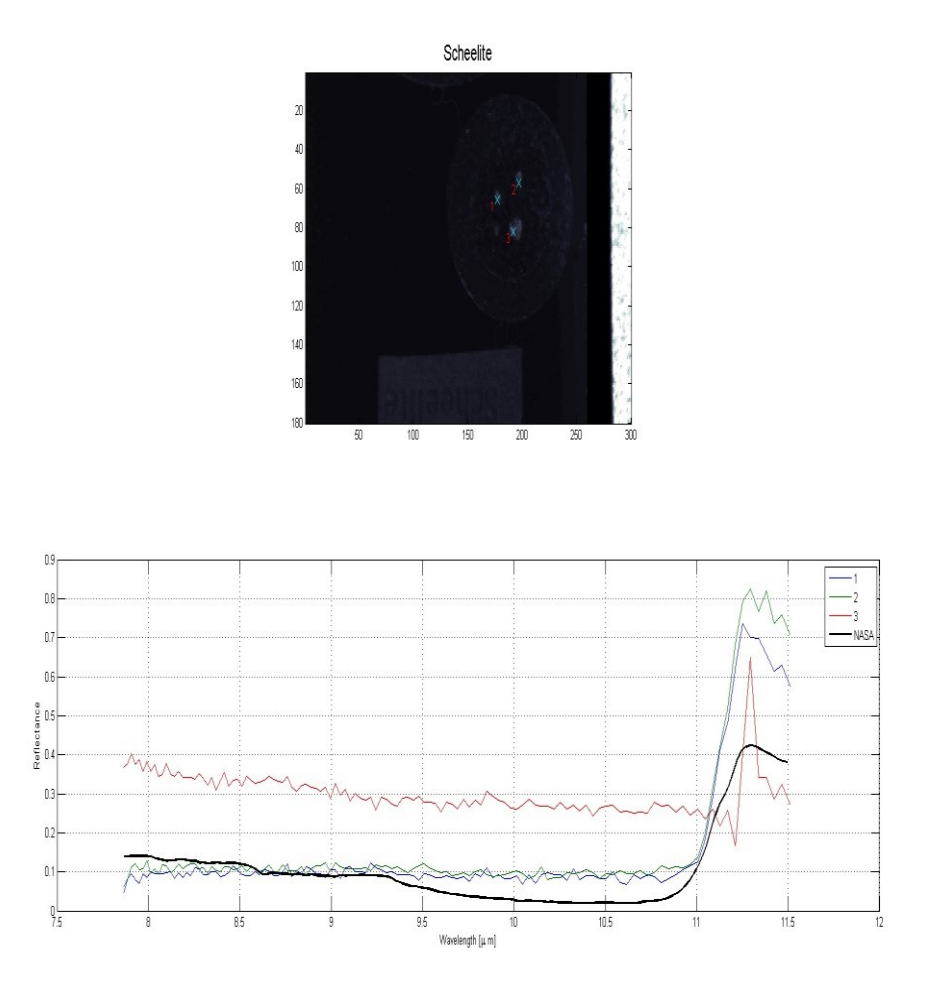

Les résultats de nos tests en mode ON (1, 2 et 3 en couleur), présentés avec les données de la NASA (en noir) sur le même graphique.

## **Sillimanite**

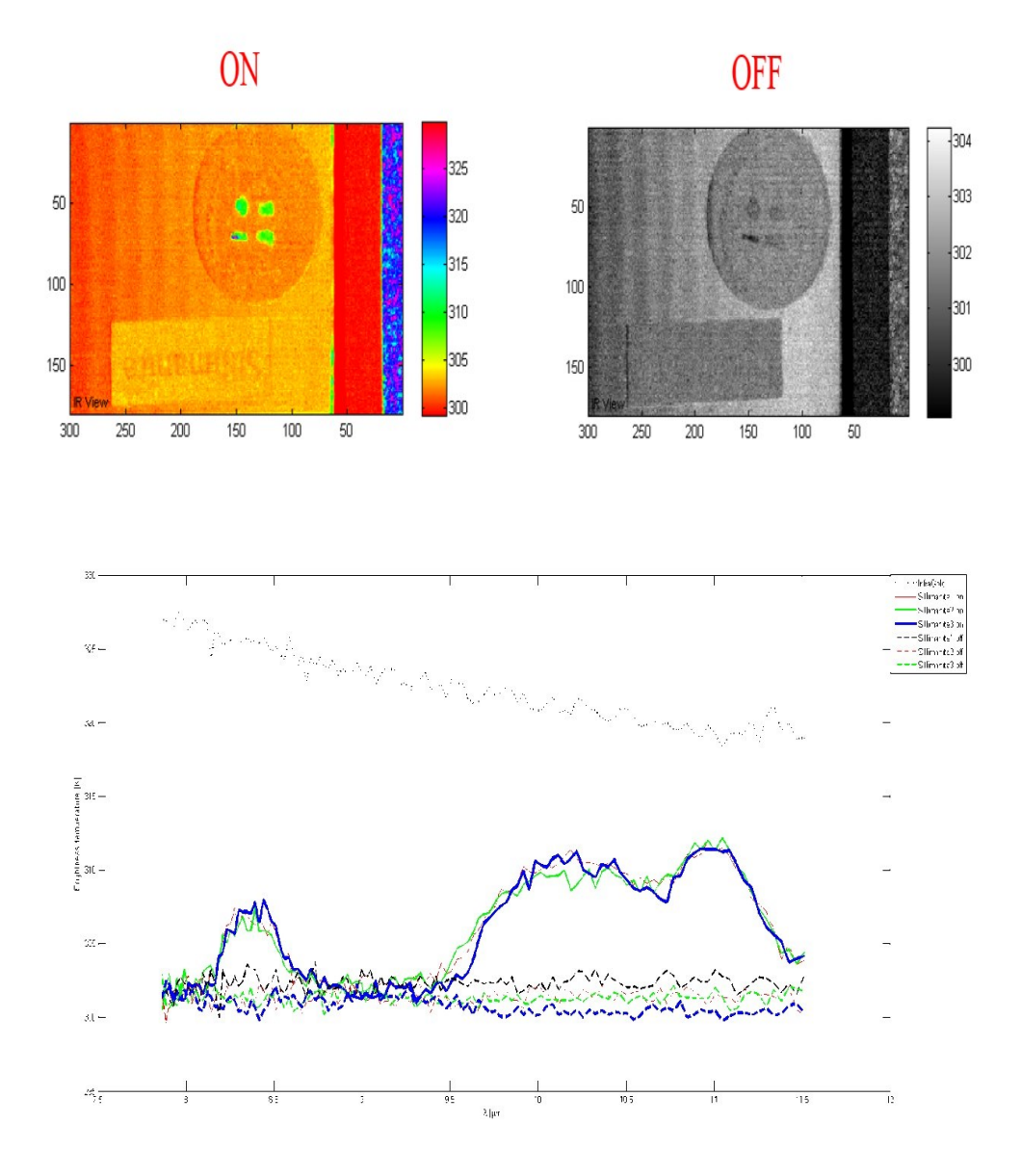

Il n'y a pas de données pour le Sillimanite dans les bibliothèques de la NASA.

**Smithsonite**

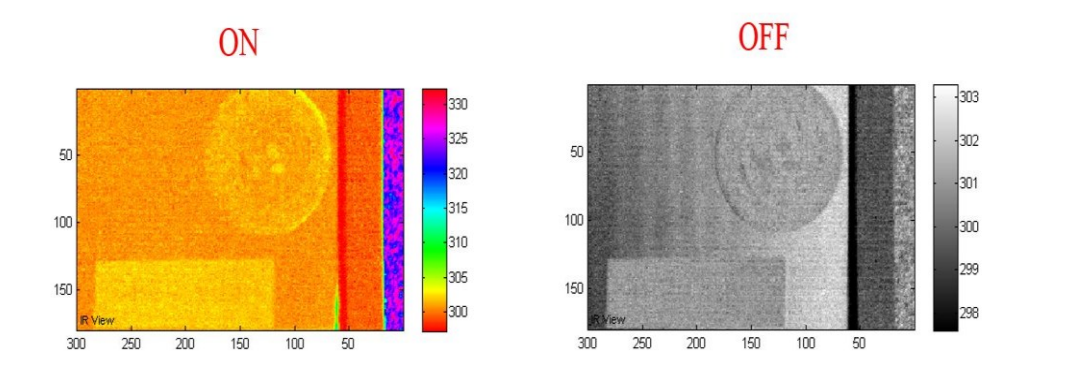

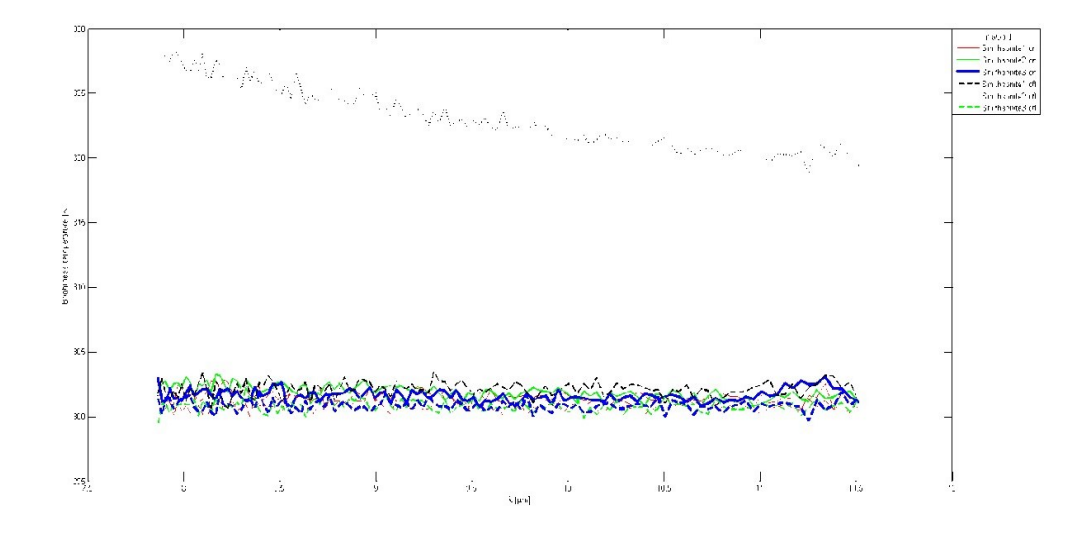

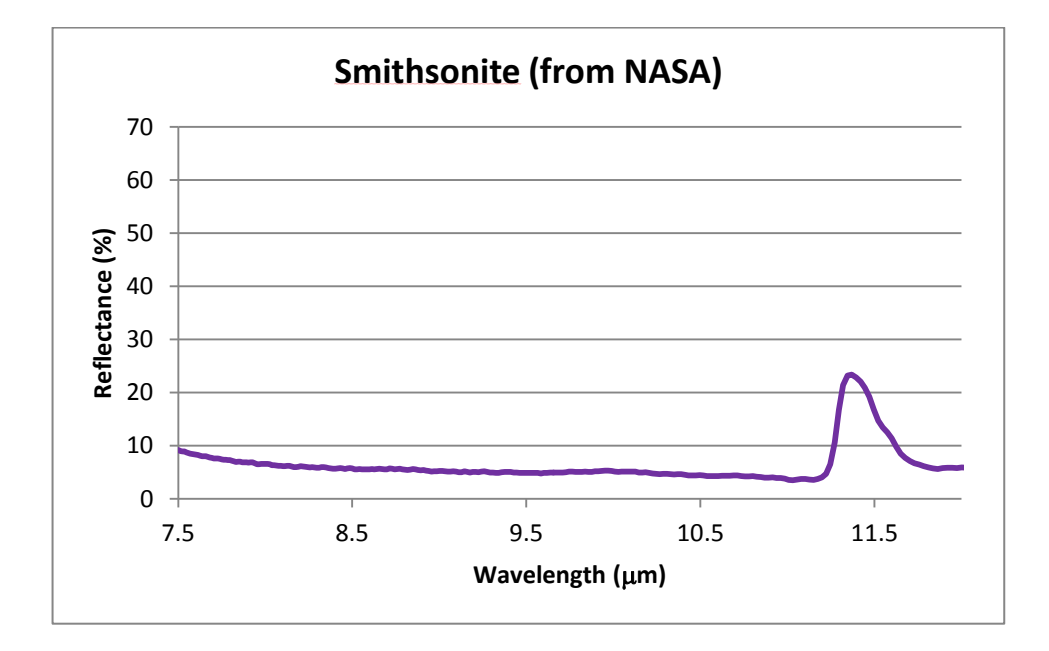

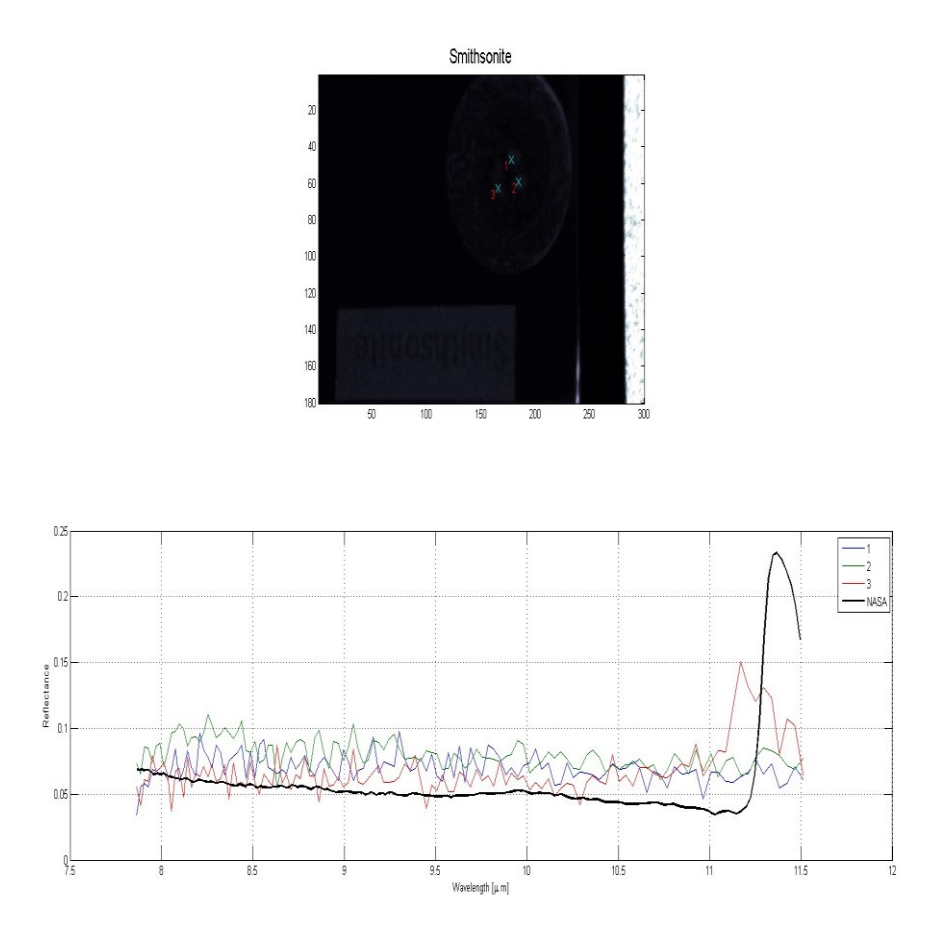

Les résultats de nos tests en mode ON (1, 2 et 3 en couleur), présentés avec les données de la NASA (en noir) sur le même graphique.

**Sphalérite**

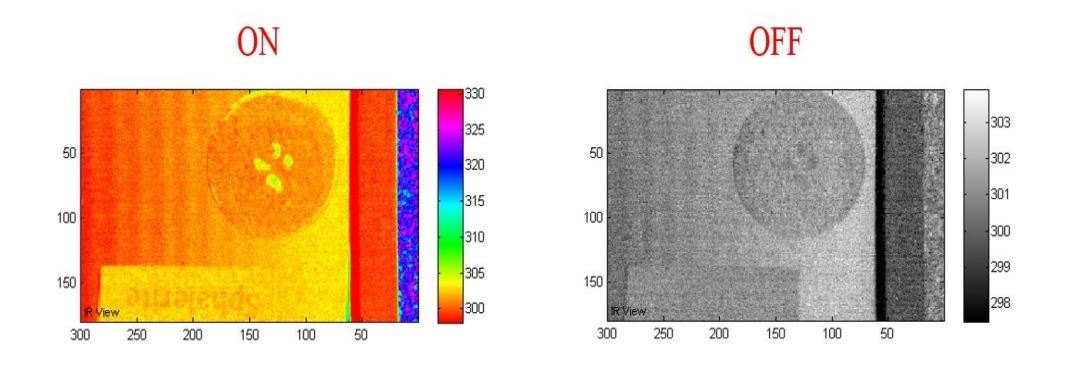

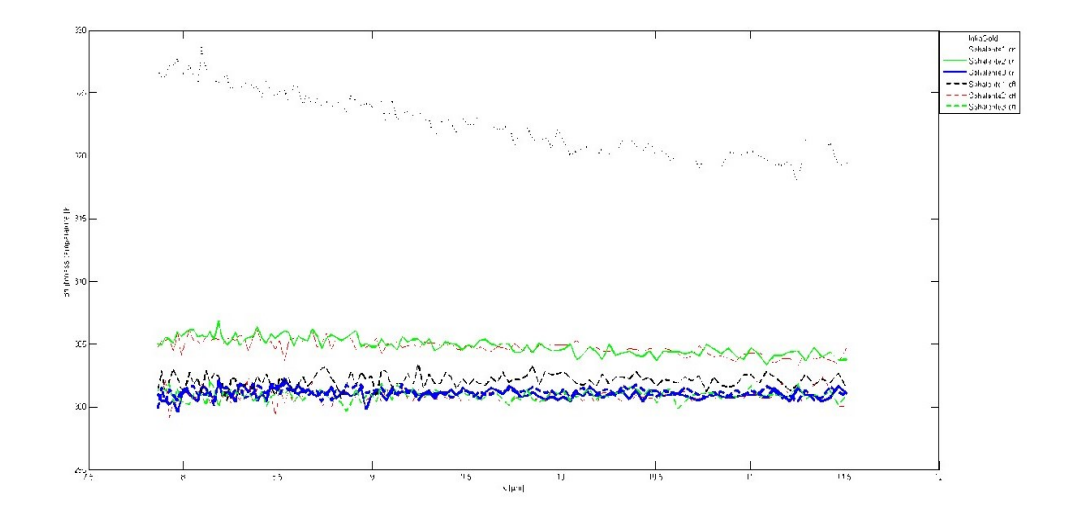

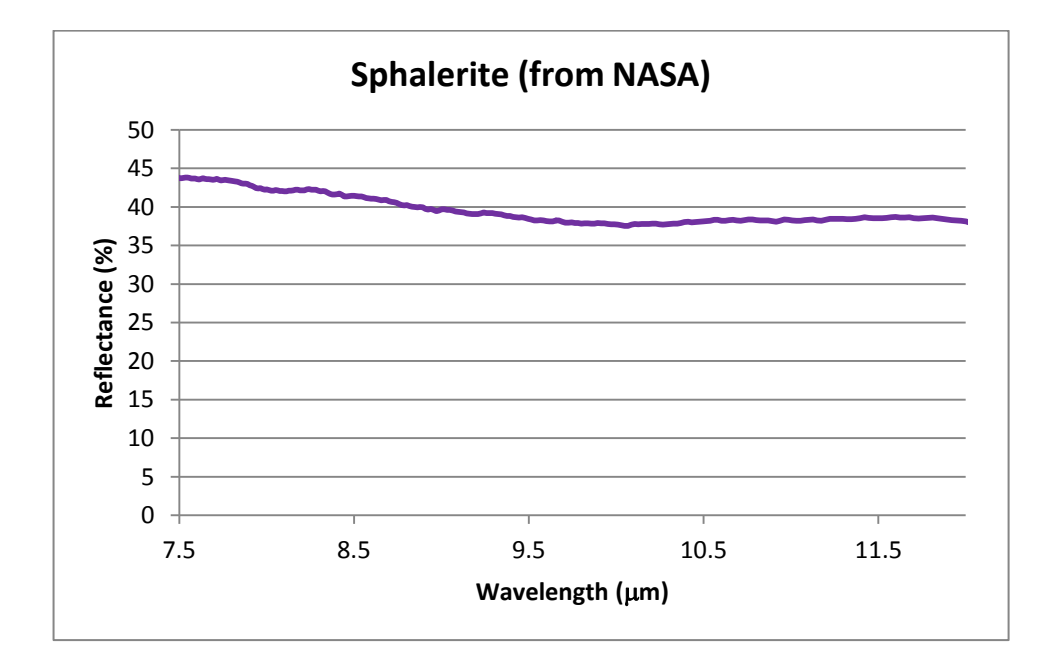

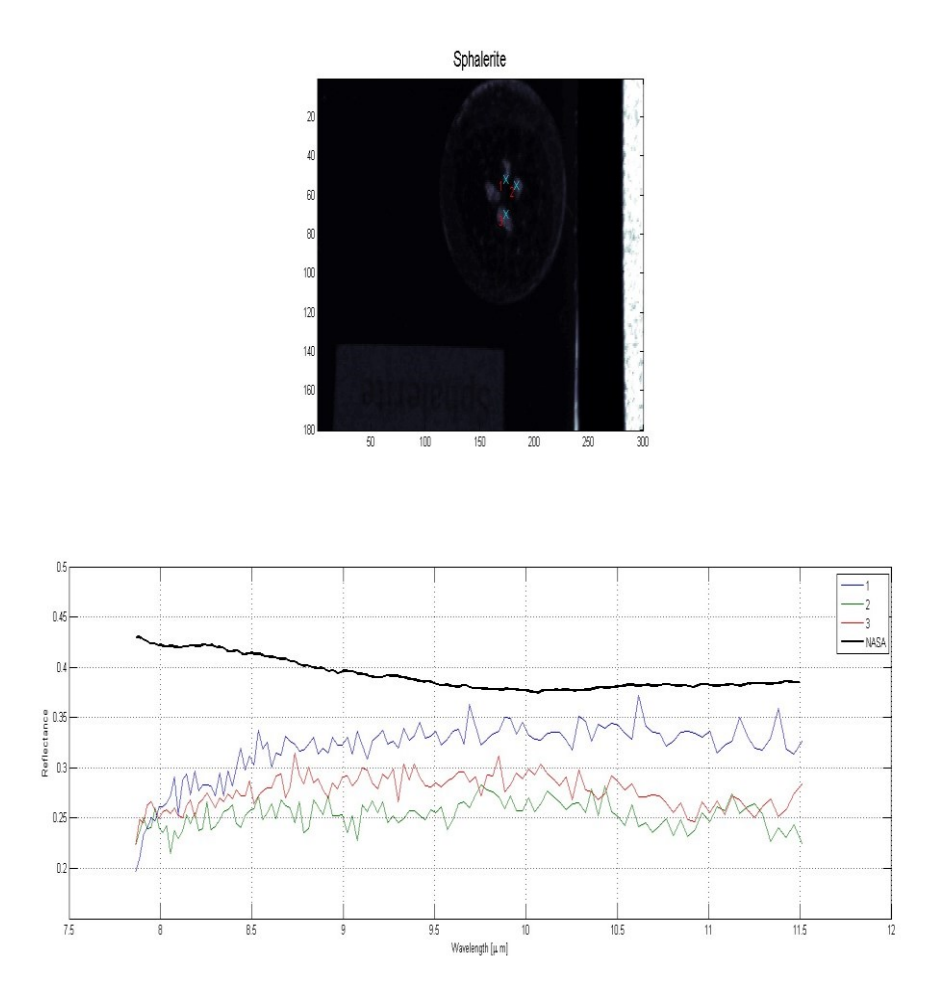

Les résultats de nos tests en mode ON (1, 2 et 3 en couleur), présentés avec les données de la NASA (en noir) sur le même graphique.

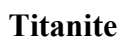

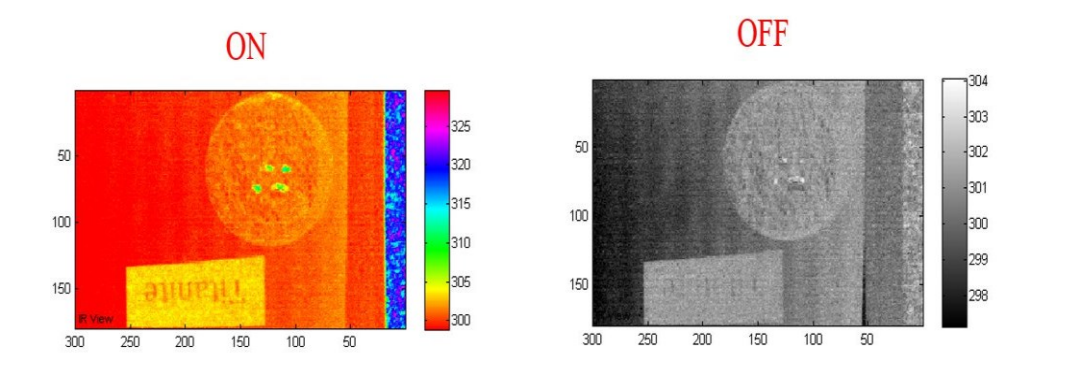

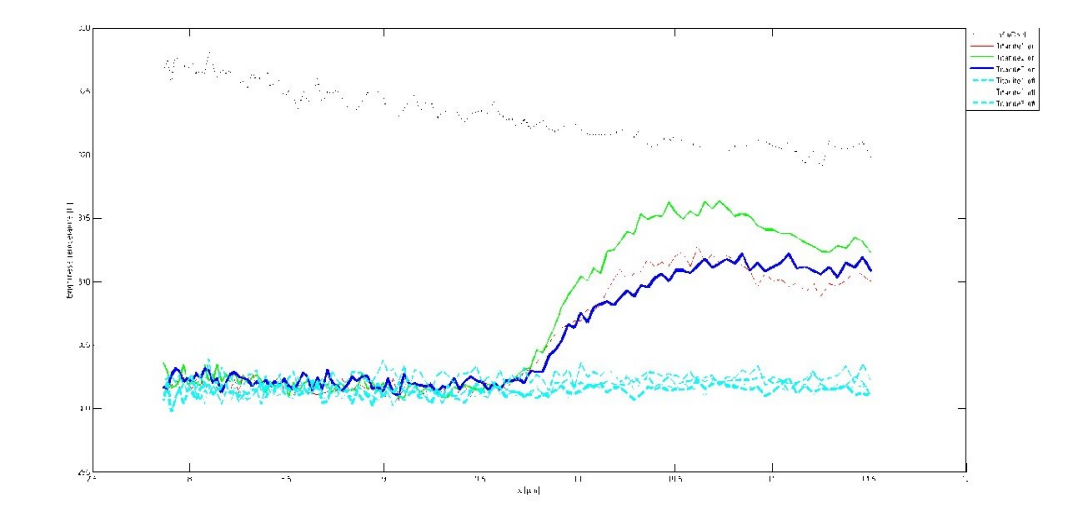

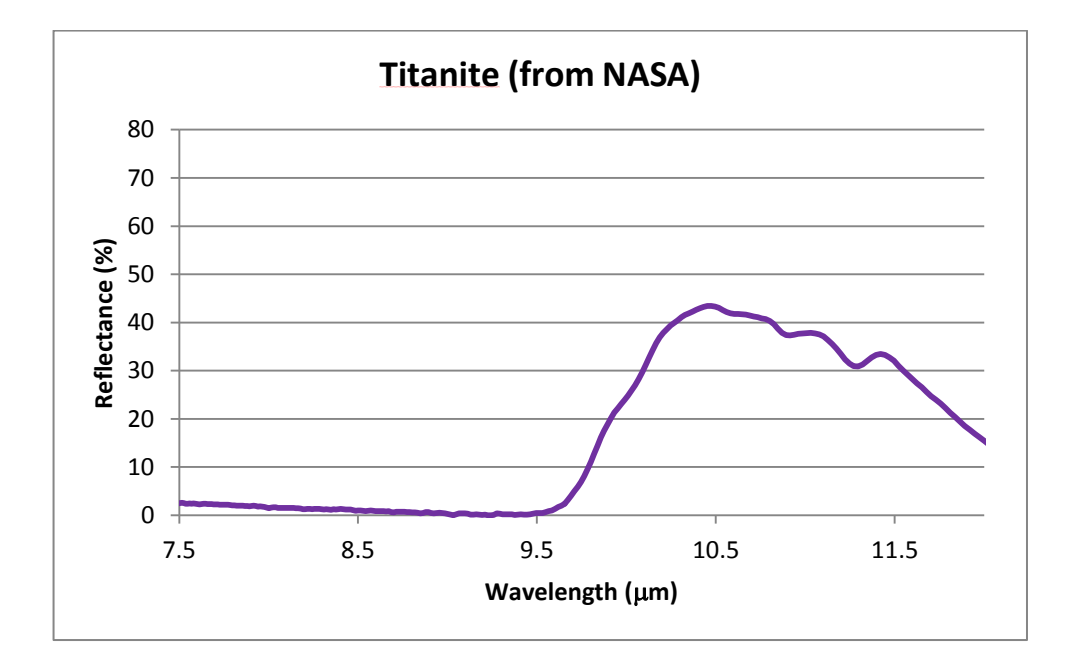

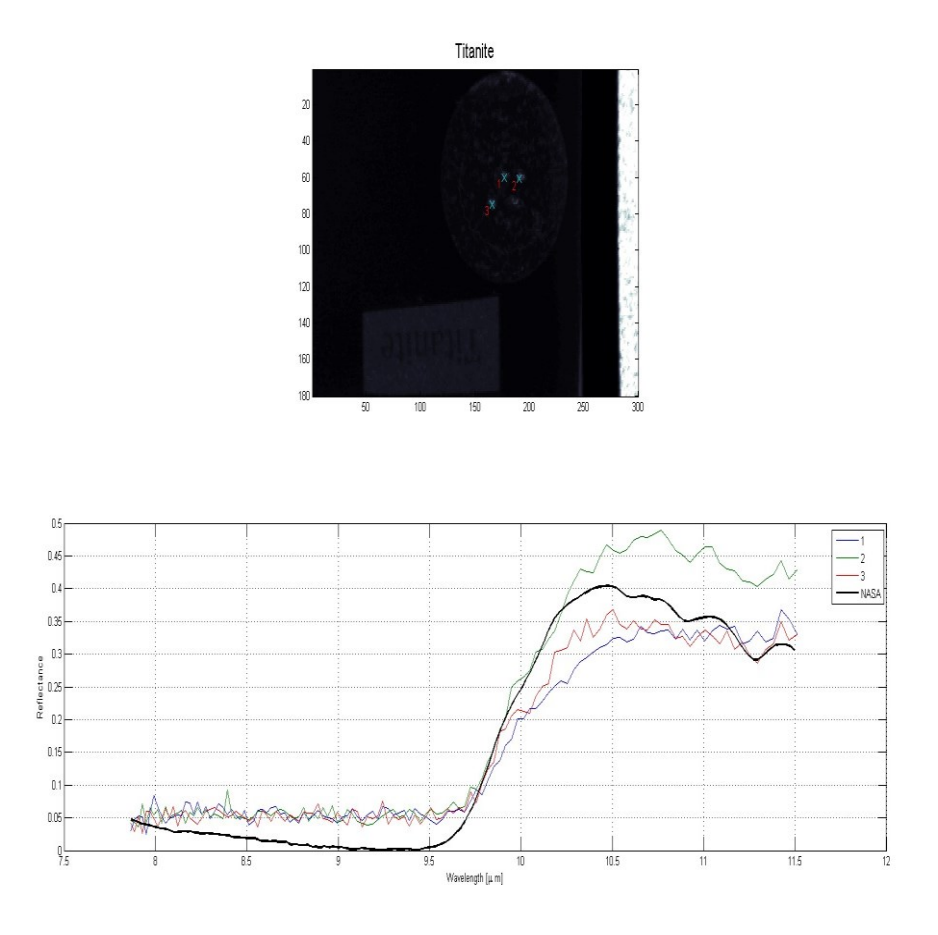

Les résultats de nos tests en mode ON (1, 2 et 3 en couleur), présentés avec les données de la NASA (en noir) sur le même graphique.

## **Tourmaline**

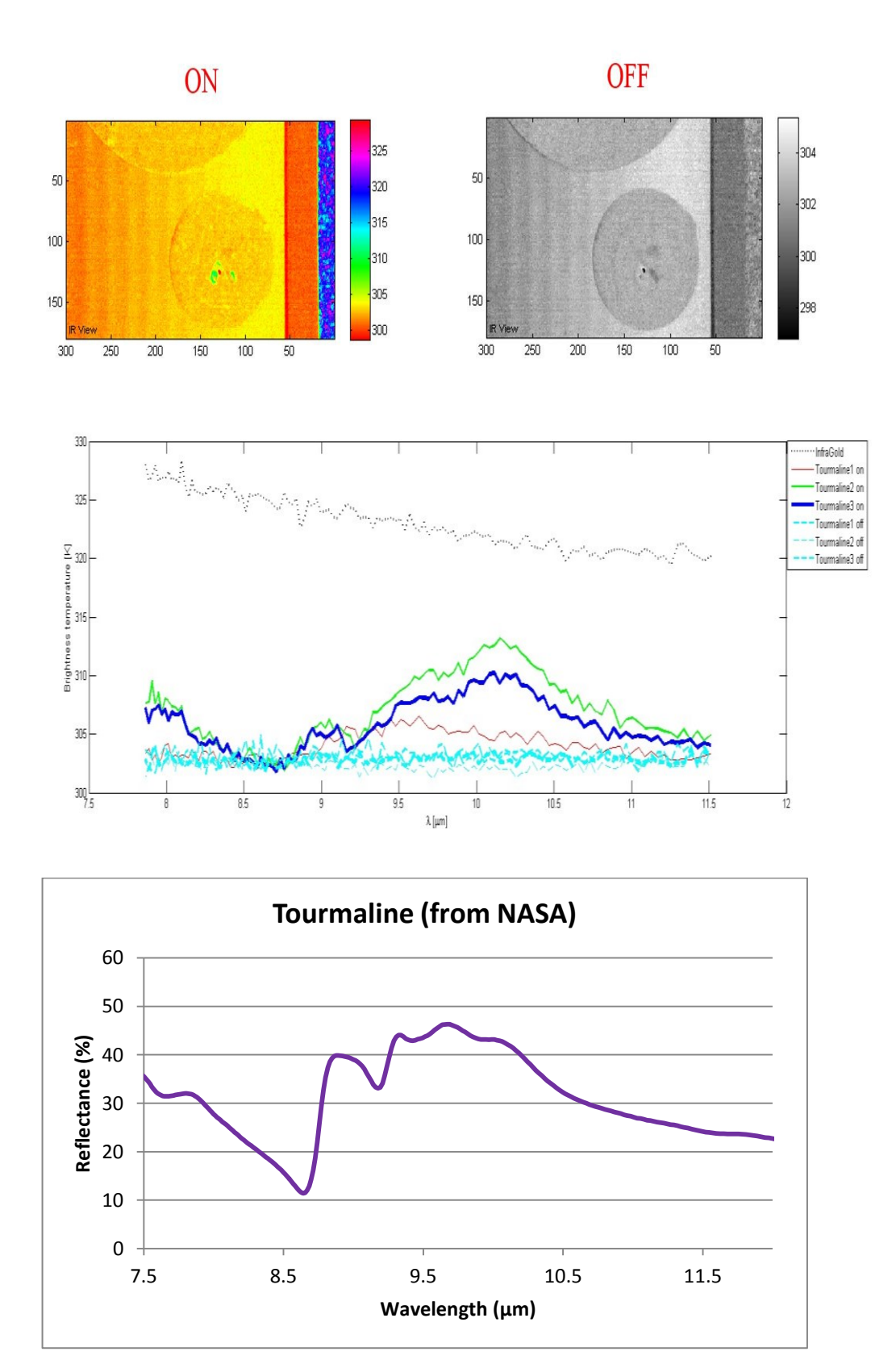

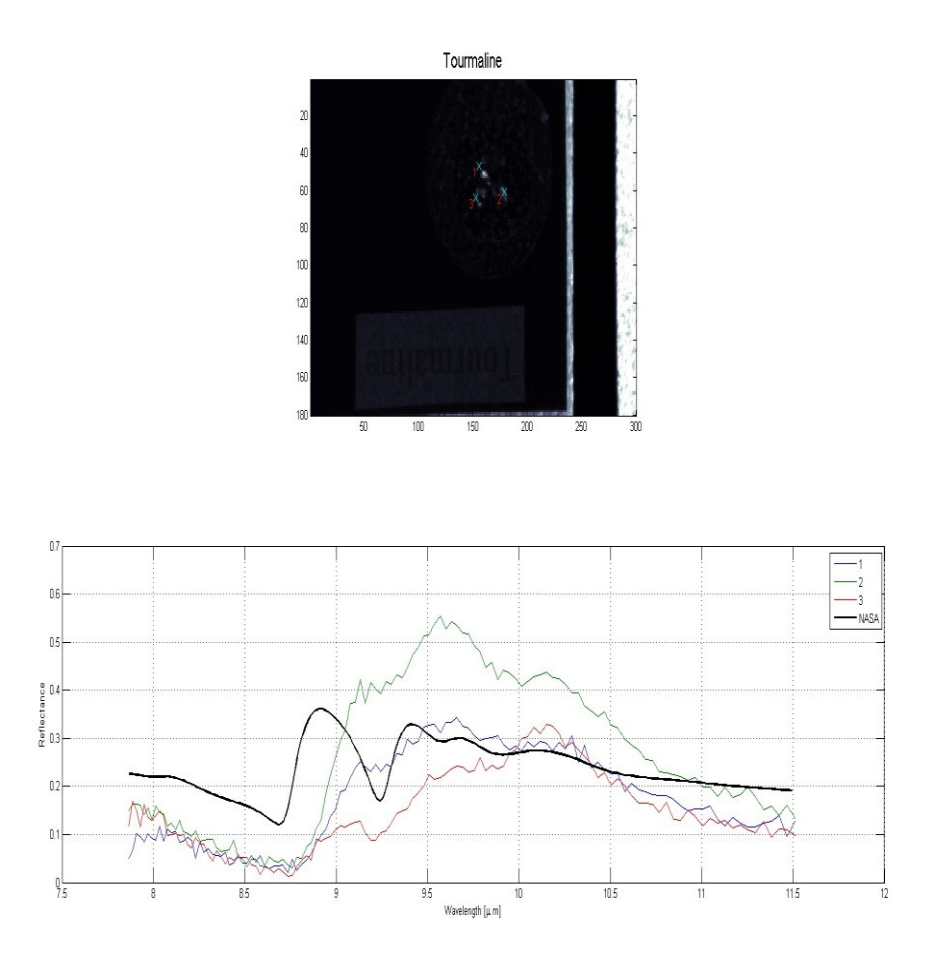

Les résultats de nos tests en mode ON (1, 2 et 3 en couleur), présentés avec les données de la NASA (en noir) sur le même graphique.

**Wolframite**

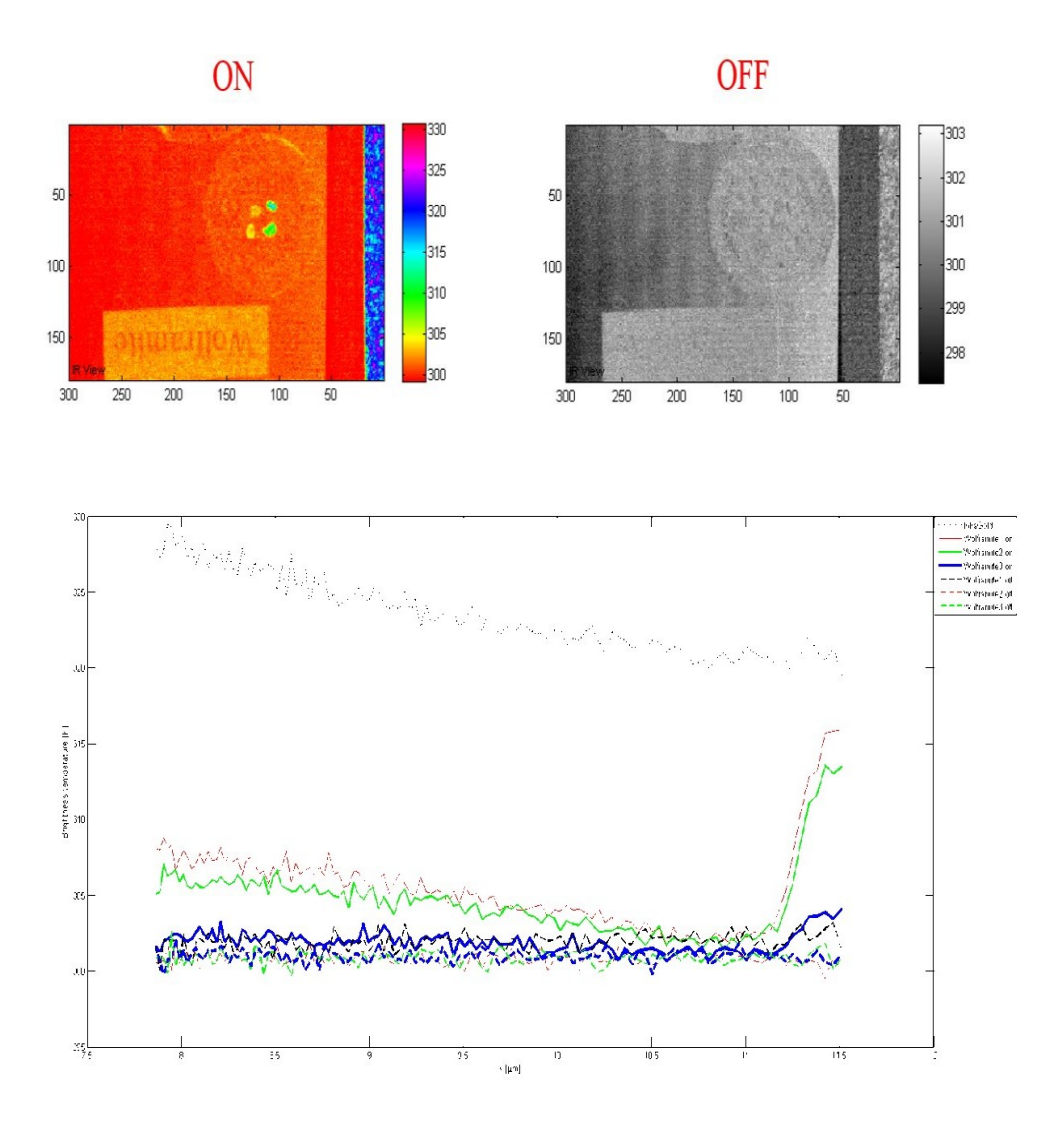

Il n'y a pas de données pour le Wolframite dans les bibliothèques de la NASA.